# **returns**

*Release 0.17.0*

**dry-python team**

**Oct 05, 2021**

## **CONTENTS**

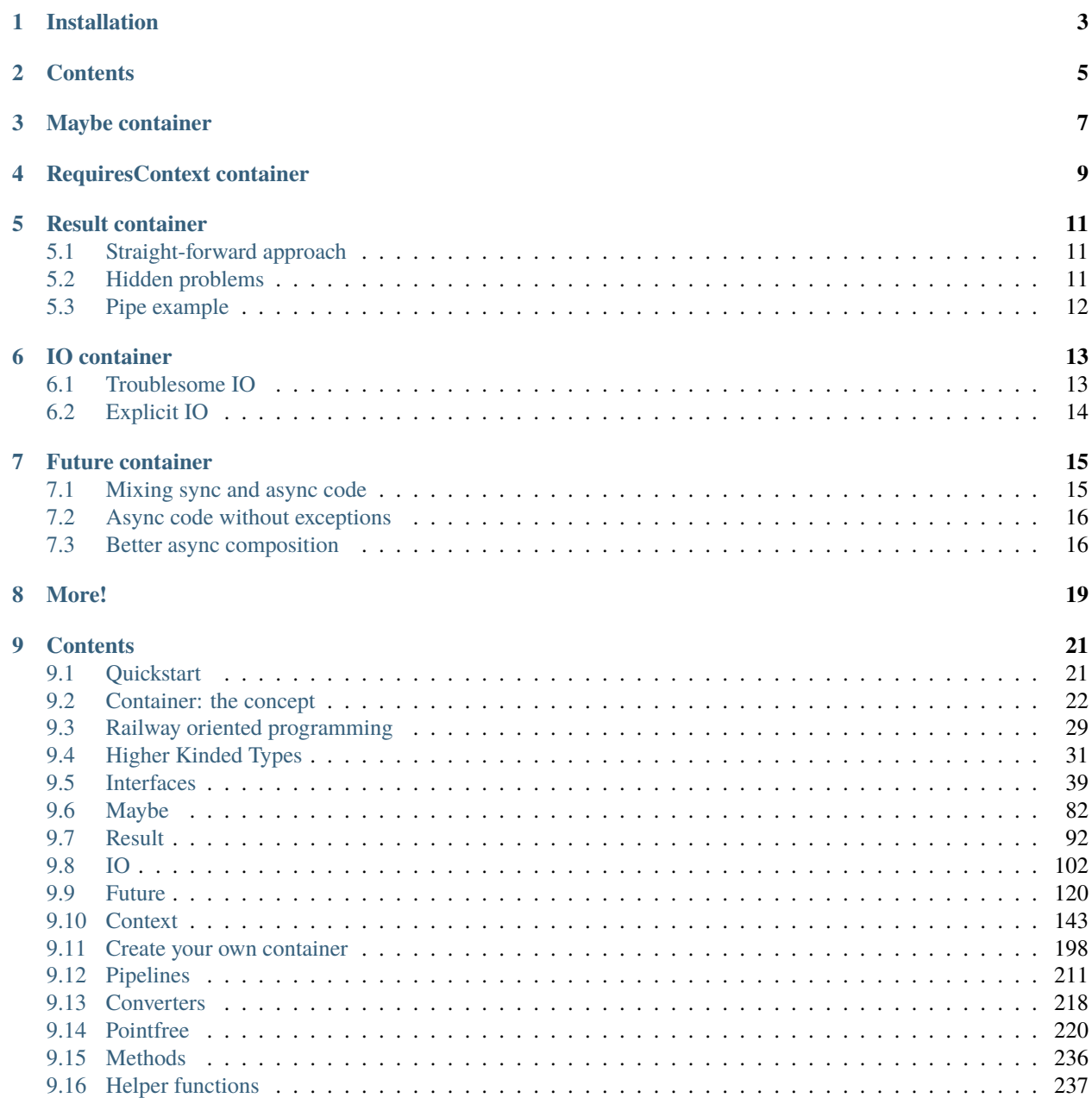

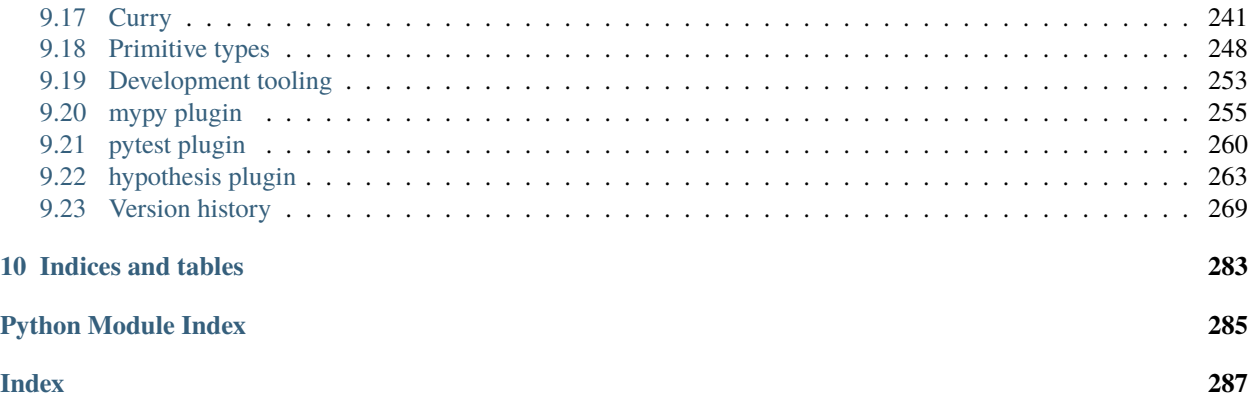

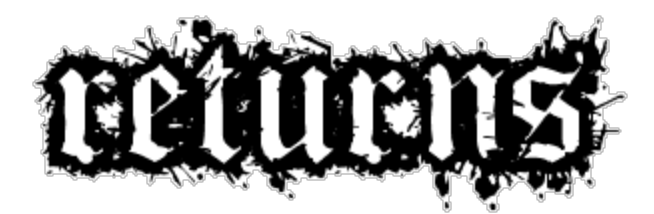

Make your functions return something meaningful, typed, and safe!

- Brings functional programming to Python land
- Provides a bunch of primitives to write declarative business logic
- Enforces better architecture
- Fully typed with annotations and checked with mypy, [PEP561 compatible](https://www.python.org/dev/peps/pep-0561/)
- Adds emulated Higher Kinded Types support
- Provides type-safe interfaces to create your own data-types with enforced laws
- Has a bunch of helpers for better composition
- Pythonic and pleasant to write and to read
- Support functions and coroutines, framework agnostic
- Easy to start: has lots of docs, tests, and tutorials

[Quickstart](https://returns.readthedocs.io/en/latest/pages/quickstart.html) right now!

## **ONE**

## **INSTALLATION**

#### <span id="page-6-0"></span>pip install returns

You are also required to [configure](https://returns.readthedocs.io/en/latest/pages/container.html#type-safety) mypy correctly and install our plugin to fix [this existing issue:](https://github.com/python/mypy/issues/3157)

```
# In setup.cfg or mypy.ini:
[mypy]
plugins =
 returns.contrib.mypy.returns_plugin
```
We also recommend to use the same mypy settings [we use.](https://github.com/wemake-services/wemake-python-styleguide/blob/master/styles/mypy.toml)

Make sure you know how to get started, [check out our docs!](https://returns.readthedocs.io/en/latest/) [Try our demo.](https://repl.it/@sobolevn/returns#ex.py)

**TWO**

## **CONTENTS**

- <span id="page-8-0"></span>• *Maybe container* that allows you to write None-free code
- *RequiresContext container* that allows you to use typed functional dependency injection
- *Result container* that let's you to get rid of exceptions
- *IO container* and *[IOResult](#page-16-1)* that marks all impure operations and structures them
- *Future container* and *[FutureResult](#page-19-0)* to work with async code
- [Write your own container!](https://returns.readthedocs.io/en/latest/pages/create-your-own-container.html) You would still have all the features for your own types (including full existing code reuse and type-safety)

**THREE**

## **MAYBE CONTAINER**

<span id="page-10-0"></span>None is called the [worst mistake in the history of Computer Science.](https://www.infoq.com/presentations/Null-References-The-Billion-Dollar-Mistake-Tony-Hoare/)

So, what can we do to check for None in our programs? You can use builtin [Optional](https://mypy.readthedocs.io/en/stable/kinds_of_types.html#optional-types-and-the-none-type) type and write a lot of if some is not None: conditions. But, **having ``null`` checks here and there makes your code unreadable**.

```
user: Optional[User]
discount_program: Optional['DiscountProgram'] = None
if user is not None:
    balance = user.get_balance()if balance is not None:
         credit = balance.credit\_amount()if credit is not None and credit > 0:
             discount_program = choose_discount(credit)
```
Or you can use [Maybe](https://returns.readthedocs.io/en/latest/pages/maybe.html) container! It consists of Some and Nothing types, representing existing state and empty (instead of None) state respectively.

```
from typing import Optional
from returns.maybe import Maybe, maybe
@maybe # decorator to convert existing Optional[int] to Maybe[int]
def bad_function() -> Optional[int]:
    ...
maybe_number: Maybe[float] = bad_function().bind_optional(
   lambda number: number / 2,
)
# => Maybe will return Some[float] only if there's a non-None value
    Otherwise, will return Nothing
```
You can be sure that .bind\_optional() method won't be called for Nothing. Forget about None-related errors forever!

We can also bind a Optional-returning function over a container. To achieve this, we are going to use. bind\_optional method.

And that's how your initial refactored code will look like:

```
user: Optional[User]
```
# Type hint here is optional, it only helps the reader here:

(continues on next page)

(continued from previous page)

```
discount_program: Maybe['DiscountProgram'] = Maybe.from_optional(
    user,
).bind_optional( # This won't be called if `user is None`
    lambda real_user: real_user.get_balance(),
).bind_optional( # This won't be called if `real_user.get_balance()` is None
    lambda balance: balance.credit_amount(),
).bind_optional( # And so on!
    lambda credit: choose_discount(credit) if credit > 0 else None,
)
```
Much better, isn't it?

## **REQUIRESCONTEXT CONTAINER**

<span id="page-12-0"></span>Many developers do use some kind of dependency injection in Python. And usually it is based on the idea that there's some kind of a container and assembly process.

Functional approach is much simpler!

Imagine that you have a django based game, where you award users with points for each guessed letter in a word (unguessed letters are marked as '.'):

```
from django.http import HttpRequest, HttpResponse
from words_app.logic import calculate_points
def view(request: HttpRequest) -> HttpResponse:
   user_word: str = request. POST['word'] # just an example
   points = calculate_points(user_word)
    ... # later you show the result to user somehow
# Somewhere in your `words_app/logic.py`:
def calculate_points(word: str) -> int:
   guessed_letters_count = len([letter for letter in word if letter != '.'])
   return _award_points_for_letters(guessed_letters_count)
def _award_points_for_letters(guessed: int) -> int:
   return \emptyset if guessed < 5 else guessed # minimum 6 points possible!
```
Awesome! It works, users are happy, your logic is pure and awesome. But, later you decide to make the game more fun: let's make the minimal accountable letters threshold configurable for an extra challenge.

You can just do it directly:

```
def _award_points_for_letters(guessed: int, threshold: int) -> int:
    return 0 if guessed \langle threshold else guessed
```
The problem is that \_award\_points\_for\_letters is deeply nested. And then you have to pass threshold through the whole callstack, including calculate\_points and all other functions that might be on the way. All of them will have to accept threshold as a parameter! This is not useful at all! Large code bases will struggle a lot from this change.

Ok, you can directly use django.settings (or similar) in your \_award\_points\_for\_letters function. And **ruin your pure logic with framework specific details**. That's ugly!

Or you can use RequiresContext container. Let's see how our code changes:

```
from django.conf import settings
from django.http import HttpRequest, HttpResponse
from words_app.logic import calculate_points
def view(request: HttpRequest) -> HttpResponse:
   user_word: str = request. POST['word'] # just an example
   points = calculate_points(user_words)(settings) # passing the dependencies
    ... # later you show the result to user somehow
# Somewhere in your `words_app/logic.py`:
from typing_extensions import Protocol
from returns.context import RequiresContext
class _Deps(Protocol): # we rely on abstractions, not direct values or types
   WORD_THRESHOLD: int
def calculate_points(word: str) -> RequiresContext[int, _Deps]:
    guessed_letters_count = len([letter for letter in word if letter != '.'])
   return _award_points_for_letters(guessed_letters_count)
def _award_points_for_letters(guessed: int) -> RequiresContext[int, _Deps]:
   return RequiresContext(
       lambda deps: 0 if guessed < deps.WORD_THRESHOLD else guessed,
   )
```
And now you can pass your dependencies in a really direct and explicit way. And have the type-safety to check what you pass to cover your back. Check out [RequiresContext](https://returns.readthedocs.io/en/latest/pages/context.html) docs for more. There you will learn how to make '.' also configurable.

We also have [RequiresContextResult](https://returns.readthedocs.io/en/latest/pages/context.html#requirescontextresult-container) for context-related operations that might fail. And also [RequiresContextIOResult](https://returns.readthedocs.io/en/latest/pages/context.html#requirescontextioresult-container) and [RequiresContextFutureResult.](https://returns.readthedocs.io/en/latest/pages/context.html#requirescontextfutureresult-container)

**FIVE**

## **RESULT CONTAINER**

<span id="page-14-0"></span>Please, make sure that you are also aware of [Railway Oriented Programming.](https://fsharpforfunandprofit.com/rop/)

## <span id="page-14-1"></span>**5.1 Straight-forward approach**

Consider this code that you can find in **any** python project.

```
import requests
def fetch_user_profile(user_id: int) -> 'UserProfile':
    """Fetches UserProfile dict from foreign API."""
   response = requests.get('/api/users/{0}'.format(user_id))response.raise_for_status()
   return response.json()
```
Seems legit, does it not? It also seems like a pretty straightforward code to test. All you need is to mock requests.get to return the structure you need.

But, there are hidden problems in this tiny code sample that are almost impossible to spot at the first glance.

## <span id="page-14-2"></span>**5.2 Hidden problems**

Let's have a look at the exact same code, but with the all hidden problems explained.

```
import requests
def fetch_user_profile(user_id: int) -> 'UserProfile':
    """Fetches UserProfile dict from foreign API."""
   response = requests.get('/api/users/{0}'.format(user_id))
   # What if we try to find user that does not exist?
   # Or network will go down? Or the server will return 500?
    # In this case the next line will fail with an exception.
   # We need to handle all possible errors in this function
    # and do not return corrupt data to consumers.
   response.raise_for_status()
    # What if we have received invalid JSON?
```
(continues on next page)

(continued from previous page)

```
# Next line will raise an exception!
return response.json()
```
Now, all (probably all?) problems are clear. How can we be sure that this function will be safe to use inside our complex business logic?

We really cannot be sure! We will have to create **lots** of try and except cases just to catch the expected exceptions. Our code will become complex and unreadable with all this mess!

Or we can go with the top level except Exception: case to catch literally everything. And this way we would end up with catching unwanted ones. This approach can hide serious problems from us for a long time.

## <span id="page-15-0"></span>**5.3 Pipe example**

```
import requests
from returns.result import Result, safe
from returns.pipeline import flow
from returns.pointfree import bind
def fetch_user_profile(user_id: int) -> Result['UserProfile', Exception]:
    """Fetches `UserProfile` TypedDict from foreign API."""
   return flow(
       user_id,
        _make_request,
        bind(_parse_json),
   )
@safe
def _make_request(user_id: int) -> requests.Response:
    # TODO: we are not yet done with this example, read more about `IO`:
   response = requests.get('/api/users/{0}'.format(user_id))
   response.raise_for_status()
   return response
@safe
def _parse_json(response: requests.Response) -> 'UserProfile':
   return response.json()
```
Now we have a clean and a safe and declarative way to express our business needs:

- We start from making a request, that might fail at any moment,
- Then parsing the response if the request was successful,
- And then return the result.

Now, instead of returning regular values we return values wrapped inside a special container thanks to the [@safe](https://returns.readthedocs.io/en/latest/pages/result.html#safe) decorator. It will return [Success\[YourType\] or Failure\[Exception\].](https://returns.readthedocs.io/en/latest/pages/result.html) And will never throw exception at us!

We also use [flow](https://returns.readthedocs.io/en/latest/pages/pipeline.html#flow) and [bind](https://returns.readthedocs.io/en/latest/pages/pointfree.html#bind) functions for handy and declarative composition.

This way we can be sure that our code won't break in random places due to some implicit exception. Now we control all parts and are prepared for the explicit errors.

We are not yet done with this example, let's continue to improve it in the next chapter.

## **IO CONTAINER**

<span id="page-16-0"></span>Let's look at our example from another angle. All its functions look like regular ones: it is impossible to tell whether they are [pure](https://en.wikipedia.org/wiki/Pure_function) or impure from the first sight.

It leads to a very important consequence: *we start to mix pure and impure code together*. We should not do that!

When these two concepts are mixed we suffer really bad when testing or reusing it. Almost everything should be pure by default. And we should explicitly mark impure parts of the program.

That's why we have created IO container to mark impure functions that never fail.

These impure functions use random, current datetime, environment, or console:

```
import random
import datetime as dt
from returns.io import IO
def get_random_number() \rightarrow IO[int]: # or use `@impure` decorator
   return IO(random.randint(1, 10)) # isn't pure, because random
now: Callable[[], IO[dt.datetime]] = impure(dt.datetime.now)
@impure
def return_and_show_next_number(previous: int) -> int:
   next_number = previous + 1print(next_number) # isn't pure, because does IO
   return next_number
```
Now we can clearly see which functions are pure and which ones are impure. This helps us a lot in building large applications, unit testing you code, and composing business logic together.

## <span id="page-16-1"></span>**6.1 Troublesome IO**

As it was already said, we use IO when we handle functions that do not fail.

What if our function can fail and is impure? Like requests.get() we had earlier in our example.

Then we have to use a special IOResult type instead of a regular Result. Let's find the difference:

• Our \_parse\_json function always returns the same result (hopefully) for the same input: you can either parse valid json or fail on invalid one. That's why we return pure Result, there's no IO inside

• Our \_make\_request function is impure and can fail. Try to send two similar requests with and without internet connection. The result will be different for the same input. That's why we must use IOResult here: it can fail and has IO

So, in order to fulfill our requirement and separate pure code from impure one, we have to refactor our example.

## <span id="page-17-0"></span>**6.2 Explicit IO**

Let's make our [IO](https://returns.readthedocs.io/en/latest/pages/io.html) explicit!

```
import requests
from returns.io import IOResult, impure_safe
from returns.result import safe
from returns.pipeline import flow
from returns.pointfree import bind_result
def fetch_user_profile(user_id: int) -> IOResult['UserProfile', Exception]:
    """Fetches `UserProfile` TypedDict from foreign API."""
   return flow(
       user_id,
        _make_request,
        # before: def (Response) -> UserProfile
        # after safe: def (Response) -> ResultE[UserProfile]
        # after bind_result: def (IOResultE[Response]) -> IOResultE[UserProfile]
       bind_result(_parse_json),
   )
@impure_safe
def _make_request(user_id: int) -> requests.Response:
   response = requests.get('/api/users/{0}'.format(user_id))response.raise_for_status()
   return response
@safe
def _parse_json(response: requests.Response) -> 'UserProfile':
   return response.json()
```
And later we can use [unsafe\\_perform\\_io](https://returns.readthedocs.io/en/latest/pages/io.html#unsafe-perform-io) somewhere at the top level of our program to get the pure (or "real") value.

As a result of this refactoring session, we know everything about our code:

- Which parts can fail,
- Which parts are impure,
- How to compose them in a smart, readable, and typesafe manner.

### **SEVEN**

## **FUTURE CONTAINER**

<span id="page-18-0"></span>There are several issues with async code in Python:

- 1. You cannot call async function from a sync one
- 2. Any unexpectedly thrown exception can ruin your whole event loop
- 3. Ugly composition with lots of await statements

Future and FutureResult containers solve these issues!

## <span id="page-18-1"></span>**7.1 Mixing sync and async code**

The main feature of [Future](https://returns.readthedocs.io/en/latest/pages/future.html) is that it allows to run async code while maintaining sync context. Let's see an example.

Let's say we have two functions, the first one returns a number and the second one increments it:

```
async def first() \rightarrow int:
    return 1
def second(): # How can we call `first()` from here?
    return first() + 1 # Boom! Don't do this. We illustrate a problem here.
```
If we try to just run first(), we will just create an unawaited coroutine. It won't return the value we want.

But, if we would try to run await first(), then we would need to change second to be async. And sometimes it is not possible for various reasons.

However, with Future we can "pretend" to call async code from sync code:

```
from returns.future import Future
def second() \rightarrow Future[int]:
    return Future(first()).map(lambda num: num + 1)
```
Without touching our first async function or making second async we have achieved our goal. Now, our async value is incremented inside a sync function.

However, Future still requires to be executed inside a proper eventloop:

import anyio # or asyncio, or any other lib

```
# We can then pass our `Future` to any library: asyncio, trio, curio.
# And use any event loop: regular, uvloop, even a custom one, etc
assert anyio.run(second().awaitable) == 2
```
As you can see Future allows you to work with async functions from a sync context. And to mix these two realms together. Use raw Future for operations that cannot fail or raise exceptions. Pretty much the same logic we had with our IO container.

## <span id="page-19-0"></span>**7.2 Async code without exceptions**

We have already covered how *``Result*` <#result-container>`\_ works for both pure and impure code. The main idea is: we don't raise exceptions, we return them. It is **especially** critical in async code, because a single exception can ruin all our coroutines running in a single eventloop.

We have a handy combination of Future and Result containers: FutureResult. Again, this is exactly like IOResult, but for impure async code. Use it when your Future might have problems: like HTTP requests or filesystem operations.

You can easily turn any wild throwing coroutine into a calm FutureResult:

```
import anyio
from returns.future import future_safe
from returns.io import IOFailure
@future_safe
async def raising():
   raise ValueError('Not so fast!')
ioresult = anyio.run(raising.awaitable) # all `Future`s return IO containers
assert ioresult == IOFailure(ValueError('Not so fast!')) # True
```
Using FutureResult will keep your code safe from exceptions. You can always await or execute inside an eventloop any FutureResult to get sync IOResult instance to work with it in a sync manner.

## <span id="page-19-1"></span>**7.3 Better async composition**

Previously, you had to do quite a lot of awaiting while writing async code:

```
async def fetch_user(user_id: int) -> 'User':
    ...
async def get_user_permissions(user: 'User') -> 'Permissions':
    ...
async def ensure_allowed(permissions: 'Permissions') -> bool:
    ...
async def main(user_id: int) -> bool:
    # Also, don't forget to handle all possible errors with `try / except`!
   user = await fetch_user(user_id) # We will await each time we use a coro!
   permissions = await get_user_permissions(user)
   return await ensure_allowed(permissions)
```
Some people are ok with it, but some people don't like this imperative style. The problem is that there was no choice.

But now, you can do the same thing in functional style! With the help of Future and FutureResult containers:

```
import anyio
from returns.future import FutureResultE, future_safe
from returns.io import IOSuccess, IOFailure
@future_safe
async def fetch_user(user_id: int) -> 'User':
    ...
@future_safe
async def get_user_permissions(user: 'User') -> 'Permissions':
    ...
@future_safe
async def ensure_allowed(permissions: 'Permissions') -> bool:
    ...
def main(user_id: int) -> FutureResultE[bool]:
    # We can now turn `main` into a sync function, it does not `await` at all.
    # We also don't care about exceptions anymore, they are already handled.
   return fetch_user(user_id).bind(get_user_permissions).bind(ensure_allowed)
correct_user_id: int # has required permissions
banned_user_id: int # does not have required permissions
wrong_user_id: int # does not exist
# We can have correct business results:
assert anyio.run(main(correct_user_id).awaitable) == IOSuccess(True)
assert anyio.run(main(banned_user_id).awaitable) == IOSuccess(False)
# Or we can have errors along the way:
assert anyio.run(main(wrong_user_id).awaitable) == IOFailure(
   UserDoesNotExistError(...),
)
```
Or even something really fancy:

```
from returns.pointfree import bind
from returns.pipeline import flow
def main(user_id: int) -> FutureResultE[bool]:
    return flow(
        fetch_user(user_id),
        bind(get_user_permissions),
        bind(ensure_allowed),
    \lambda
```
Later we can also refactor our logical functions to be sync and to return FutureResult.

Lovely, isn't it?

## **EIGHT**

## **MORE!**

<span id="page-22-0"></span>Want more? [Go to the docs!](https://returns.readthedocs.io) Or read these articles:

- [Python exceptions considered an anti-pattern](https://sobolevn.me/2019/02/python-exceptions-considered-an-antipattern)
- [Enforcing Single Responsibility Principle in Python](https://sobolevn.me/2019/03/enforcing-srp)
- [Typed functional Dependency Injection in Python](https://sobolevn.me/2020/02/typed-functional-dependency-injection)
- [How Async Should Have Been](https://sobolevn.me/2020/06/how-async-should-have-been)
- [Higher Kinded Types in Python](https://sobolevn.me/2020/10/higher-kinded-types-in-python)
- [Make Tests a Part of Your App](https://sobolevn.me/2021/02/make-tests-a-part-of-your-app)

Do you have an article to submit? Feel free to open a pull request!

## **NINE**

## **CONTENTS**

## <span id="page-24-1"></span><span id="page-24-0"></span>**9.1 Quickstart**

Starting is really fast! You can intergrate returns into any project at any stage. You can use it fully or partially. With or without types.

returns is a very flexible library!

You can even just start using it without any deep theory around this project. But, you can always address our learning materials which will unravel all parts of functional programming with useful examples and simple terms.

### **9.1.1 Why**

One of the most frequent questions Python developers ask: why would we need this?

Basically, the answer is that returns provides useful abstractions that solve some problems every developer has:

- 1. [Maybe](#page-90-0) helps to work with None in a type-safe way
- 2. [Result](#page-99-0) helps to work with exceptions in a type-safe way
- 3. [IO](#page-112-0) helps to separate pure code from impure code to make your architecture better
- 4. [Future](#page-128-0) helps to write await free code
- 5. [RequiresContext](#page-157-0) helps to inject dependencies in a very readable, explicit, type-safe, and clean way
- 6. *[Pipelines](#page-214-0)* can be used independently or together with the types above to create complex, declarative, and type-safe data pipelines

On top of that we provide useful interfaces that allows you to switch implementation on the fly. For example, you can write code that works the same way for sync and async execution flows. While being fully type-safe at the same time.

And you can write your own primitives that will solve any other problem you can possible have based on our existing or your custom interfaces.

In other words, returns unlocks insane powers of typed-functional programming to a regular Python developer.

### **9.1.2 Installation**

returns is a pure Python library. Install it as usual:

pip install returns  $#$  or better use poetry

## **9.1.3 Typechecking and other integrations**

This step is optional. If you use mypy for type-checking, than you will need to configure it. We really recommend using mypy with this project though. Because we have put a lot of efforts into the typing part.

Check out our docs on *[mypy](#page-258-0)*.

We also have built-in integrations with *[pytest](#page-263-0)* and *[hypothesis](#page-266-0)*. Also, there is *[developer tooling](#page-256-0)* you might enjoy.

## **9.1.4 Theory**

Do you want to learn new awesome concepts? Then, start reading our "Userguide"!

It has everything you need! Reading order matters.

However, this is optional. You can still use returns without a deep-dive into theory.

### **9.1.5 Building your own stuff**

You can extend returns and build your own stuff! Particullary, you can add new interfaces, new containers, and new integrations. See *[this guide](#page-201-0)*.

Join our chat to get help or advice.

## <span id="page-25-0"></span>**9.2 Container: the concept**

Container is a concept that allows you to write code around the existing wrapped values while maintaining the execution context.

List of supported containers:

- [Maybe](#page-90-0) to handle None cases
- [Result](#page-99-0) to handle possible exceptions
- [IO](#page-112-0) to mark explicit IO actions
- [Future](#page-128-0) to work with async code
- [RequiresContext](#page-157-0) to pass context to your functions (DI and similar)

There are also some combintations like [IOResult](#page-115-0), [FutureResult](#page-134-0), [RequiresContextResult](#page-162-0), [RequiresContextIOResult](#page-170-0) and [RequiresContextFutureResult](#page-182-0).

We will show you container's simple API of one attribute and several simple methods.

### **9.2.1 Basics**

The main idea behind a container is that it wraps some internal state. That's what .\_inner\_value is used for.

And we have several functions to create new containers based on the previous state. And we can see how this state is evolving during the execution.

Fig. 1: State evolution.

#### **9.2.2 Working with a container**

We use two methods to create a new container from the previous one. bind and map.

The difference is simple:

- map works with functions that return regular value
- bind works with functions that return new container of the same type

We have returns. interfaces. mappable. MappableN. map() to compose containers with regular functions.

Here's how it looks:

Fig. 2: Illustration of map method.

```
>>> from typing import Any
>>> from returns.result import Success, Result
>>> def double(state: int) -> int:
... return state * 2
>>> result: Result[int, Any] = Success(1).map(double)
>>> assert str(result) == '<Success: 2>'
\gg result: Result[int, Any] = result.map(lambda state: state + 1)
>>> assert str(result) == '<Success: 3>'
```
The same works with built-in functions as well:

```
>>> from returns.io import IO
\gg io = IO('bytes').map(list)
>>> str(io)
"<IO: ['b', 'y', 't', 'e', 's']>"
```
The second method is bind. It is a bit different. We pass a function that returns another container to it. [returns.](#page-55-0) [interfaces.bindable.BindableN.bind\(\)](#page-55-0) is used to literally bind two different containers together.

Here's how it looks:

Fig. 3: Illustration of bind method.

```
from returns.result import Result, Success
def may_fail(user_id: int) -> Result[float, str]:
    ...
value: Result(int, str] = Success(1)# Can be assumed as either Success[float] or Failure[str]:
result: Result[float, str] = value.html mind(max_fail)
```
**Note:** All containers support these methods. Because all containers implement returns. interfaces.mappable. [MappableN](#page-54-1) and [returns.interfaces.bindable.BindableN](#page-55-1).

You can read more about methods that some other containers support and *[interfaces](#page-31-0)* behind them.

## **9.2.3 Instantiating a container**

All [returns.interfaces.applicative.ApplicativeN](#page-56-0) containers support special .from\_value method to construct a new container from a raw value.

```
>>> from returns.result import Result
>>> assert str(Result.from_value(1)) == '<Success: 1>'
```
There are also other methods in other interfaces. For example, here are some of them:

• [returns.interfaces.specific.maybe.MaybeLikeN.from\\_optional\(\)](#page-68-0) creates a value from Optional value

```
>>> from returns.maybe import Maybe, Some, Nothing
\gg assert Maybe.from_optional(1) == Some(1)
>>> assert Maybe.from_optional(None) == Nothing
```
• [returns.interfaces.failable.DiverseFailableN.from\\_failure\(\)](#page-66-0) creates a failing container from a value

```
>>> from returns.result import Result, Failure
\gg assert Result.from_failure(1) == Failure(1)
```
There are many other constructors! Check out concrete types and their interfaces.

## **9.2.4 Working with multiple containers**

#### **Multiple container arguments**

We have already seen how we can work with one container and functions that receive a single argument.

Let's say you have a function of two arguments and two containers:

```
>>> def sum_two_numbers(first: int, second: int) -> int:
... return first + second
```
And here are our two containers:

```
>>> from returns.io import IO
\gg one = I0(1)\gg two = I0(2)
```
The naive approach to compose two IO containers and a function would be too hard to show here. Luckily, we support partial application and the .apply() method.

Here are the required steps:

- 0. We make sum\_two\_numbers to receive *[partial arguments](#page-244-0)*
- 1. We create a new container that wraps sum\_two\_numbers function as a value
- 2. We then call .apply() twice to pass each value

It can be done like so:

```
>>> from returns.curry import curry
>>> from returns.io import IO
>>> @curry
... def sum_two_numbers(first: int, second: int) -> int:
... return first + second
\gg one = I0(1)\gg two = I0(2)
>>> assert two.apply(one.apply(IO(sum_two_numbers))) == IO(3)
```
But, there are other ways to make sum\_two\_numbers partial. One can use partial as well:

```
>>> from returns.curry import partial
\gg one = I0(1)\gg two = I0(2)
>>> assert two.apply(one.apply(
... IO(lambda x: partial(sum_two_numbers, x)),
\ldots )) == I0(3)
```
Or even native lambda functions:

```
\gg one = I0(1)\gg two = IO(2)
>>> assert two.apply(one.apply(
... IO(lambda x: lambda y: sum_two_numbers(x, y)),
... )) == I0(3)
```
It would be faster, but not as elegant (and type-safe).

#### **Working with iterable of containers**

Imagine that you have two take 10 random numbers and then sum they to get the final result.

So, here's how your code will look like:

```
>>> import random
>>> from returns.io import IO
\gg def random_number() \rightarrow IO[int]:
... return IO(2) # Example, basically alias of "random.randint(1, 5)"
\gg numbers = [random_number() for _ in range(10)]
>>> assert len(numbers) == 10
>>> assert all(isinstance(number, IO) for number in numbers)
```
So, how to sum these random values into a single  $IO[int]$  value? That's where [Fold.loop](#page-252-0) really helps!

```
>>> from typing import Callable
>>> from returns.iterables import Fold
>>> def sum_two_numbers(first: int) -> Callable[[int], int]:
... return lambda second: first + second
>>> assert Fold.loop(
... numbers, # let's loop on our ``IO`` values
... IO(0), # starting from ``0`` value
... sum_two_numbers, # and getting the sum of each two numbers in a loop
\ldots ) == IO(20)
```
We can also change the initial element to some other value:

```
>>> assert Fold.loop(
... numbers,
\ldots IO(5), # now we will start from ``5``, not ``0`
... sum_two_numbers,
\ldots ) == I0(25)
```
Fold.loop is eager. It will be executed for all items in your iterable.

#### **Collecting an iterable of containers into a single container**

You might end up with an iterable of containers:

```
>>> from typing import List
>>> from returns.maybe import Maybe, Some, Nothing, maybe
>>> source = {'a': 1, 'b': 2}
>>> fetched_values: List[Maybe[int]] = [
... maybe(source.get)(key)
... for key in ('a', 'b')
... ]
```
To work with iterable of containers, it is recommended to cast it into a container with the iterable inside using the [Fold.collect](#page-253-0) method:

```
>>> from returns.iterables import Fold
\gg assert Fold.collect(fetched_values, Some(())) == Some((1, 2))
```
Any falsy values will result in a falsy result (pun intended):

```
>>> fetched_values: List[Maybe[int]] = [
... maybe(source.get)(key)
... for key in ('a', 'c') # 'c' is missing!
... ]
\gg assert Fold.collect(fetched_values, Some(())) == Nothing
```
You can also use a different strategy to fetch values you need, to do just that we have [Fold.collect\\_all](#page-254-0) method:

```
>>> fetched_values: Maybe[int] = [
... maybe(source.get)(key)
... for key in ('a', 'c') # 'c' is missing!
... ]
>>> assert Fold.collect_all(fetched_values, Some((1,)) == Some((1,))
```
We support any Iterable<sup>[T]</sup> input type and return a Container [Sequence<sup>[T]]</sup>.

You can subclass Fold type to change how any of these methods work.

### **9.2.5 Immutability**

We like to think of returns as *[immutable](#page-251-0)* structures. You cannot mutate the inner state of the created container, because we redefine \_\_setattr\_\_ and \_\_delattr\_\_ magic methods.

You cannot also set new attributes to container instances, since we are using  $\text{\_}sl\_slots\text{\_}$  for better performance and strictness.

Well, nothing is **really** immutable in python, but you were warned.

We also provide returns. primitives. types. Immutable mixin that users can use to quickly make their classes immutable.

### **9.2.6 Type safety**

We try to make our containers optionally type safe.

What does it mean?

- 1. It is still good old python, do whatever you want without mypy
- 2. If you are using mypy you will be notified about type violations

We also ship [PEP561](https://www.python.org/dev/peps/pep-0561/) compatible .pyi files together with the source code. In this case these types will be available to users when they install our application.

We also ship custom mypy plugins to overcome some existing problems, please make sure to use them, since they increase your developer experience and type-safety level:

Check out our docs on using our *[mypy plugins](#page-258-0)*.

### **9.2.7 Further reading**

• *[Railway oriented programming](#page-32-0)*

## <span id="page-31-0"></span>**9.2.8 API Reference**

BaseContainer is a base class for all other containers. It defines some basic things like representation, hashing, pickling, etc.

#### class BaseContainer(*inner\_value*)

Bases: [returns.primitives.types.Immutable](#page-255-0)

Utility class to provide all needed magic methods to the context.

#### $\_\$ slots $\_\$  = (' $\_\$ inner $\_\$ value',)

\_\_init\_\_(*inner\_value*)

Wraps the given value in the Container.

'value' is any arbitrary value of any type including functions.

 $\_repr$  ()

Used to display details of object.

#### **Return type** str

```
__eq__(other)
```
Used to compare two 'Container' objects.

**Parameters** other (Any) –

#### **Return type** bool

#### $\_hash_()$

Used to use this value as a key.

#### **Return type** int

\_\_getstate\_\_()

That's how this object will be pickled.

#### **Return type** Any

#### \_\_setstate\_\_(*state*)

Loading state from pickled data.

#### **Parameters** state (Any) –

**Return type** None

 $_ =$ abstractmethods $_ =$  = frozenset({})

 $\_annotations$  = {'\_inner\_value': typing.Any}

#### \_\_module\_\_ = 'returns.primitives.container'

#### container\_equality(*self*, *other*)

Function to compare similar containers.

Compares both their types and their inner values.

#### **Parameters**

• self  $(KindN[\sim]$  $(KindN[\sim]$  $(KindN[\sim]$  EqualType, Any, Any, Any]) –

• other  $(KindN[\sim_{\text{EqualType}}$  $(KindN[\sim_{\text{EqualType}}$  $(KindN[\sim_{\text{EqualType}}$ , Any, Any, Any]) –

**Return type** bool

## <span id="page-32-0"></span>**9.3 Railway oriented programming**

Containers can serve many different purposes (while still serving the main one: composition) for example, some of them ([Result](#page-99-0) and [Maybe](#page-90-0)) are used to work with different types of errors starting with NullPointerException to arbitrary user-defined ones.

### **9.3.1 Error handling**

When talking about error handling we use a concept of [Railway oriented programming.](https://fsharpforfunandprofit.com/rop/) It means that flow of our program has two tracks:

- 1. Successful one: where everything goes perfectly: HTTP requests work, database is always serving us data, parsing values does not fail
- 2. Failed one: where something went wrong

We can switch from track to track: we can fail something or we can fix the situation.

Fig. 4: Railway oriented programming.

#### **Returning execution to the right track**

We also support two special methods to work with "failed" values:

- [returns.interfaces.altable.AltableN.alt\(\)](#page-58-0) transforms error to another error that works only when container is in failed state, is the opposite of [returns.interfaces.mappable.MappableN.map\(\)](#page-54-0) method
- [returns.interfaces.lashable.LashableN.lash\(\)](#page-60-0) is the opposite of [returns.interfaces.](#page-55-0) [bindable.BindableN.bind\(\)](#page-55-0) method that works only when container is in failed state

Let's start from the first one: alt method allows to change your error type.

Fig. 5: Illustration of alt method.

```
>>> from returns.result import Failure
\gg assert Failure(1).alt(str) == Failure('1')
```
The second method is lash. It is a bit different. We pass a function that returns another container to it. [returns.](#page-60-0) interfaces. lashable. LashableN. lash() is used to literally bind two different containers together. It can also lash your flow and get on the successful track again:

Fig. 6: Illustration of lash method.

```
>>> from returns.result import Result, Failure, Success
>>> def tolerate_exception(state: Exception) -> Result[int, Exception]:
        if isinstance(state, ZeroDivisionError):
```
(continues on next page)

(continued from previous page)

```
... return Success(0)
... return Failure(state)
>>> value: Result[int, Exception] = Failure(ZeroDivisionError())
>>> result: Result[int, Exception] = value.lash(tolerate_exception)
>>> assert result == Success(0)
>>> value2: Result[int, Exception] = Failure(ValueError())
>>> result2: Result[int, Exception] = value2.lash(tolerate_exception)
>>> # => Failure(ValueError())
```
From typing perspective .alt and .lash are exactly the same as .map and .bind but only work with the second type argument instead of the first one:

```
from returns.result import Result
first: Result[int, int]
second: Result[int, int]
reveal_type(first.map(str))
# \Rightarrow Result[str, int]reveal_type(second.alt(str))
# \Rightarrow Result[int, str]
```
Note: Not all containers support these methods, only containers that implement [returns.interfaces.](#page-60-1) [lashable.LashableN](#page-60-1) and [returns.interfaces.altable.AltableN](#page-58-1) For example, [IO](#page-112-0) based containers and [RequiresContext](#page-157-0) cannot be alted or lashed.

### **9.3.2 Unwrapping values**

And we have two more functions to unwrap inner state of containers into a regular types:

• .unwrap returns a value if it is possible, raises [returns.primitives.exceptions.UnwrapFailedError](#page-255-1) otherwise

```
>>> from returns.result import Failure, Success
>>> from returns.maybe import Some, Nothing
\gg assert Success(1).value_or(None) == 1
```

```
\gg assert Some(0).unwrap() == 0
```

```
>>> Failure(1).unwrap()
Traceback (most recent call last):
  ...
returns.primitives.exceptions.UnwrapFailedError
>>> Nothing.unwrap()
Traceback (most recent call last):
```
(continues on next page)

(continued from previous page)

```
returns.primitives.exceptions.UnwrapFailedError
```
...

For failing containers you can use returns.interfaces.unwrappable.Unwrapable.failure() to unwrap the failed state:

```
>>> assert Failure(1).failure() == 1
>>> Success(1).failure()
Traceback (most recent call last):
  ...
returns.primitives.exceptions.UnwrapFailedError
```
Be careful, since this method will raise an exception when you try to .failure() a successful container.

Note: Not all containers support these methods, only containers that implement *[returns.interfaces.](#page-61-0)* unwrappable. Unwrappable. For example, 10 based containers and [RequiresContext](#page-157-0) cannot be unwrapped.

**Note:** Some containers also have .value\_or() helper method. Example:

```
>>> from returns.result import Success, Failure
\gg assert Success(1).value_or(None) == 1
>>> assert Failure(1).value_or(None) is None
```
### **9.3.3 Further reading**

- [Railway oriented programming in F#](https://fsharpforfunandprofit.com/rop/)
- [Against Railway-Oriented Programming](https://fsharpforfunandprofit.com/posts/against-railway-oriented-programming/)

## <span id="page-34-0"></span>**9.4 Higher Kinded Types**

Higher Kinded Types is a new concept for Python developers. But, it is totally not new in general!

So, let's start with the detailed explanation: what Higher Kinded Types are?

### **9.4.1 Regular types**

We can start with the very basic example. Let's say we have a function that transforms type A into a type B. These types A and B can be some specific ones, for example:

```
\gg def from_a_to_b(arg: int) \rightarrow str:
... return str(arg)
\gg assert from_a_to_b(1) == '1'
```
That's what we already know and use. Let's scale things up!

### **9.4.2 Generics**

The next thing we can do with types is to write generic types. What are generic types? Basically, they are some types that contain other types inside. Like List[int] is a list of integers: [1, 2, 3]. We know that List[int] has a shape of a list and contents of int.

We can also write functions that work with generics:

```
>>> from typing import List
\gg def all_to_str(arg: List[int]) -> List[str]:
... return [str(item) for item in arg]
>>> assert all_to_str([1, 2]) == ['1', '2']
```
There's one more thing about generics we want to notice at this point. Different generics do have different numbers of type arguments:

- List has a single type argument: List[Value] or Maybe[Value]
- Dict has two type arguments: Dict[Key, Value] or Result[Value, Error]
- Generator has three type arguments: Generator[Yield, Send, Return] or RequiresContextResult[Value, Error, Env]

That's what we call a kind. So, List and Maybe have a kind of 1, Dict and Result have kind of 2, Generator and RequiresContextResult have a kind of 3.

So, let's go one level further.

## **9.4.3 Operations on generics**

Let's say you have a function that copies all values of a passed argument. We can define this function as:

```
>>> from typing import TypeVar
>>> ValueType = TypeVar('ValueType')
>>> def copy(arg: ValueType) -> ValueType:
... ...
```
This function can work with any type. It receives something and then returns the same value back. That's the whole point of copying!

But, there are different functions, that do different things with types. For example, we can write a function that converts a value inside any [Container1](#page-62-0) (a base class for all our containers) from int to str:

We can also write functions that work with generics:

```
>>> from returns.interfaces.container import Container1
>>> def to_str(container: Container1[int]) -> Container1[str]:
... return container.map(str)
```
And here's how it can be used:
```
>>> from returns.maybe import Maybe
>>> from returns.io import IO
>>> assert to_str(Maybe.from_value(1)) == Maybe.from_value('1')
\gg assert to_str(IO.from_value(1)) == IO.from_value('1')
```
It works just fine! But! It has a very important thing inside. All calls to to\_str will return Container1 type, not something specific:

```
reveal_type(to_str(Maybe.from_value(1))) # Container1[str]
reveal_type(to_str(IO.from_value(1))) # Container1[str]
```
But, we know that this is not true. When we pass a Maybe in - we get the Maybe back. When we pass a IO in - we get the IO back.

How can we fix this problem? With @overload!

```
>>> from typing import overload
>>> from returns.maybe import Maybe
>>> from returns.io import IO
>>> @overload
... def to_str(arg: Maybe[int]) -> Maybe[str]:
... ...
>>> @overload
... def to_str(arg: I0[int]) \rightarrow I0[str]:
       ... ...
```
We kinda fixed it! Now, our calls will reveal the correct types for these three examples:

```
reveal_type(to_str(Maybe.from_value(1))) # Maybe[str]
reveal_type(to_str(IO.from_value(1))) # IO[str]
```
But, there's an important limitation with this solution: no other types are allowed in this function anymore. So, you will try to use it with any other type, it won't be possible.

# **9.4.4 Current limitations**

To overcome current @overload decorators limitations, we can imagine a syntax like this:

```
from typing import TypeVar
from returns.interfaces.container import Container1
T = TypeVar('T', bound=Container1)def all_to_str(arg: T(int]) \rightarrow T[str]:
    ...
```
Sadly, this does not work. Because TypeVar cannot be used with []. We have to find some other way.

# **9.4.5 Higher Kinded Types**

So, that's where returns saves the day!

**Note:** Technical note: this feature requires *[mypy plugin](#page-258-0)*.

The main idea is that we can rewrite  $T[int]$  as Kind1 $[T, int]$ . Let's see how it works:

```
>>> from returns.primitives.hkt import Kind1
>>> from returns.interfaces.container import Container1
>>> from typing import TypeVar
>>> T = TypeVar('T', bound=Container1)
>>> def to_str(arg: Kind1[T, int]) -> Kind1[T, str]:
... ...
```
Now, this will work almost correctly! Why almost? Because the revealed type will be Kind1.

```
reveal_type(to_str(Maybe.from_value(1))) # Kind1[Maybe, str]
reveal_type(to_str(IO.from_value(1))) # Kind1[IO, str]
```
That's not something we want. We don't need Kind1, we need real Maybe or IO values.

The final solution is to decorate to\_str with @kinded:

```
>>> from returns.primitives.hkt import kinded
>>> @kinded
... def to_str(arg: Kind1[T, int]) \rightarrow Kind1[T, str]:
... ...
```
Now, it will be fully working:

```
reveal_type(to_str(Maybe.from_value(1))) # Maybe[str]reveal_type(to_str(IO.from_value(1))) # IO[str]
```
And the thing about this approach is that it will be:

- 1. Fully type-safe. It works with correct interface Container1, returns the correct type, has correct type transformation
- 2. Is opened for further extension and even custom types

# **9.4.6 Kinds**

As it was said Maybe[int], Result[str, int], and RequiresContextResult[str, int, bool] are different in terms of a number of type arguments. We support different kinds:

- Kind1[Maybe, int] is similar to Maybe[int]
- Kind2[Result, str, int] is similar to Result[str, int]
- Kind3[RequiresContextResult, str, int, bool] is similar to RequiresContextResult[str, int, bool]

You can use any of them freely.

Later you will learn how to *[create your own types](#page-201-0)* that support kinds!

# **9.4.7 Further reading**

• [Higher Kinded Types in Python](https://sobolevn.me/2020/10/higher-kinded-types-in-python)

# **9.4.8 FAQ**

# **Which types you can use with KindN?**

The first position in all KindN types can be occupied by either Instance type or TypeVar with bound=.

Let's see an example:

```
>>> from typing import TypeVar
>>> from returns.primitives.hkt import KindN, kinded
>>> from returns.interfaces.mappable import MappableN
>>> _FirstType = TypeVar('_FirstType')
>>> _SecondType = TypeVar('_SecondType')
>>> _ThirdType = TypeVar('_ThirdType')
>>> _MappableKind = TypeVar('_MappableKind', bound=MappableN)
>>> @kinded
... def works_with_interface(
... container: KindN[_MappableKind, _FirstType, _SecondType, _ThirdType],
... ) -> KindN[_MappableKind, str, _SecondType, _ThirdType]:
... return container.map(str)
```
This version of works\_with\_interface will work with any subtype of MappableN. Because we use \_MappableKind in its definition. And \_MappableKind is a TypeVar bound to MappableN. Arguments of non MappableN subtypes will be rejected by a type-checker:

```
>>> from returns.maybe import Maybe
>>> from returns.io import IO
>>> from returns.result import Success
>>> assert works_with_interface(Maybe.from_value(1)) == Maybe.from_value('1')
\gg assert works_with_interface(IO.from_value(1)) == IO.from_value('1')
>>> assert works_with_interface(Success(1)) == Success('1')
```
In contrast, we can work directly with some specific type, let's say Maybe container:

```
>>> from returns.maybe import Maybe
>>> @kinded
... def works_with_maybe(
... container: KindN[Maybe, _FirstType, _SecondType, _ThirdType],
... ) -> KindN[Maybe, str, _SecondType, _ThirdType]:
... return container.map(str)
```
(continues on next page)

(continued from previous page)

```
>>> assert works_with_maybe(Maybe.from_value(1)) == Maybe.from_value('1')
```
Function works\_with\_maybe will work correctly with Maybe instance. Other types will be rejected.

So, choose wisely which mechanism you need.

# **9.4.9 API Reference**

# <span id="page-39-0"></span>class KindN(*\*args*, *\*\*kwds*)

```
Bases: Generic[returns.primitives.hkt._InstanceType, returns.primitives.hkt.
_TypeArgType1, returns.primitives.hkt._TypeArgType2, returns.primitives.hkt.
_TypeArgType3]
```
Emulation support for Higher Kinded Types.

Consider KindN to be an alias of Generic type. But with some extra goodies.

KindN is the top-most type for other Kind types like Kind1, Kind2, Kind3, etc.

The only difference between them is how many type arguments they can hold. Kind1 can hold just two type arguments: Kind1[IO, int] which is almost equals to IO[int]. Kind2 can hold just two type arguments: Kind2[IOResult, int, str] which is almost equals to IOResult[int, str]. And so on.

The idea behind KindN is that one cannot write this code:

```
from typing import TypeVar
T = TypeVar('T')V = TypeVar('V')def impossible(generic: T, value: V) -> T[V]:
    return generic(value)
```
But, with KindN this becomes possible in a form of Kind1[T, V].

**Note:** To make sure it works correctly, your type has to be a subtype of KindN.

We use a custom mypy plugin to make sure types are correct. Otherwise, it is currently impossible to properly type this.

We use "emulated Higher Kinded Types" concept. Read the whitepaper: <https://bit.ly/2ABACx2>

KindN does not exist in runtime. It is used just for typing. There are (and must be) no instances of this type directly.

# **Implementation details**

We didn't use ABCMeta to disallow its creation, because we don't want to have a possible metaclass conflict with other metaclasses. Current API allows you to mix KindN anywhere.

We allow \_InstanceType of KindN to be Instance type or TypeVarType with bound=....

**See also:**

- <https://arrow-kt.io/docs/0.10/patterns/glossary/#higher-kinds>
- <https://github.com/gcanti/fp-ts/blob/master/docs/guides/HKT.md>
- <https://bow-swift.io/docs/fp-concepts/higher-kinded-types>
- <https://github.com/pelotom/hkts>

# Kind1

Type alias for kinds with one type argument.

alias of [returns.primitives.hkt.KindN](#page-39-0)[returns.primitives.hkt.\_InstanceType, returns. primitives.hkt.\_TypeArgType1, Any, Any]

# Kind2

Type alias for kinds with two type arguments.

alias of [returns.primitives.hkt.KindN](#page-39-0)[returns.primitives.hkt.\_InstanceType, returns. primitives.hkt.\_TypeArgType1, returns.primitives.hkt.\_TypeArgType2, Any]

### Kind3

Type alias for kinds with three type arguments.

alias of [returns.primitives.hkt.KindN](#page-39-0)[returns.primitives.hkt.\_InstanceType, returns. primitives.hkt.\_TypeArgType1, returns.primitives.hkt.\_TypeArgType2, returns.primitives. hkt.\_TypeArgType3]

# <span id="page-40-0"></span>class SupportsKindN(*\*args*, *\*\*kwds*)

Bases: [returns.primitives.hkt.KindN](#page-39-0)[returns.primitives.hkt.\_InstanceType, returns. primitives.hkt.\_TypeArgType1, returns.primitives.hkt.\_TypeArgType2, returns.primitives. hkt.\_TypeArgType3]

Base class for your containers.

Notice, that we use KindN / Kind1 to annotate values, but we use SupportsKindN / SupportsKind1 to inherit from.

# **Implementation details**

The only thing this class does is: making sure that the resulting classes won't have \_\_getattr\_\_ available during the typechecking phase.

Needless to say, that \_\_getattr\_\_ during runtime - never exists at all.

#### SupportsKind1

Type alias used for inheritance with one type argument.

alias of [returns.primitives.hkt.SupportsKindN](#page-40-0)[returns.primitives.hkt.\_InstanceType, returns.primitives.hkt.\_TypeArgType1, NoReturn, NoReturn]

#### SupportsKind2

Type alias used for inheritance with two type arguments.

alias of [returns.primitives.hkt.SupportsKindN](#page-40-0)[returns.primitives.hkt.\_InstanceType, returns.primitives.hkt.\_TypeArgType1, returns.primitives.hkt.\_TypeArgType2, NoReturn]

#### SupportsKind3

Type alias used for inheritance with three type arguments.

alias of [returns.primitives.hkt.SupportsKindN](#page-40-0)[returns.primitives.hkt.\_InstanceType, returns.primitives.hkt.\_TypeArgType1, returns.primitives.hkt.\_TypeArgType2, returns. primitives.hkt.\_TypeArgType3]

#### dekind(*kind*)

Turns Kind1[IO, int] type into real IO[int] type.

Should be used when you are left with accidental KindN instance when you really want to have the real type.

Works with type arguments of any length.

We use a custom mypy plugin to make sure types are correct. Otherwise, it is currently impossible to properly type this.

In runtime it just returns the passed argument, nothing really happens:

```
>>> from returns.io import IO
>>> from returns.primitives.hkt import Kind1
\gg container: Kind1[I0, int] = I0(1)
>>> assert dekind(container) is container
```
However, please, do not use this function unless you know exactly what you are doing and why do you need it.

```
Parameters kindKindN[+_InstanceType, +_TypeArgType1, +_TypeArgType2, +_Ty-
   peArgType3]) –
```
**Return type** +\_InstanceType

#### <span id="page-41-0"></span>class Kinded(*\*args*, *\*\*kwds*)

Bases: typing\_extensions.Protocol[returns.primitives.hkt.\_FunctionDefType]

Protocol that tracks kinded functions calls.

We use a custom mypy plugin to make sure types are correct. Otherwise, it is currently impossible to properly type this.

#### kinded(*function*)

Decorator to be used when you want to dekind the function's return type.

Does nothing in runtime, just returns its argument.

We use a custom mypy plugin to make sure types are correct. Otherwise, it is currently impossible to properly type this.

Here's an example of how it should be used:

```
>>> from typing import TypeVar
>>> from returns.primitives.hkt import KindN, kinded
>>> from returns.interfaces.bindable import BindableN
>>> _Binds = TypeVar('_Binds', bound=BindableN) # just an example
\gg _Type1 = TypeVar('_Type1')
```
(continues on next page)

(continued from previous page)

```
>>> _Type2 = TypeVar('_Type2')
>>> _Type3 = TypeVar('_Type3')
>>> @kinded
... def bindable_identity(
... container: KindN[_Binds, _Type1, _Type2, _Type3],
\ldots ) \rightarrow KindN[_Binds, _Type1, _Type2, _Type3]:
... return container # just do nothing
```
As you can see, here we annotate our return type as -> KindN[\_Binds, \_Type1, \_Type2, \_Type3], it would be true without @kinded decorator.

But, @kinded decorator dekinds the return type and infers the real type behind it:

```
>>> from returns.io import IO, IOResult
\gg assert bindable_identity(IO(1)) == IO(1)
\gg \neq \Rightarrow Revealed type: 'IO[int]'
>>> iores: IOResult[int, str] = IOResult.from_value(1)
>>> assert bindable_identity(iores) == iores
>>> # => Revealed type: 'IOResult[int, str]'
```
The difference is very clear in methods modules, like:

- Raw returns.methods.bind.internal\_bind() that returns KindN instance
- User-facing returns.methods.bind.bind() that returns the container type

You must use this decorator for your own kinded functions as well.

**Parameters** function (~\_FunctionType) –

**Return type** [Kinded](#page-41-0)[~\_FunctionType]

# **9.5 Interfaces**

We provide a lot of generic interfaces to write our bundled and your own custom types.

These interfaces are designed:

- 1. To be subclassed
- 2. To provide abstract methods to implement in your own types
- 3. To enforce correctness on final types
- 4. To attach critical laws to be checked

We use *[Higher Kinded Types](#page-34-0)* to define abstract methods.

Reading about interfaces will be the most useful if you plan to *[create your own containers](#page-201-0)*.

# **9.5.1 General information**

All the non-specific interfaces (e.g. MappableN, BindableN, ApplicativeN) can have **Nth** types, at the maximum of three possible types. What does this mean?

[MappableN](#page-54-0) interface, for example, can have one, two or three possible types. See the example below:

```
>>> from typing import NoReturn
>>> from returns.interfaces.mappable import (
... MappableN, Mappable1, Mappable2, Mappable3,
... )
>>> one_type: MappableN[int, NoReturn, NoReturn]
>>> two_types: MappableN[int, str, NoReturn]
>>> three_types: MappableN[int, str, bool]
>>> # We have a shortcut for each amount of arguments to reduce the boilerplate
>>> one_type: Mappable1[int]
>>> two_types: Mappable2[int, str]
>>> three_type: Mappable3[int, str, bool]
```
**Note:** Useful links before you start here:

- [Functors, Applicatives, And Monads In Pictures](http://adit.io/posts/2013-04-17-functors,_applicatives,_and_monads_in_pictures.html)
- [Understanding Functor and Monad With a Bag of Peanuts](https://medium.com/beingprofessional/understanding-functor-and-monad-with-a-bag-of-peanuts-8fa702b3f69e)
- [Variance of generic types](https://mypy.readthedocs.io/en/latest/generics.html#variance-of-generic-types)
- [If you know map, I will teach you monads](https://www.youtube.com/watch?v=cB0vpg9-YMQ)

# **Naming convention**

We follow a very specific naming convention in our interface names.

If interface does not depend on the number of types it works with and is always the same, we name it as is. For example, Equable is always the same and does not depend on the number of type arguments. We use adjectives to name these interfaces.

Secondly, if interface depends on the number of type arguments, it is named with N suffix in the end. It would always have numeric aliases for each number of arguments supported. For example, MappableN, Mappable1, Mappable2, and Mappable3.

The last criteria we have to decided on naming is "whether this interface always the same or it can have slight variations"? That's why we have ResultLikeN and ResultBasedN interfaces. Because ResultBasedN has two extra methods compared to ResultLikeN. We use Like suffix for interfaces that describes some similar types. We use Based suffix for interfaces that descire almost concrete types.

# **Laws**

Some interfaces define its laws as values. These laws can be viewed as tests that are attached to the specific interface.

We are able to check them of any type that implements a given interfaces with laws by our own *[check\\_all\\_laws hypoth](#page-266-0)[esis plugin](#page-266-0)*.

In this docs we are going to describe each general interface and its laws.

# **9.5.2 Mappable**

Something is considered mappable if we can map it using a function, generally map is a method that accepts a function. An example in this library is [Maybe](#page-90-0), that implements the Mappable interface:

```
>>> from returns.maybe import Maybe, Some
>>> def can_be_mapped(string: str) -> str:
\ldots return string + '!'
>>> maybe_str: Maybe[str] = Some('example')
>>> assert maybe_str.map(can_be_mapped) == Some('example!')
```
[MappableN](#page-54-0) interface helps us to create our own mappable container like [Maybe](#page-90-0).

```
>>> from typing import Callable, TypeVar
>>> from returns.interfaces.mappable import Mappable1
>>> from returns.primitives.hkt import SupportsKind1
>>> from returns.primitives.container import BaseContainer
>>> _NumberType = TypeVar('_NumberType')
>>> _NewNumberType = TypeVar('_NewNumberType')
>>> class Number(
... BaseContainer,
... SupportsKind1['Number', _NumberType],
... Mappable1[_NumberType],
... ):
... def __init__(self, inner_value: _NumberType) -> None:
... super().__init__(inner_value)
...
... def map( # This method is required by Mappable
... self,
... function: Callable[[_NumberType], _NewNumberType]
... ) -> 'Number[_NewNumberType]':
... return Number(function(self._inner_value))
```
With our Number mappable class we can compose easily math functions with it.

```
>>> def my_math_function(number: int) -> int:
... return number - 1
>>> number: Number[int] = Number(-41)
>>> assert number.map(my_math_function).map(abs) == Number(42)
```
# **Laws**

To make sure your Mappable implementation is right, you can apply the Mappable laws on it to test.

1. [Identity Law](#page-54-1): When we pass the identity function to the map method, the Mappable instance has to be the same, unchanged.

```
>>> from returns.functions import identity
\gg mappable_number: Number[int] = Number(1)
\gg assert mappable_number.map(identity) == Number(1)
```
2. [Associative Law](#page-54-2): Given two functions, x and y, calling the map method with x function and after that calling with y function must have the same result if we compose them together.

```
>>> from returns.functions import compose
>>> def add_one(number: int) -> int:
\ldots return number +1>>> def multiply_by_ten(number: int) -> int:
... return number * 10
>>> mappable_number: Number[int] = Number(9)
>>> assert mappable_number.map(
... add_one,
... ).map(
... multiply_by_ten,
\ldots ) == mappable_number.map(
... compose(add_one, multiply_by_ten),
... )
```
# **9.5.3 Bindable**

Bindable is something that we can bind with a function. Like [Maybe](#page-90-0), so [BindableN](#page-55-0) interface will help us to create our custom bindable.

```
>>> from typing import Callable, TypeVar
>>> from returns.interfaces.bindable import Bindable1
>>> from returns.primitives.hkt import SupportsKind1, Kind1, dekind
>>> from returns.primitives.container import BaseContainer
>>> _NumberType = TypeVar('_NumberType')
>>> _NewNumberType = TypeVar('_NewNumberType')
>>> class Number(
... BaseContainer,
... SupportsKind1['Number', _NumberType],
... Bindable1[_NumberType],
... ):
... def __init__(self, inner_value: _NumberType) -> None:
... super().__init__(inner_value)
```
(continues on next page)

(continued from previous page)

```
...
... def bind( # This method is required by Bindable
... self,
... function: Kind1[
... 'Number',
... Callable[[_NumberType], 'Number[_NewNumberType]'],
... ],
... ) -> 'Number[_NewNumberType]':
... return dekind(function(self._inner_value))
```
And here's how we can use it:

```
>>> def double(arg: int) -> Number[int]:
... return Number(arg * 2)
>>> number = Number(5)
>>> assert number.bind(double) == Number(10)
```
# **9.5.4 Applicative**

Something is considered applicative if it is a functor already and, moreover, we can apply another container to it and construct a new value with .from\_value method.

An example in this library is [Maybe](#page-90-0), that implements the Mappable and Applicative interfaces:

```
>>> from returns.maybe import Maybe, Some
\gg maybe_str = Maybe.from_value('example')
\gg maybe_func = Maybe.from_value(len) # we use function as a value!
>>> assert maybe_str.apply(maybe_func) == Some(7)
```
As you see, apply takes a container with a function inside and applies it to the current value inside the container.

This way we really execute Maybe.from\_value(len('example')).

[ApplicativeN](#page-56-0) which is a subtype of [MappableN](#page-54-0) interface helps us to create our own applicative container like [Maybe](#page-90-0).

```
>>> from typing import Callable, TypeVar
>>> from returns.interfaces.applicative import Applicative1
>>> from returns.primitives.hkt import SupportsKind1, Kind1, dekind
>>> from returns.primitives.container import BaseContainer
>>> _NumberType = TypeVar('_NumberType')
>>> _NewNumberType = TypeVar('_NewNumberType')
>>> class Number(
... BaseContainer,
... SupportsKind1['Number', _NumberType],
... Applicative1[_NumberType],
... ):
... def __init__(self, inner_value: _NumberType) -> None:
```
(continues on next page)

(continued from previous page)

```
... super().__init__(inner_value)
...
... def map( # This method is required by Mappable
... self,
... function: Callable[[_NumberType], _NewNumberType]
... ) -> 'Number[_NewNumberType]':
... return Number(function(self._inner_value))
...
... def apply( # This method is required by Applicative
... self,
... container: Kind1[
... 'Number',
... Callable[[_NumberType], _NewNumberType],
... ],
... ) -> 'Number[_NewNumberType]':
... return Number.from_value(
... dekind(container._inner_value(self._inner_value)),
... )
...
... @classmethod
... def from_value( # This method is required by Applicative
... cls,
... inner_value: _NewNumberType,
... ) -> 'Number[_NewNumberType]':
... return Number(inner_value)
```
With our Number mappable class we can compose easily math functions with it.

```
>>> def my_math_function(number: int) -> int:
... return number - 1
>>> number = Number(3)
>>> number_function = Number.from_value(my_math_function)
>>> assert number.apply(number_function) == Number(2)
```
# **Laws**

To make sure your Applicative implementation is right, you can apply the Applicative laws on it to test.

1. [Identity Law](#page-56-1): When we pass an applicative instance with wrapped identity function to the apply method, the Applicative has to be the same, unchanged.

```
>>> from returns.functions import identity
>>> applicative_number: Number[int] = Number(1)
>>> assert applicative_number.apply(
... applicative_number.from_value(identity),
\ldots ) == Number(1)
```
2. [Interchange Law](#page-56-2): We can start our composition with both raw value and a function.

```
\gg def function(arg: int) \rightarrow int:
\ldots return arg + 1
>>> raw_value = 5
>>> assert Number.from_value(raw_value).apply(
... Number.from_value(function),
\ldots ) == Number.from_value(function).apply(
... Number.from_value(lambda inner: inner(raw_value)),
... )
```
3. [Homomorphism Law](#page-56-3): The homomorphism law says that applying a wrapped function to a wrapped value is the same as applying the function to the value in the normal way and then using . from\_value on the result.

```
\gg def function(arg: int) \rightarrow int:
\ldots return arg + 1
\gg raw_value = 5
>>> assert Number.from_value(
... function(raw_value),
\ldots ) == Number.from_value(raw_value).apply(
... Number.from_value(function),
... )
```
4. [Composition Law](#page-56-4): Applying two functions twice is the same as applying their composition once.

```
>>> from returns.functions import compose
>>> def first(arg: int) -> int:
... return arg * 2
>>> def second(arg: int) -> int:
\ldots return arg + 1
>>> instance = Number(5)
>>> assert instance.apply(
... Number.from_value(compose(first, second)),
\ldots ) == instance.apply(
... Number.from_value(first),
... ).apply(
... Number.from_value(second),
... )
```
Plus all laws from MappableN interface.

# **9.5.5 Container**

[ContainerN](#page-62-0) is a central piece of our library. It is an interface that combines [ApplicativeN](#page-56-0) and [BindableN](#page-55-0) together.

So, in other words: Container is an Apllicative that you can bind!

```
>>> from typing import Callable, TypeVar
>>> from returns.interfaces.container import Container1
>>> from returns.primitives.hkt import SupportsKind1, Kind1, dekind
>>> from returns.primitives.container import BaseContainer
>>> _NumberType = TypeVar('_NumberType')
>>> _NewNumberType = TypeVar('_NewNumberType')
>>> class Number(
... BaseContainer,
... SupportsKind1['Number', _NumberType],
... Container1[_NumberType],
... ):
... def __init__(self, inner_value: _NumberType) -> None:
... super().__init__(inner_value)
...
... def map( # This method is required by Mappable
... self,
... function: Callable[[_NumberType], _NewNumberType]
... ) -> 'Number[_NewNumberType]':
... return Number(function(self._inner_value))
...
... def bind( # This method is required by Bindable
... self,
... function: Kind1[
... 'Number',
... Callable[[_NumberType], 'Number[_NewNumberType]'],
... ],
... ) -> 'Number[_NewNumberType]':
... return dekind(function(self._inner_value))
...
... def apply( # This method is required by Applicative
... self,
... container: Kind1[
... 'Number',
... Callable[[_NumberType], _NewNumberType],
\ldots \ldots ],
... ) -> 'Number[_NewNumberType]':
... return Number.from value(
... container._inner_value(self._inner_value),
... )
...
... @classmethod
... def from_value( # This method is required by Applicative
... cls,
... inner_value: _NewNumberType,
... ) -> 'Number[_NewNumberType]':
```
(continues on next page)

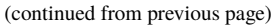

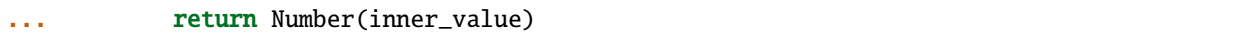

This code gives us an opportunity to use Number with map, apply, and bind as we already did in the examples above.

### **Laws**

To make sure other people will be able to use your implementation, it should respect three new laws.

1. [Left Identity](#page-61-0): If we bind a function to our bindable must have to be the same result as passing the value directly to the function.

```
>>> def can_be_bound(value: int) -> Number[int]:
... return Number(value)
\gg assert Number.from_value(5).bind(can_be_bound) == can_be_bound(5)
```
2. [Right Identity](#page-62-1): If we pass the bindable constructor through bind must have to be the same result as instantiating the bindable on our own.

```
>>> number = Number(2)
>>> assert number.bind(Number) == Number(2)
```
3. [Associative Law](#page-62-2): Given two functions, x and y, calling the bind method with x function and after that calling with y function must have the same result if we bind with a function that passes the value to x and then bind the result with y.

```
>>> def minus_one(arg: int) -> Number[int]:
... return Number(arg - 1)
\gg def half(arg: int) \rightarrow Number[int]:
... return Number(arg // 2)
>>> number = Number(9)
\gg assert number.bind(minus_one).bind(half) == number.bind(
... lambda value: minus_one(value).bind(half),
... )
```
Plus all laws from MappableN and ApplicativeN interfaces.

# **9.5.6 More!**

We have way more interfaces with different features! We have covered all of them in the technical docs.

So, use them to enforce type-safety of your own containers.

# **Specific interfaces**

We also have a whole package of different specific interfaces that will help you to create containers based on our internal types, like Result.

# **9.5.7 FAQ**

# **Why do you have general and specific interfaces?**

We have .interfaces.\* types that can be applied to any possible type. There's nothing they know about other types or returns package.

We also have a special . interfaces. specific package where we have types that know about other types in returns.

For example, MappableN from . interfaces only knows about .map method. It does not require anything else.

But, ResultLikeN from .interfaces.specific.result does require to have .bind\_result method which relies on our [Result](#page-99-0) type.

That's the only difference. Build your own types with any of those interfaces.

# **Why some interfaces do not have type alias for 1 or 2 type arguments?**

Some types like [ResultLikeN](#page-69-0) do not have type aliases for one type argument in a form of ResultLike1.

Why does Mappable1 exists and ResultLike1 does not?

Because Mappable1 does make sense. But, ResultLike1 requiers at least two (value and error) types to exist. The same applies for ReaderLike1 and ReaderResultLike1 and ReaderResultLike2.

We don't support type aliases for types that won't make sense.

# **What's the difference between** MappableN **and** BindableN**?**

While MappableN you have to pass a pure function, like:

```
>>> def can_be_mapped(string: str) -> str:
... return string
```
with Bindable we have to pass a function that returns another container:

```
>>> from returns.maybe import Maybe
>>> def can_be_bound(string: str) -> Maybe[str]:
... return Some(string + '!')
```
The main difference is the return type. The consequence of this is big! BindableN allows to change the container type. While MappableN cannot do that.

So, Some.bind(function) can be evaluated to both Some and Nothing. While Some.map(function) will always stay as Some.

# **What is the difference between ResultLikeN and ResultBasedN?**

ResultLikeN is just an intention of having a result (e.g. [FutureResult](#page-134-0)), it's not the result yet. While ResultBasedN is a concrete result (e.g.  $IOResult$ ), it has the desired result value.

Because of this difference between them is why we can't unwrap a ResultLikeN container, it does not have the real result yet.

See the example below using FutureResult to get a IOResult:

```
>>> import anyio
>>> from returns.future import FutureResult
>>> from returns.interfaces.specific.future_result import FutureResultBasedN
>>> from returns.interfaces.specific.ioresult import (
... IOResultBasedN,
... IOResultLikeN,
... )
>>> from returns.interfaces.specific.result import ResultLikeN, ResultBasedN
>>> from returns.io import IOSuccess, IOResult
>>> from returns.result import Success, Result
>>> async def coro(arg: int) -> Result[int, str]:
\ldots return Success(arg + 1)
\gg \neq 'result_like' does not have the result we want (Result[int, str])
>>> # it's just the intention of having one,
>>> # we have to await it to get the real result
>>> result_like: FutureResult[int, str] = FutureResult(coro(1))
>>> assert isinstance(result_like, FutureResultBasedN)
>>> assert isinstance(result_like, IOResultLikeN)
>>> assert isinstance(result_like, ResultLikeN)
\gg \neq `anyio.run(...)` will await our coroutine and give the real result to us
>>> result: IOResult[int, str] = anyio.run(result_like.awaitable)
>>> assert isinstance(result, IOResultBasedN)
>>> assert isinstance(result, ResultLikeN)
>>> # Compare it with the real result:
>>> assert isinstance(Success(1), ResultBasedN)
```
Note: The same difference applies to all \*ResultLikeN vs \*ResultBasedN (e.g. [IOResultLikeN](#page-71-0) and [IOResultBasedN](#page-72-0))

# **9.5.8 API Reference**

# **Overview**

Here's a full overview of all our interfaces:

Let's review it one by one.

# **Equable**

# class \_LawSpec

Bases: [returns.primitives.laws.LawSpecDef](#page-270-0)

Equality laws.

Description: <https://bit.ly/34D40iT>

# static reflexive\_law(*first*)

Value should be equal to itself.

Parameters first (~\_EqualType) –

**Return type** None

static symmetry\_law(*first*, *second*)

If  $A == B$  then  $B == A$ .

# **Parameters**

- first  $(\sim$  EqualType) –
- second  $(\sim$  EqualType) –

# **Return type** None

# static transitivity\_law(*first*, *second*, *third*)

If  $A = B$  and  $B = C$  then  $A = C$ .

# **Parameters**

- first  $(\sim$  EqualType) –
- second  $(\sim$  EqualType) –
- third  $(\sim$  Equal Type) –

# **Return type** None

```
class Equable(*args, **kwds)
     Bases: returns.primitives.laws.Lawful[Equable]
```
Interface for types that can be compared with real values.

Not all types can, because some don't have the value at a time: - Future has to be awaited to get the value - Reader has to be called to get the value

```
_laws: ClassVar[Sequence[returns.primitives.laws.Law]] =
(<returns.primitives.laws.Law1 object>, <returns.primitives.laws.Law2 object>,
<returns.primitives.laws.Law3 object>)
```
Some classes and interfaces might have laws, some might not have any.

# abstract equals(*other*)

Type-safe equality check for values of the same type.

#### **Parameters**

- self  $(\sim$  EqualType) –
- other  $(\sim$  Equal Type) –
- **Return type** bool

# **Mappable**

# class \_LawSpec

Bases: [returns.primitives.laws.LawSpecDef](#page-270-0)

Mappable or functor laws.

[https://en.wikibooks.org/wiki/Haskell/The\\_Functor\\_class#The\\_functor\\_laws](https://en.wikibooks.org/wiki/Haskell/The_Functor_class#The_functor_laws)

### <span id="page-54-1"></span>static identity\_law(*mappable*)

Mapping identity over a value must return the value unchanged.

Parameters mappable ([MappableN](#page-54-0)[~\_FirstType, ~\_SecondType, ~\_ThirdType]) –

### **Return type** None

<span id="page-54-2"></span>static associative\_law(*mappable*, *first*, *second*) Mapping twice or mapping a composition is the same thing.

# **Parameters**

- mappable ([MappableN](#page-54-0)[~\_FirstType, ~\_SecondType, ~\_ThirdType]) –
- first (Callable[[~\_FirstType], ~\_NewType1]) –
- second (Callable[[~\_NewType1], ~\_NewType2]) –

# **Return type** None

# <span id="page-54-0"></span>class MappableN(*\*args*, *\*\*kwds*)

```
Bases: Generic[returns.interfaces.mappable._FirstType, returns.interfaces.mappable.
_SecondType, returns.interfaces.mappable._ThirdType], returns.primitives.laws.
Lawful[MappableN[_FirstType, _SecondType, _ThirdType]]
```
Allows to chain wrapped values in containers with regular functions.

Behaves like a functor.

# **See also:**

• <https://en.wikipedia.org/wiki/Functor>

# \_laws: ClassVar[Sequence[[returns.primitives.laws.Law](#page-269-0)]] =

(<returns.primitives.laws.Law1 object>, <returns.primitives.laws.Law3 object>) Some classes and interfaces might have laws, some might not have any.

#### abstract map(*function*)

Allows to run a pure function over a container.

**Parameters**

- self  $(\sim_Ml$ AappableType) –
- function (Callable[[~\_FirstType], ~\_UpdatedType]) -

**Return type** [KindN](#page-39-0)[~\_MappableType, ~\_UpdatedType, ~\_SecondType, ~\_ThirdType]

# Mappable1

Type alias for kinds with one type argument.

alias of [returns.interfaces.mappable.MappableN](#page-54-0)[returns.interfaces.mappable.\_FirstType, NoReturn, NoReturn]

# Mappable2

Type alias for kinds with two type arguments.

alias of [returns.interfaces.mappable.MappableN](#page-54-0)[returns.interfaces.mappable.\_FirstType, returns.interfaces.mappable.\_SecondType, NoReturn]

#### Mappable3

Type alias for kinds with three type arguments.

alias of [returns.interfaces.mappable.MappableN](#page-54-0)[returns.interfaces.mappable.\_FirstType, returns.interfaces.mappable.\_SecondType, returns.interfaces.mappable.\_ThirdType]

# **Bindable**

# <span id="page-55-0"></span>class BindableN(*\*args*, *\*\*kwds*)

Bases: Generic[returns.interfaces.bindable.\_FirstType, returns.interfaces.bindable. \_SecondType, returns.interfaces.bindable.\_ThirdType]

Represents a "context" in which calculations can be executed.

Bindable allows you to bind together a series of calculations while maintaining the context of that specific container.

In contrast to [returns.interfaces.lashable.LashableN](#page-60-0), works with the first type argument.

# abstract bind(*function*)

Applies 'function' to the result of a previous calculation.

And returns a new container.

### **Parameters**

- self  $(\sim_B1)$  BindableType) –
- function (Callable[[~\_FirstType], [KindN](#page-39-0)[~\_BindableType, ~\_UpdatedType, ~\_SecondType, ~\_ThirdType]]) –

**Return type** [KindN](#page-39-0)[~\_BindableType, ~\_UpdatedType, ~\_SecondType, ~\_ThirdType]

# Bindable1

Type alias for kinds with one type argument.

alias of [returns.interfaces.bindable.BindableN](#page-55-0)[returns.interfaces.bindable.\_FirstType, NoReturn, NoReturn]

# Bindable2

Type alias for kinds with two type arguments.

alias of [returns.interfaces.bindable.BindableN](#page-55-0)[returns.interfaces.bindable.\_FirstType, returns.interfaces.bindable.\_SecondType, NoReturn]

# Bindable3

Type alias for kinds with three type arguments.

alias of [returns.interfaces.bindable.BindableN](#page-55-0)[returns.interfaces.bindable.\_FirstType, returns.interfaces.bindable.\_SecondType, returns.interfaces.bindable.\_ThirdType]

# **Applicative**

# class \_LawSpec

Bases: [returns.primitives.laws.LawSpecDef](#page-270-0)

Applicative mappable laws.

Definition: <https://bit.ly/3hC8F8E> Discussion: <https://bit.ly/3jffz3L>

<span id="page-56-1"></span>static identity\_law(*container*)

Identity law.

If we apply wrapped identity function to a container, nothing happens.

**Parameters** container ([ApplicativeN](#page-56-0)[~\_FirstType, ~\_SecondType, ~\_ThirdType]) –

**Return type** None

<span id="page-56-2"></span>static interchange\_law(*raw\_value*, *container*, *function*)

Interchange law.

Basically we check that we can start our composition with both raw\_value and function.

Great explanation: <https://stackoverflow.com/q/27285918/4842742>

### **Parameters**

- raw\_value  $(\sim$ \_FirstType) –
- container ([ApplicativeN](#page-56-0)[~\_FirstType, ~\_SecondType, ~\_ThirdType]) –
- function  $(Callable[[\sim_FFirstType], \sim_NewType1]) -$

### **Return type** None

# <span id="page-56-3"></span>static homomorphism\_law(*raw\_value*, *container*, *function*)

Homomorphism law.

The homomorphism law says that applying a wrapped function to a wrapped value is the same as applying the function to the value in the normal way and then using . from\_value on the result.

# **Parameters**

- raw\_value  $(\sim_F IirstType)$  –
- **container** ([ApplicativeN](#page-56-0)[~\_FirstType, ~\_SecondType, ~\_ThirdType]) –
- function (Callable[[~\_FirstType], ~\_NewType1]) –

# **Return type** None

```
static composition_law(container, first, second)
```
Composition law.

Applying two functions twice is the same as applying their composition once.

# **Parameters**

- container  $(ApplicativeM\sim$  FirstType,  $\sim$  SecondType,  $\sim$  ThirdType]) –
- first (Callable[[~\_FirstType], ~\_NewType1]) –
- second (Callable[[~\_NewType1], ~\_NewType2]) –

<span id="page-56-0"></span>**Return type** None

# class ApplicativeN(*\*args*, *\*\*kwds*)

Bases: [returns.interfaces.mappable.MappableN](#page-54-0)[returns.interfaces.applicative. \_FirstType, returns.interfaces.applicative.\_SecondType, returns.interfaces.applicative. \_ThirdType], [returns.primitives.laws.Lawful](#page-270-1)[ApplicativeN[\_FirstType, \_SecondType, \_ThirdType]]

Allows to create unit containers from raw values and to apply wrapped funcs.

### **See also:**

- [https://en.wikipedia.org/wiki/Applicative\\_functor](https://en.wikipedia.org/wiki/Applicative_functor)
- <http://learnyouahaskell.com/functors-applicative-functors-and-monoids>

# \_laws: ClassVar[Sequence[[returns.primitives.laws.Law](#page-269-0)]] =

(<returns.primitives.laws.Law1 object>, <returns.primitives.laws.Law3 object>, <returns.primitives.laws.Law3 object>, <returns.primitives.laws.Law3 object>) Some classes and interfaces might have laws, some might not have any.

### abstract apply(*container*)

Allows to apply a wrapped function over a container.

### **Parameters**

- self  $(\sim_A pplicativeType)$  –
- container  $(KindN[\sim]$  $(KindN[\sim]$  $(KindN[\sim]$ ApplicativeType, Callable[[ $\sim$ \_FirstType],  $\sim$ \_UpdatedType], ~\_SecondType, ~\_ThirdType]) –

**Return type** [KindN](#page-39-0)[~\_ApplicativeType, ~\_UpdatedType, ~\_SecondType, ~\_ThirdType]

# abstract classmethod from\_value(*inner\_value*)

Unit method to create new containers from any raw value.

# **Parameters**

- **cls** (Type[~\_ApplicativeType]) –
- inner\_value  $(\sim$ \_UpdatedType) –

**Return type** [KindN](#page-39-0)[~\_ApplicativeType, ~\_UpdatedType, ~\_SecondType, ~\_ThirdType]

# Applicative1

Type alias for kinds with one type argument.

alias of [returns.interfaces.applicative.ApplicativeN](#page-56-0)[returns.interfaces.applicative. \_FirstType, NoReturn, NoReturn]

# Applicative2

Type alias for kinds with two type arguments.

alias of [returns.interfaces.applicative.ApplicativeN](#page-56-0)[returns.interfaces.applicative. \_FirstType, returns.interfaces.applicative.\_SecondType, NoReturn]

# Applicative3

Type alias for kinds with three type arguments.

alias of [returns.interfaces.applicative.ApplicativeN](#page-56-0)[returns.interfaces.applicative. \_FirstType, returns.interfaces.applicative.\_SecondType, returns.interfaces.applicative. \_ThirdType]

# **Altable**

# class \_LawSpec

Bases: [returns.primitives.laws.LawSpecDef](#page-270-0)

Mappable or functor laws.

[https://en.wikibooks.org/wiki/Haskell/The\\_Functor\\_class#The\\_functor\\_laws](https://en.wikibooks.org/wiki/Haskell/The_Functor_class#The_functor_laws)

### static identity\_law(*altable*)

Mapping identity over a value must return the value unchanged.

**Parameters** altable ([AltableN](#page-58-0)[~\_FirstType, ~\_SecondType, ~\_ThirdType]) –

### **Return type** None

# static associative\_law(*altable*, *first*, *second*)

Mapping twice or mapping a composition is the same thing.

# **Parameters**

- altable ([AltableN](#page-58-0)[~\_FirstType, ~\_SecondType, ~\_ThirdType]) –
- first (Callable[[~\_SecondType], ~\_NewType1]) –
- second (Callable[[~\_NewType1], ~\_NewType2]) –

### **Return type** None

# <span id="page-58-0"></span>class AltableN(*\*args*, *\*\*kwds*)

```
Bases: Generic[returns.interfaces.altable._FirstType, returns.interfaces.altable.
_SecondType, returns.interfaces.altable._ThirdType], returns.primitives.laws.
Lawful[AltableN[_FirstType, _SecondType, _ThirdType]]
```
Modifies the second type argument with a pure function.

```
_laws: ClassVar[Sequence[returns.primitives.laws.Law]] =
(<returns.primitives.laws.Law1 object>, <returns.primitives.laws.Law3 object>)
    Some classes and interfaces might have laws, some might not have any.
```
#### abstract alt(*function*)

Allows to run a pure function over a container.

# **Parameters**

- self  $(\sim_A 1$ tableType) –
- function (Callable[[~\_SecondType], ~\_UpdatedType]) –
- **Return type** [KindN](#page-39-0)[~\_AltableType, ~\_FirstType, ~\_UpdatedType, ~\_ThirdType]

# Altable2

Type alias for kinds with two type arguments.

alias of [returns.interfaces.altable.AltableN](#page-58-0)[returns.interfaces.altable.\_FirstType, returns.interfaces.altable.\_SecondType, NoReturn]

# Altable3

Type alias for kinds with three type arguments.

alias of [returns.interfaces.altable.AltableN](#page-58-0)[returns.interfaces.altable.\_FirstType, returns.interfaces.altable.\_SecondType, returns.interfaces.altable.\_ThirdType]

# **BiMappable**

#### <span id="page-59-0"></span>class BiMappableN(*\*args*, *\*\*kwds*)

Bases: [returns.interfaces.mappable.MappableN](#page-54-0)[returns.interfaces.bimappable.\_FirstType, returns.interfaces.bimappable.\_SecondType, returns.interfaces.bimappable.\_ThirdType], [returns.interfaces.altable.AltableN](#page-58-0)[returns.interfaces.bimappable.\_FirstType, returns. interfaces.bimappable.\_SecondType, returns.interfaces.bimappable.\_ThirdType]

Allows to change both types of a container at the same time.

Uses .map to change first type and .alt to change second type.

# **See also:**

• <https://typelevel.org/cats/typeclasses/bifunctor.html>

### BiMappable2

Type alias for kinds with two type arguments.

alias of [returns.interfaces.bimappable.BiMappableN](#page-59-0)[returns.interfaces.bimappable. \_FirstType, returns.interfaces.bimappable.\_SecondType, NoReturn]

# BiMappable3

Type alias for kinds with three type arguments.

alias of [returns.interfaces.bimappable.BiMappableN](#page-59-0)[returns.interfaces.bimappable. \_FirstType, returns.interfaces.bimappable.\_SecondType, returns.interfaces.bimappable. \_ThirdType]

#### **Swappable**

### class \_LawSpec

Bases: [returns.primitives.laws.LawSpecDef](#page-270-0)

Laws for [SwappableN](#page-59-1) type.

### static double\_swap\_law(*container*)

Swaaping container twice.

It ensure that we get the initial value back. In other words, swapping twice does nothing.

**Parameters container** ([SwappableN](#page-59-1)[~\_FirstType, ~\_SecondType, ~\_ThirdType]) –

#### **Return type** None

#### <span id="page-59-1"></span>class SwappableN(*\*args*, *\*\*kwds*)

Bases: [returns.interfaces.bimappable.BiMappableN](#page-59-0)[returns.interfaces.swappable. \_FirstType, returns.interfaces.swappable.\_SecondType, returns.interfaces.swappable. \_ThirdType], [returns.primitives.laws.Lawful](#page-270-1)[SwappableN[\_FirstType, \_SecondType, \_ThirdType]]

Interface that allows swapping first and second type values.

\_laws: ClassVar[Sequence[[returns.primitives.laws.Law](#page-269-0)]] = (<returns.primitives.laws.Law1 object>,)

Some classes and interfaces might have laws, some might not have any.

### abstract swap()

Swaps first and second types in SwappableN.

Parameters self (~\_SwappableType) –

**Return type** [KindN](#page-39-0)[~ SwappableType, ~ SecondType, ~ FirstType, ~ ThirdType]

### Swappable2

Type alias for kinds with two type arguments.

alias of [returns.interfaces.swappable.SwappableN](#page-59-1)[returns.interfaces.swappable. \_FirstType, returns.interfaces.swappable.\_SecondType, NoReturn]

### Swappable3

Type alias for kinds with three type arguments.

```
returns.interfaces.swappable.SwappableN[returns.interfaces.swappable.
_FirstType, returns.interfaces.swappable._SecondType, returns.interfaces.swappable.
_ThirdType]
```
# **Lashable**

#### <span id="page-60-0"></span>class LashableN(*\*args*, *\*\*kwds*)

Bases: Generic[returns.interfaces.lashable.\_FirstType, returns.interfaces.lashable. \_SecondType, returns.interfaces.lashable.\_ThirdType]

Represents a "context" in which calculations can be executed.

Rescueable allows you to bind together a series of calculations while maintaining the context of that specific container.

In contrast to returns.interfaces.bindable.BinbdaleN, works with the second type value.

#### abstract lash(*function*)

Applies 'function' to the result of a previous calculation.

And returns a new container.

**Parameters**

- self  $(\sim\text{\_LashableType})$  –
- function  $(Callable[[\sim]SecondType], KindN[\sim]LasableType, \sim]FirstType, \sim]Updat (Callable[[\sim]SecondType], KindN[\sim]LasableType, \sim]FirstType, \sim]Updat (Callable[[\sim]SecondType], KindN[\sim]LasableType, \sim]FirstType, \sim]Updat$ edType,  $\sim$  ThirdType]]) –

**Return type** [KindN](#page-39-0)[~\_LashableType, ~\_FirstType, ~\_UpdatedType, ~\_ThirdType]

# Lashable2

Type alias for kinds with two type arguments.

alias of [returns.interfaces.lashable.LashableN](#page-60-0)[returns.interfaces.lashable.\_FirstType, returns.interfaces.lashable.\_SecondType, NoReturn]

#### Lashable3

Type alias for kinds with three type arguments.

alias of [returns.interfaces.lashable.LashableN](#page-60-0)[returns.interfaces.lashable.\_FirstType, returns.interfaces.lashable.\_SecondType, returns.interfaces.lashable.\_ThirdType]

# **Unwrappable**

<span id="page-61-1"></span>class Unwrappable(*\*args*, *\*\*kwds*)

Bases: Generic[returns.interfaces.unwrappable.\_FirstType, returns.interfaces. unwrappable.\_SecondType]

Represents containers that can unwrap and return its wrapped value.

There are no aliases or UnwrappableN for Unwrappable interface. Because it always uses two and just two types.

Not all types can be Unwrappable because we do require to raise UnwrapFailedError if unwrap is not possible.

#### abstract unwrap()

Custom magic method to unwrap inner value from container.

Should be redefined for ones that actually have values. And for ones that raise an exception for no values.

Note: As a part of the contract, failed unwrap calls must raise returns. primitives. exceptions. [UnwrapFailedError](#page-255-0) exception.

This method is the opposite of failure().

```
Parameters self (~_UnwrappableType) –
```

```
Return type ~_FirstType
```
### abstract failure()

Custom magic method to unwrap inner value from the failed container.

Note: As a part of the contract, failed failure calls must raise [returns.primitives.exceptions.](#page-255-0) [UnwrapFailedError](#page-255-0) exception.

This method is the opposite of unwrap().

**Parameters** self (~\_UnwrappableType) –

**Return type** ~\_SecondType

# **Container**

### class \_LawSpec

Bases: [returns.primitives.laws.LawSpecDef](#page-270-0)

Container laws.

<span id="page-61-0"></span>Definition: [https://wiki.haskell.org/Monad\\_laws](https://wiki.haskell.org/Monad_laws) Good explanation: <https://bit.ly/2Qsi5re>

static left\_identity\_law(*raw\_value*, *container*, *function*)

Left identity.

The first law states that if we take a value, put it in a default context with return and then feed it to a function by using bind, it's the same as just taking the value and applying the function to it.

#### **Parameters**

- raw\_value  $(\sim$ \_FirstType) –
- container ([ContainerN](#page-62-0)[~\_FirstType, ~\_SecondType, ~\_ThirdType]) –

• function (Callable[[~\_FirstType], [KindN](#page-39-0)[[ContainerN](#page-62-0), ~\_NewType1, ~\_Second-Type,  $\sim$  ThirdType]]) –

#### **Return type** None

```
static right_identity_law(container)
```
Right identity.

The second law states that if we have a container value and we use bind to feed it to .from\_value, the result is our original container value.

```
Parameters containerContainerN[~_FirstType, ~_SecondType, ~_ThirdType]) –
```
#### **Return type** None

```
static associative_law(container, first, second)
```
Associativity law.

The final monad law says that when we have a chain of container functions applications with bind, it shouldn't matter how they're nested.

#### **Parameters**

- container ([ContainerN](#page-62-0)[~\_FirstType, ~\_SecondType, ~\_ThirdType]) –
- first (Callable[[~\_FirstType], [KindN](#page-39-0)[[ContainerN](#page-62-0), ~\_NewType1, ~\_SecondType,  $\sim$  ThirdType]]) –
- second (Callable[[ $\sim$  NewType1], [KindN](#page-39-0)[[ContainerN](#page-62-0),  $\sim$  NewType2,  $\sim$  SecondType,  $\sim$ \_ThirdType]]) –

#### **Return type** None

#### <span id="page-62-0"></span>class ContainerN(*\*args*, *\*\*kwds*)

```
returns.interfaces.applicative.ApplicativeN[returns.interfaces.container.
_FirstType, returns.interfaces.container._SecondType, returns.interfaces.container.
_ThirdType], returns.interfaces.bindable.BindableN[returns.interfaces.container.
_FirstType, returns.interfaces.container._SecondType, returns.interfaces.container.
_ThirdType], returns.primitives.laws.Lawful[ContainerN[_FirstType, _SecondType,
_ThirdType]]
```
Handy alias for types with .bind, .map, and .apply methods.

Should be a base class for almost any containers you write.

#### **See also:**

```
https://bit.ly/2CTEVov
```
# \_laws: ClassVar[Sequence[[returns.primitives.laws.Law](#page-269-0)]] = (<returns.primitives.laws.Law3 object>, <returns.primitives.laws.Law1 object>, <returns.primitives.laws.Law3 object>)

Some classes and interfaces might have laws, some might not have any.

#### Container1

Type alias for kinds with one type argument.

```
returns.interfaces.container.ContainerN[returns.interfaces.container.
_FirstType, NoReturn, NoReturn]
```
# Container2

Type alias for kinds with two type arguments.

alias of [returns.interfaces.container.ContainerN](#page-62-0)[returns.interfaces.container. \_FirstType, returns.interfaces.container.\_SecondType, NoReturn]

#### Container3

Type alias for kinds with three type arguments.

alias of [returns.interfaces.container.ContainerN](#page-62-0)[returns.interfaces.container. \_FirstType, returns.interfaces.container.\_SecondType, returns.interfaces.container. \_ThirdType]

# **Failable**

# class \_FailableLawSpec

Bases: [returns.primitives.laws.LawSpecDef](#page-270-0)

Failable laws.

We need to be sure that . lash won't lash success types.

static lash\_short\_circuit\_law(*raw\_value*, *container*, *function*) Ensures that you cannot lash a success.

#### **Parameters**

- raw\_value  $(\sim$  FirstType) –
- container ([FailableN](#page-63-0)[~\_FirstType, ~\_SecondType, ~\_ThirdType]) –
- function (Callable[[~\_SecondType], [KindN](#page-39-0)[[FailableN](#page-63-0), ~\_FirstType, ~\_NewFirst-Type,  $\sim$  ThirdType]]) –

#### **Return type** None

#### <span id="page-63-0"></span>class FailableN(*\*args*, *\*\*kwds*)

Bases: [returns.interfaces.container.ContainerN](#page-62-0)[returns.interfaces.failable.\_FirstType, returns.interfaces.failable.\_SecondType, returns.interfaces.failable.\_ThirdType], [returns.interfaces.lashable.LashableN](#page-60-0)[returns.interfaces.failable.\_FirstType, returns. interfaces.failable.\_SecondType, returns.interfaces.failable.\_ThirdType], [returns.](#page-270-1) [primitives.laws.Lawful](#page-270-1)[FailableN[\_FirstType, \_SecondType, \_ThirdType]]

Base type for types that can fail.

It is a raw type and should not be used directly. Use SingleFailableN and DiverseFailableN instead.

\_laws: ClassVar[Sequence[[returns.primitives.laws.Law](#page-269-0)]] = (<returns.primitives.laws.Law3 object>,)

Some classes and interfaces might have laws, some might not have any.

#### Failable2

Type alias for kinds with two type arguments.

alias of [returns.interfaces.failable.FailableN](#page-63-0)[returns.interfaces.failable.\_FirstType, returns.interfaces.failable.\_SecondType, NoReturn]

#### Failable3

Type alias for kinds with three type arguments.

alias of [returns.interfaces.failable.FailableN](#page-63-0)[returns.interfaces.failable.\_FirstType, returns.interfaces.failable.\_SecondType, returns.interfaces.failable.\_ThirdType]

#### class \_SingleFailableLawSpec

Bases: [returns.primitives.laws.LawSpecDef](#page-270-0)

Single Failable laws.

We need to be sure that . map and . bind works correctly for empty property.

static map\_short\_circuit\_law(*container*, *function*)

Ensures that you cannot map from the *empty* property.

#### **Parameters**

- container ([SingleFailableN](#page-64-0)[~\_FirstType, ~\_SecondType, ~\_ThirdType]) –
- function (Callable[[~\_FirstType], ~\_NewFirstType]) -

#### **Return type** None

```
static bind_short_circuit_law(container, function)
```
Ensures that you cannot bind from the *empty* property.

### **Parameters**

- container ([SingleFailableN](#page-64-0)[~\_FirstType, ~\_SecondType, ~\_ThirdType]) –
- function (Callable[[~ FirstType], [KindN](#page-39-0)[[SingleFailableN](#page-64-0), ~ NewFirstType, ~\_SecondType, ~\_ThirdType]]) –

**Return type** None

static apply\_short\_circuit\_law(*container*, *function*) Ensures that you cannot apply from the *empty* property.

**Parameters**

- container ([SingleFailableN](#page-64-0)[~\_FirstType, ~\_SecondType, ~\_ThirdType]) –
- function (Callable[[~\_FirstType], ~\_NewFirstType]) -

#### **Return type** None

#### <span id="page-64-0"></span>class SingleFailableN(*\*args*, *\*\*kwds*)

```
Bases: returns.interfaces.failable.FailableN[returns.interfaces.failable._FirstType,
returns.interfaces.failable._SecondType, returns.interfaces.failable._ThirdType]
```
Base type for types that have just only one failed value.

Like Maybe types where the only failed value is Nothing.

```
_laws: ClassVar[Sequence[returns.primitives.laws.Law]] =
(<returns.primitives.laws.Law2 object>, <returns.primitives.laws.Law2 object>,
<returns.primitives.laws.Law2 object>)
```
Some classes and interfaces might have laws, some might not have any.

### abstract property empty:

```
returns.interfaces.failable.SingleFailableN[returns.interfaces.failable._FirstType,
returns.interfaces.failable._SecondType, returns.interfaces.failable._ThirdType]
    This property represents the failed value. :param self: :type self: ~_SingleFailableType
```

```
Return type SingleFailableN[~_FirstType, ~_SecondType, ~_ThirdType]
```
# SingleFailable2

Type alias for kinds with two types arguments.

```
returns.interfaces.failable.SingleFailableN[returns.interfaces.failable.
_FirstType, returns.interfaces.failable._SecondType, NoReturn]
```
# SingleFailable3

Type alias for kinds with three type arguments.

```
returns.interfaces.failable.SingleFailableN[returns.interfaces.failable.
_FirstType, returns.interfaces.failable._SecondType, returns.interfaces.failable.
_ThirdType]
```
### class \_DiverseFailableLawSpec

Bases: [returns.primitives.laws.LawSpecDef](#page-270-0)

Diverse Failable laws.

We need to be sure that .map, .bind, .apply and .alt works correctly for both success and failure types.

static map\_short\_circuit\_law(*raw\_value*, *container*, *function*)

Ensures that you cannot map a failure.

# **Parameters**

- raw\_value  $(\sim$  SecondType) –
- container ([DiverseFailableN](#page-65-0)[~\_FirstType, ~\_SecondType, ~\_ThirdType]) –
- function (Callable[[~\_FirstType], ~\_NewFirstType]) –

#### **Return type** None

```
static bind_short_circuit_law(raw_value, container, function)
     Ensures that you cannot bind a failure.
```
See: <https://wiki.haskell.org/Typeclassopedia#MonadFail>

#### **Parameters**

- raw\_value  $(\sim$  SecondType) –
- container ([DiverseFailableN](#page-65-0)[~\_FirstType, ~\_SecondType, ~\_ThirdType]) –
- function (Callable[[~\_FirstType], [KindN](#page-39-0)[[DiverseFailableN](#page-65-0), ~\_NewFirstType, ~\_SecondType, ~\_ThirdType]]) –

#### **Return type** None

# static apply\_short\_circuit\_law(*raw\_value*, *container*, *function*) Ensures that you cannot apply a failure.

#### **Parameters**

- raw\_value  $(\sim$  SecondType) –
- container ([DiverseFailableN](#page-65-0)[~\_FirstType, ~\_SecondType, ~\_ThirdType]) –
- function (Callable[[~\_FirstType], ~\_NewFirstType]) -

#### **Return type** None

# static alt\_short\_circuit\_law(*raw\_value*, *container*, *function*)

Ensures that you cannot alt a success.

### **Parameters**

- raw\_value  $(\sim$  SecondType) –
- container ([DiverseFailableN](#page-65-0)[~\_FirstType, ~\_SecondType, ~\_ThirdType]) –
- function (Callable[[~\_SecondType], ~\_NewFirstType]) –

### <span id="page-65-0"></span>**Return type** None

### class DiverseFailableN(*\*args*, *\*\*kwds*)

Bases: [returns.interfaces.failable.FailableN](#page-63-0)[returns.interfaces.failable.\_FirstType, returns.interfaces.failable.\_SecondType, returns.interfaces.failable.\_ThirdType], [returns.interfaces.swappable.SwappableN](#page-59-1)[returns.interfaces.failable.\_FirstType, returns.interfaces.failable.\_SecondType, returns.interfaces.failable.\_ThirdType], [returns.primitives.laws.Lawful](#page-270-1)[DiverseFailableN[\_FirstType, \_SecondType, \_ThirdType]]

Base type for types that have any failed value.

Like Result types.

```
_laws: ClassVar[Sequence[returns.primitives.laws.Law]] =
```
(<returns.primitives.laws.Law3 object>, <returns.primitives.laws.Law3 object>, <returns.primitives.laws.Law3 object>, <returns.primitives.laws.Law3 object>) Some classes and interfaces might have laws, some might not have any.

### abstract classmethod from\_failure(*inner\_value*)

Unit method to create new containers from any raw value.

### **Parameters**

- $cls$  (Type[ $\sim$  DiverseFailableType]) –
- inner\_value  $(\sim$  UpdatedType) –

**Return type** [KindN](#page-39-0)[~\_DiverseFailableType, ~\_FirstType, ~\_UpdatedType, ~\_ThirdType]

# DiverseFailable2

Type alias for kinds with two type arguments.

```
alias of returns.interfaces.failable.DiverseFailableN[returns.interfaces.failable.
_FirstType, returns.interfaces.failable._SecondType, NoReturn]
```
# DiverseFailable3

Type alias for kinds with three type arguments.

```
alias of returns.interfaces.failable.DiverseFailableM[returns.interfaces.failable.
_FirstType, returns.interfaces.failable._SecondType, returns.interfaces.failable.
_ThirdType]
```
# **Maybe specific**

# class \_LawSpec

Bases: [returns.primitives.laws.LawSpecDef](#page-270-0)

Maybe laws.

We need to be sure that .map, .bind, .bind\_optional, and .lash works correctly for both successful and failed types.

static map\_short\_circuit\_law(*container*, *function*)

Ensures that you cannot map from failures.

**Parameters**

- container ([MaybeLikeN](#page-67-0)[~\_FirstType, ~\_SecondType, ~\_ThirdType]) –
- function (Callable[[~\_FirstType], ~\_NewType1]) –

#### **Return type** None

static bind\_short\_circuit\_law(*container*, *function*) Ensures that you cannot bind from failures.

**Parameters**

- container ([MaybeLikeN](#page-67-0)[~\_FirstType, ~\_SecondType, ~\_ThirdType]) –
- function (Callable[[~\_FirstType], [KindN](#page-39-0)[[MaybeLikeN](#page-67-0), ~\_NewType1, ~\_Second-Type, ~\_ThirdType]]) –

**Return type** None

static bind\_optional\_short\_circuit\_law(*container*, *function*)

Ensures that you cannot bind from failures.

# **Parameters**

- **container** ([MaybeLikeN](#page-67-0)[~\_FirstType, ~\_SecondType, ~\_ThirdType]) –
- **function** (Callable[[~\_FirstType], Optional[~\_NewType1]]) –

# **Return type** None

static lash\_short\_circuit\_law(*raw\_value*, *container*, *function*)

Ensures that you cannot lash a success.

# **Parameters**

- raw\_value  $(\sim_F IirstType)$  –
- container ([MaybeLikeN](#page-67-0)[~\_FirstType, ~\_SecondType, ~\_ThirdType]) –
- function (Callable[[ $\sim$  SecondType], [KindN](#page-39-0)[[MaybeLikeN](#page-67-0),  $\sim$  FirstType,  $\sim$  New- $Type1, \sim_TThirdType]]$ ) –

# **Return type** None

static unit\_structure\_law(*container*, *function*)

Ensures None is treated specially.

# **Parameters**

- **container** ([MaybeLikeN](#page-67-0)[~\_FirstType, ~\_SecondType, ~\_ThirdType]) –
- function (Callable[[~\_FirstType], None]) -

# **Return type** None

# <span id="page-67-0"></span>class MaybeLikeN(*\*args*, *\*\*kwds*)

Bases: [returns.interfaces.failable.SingleFailableN](#page-64-0)[returns.interfaces.specific.maybe. \_FirstType, returns.interfaces.specific.maybe.\_SecondType, returns.interfaces.specific. maybe.\_ThirdType], [returns.primitives.laws.Lawful](#page-270-1)[MaybeLikeN[\_FirstType, \_SecondType, \_ThirdType]]

Type for values that do look like a Maybe.

For example, RequiresContextMaybe should be created from this interface. Cannot be unwrapped or compared.

```
_laws: ClassVar[Sequence[returns.primitives.laws.Law]] =
```
(<returns.primitives.laws.Law2 object>, <returns.primitives.laws.Law2 object>, <returns.primitives.laws.Law2 object>, <returns.primitives.laws.Law3 object>, <returns.primitives.laws.Law2 object>)

Some classes and interfaces might have laws, some might not have any.

# abstract bind\_optional(*function*)

Binds a function that returns Optional values.

# **Parameters**

• self  $(\sim_Ma$ ybeLikeType) –

• **function** (Callable[[~\_FirstType], Optional[~\_UpdatedType]]) –

**Return type** [KindN](#page-39-0)[~\_MaybeLikeType, ~\_UpdatedType, ~\_SecondType, ~\_ThirdType]

```
abstract classmethod from_optional(inner_value)
```
Unit method to create containers from Optional value.

#### **Parameters**

- cls (Type[~\_MaybeLikeType]) –
- **inner\_value** (Optional[~\_ValueType]) -

**Return type** [KindN](#page-39-0)[~\_MaybeLikeType, ~\_ValueType, ~\_SecondType, ~\_ThirdType]

#### MaybeLike2

Type alias for kinds with two type arguments.

alias of returns. interfaces. specific.maybe.MaybeLikeN[returns.interfaces.specific.maybe. \_FirstType, returns.interfaces.specific.maybe.\_SecondType, NoReturn]

#### MaybeLike3

Type alias for kinds with three type arguments.

alias of [returns.interfaces.specific.maybe.MaybeLikeN](#page-67-0)[returns.interfaces.specific.maybe. \_FirstType, returns.interfaces.specific.maybe.\_SecondType, returns.interfaces.specific. maybe.\_ThirdType]

#### <span id="page-68-0"></span>class MaybeBasedN(*\*args*, *\*\*kwds*)

Bases: [returns.interfaces.specific.maybe.MaybeLikeN](#page-67-0)[returns.interfaces.specific.maybe. \_FirstType, returns.interfaces.specific.maybe.\_SecondType, returns.interfaces.specific. maybe.\_ThirdType], [returns.interfaces.unwrappable.Unwrappable](#page-61-1)[returns.interfaces. specific.maybe.\_FirstType, None], [returns.interfaces.equable.Equable](#page-53-0)

Concrete interface for Maybe type.

Can be unwrapped and compared.

### abstract or\_else\_call(*function*)

Calls a function in case there nothing to unwrap.

**Parameters function** (Callable<sup>[[]</sup>,  $\sim$  ValueType]) –

**Return type** Union[~\_FirstType, ~\_ValueType]

#### MaybeBased2

Type alias for kinds with two type arguments.

of [returns.interfaces.specific.maybe.MaybeBasedN](#page-68-0)[returns.interfaces.specific. maybe.\_FirstType, returns.interfaces.specific.maybe.\_SecondType, NoReturn]

# MaybeBased3

Type alias for kinds with three type arguments.

alias of [returns.interfaces.specific.maybe.MaybeBasedN](#page-68-0)[returns.interfaces.specific. maybe.\_FirstType, returns.interfaces.specific.maybe.\_SecondType, returns.interfaces. specific.maybe.\_ThirdType]

# **Result specific**

An interface that represents a pure computation result.

<span id="page-69-0"></span>For impure result see [returns.interfaces.specific.ioresult.IOResultLikeN](#page-71-0) type.

```
class ResultLikeN(*args, **kwds)
```
Bases: returns.interfaces.failable.DiverseFailableM[returns.interfaces.specific. result.\_FirstType, returns.interfaces.specific.result.\_SecondType, returns.interfaces. specific.result.\_ThirdType]

Base types for types that looks like Result but cannot be unwrapped.

Like RequiresContextResult or FutureResult.

#### abstract bind\_result(*function*)

Runs Result returning function over a container.

#### **Parameters**

- self  $(\sim$  ResultLikeType) –
- function  $(Callable[[\sim_FFirstType], ForwardRef]) -$
- **Return type** [KindN](#page-39-0)[~\_ResultLikeType, ~\_UpdatedType, ~\_SecondType, ~\_ThirdType]

### abstract classmethod from\_result(*inner\_value*)

Unit method to create new containers from any raw value.

#### **Parameters**

- cls (Type[~\_ResultLikeType]) –
- inner\_value (ForwardRef) -

**Return type** [KindN](#page-39-0)[ $\sim$  ResultLikeType,  $\sim$  ValueType,  $\sim$  ErrorType,  $\sim$  ThirdType]

#### ResultLike2

Type alias for kinds with two type arguments.

```
alias of returns.interfaces.specific.result.ResultLikeM[returns.interfaces.specific.
result._FirstType, returns.interfaces.specific.result._SecondType, NoReturn]
```
### ResultLike3

Type alias for kinds with three type arguments.

alias of [returns.interfaces.specific.result.ResultLikeN](#page-69-0)[returns.interfaces.specific. result.\_FirstType, returns.interfaces.specific.result.\_SecondType, returns.interfaces. specific.result.\_ThirdType]

#### <span id="page-69-1"></span>class UnwrappableResult(*\*args*, *\*\*kwds*)

```
returns.interfaces.specific.result.ResultLikeN[returns.interfaces.specific.
result._FirstType, returns.interfaces.specific.result._SecondType, returns.interfaces.
returns.interfaces.unwrappable.Unwrappable[returns.
interfaces.specific.result._FirstUnwrappableType, returns.interfaces.specific.result.
_SecondUnwrappableType], returns.interfaces.equable.Equable
```
Intermediate type with 5 type arguments that represents unwrappable result.

It is a raw type and should not be used directly. Use ResultBasedN and IOResultBasedN instead.

### <span id="page-69-2"></span>class ResultBasedN(*\*args*, *\*\*kwds*)

Bases: [returns.interfaces.specific.result.UnwrappableResult](#page-69-1)[returns.interfaces. specific.result.\_FirstType, returns.interfaces.specific.result.\_SecondType, returns. interfaces.specific.result.\_ThirdType, returns.interfaces.specific.result.\_FirstType, returns.interfaces.specific.result.\_SecondType]

Base type for real Result types.

Can be unwrapped.

#### ResultBased2

Type alias for kinds with two type arguments.

alias of [returns.interfaces.specific.result.ResultBasedN](#page-69-2)[returns.interfaces.specific. result.\_FirstType, returns.interfaces.specific.result.\_SecondType, NoReturn]

# ResultBased3

Type alias for kinds with three type arguments.

alias of [returns.interfaces.specific.result.ResultBasedN](#page-69-2)[returns.interfaces.specific. result.\_FirstType, returns.interfaces.specific.result.\_SecondType, returns.interfaces. specific.result.\_ThirdType]

# **IO specific**

#### <span id="page-70-0"></span>class IOLikeN(*\*args*, *\*\*kwds*)

Bases: [returns.interfaces.container.ContainerN](#page-62-0)[returns.interfaces.specific.io. \_FirstType, returns.interfaces.specific.io.\_SecondType, returns.interfaces.specific. io.\_ThirdType]

Represents interface for types that looks like fearless IO.

This type means that IO cannot fail. Like random numbers, date, etc. Don't use this type for IO that can. Instead, use [returns.interfaces.specific.ioresult.IOResultBasedN](#page-72-0) type.

#### abstract bind\_io(*function*)

Allows to apply a wrapped function over a container.

**Parameters**

- self  $(\sim$ \_IOLikeType $)$  –
- function (Callable[[~\_FirstType], ForwardRef]) -

**Return type** [KindN](#page-39-0)[~\_IOLikeType, ~\_UpdatedType, ~\_SecondType, ~\_ThirdType]

### abstract classmethod from\_io(*inner\_value*)

Unit method to create new containers from successful IO.

#### **Parameters**

- cls (Type[~\_IOLikeType]) –
- inner\_value (ForwardRef) -

**Return type** [KindN](#page-39-0)[ $\sim$  IOLikeType,  $\sim$  UpdatedType,  $\sim$  SecondType,  $\sim$  ThirdType]

# IOLike1

Type alias for kinds with one type argument.

alias of [returns.interfaces.specific.io.IOLikeN](#page-70-0)[returns.interfaces.specific.io. \_FirstType, NoReturn, NoReturn]

### IOLike2

Type alias for kinds with two type arguments.

```
alias of returns.interfaces.specific.io.IOLikeN[returns.interfaces.specific.io.
_FirstType, returns.interfaces.specific.io._SecondType, NoReturn]
```
### IOLike3

Type alias for kinds with three type arguments.

```
alias of returns.interfaces.specific.io.IOLikeN[returns.interfaces.specific.io.
_FirstType, returns.interfaces.specific.io._SecondType, returns.interfaces.specific.
io._ThirdType]
```
# <span id="page-71-1"></span>class IOBasedN(*\*args*, *\*\*kwds*)

Bases: [returns.interfaces.specific.io.IOLikeN](#page-70-0)[returns.interfaces.specific.io. \_FirstType, returns.interfaces.specific.io.\_SecondType, returns.interfaces.specific. io.\_ThirdType], [returns.interfaces.equable.Equable](#page-53-0)

Represents the base interface for types that do fearless IO.

This type means that IO cannot fail. Like random numbers, date, etc. Don't use this type for IO that can. Instead, use [returns.interfaces.specific.ioresult.IOResultBasedN](#page-72-0) type.

This interface also supports direct comparison of two values. While IOLikeN is different. It can be lazy and cannot be compared.

### IOBased1

Type alias for kinds with one type argument.

alias of [returns.interfaces.specific.io.IOBasedN](#page-71-1)[returns.interfaces.specific.io. \_FirstType, NoReturn, NoReturn]

### IOBased2

Type alias for kinds with two type arguments.

```
alias of returns.interfaces.specific.io.IOBasedN[returns.interfaces.specific.io.
_FirstType, returns.interfaces.specific.io._SecondType, NoReturn]
```
#### IOBased3

Type alias for kinds with three type arguments.

```
alias of returns.interfaces.specific.io.IOBasedN[returns.interfaces.specific.io.
_FirstType, returns.interfaces.specific.io._SecondType, returns.interfaces.specific.
io._ThirdType]
```
# **IOResult specific**

An interface for types that do IO and can fail.

It is a base interface for both sync and async IO stacks.

#### <span id="page-71-0"></span>class IOResultLikeN(*\*args*, *\*\*kwds*)

Bases: [returns.interfaces.specific.io.IOLikeN](#page-70-0)[returns.interfaces.specific.ioresult. \_FirstType, returns.interfaces.specific.ioresult.\_SecondType, returns.interfaces. specific.ioresult.\_ThirdType], [returns.interfaces.specific.result.ResultLikeN](#page-69-0)[returns. interfaces.specific.ioresult.\_FirstType, returns.interfaces.specific.ioresult. \_SecondType, returns.interfaces.specific.ioresult.\_ThirdType]

Base type for types that look like IOResult but cannot be unwrapped.

Like FutureResult or RequiresContextIOResult.

### abstract bind\_ioresult(*function*)

Runs IOResult returning function over a container.
**Parameters**

- self  $(\sim$  IOResultLikeType) –
- function (Callable[[~\_FirstType], ForwardRef]) -

**Return type** [KindN](#page-39-0)[~\_IOResultLikeType, ~\_UpdatedType, ~\_SecondType, ~\_ThirdType]

# abstract compose\_result(*function*)

Allows to compose the underlying Result with a function.

# **Parameters**

- self  $(\sim$ \_IOResultLikeType) -
- function (Callable[[ForwardRef], [KindN](#page-39-0)[~\_IOResultLikeType, ~\_UpdatedType, ~\_SecondType, ~\_ThirdType]]) –

**Return type** [KindN](#page-39-0)[~\_IOResultLikeType, ~\_UpdatedType, ~\_SecondType, ~\_ThirdType]

### abstract classmethod from\_ioresult(*inner\_value*)

Unit method to create new containers from IOResult type.

# **Parameters**

- cls (Type[~\_IOResultLikeType]) –
- inner\_value (ForwardRef) -

**Return type** [KindN](#page-39-0)[ $\sim$  IOResultLikeType,  $\sim$  ValueType,  $\sim$  ErrorType,  $\sim$  ThirdType]

# abstract classmethod from\_failed\_io(*inner\_value*)

Unit method to create new containers from failed IO.

# **Parameters**

- cls (Type[~\_IOResultLikeType]) –
- inner\_value (ForwardRef) –

**Return type** [KindN](#page-39-0)[~\_IOResultLikeType, ~\_FirstType, ~\_ErrorType, ~\_ThirdType]

# IOResultLike2

Type alias for kinds with two type arguments.

alias of [returns.interfaces.specific.ioresult.IOResultLikeN](#page-71-0)[returns.interfaces.specific. ioresult.\_FirstType, returns.interfaces.specific.ioresult.\_SecondType, NoReturn]

# IOResultLike3

Type alias for kinds with three type arguments.

alias of [returns.interfaces.specific.ioresult.IOResultLikeN](#page-71-0)[returns.interfaces.specific. ioresult.\_FirstType, returns.interfaces.specific.ioresult.\_SecondType, returns. interfaces.specific.ioresult.\_ThirdType]

# <span id="page-72-0"></span>class IOResultBasedN(*\*args*, *\*\*kwds*)

Bases: [returns.interfaces.specific.ioresult.IOResultLikeN](#page-71-0)[returns.interfaces. specific.ioresult.\_FirstType, returns.interfaces.specific.ioresult.\_SecondType, returns.interfaces.specific.ioresult.\_ThirdType], [returns.interfaces.specific.io.](#page-71-1) [IOBasedN](#page-71-1)[returns.interfaces.specific.ioresult.\_FirstType, returns.interfaces.specific. ioresult.\_SecondType, [returns.](#page-69-0)interfaces.specific.ioresult.\_ThirdType], returns. [interfaces.specific.result.UnwrappableResult](#page-69-0)[returns.interfaces.specific.ioresult. \_FirstType, returns.interfaces.specific.ioresult.\_SecondType, returns.interfaces. specific.ioresult.\_ThirdType, IO[\_FirstType], IO[\_SecondType]]

Base type for real IOResult types.

Can be unwrapped.

# IOResultBased2

Type alias for kinds with two type arguments.

```
returns.interfaces.specific.ioresult.IOResultBasedN[returns.interfaces.
specific.ioresult._FirstType, returns.interfaces.specific.ioresult._SecondType,
NoReturn]
```
# IOResultBased3

Type alias for kinds with three type arguments.

```
returns.interfaces.specific.ioresult.IOResultBasedN[returns.interfaces.
specific.ioresult._FirstType, returns.interfaces.specific.ioresult._SecondType,
returns.interfaces.specific.ioresult._ThirdType]
```
# **Future specific**

Represents the base interfaces for types that do fearless async operations.

This type means that Future cannot fail. Don't use this type for async that can. Instead, use returns. interfaces. [specific.future\\_result.FutureResultBasedN](#page-76-0) type.

### <span id="page-73-0"></span>class FutureLikeN(*\*args*, *\*\*kwds*)

Bases: [returns.interfaces.specific.io.IOLikeN](#page-70-0)[returns.interfaces.specific.future. \_FirstType, returns.interfaces.specific.future.\_SecondType, returns.interfaces. specific.future.\_ThirdType]

Base type for ones that does look like Future.

But at the time this is not a real Future and cannot be awaited.

# abstract bind\_future(*function*)

Allows to bind Future returning function over a container.

**Parameters**

- self  $(\sim$  FutureLikeType) –
- function  $(Callable[[\sim_FFirstType], ForwardRef]) -$

Return type [KindN](#page-39-0)[~\_FutureLikeType, ~\_UpdatedType, ~\_SecondType, ~\_ThirdType]

# abstract bind\_async\_future(*function*)

Allows to bind async Future returning function over container.

## **Parameters**

- self  $(\sim$  FutureLikeType) –
- function (Callable[[~\_FirstType], Awaitable[ForwardRef]]) –

**Return type** [KindN](#page-39-0)[~\_FutureLikeType, ~\_UpdatedType, ~\_SecondType, ~\_ThirdType]

# abstract bind\_async(*function*)

Binds async function returning the same type of container.

# **Parameters**

- self  $(\sim$  FutureLikeType) –
- function (Callable[[~\_FirstType], Awaitable[[KindN](#page-39-0)[~\_FutureLikeType, ~\_Updated-Type,  $\sim$  SecondType,  $\sim$  ThirdType]]]) –

**Return type** [KindN](#page-39-0)[~\_FutureLikeType, ~\_UpdatedType, ~\_SecondType, ~\_ThirdType]

# abstract bind\_awaitable(*function*)

Allows to bind async function over container.

## **Parameters**

- self  $(\sim$  FutureLikeType) –
- function (Callable[[~ FirstType], Awaitable[~ UpdatedType]]) –

**Return type** [KindN](#page-39-0)[~\_FutureLikeType, ~\_UpdatedType, ~\_SecondType, ~\_ThirdType]

# abstract classmethod from\_future(*inner\_value*)

Unit method to create new containers from successful Future.

### **Parameters**

- cls (Type[~\_FutureLikeType]) –
- inner\_value (ForwardRef) -

**Return type** [KindN](#page-39-0)[~\_FutureLikeType, ~\_UpdatedType, ~\_SecondType, ~\_ThirdType]

# FutureLike1

Type alias for kinds with one type argument.

alias of [returns.interfaces.specific.future.FutureLikeN](#page-73-0)[returns.interfaces.specific. future.\_FirstType, NoReturn, NoReturn]

# FutureLike2

Type alias for kinds with two type arguments.

alias of [returns.interfaces.specific.future.FutureLikeN](#page-73-0)[returns.interfaces.specific. future.\_FirstType, returns.interfaces.specific.future.\_SecondType, NoReturn]

#### FutureLike3

Type alias for kinds with three type arguments.

alias of [returns.interfaces.specific.future.FutureLikeN](#page-73-0)[returns.interfaces.specific. future.\_FirstType, returns.interfaces.specific.future.\_SecondType, returns.interfaces. specific.future.\_ThirdType]

# <span id="page-74-0"></span>class AwaitableFutureN(*\*args*, *\*\*kwds*)

Bases: Generic[returns.interfaces.specific.future.\_FirstType, returns.interfaces. specific.future.\_SecondType, returns.interfaces.specific.future.\_ThirdType]

Type that provides the required API for Future to be async.

Should not be used directly. Use FutureBasedN instead.

# abstract async awaitable()

Underling logic under await expression.

**Parameters** self (~\_AsyncFutureType) –

**Return type**  $IOLikeN[ IOLikeN[-$ FirstType, ~\_SecondType, ~\_ThirdType]

# AsyncFuture1

Type alias for kinds with one type argument.

alias of [returns.interfaces.specific.future.AwaitableFutureN](#page-74-0)[returns.interfaces. specific.future.\_FirstType, NoReturn, NoReturn]

# AsyncFuture2

Type alias for kinds with two type arguments.

alias of [returns.interfaces.specific.future.AwaitableFutureN](#page-74-0)[returns.interfaces. specific.future.\_FirstType, returns.interfaces.specific.future.\_SecondType, NoReturn]

# AsyncFuture3

Type alias for kinds with three type arguments.

alias of [returns.interfaces.specific.future.AwaitableFutureN](#page-74-0)[returns.interfaces. specific.future.\_FirstType, returns.interfaces.specific.future.\_SecondType, returns. interfaces.specific.future.\_ThirdType]

# <span id="page-75-0"></span>class FutureBasedN(*\*args*, *\*\*kwds*)

Bases: [returns.interfaces.specific.future.FutureLikeN](#page-73-0)[returns.interfaces.specific. future.\_FirstType, returns.interfaces.specific.future.\_SecondType, returns. interfaces.specific.future.\_ThirdType], [returns.interfaces.specific.future.](#page-74-0) [AwaitableFutureN](#page-74-0)[returns.interfaces.specific.future.\_FirstType, returns.interfaces. specific.future.\_SecondType, returns.interfaces.specific.future.\_ThirdType]

Base type for real Future objects.

They can be awaited.

# FutureBased1

Type alias for kinds with one type argument.

alias of [returns.interfaces.specific.future.FutureBasedN](#page-75-0)[returns.interfaces.specific. future.\_FirstType, NoReturn, NoReturn]

# FutureBased2

Type alias for kinds with two type arguments.

alias of [returns.interfaces.specific.future.FutureBasedN](#page-75-0)[returns.interfaces.specific. future.\_FirstType, returns.interfaces.specific.future.\_SecondType, NoReturn]

# FutureBased3

Type alias for kinds with three type arguments.

```
returns.interfaces.specific.future.FutureBasedN[returns.interfaces.specific.
future._FirstType, returns.interfaces.specific.future._SecondType, returns.interfaces.
specific.future._ThirdType]
```
# **FutureResult specific**

Represents the base interfaces for types that do fear-some async operations.

This type means that FutureResult can (and will!) fail with exceptions.

Use this type to mark that this specific async opetaion can fail.

### <span id="page-75-1"></span>class FutureResultLikeN(*\*args*, *\*\*kwds*)

Bases: [returns.interfaces.specific.future.FutureLikeN](#page-73-0)[returns.interfaces.specific. future\_result.\_FirstType, returns.interfaces.specific.future\_result.\_SecondType, [returns.interfaces.specific.](#page-71-0)future\_result.\_ThirdType], returns.interfaces.specific. [ioresult.IOResultLikeN](#page-71-0)[returns.interfaces.specific.future\_result.\_FirstType, returns.interfaces.specific.future\_result.\_SecondType, returns.interfaces.specific. future\_result.\_ThirdType]

Base type for ones that does look like FutureResult.

But at the time this is not a real Future and cannot be awaited. It is also cannot be unwrapped, because it is not a real IOResult.

# abstract bind\_future\_result(*function*)

Allows to bind FutureResult functions over a container.

# **Parameters**

- self  $(\sim_F$ FutureResultLikeType $)$  –
- function (Callable[ $\lceil$ ~ FirstType], ForwardRef]) –

**Return type** [KindN](#page-39-0)[~\_FutureResultLikeType, ~\_UpdatedType, ~\_SecondType, ~\_ThirdType]

# abstract bind\_async\_future\_result(*function*)

Allows to bind async FutureResult functions over container.

# **Parameters**

- self  $(\sim_F$ FutureResultLikeType $)$  –
- function (Callable[[~\_FirstType], Awaitable[ForwardRef]]) –

**Return type** [KindN](#page-39-0)[~\_FutureResultLikeType, ~\_UpdatedType, ~\_SecondType, ~\_ThirdType]

# abstract classmethod from\_failed\_future(*inner\_value*)

Creates new container from a failed Future.

# **Parameters**

- cls (Type<sup>[~</sup> FutureResultLikeType]) –
- inner\_value (ForwardRef) -

**Return type** [KindN](#page-39-0)[~\_FutureResultLikeType, ~\_FirstType, ~\_ErrorType, ~\_ThirdType]

# classmethod from\_future\_result(*inner\_value*)

Creates container from FutureResult instance.

#### **Parameters**

- cls (Type[~\_FutureResultLikeType]) –
- inner value (ForwardRef) –

**Return type** [KindN](#page-39-0)[~\_FutureResultLikeType, ~\_ValueType, ~\_ErrorType, ~\_ThirdType]

# FutureResultLike2

Type alias for kinds with two type arguments.

alias of [returns.interfaces.specific.future\\_result.FutureResultLikeN](#page-75-1)[returns.interfaces. specific.future\_result.\_FirstType, returns.interfaces.specific.future\_result. \_SecondType, NoReturn]

# FutureResultLike3

Type alias for kinds with three type arguments.

alias of returns. interfaces. specific. future\_result. FutureResultLikeN[returns.interfaces. specific.future\_result.\_FirstType, returns.interfaces.specific.future\_result. \_SecondType, returns.interfaces.specific.future\_result.\_ThirdType]

# <span id="page-76-0"></span>class FutureResultBasedN(*\*args*, *\*\*kwds*)

Bases: [returns.interfaces.specific.future.FutureBasedN](#page-75-0)[returns.interfaces.specific. future\_result.\_FirstType, returns.interfaces.specific.future\_result.\_SecondType, returns.interfaces.specific.future\_result.\_ThirdType], [returns.interfaces.specific.](#page-75-1) [future\\_result.FutureResultLikeN](#page-75-1)[returns.interfaces.specific.future\_result.\_FirstType, returns.interfaces.specific.future\_result.\_SecondType, returns.interfaces.specific. future\_result.\_ThirdType]

Base type for real FutureResult objects.

They can be awaited. Still cannot be unwrapped.

# FutureResultBased2

Type alias for kinds with two type arguments.

```
returns.interfaces.specific.future_result.FutureResultBasedN[returns.
interfaces.specific.future_result._FirstType, returns.interfaces.specific.
future_result._SecondType, NoReturn]
```
# FutureResultBased3

Type alias for kinds with three type arguments.

alias of [returns.interfaces.specific.future\\_result.FutureResultBasedN](#page-76-0)[returns. interfaces.specific.future\_result.\_FirstType, returns.interfaces.specific. future\_result.\_SecondType, returns.interfaces.specific.future\_result.\_ThirdType]

# **Reader specific**

This module is special.

Reader does not produce ReaderLikeN interface as other containers.

Because Reader can be used with two or three type arguments: - RequiresContext[value, env] -RequiresContextResult[value, error, env]

Because the second type argument changes its meaning based on the used KindN instance, we need to have two separate interfaces for two separate use-cases: - ReaderLike2 is used for types where the second type argument is env - ReaderLike3 is used for types where the third type argument is env

We also have two methods and two poinfree helpers for bind\_context composition: one for each interface.

Furthermore, Reader cannot have ReaderLike1 type, because we need both value and env types at all cases.

#### **See also:**

• <https://github.com/dry-python/returns/issues/485>

# <span id="page-77-1"></span>class Contextable(*\*args*, *\*\*kwds*)

Bases: Generic[returns.interfaces.specific.reader.\_ValueType, returns.interfaces. specific.reader.\_EnvType]

Special type we use as a base one for all callble Reader instances.

It only has a single method. And is a base type for every single one of them.

But, each Reader defines the return type differently. For example:

- Reader has just \_ReturnType
- ReaderResult has Result[\_FirstType, \_SecondType]
- ReaderIOResult has IOResult[\_FirstType, \_SecondType]

And so on.

# <span id="page-77-0"></span>class ReaderLike2(*\*args*, *\*\*kwds*)

Bases: [returns.interfaces.container.ContainerN](#page-62-0)[returns.interfaces.specific.reader. \_FirstType, returns.interfaces.specific.reader.\_SecondType, NoReturn]

Reader interface for Kind2 based types.

It has two type arguments and treats the second type argument as env type.

# abstract property no\_args: NoDeps

Is required to call Reader with no explicit arguments. :param self: :type self: ~\_ReaderLike2Type

**Return type** ForwardRef

### abstract bind\_context(*function*)

Allows to apply a wrapped function over a Reader container.

#### **Parameters**

- self  $(\sim$  ReaderLike2Type) –
- function (Callable[[~\_FirstType], ForwardRef]) -

**Return type** [KindN](#page-39-0)[~\_ReaderLike2Type, ~\_UpdatedType, ~\_SecondType, Any]

# abstract modify\_env(*function*)

Transforms the environment before calling the container.

# **Parameters**

- self  $(\sim$  ReaderLike2Type) –
- function (Callable[[~\_UpdatedType], ~\_SecondType]) –

**Return type** [KindN](#page-39-0)[~\_ReaderLike2Type, ~\_FirstType, ~\_UpdatedType, Any]

# abstract classmethod ask()

Returns the dependencies inside the container.

```
Parameters cls (Type[~_ReaderLike2Type]) –
```
**Return type** [KindN](#page-39-0)[~\_ReaderLike2Type, ~\_SecondType, ~\_SecondType, Any]

# abstract classmethod from\_context(*inner\_value*)

Unit method to create new containers from successful Reader.

# **Parameters**

- $cls$  (Type[~ ReaderLike2Type]) –
- inner\_value (ForwardRef) -

**Return type** [KindN](#page-39-0)[~\_ReaderLike2Type, ~\_ValueType, ~\_EnvType, Any]

# <span id="page-78-1"></span>class CallableReader2(*\*args*, *\*\*kwds*)

Bases: [returns.interfaces.specific.reader.ReaderLike2](#page-77-0)[returns.interfaces.specific. reader.\_FirstType, returns.interfaces.specific.reader.\_SecondType], [returns.interfaces.](#page-77-1) [specific.reader.Contextable](#page-77-1)[returns.interfaces.specific.reader.\_ValueType, returns. interfaces.specific.reader.\_EnvType]

Intermediate interface for ReaderLike2 + \_\_call\_\_ method.

Has 4 type variables to type Reader and \_\_call\_\_ independently. Since, we don't have any other fancy ways of doing it.

Should not be used directly other than defining your own Reader interfaces.

#### <span id="page-78-0"></span>class ReaderLike3(*\*args*, *\*\*kwds*)

Bases: [returns.interfaces.container.ContainerN](#page-62-0)[returns.interfaces.specific.reader. \_FirstType, returns.interfaces.specific.reader.\_SecondType, returns.interfaces. specific.reader.\_ThirdType]

Reader interface for Kind3 based types.

It has three type arguments and treats the third type argument as env type. The second type argument is not used here.

# abstract property no\_args: NoDeps

Is required to call Reader with no explicit arguments. :param self: :type self: ~\_ReaderLike3Type

**Return type** ForwardRef

### abstract bind\_context(*function*)

Allows to apply a wrapped function over a Reader container.

### **Parameters**

- self  $(\sim$  ReaderLike3Type) –
- function (Callable[[~\_FirstType], ForwardRef]) -

**Return type** [KindN](#page-39-0)[~\_ReaderLike3Type, ~\_UpdatedType, ~\_SecondType, ~\_ThirdType]

# abstract modify\_env(*function*)

Transforms the environment before calling the container.

# **Parameters**

- self  $(\sim$  ReaderLike3Type) –
- function (Callable[[~\_UpdatedType], ~\_ThirdType]) -

Return type [KindN](#page-39-0)[~\_ReaderLike3Type, ~\_FirstType, ~\_SecondType, ~\_UpdatedType]

# abstract classmethod ask()

Returns the dependencies inside the container.

**Parameters** cls (Type[~\_ReaderLike3Type]) –

**Return type** [KindN](#page-39-0)[~\_ReaderLike3Type, ~\_ThirdType, ~\_SecondType, ~\_ThirdType]

# abstract classmethod from\_context(*inner\_value*)

Unit method to create new containers from successful Reader.

# **Parameters**

- $cls$  (Type[~ ReaderLike3Type]) –
- inner\_value (ForwardRef) -

**Return type** [KindN](#page-39-0)[~\_ReaderLike3Type, ~\_ValueType, ~\_SecondType, ~\_EnvType]

# <span id="page-79-0"></span>class CallableReader3(*\*args*, *\*\*kwds*)

Bases: [returns.interfaces.specific.reader.ReaderLike3](#page-78-0)[returns.interfaces.specific. reader.\_FirstType, returns.interfaces.specific.reader.\_SecondType, returns.interfaces. specific.reader.\_ThirdType], [returns.interfaces.specific.reader.Contextable](#page-77-1)[returns. interfaces.specific.reader.\_ValueType, returns.interfaces.specific.reader.\_EnvType]

Intermediate interface for ReaderLike3 + \_\_call\_\_ method.

Has 5 type variables to type Reader and \_\_call\_\_ independently. Since, we don't have any other fancy ways of doing it.

Should not be used directly other than defining your own Reader interfaces.

#### class \_LawSpec

Bases: [returns.primitives.laws.LawSpecDef](#page-270-0)

Concrete laws for ReaderBased2.

See: <https://github.com/haskell/mtl/pull/61/files>

# static purity\_law(*container*, *env*)

Calling a Reader twice has the same result with the same env.

**Parameters**

- **container** ([ReaderBased2](#page-80-0)[~\_FirstType, ~\_SecondType]) –
- env $(-SecondType)$  –

**Return type** None

```
static asking_law(container, env)
```
Asking for an env, always returns the env.

# **Parameters**

- container ([ReaderBased2](#page-80-0)[~\_FirstType, ~\_SecondType]) –
- env  $(\sim$  SecondType) –

**Return type** None

# <span id="page-80-0"></span>class ReaderBased2(*\*args*, *\*\*kwds*)

Bases: [returns.interfaces.specific.reader.CallableReader2](#page-78-1)[returns.interfaces.specific. reader.\_FirstType, returns.interfaces.specific.reader.\_SecondType, returns.interfaces. specific.reader.\_FirstType, returns.interfaces.specific.reader.\_SecondType], [returns.](#page-270-1) [primitives.laws.Lawful](#page-270-1)[ReaderBased2[\_FirstType, \_SecondType]]

This interface is very specific to our Reader type.

The only thing that differs from ReaderLike2 is that we know the specific types for its  $\text{\_call}\_\text{\_method}$ .

```
_laws: ClassVar[Sequence[returns.primitives.laws.Law]] =
(<returns.primitives.laws.Law2 object>, <returns.primitives.laws.Law2 object>)
    Some classes and interfaces might have laws, some might not have any.
```
# **ReaderResult specific**

### <span id="page-80-1"></span>class ReaderResultLikeN(*\*args*, *\*\*kwds*)

```
returns.interfaces.specific.reader.ReaderLike3[returns.interfaces.specific.
reader_result._FirstType, returns.interfaces.specific.reader_result._SecondType,
returns.interfaces.specific.reader_result._ThirdType], returns.interfaces.specific.
result.ResultLikeN[returns.interfaces.specific.reader_result._FirstType, returns.
interfaces.specific.reader_result._SecondType, returns.interfaces.specific.
reader_result._ThirdType]
```
Base interface for all types that do look like ReaderResult instance.

Cannot be called.

abstract bind\_context\_result(*function*)

Binds a ReaderResult returning function over a container.

**Parameters**

- self  $(\sim$  ReaderResultLikeType) –
- function  $(Callable[[\sim_FFirstType], ForwardRef]) -$

**Return type** [KindN](#page-39-0)[~\_ReaderResultLikeType, ~\_UpdatedType, ~\_SecondType, ~\_ThirdType]

```
abstract classmethod from_failed_context(inner_value)
```
Unit method to create new containers from failed Reader.

# **Parameters**

• cls (Type[~\_ReaderResultLikeType]) –

• inner\_value (ForwardRef) -

Return type [KindN](#page-39-0)[~\_ReaderResultLikeType, ~\_FirstType, ~\_ErrorType, ~\_EnvType]

abstract classmethod from\_result\_context(*inner\_value*)

Unit method to create new containers from ReaderResult.

### **Parameters**

- cls (Type[~\_ReaderResultLikeType]) –
- inner\_value (ForwardRef) –

Return type [KindN](#page-39-0)[~\_ReaderResultLikeType, ~\_ValueType, ~\_ErrorType, ~\_EnvType]

# ReaderResultLike3

Type alias for kinds with three type arguments.

alias of returns. interfaces. specific.reader\_result.ReaderResultLikeN[returns.interfaces. specific.reader\_result.\_FirstType, returns.interfaces.specific.reader\_result. \_SecondType, returns.interfaces.specific.reader\_result.\_ThirdType]

# class \_LawSpec

Bases: [returns.primitives.laws.LawSpecDef](#page-270-0)

Concrete laws for ReaderResulBasedN.

See: <https://github.com/haskell/mtl/pull/61/files>

# static purity\_law(*container*, *env*)

Calling a Reader twice has the same result with the same env.

#### **Parameters**

- container ([ReaderResultBasedN](#page-81-0)[~\_FirstType, ~\_SecondType, ~\_ThirdType]) –
- env $(-IhirdType)$  –

**Return type** None

### static asking\_law(*container*, *env*)

Asking for an env, always returns the env.

#### **Parameters**

- container ([ReaderResultBasedN](#page-81-0)[~\_FirstType, ~\_SecondType, ~\_ThirdType]) –
- env  $(\sim$  ThirdType) –

# **Return type** None

# <span id="page-81-0"></span>class ReaderResultBasedN(*\*args*, *\*\*kwds*)

Bases: [returns.interfaces.specific.reader\\_result.ReaderResultLikeN](#page-80-1)[returns.interfaces. specific.reader\_result.\_FirstType, returns.interfaces.specific.reader\_result. \_SecondType, returns.interfaces.specific.reader\_result.\_ThirdType], [returns.](#page-79-0) [interfaces.specific.reader.CallableReader3](#page-79-0)[returns.interfaces.specific.reader\_result. \_FirstType, returns.interfaces.specific.reader\_result.\_SecondType, returns. interfaces.specific.reader\_result.\_ThirdType, Result[\_FirstType, \_SecondType], returns.interfaces.specific.reader\_result.\_ThirdType], [returns.primitives.laws.](#page-270-1) [Lawful](#page-270-1)[ReaderResultBasedN[\_FirstType, \_SecondType, \_ThirdType]]

This interface is very specific to our ReaderResult type.

The only thing that differs from ReaderResultLikeN is that we know the specific types for its  $\text{ } \_\text{ }$ call $\text{ } \_\text{ }$ method.

In this case the return type of \_\_call\_\_ is Result.

```
_laws: ClassVar[Sequence[returns.primitives.laws.Law]] =
(<returns.primitives.laws.Law2 object>, <returns.primitives.laws.Law2 object>)
```
Some classes and interfaces might have laws, some might not have any.

# ReaderResultBased3

Type alias for kinds with three type arguments.

alias of [returns.interfaces.specific.reader\\_result.ReaderResultBasedN](#page-81-0)[returns. interfaces.specific.reader\_result.\_FirstType, returns.interfaces.specific. reader\_result.\_SecondType, returns.interfaces.specific.reader\_result.\_ThirdType]

# **ReaderIOResult specific**

#### <span id="page-82-0"></span>class ReaderIOResultLikeN(*\*args*, *\*\*kwds*)

Bases: [returns.interfaces.specific.reader\\_result.ReaderResultLikeN](#page-80-1)[returns. interfaces.specific.reader\_ioresult.\_FirstType, returns.interfaces.specific. reader\_ioresult.\_SecondType, returns.interfaces.specific.reader\_ioresult.\_ThirdType], [returns.interfaces.specific.ioresult.IOResultLikeN](#page-71-0)[returns.interfaces.specific. reader\_ioresult.\_FirstType, returns.interfaces.specific.reader\_ioresult.\_SecondType, returns.interfaces.specific.reader\_ioresult.\_ThirdType]

Base interface for all types that do look like ReaderIOResult instance.

Cannot be called.

# abstract bind\_context\_ioresult(*function*)

Binds a ReaderIOResult returning function over a container.

#### **Parameters**

- self  $(\sim$  ReaderIOResultLikeType) –
- function (Callable[[~\_FirstType], ForwardRef]) -
- **Return type** [KindN](#page-39-0)[~\_ReaderIOResultLikeType, ~\_UpdatedType, ~\_SecondType, ~\_Third-Type]

#### abstract classmethod from\_ioresult\_context(*inner\_value*)

Unit method to create new containers from ReaderIOResult.

### **Parameters**

- cls (Type<sup>[~</sup> ReaderIOResultLikeType]) –
- inner\_value (ForwardRef) -

**Return type** [KindN](#page-39-0)[~\_ReaderIOResultLikeType, ~\_ValueType, ~\_ErrorType, ~\_EnvType]

# ReaderIOResultLike3

Type alias for kinds with three type arguments.

alias of [returns.interfaces.specific.reader\\_ioresult.ReaderIOResultLikeN](#page-82-0)[returns. interfaces.specific.reader\_ioresult.\_FirstType, returns.interfaces.specific. reader\_ioresult.\_SecondType, returns.interfaces.specific.reader\_ioresult.\_ThirdType]

# class \_LawSpec

Bases: [returns.primitives.laws.LawSpecDef](#page-270-0)

Concrete laws for ReaderIOResultBasedN.

See: <https://github.com/haskell/mtl/pull/61/files>

static asking\_law(*container*, *env*)

Asking for an env, always returns the env.

# **Parameters**

- container ([ReaderIOResultBasedN](#page-83-0)[~\_FirstType, ~\_SecondType, ~\_ThirdType]) –
- env  $(\sim$  ThirdType) –

# **Return type** None

# <span id="page-83-0"></span>class ReaderIOResultBasedN(*\*args*, *\*\*kwds*)

Bases: [returns.interfaces.specific.reader\\_ioresult.ReaderIOResultLikeN](#page-82-0)[returns. interfaces.specific.reader\_ioresult.\_FirstType, returns.interfaces.specific. reader\_ioresult.\_SecondType, returns.interfaces.specific.reader\_ioresult.\_ThirdType], [returns.interfaces.specific.reader.CallableReader3](#page-79-0)[returns.interfaces.specific. reader\_ioresult.\_FirstType, returns.interfaces.specific.reader\_ioresult.\_SecondType, returns.interfaces.specific.reader\_ioresult.\_ThirdType,  $IOResult$ [\_FirstType, \_SecondType], returns.interfaces.specific.reader\_ioresult.\_ThirdType], [returns.](#page-270-1) [primitives.laws.Lawful](#page-270-1)[ReaderIOResultBasedN[\_FirstType, \_SecondType, \_ThirdType]]

This interface is very specific to our ReaderIOResult type.

The only thing that differs from ReaderIOResultLikeN is that we know the specific types for its  $\text{\_cal}$  call method.

In this case the return type of \_\_call\_\_ is IOResult.

# \_laws: ClassVar[Sequence[[returns.primitives.laws.Law](#page-269-0)]] = (<returns.primitives.laws.Law2 object>,)

Some classes and interfaces might have laws, some might not have any.

# ReaderIOResultBased3

Type alias for kinds with three type arguments.

alias of [returns.interfaces.specific.reader\\_ioresult.ReaderIOResultBasedN](#page-83-0)[returns. interfaces.specific.reader\_ioresult.\_FirstType, returns.interfaces.specific. reader\_ioresult.\_SecondType, returns.interfaces.specific.reader\_ioresult.\_ThirdType]

# **ReaderFutureResult specific**

# <span id="page-83-1"></span>class ReaderFutureResultLikeN(*\*args*, *\*\*kwds*)

Bases: [returns.interfaces.specific.reader\\_ioresult.ReaderIOResultLikeN](#page-82-0)[returns. interfaces.specific.reader\_future\_result.\_FirstType, returns.interfaces.specific. reader\_future\_result.\_SecondType, returns.interfaces.specific.reader\_future\_result. \_ThirdType], [returns.interfaces.specific.future\\_result.FutureResultLikeN](#page-75-1)[returns. interfaces.specific.reader\_future\_result.\_FirstType, returns.interfaces.specific. reader\_future\_result.\_SecondType, returns.interfaces.specific.reader\_future\_result. \_ThirdType]

Interface for all types that do look like ReaderFutureResult instance.

Cannot be called.

# abstract bind\_context\_future\_result(*function*)

Bind a ReaderFutureResult returning function over a container.

# **Parameters**

- self (~\_ReaderFutureResultLikeType) -
- function  $(Callable[[\sim_FFirstType], ForwardRef]) -$

**Return type** [KindN](#page-39-0)[~ ReaderFutureResultLikeType, ~ UpdatedType, ~ SecondType, ~\_ThirdType]

abstract bind\_async\_context\_future\_result(*function*) Bind async ReaderFutureResult function.

**Parameters**

• self (~\_ReaderFutureResultLikeType) -

- function (Callable[[~\_FirstType], Awaitable[ForwardRef]]) –
- **Return type** [KindN](#page-39-0)[~\_ReaderFutureResultLikeType, ~\_UpdatedType, ~\_SecondType, ~\_ThirdType]

### abstract classmethod from\_future\_result\_context(*inner\_value*)

Unit method to create new containers from ReaderFutureResult.

# **Parameters**

- cls (Type[~\_ReaderFutureResultLikeType]) –
- inner\_value (ForwardRef) -

**Return type** [KindN](#page-39-0)[~ ReaderFutureResultLikeType, ~ ValueType, ~ ErrorType, ~ EnvType]

# ReaderFutureResultLike3

Type alias for kinds with three type arguments.

alias of [returns.interfaces.specific.reader\\_future\\_result.ReaderFutureResultLikeN](#page-83-1)[returns. interfaces.specific.reader\_future\_result.\_FirstType, returns.interfaces.specific. reader\_future\_result.\_SecondType, returns.interfaces.specific.reader\_future\_result. \_ThirdType]

# class \_LawSpec

Bases: [returns.primitives.laws.LawSpecDef](#page-270-0)

Concrete laws for ReaderFutureResultBasedN.

See: <https://github.com/haskell/mtl/pull/61/files>

# static asking\_law(*container*, *env*)

Asking for an env, always returns the env.

#### **Parameters**

- container ([ReaderFutureResultBasedN](#page-84-0)[~\_FirstType, ~\_SecondType, ~\_ThirdType]) –
- env  $(\sim$  ThirdType) –

**Return type** None

# <span id="page-84-0"></span>class ReaderFutureResultBasedN(*\*args*, *\*\*kwds*)

Bases: [returns.interfaces.specific.reader\\_future\\_result.ReaderFutureResultLikeN](#page-83-1)[returns. interfaces.specific.reader\_future\_result.\_FirstType, returns.interfaces.specific. reader\_future\_result.\_SecondType, returns.interfaces.specific.reader\_future\_result. \_ThirdType], [returns.interfaces.specific.reader.CallableReader3](#page-79-0)[returns. interfaces.specific.reader\_future\_result.\_FirstType, manufaces.com/returns.interfaces. specific.reader\_future\_result.\_SecondType, manufacturns.interfaces.specific. reader\_future\_result.\_ThirdType, FutureResult[\_FirstType, \_SecondType], returns. interfaces.specific.reader\_future\_result.\_ThirdType], [returns.primitives.laws.](#page-270-1) [Lawful](#page-270-1)[ReaderFutureResultBasedN[\_FirstType, \_SecondType, \_ThirdType]]

This interface is very specific to our ReaderFutureResult type.

The only thing that differs from ReaderFutureResultLikeN is that we know the specific types for its \_\_call\_\_ method.

In this case the return type of \_\_call\_\_ is FutureResult.

```
_laws: ClassVar[Sequence[returns.primitives.laws.Law]] =
(<returns.primitives.laws.Law2 object>,)
```
Some classes and interfaces might have laws, some might not have any.

# ReaderFutureResultBased3

Type alias for kinds with three type arguments.

```
returns.interfaces.specific.reader_future_result.ReaderFutureResultBasedN[returns.
interfaces.specific.reader_future_result._FirstType, returns.interfaces.specific.
reader_future_result._SecondType, returns.interfaces.specific.reader_future_result.
_ThirdType]
```
# **9.6 Maybe**

The Maybe container is used when a series of computations could return None at any point.

# **9.6.1 Maybe container**

Maybe consist of two types: Some and Nothing. We have a convenient method to create different Maybe types based on just a single value:

```
>>> from returns.maybe import Maybe
>>> assert str(Maybe.from_optional(1)) == '<Some: 1>'
>>> assert str(Maybe.from_optional(None)) == '<Nothing>'
```
We also have another method called . from\_value that behaves a bit differently:

```
>>> from returns.maybe import Maybe
>>> assert str(Maybe.from_value(1)) == '<Some: 1>'
>>> assert str(Maybe.from_value(None)) == '<Some: None>'
```
## **Usage**

It might be very useful for complex operations like the following one:

```
>>> from attr import dataclass
>>> from typing import Optional
>>> from returns.maybe import Maybe, Nothing
>>> @dataclass
... class Address(object):
... street: Optional[str]
>>> @dataclass
... class User(object):
```
(continues on next page)

(continued from previous page)

```
... address: Optional[Address]
>>> @dataclass
... class Order(object):
... user: Optional[User]
>>> def get_street_address(order: Order) -> Maybe[str]:
... return Maybe.from_optional(order.user).bind_optional(
... lambda user: user.address,
... ).bind_optional(
... lambda address: address.street,
... )
>>> with_address = Order(User(Address('Some street')))
>>> empty_user = Order(None)
>>> empty_address = Order(User(None))
>>> empty_street = Order(User(Address(None)))
>>> str(get_street_address(with_address)) # all fields are not None
'<Some: Some street>'
>>> assert get_street_address(empty_user) == Nothing
>>> assert get_street_address(empty_address) == Nothing
>>> assert get_street_address(empty_street) == Nothing
```
# **Optional type**

One may ask: "How is that different to the Optional [] type?" That's a really good question!

Consider the same code to get the street name without Maybe and using raw Optional values:

```
order: Order # some existing Order instance
street: Optional[str] = None
if order.user is not None:
   if order.user.address is not None:
        street = order.user.address.street
```
It looks way uglier and can grow even more uglier and complex when new logic will be introduced.

# **9.6.2 Pattern Matching**

Maybe values can be matched using the new feature of Python 3.10, [Structural Pattern Matching,](https://www.python.org/dev/peps/pep-0622/) see the example below:

```
from dataclasses import dataclass
from typing import Final
from returns.maybe import Maybe, Nothing, Some
@dataclass
```
(continues on next page)

(continued from previous page)

```
class _Book(object):
    book_id: int
    name: str
_BOOK_LIST: Final = (
    _Book(book_id=1, name='Category Theory for Programmers'),
    _Book(book_id=2, name='Fluent Python'),
   _Book(book_id=3, name='Learn You Some Erlang for Great Good'),
    _Book(book_id=4, name='Learn You a Haskell for Great Good'),
)
def _find_book(book_id: int) -> Maybe[_Book]:
    for book in _BOOK_LIST:
        if book.book_id == book_id:
            return Some(book)
    return Nothing
if _name__ == ' _main_':
    desired\_book = _find\_book(2)match desired_book:
        # Matches any `Some` instance that contains a book named `Fluent Python`
        case Some(_Book(name='Fluent Python')):
            print('"Fluent Python" was found')
        # Matches any `Some` instance and binds its value to the `book` variable
        case Some(book):
            print('Book found: {0}'.format(book.name))
        # Matches `Nothing` instance
        case Maybe.empty:
            print('Not found the desired book!')
```
# **9.6.3 Decorators**

# **Limitations**

Typing will only work correctly if *[our mypy plugin](#page-258-0)* is used. This happens due to [mypy issue.](https://github.com/python/mypy/issues/3157)

### **maybe**

Sometimes we have to deal with functions that dears to return Optional values!

We have to work with it the carefully and write  $if \ x \ is \ not \ None$ . Positively, we have your back! maybe function decorates any other function that returns Optional and converts it to return Maybe instead:

```
>>> from typing import Optional
>>> from returns.maybe import Maybe, Some, maybe
>>> @maybe
... def number(num: int) -> Optional[int]:
\ldots if num > 0:
... return num
... return None
\gg result: Maybe[int] = number(1)
>>> assert result == Some(1)
```
# **9.6.4 FAQ**

# **How can I turn Maybe into Optional again?**

When working with regular Python, you might need regular Optional [a] values.

You can easily get one from your Maybe container at any point in time:

```
>>> from returns.maybe import Maybe
\gg assert Maybe.from_optional(1).value_or(None) == 1
>>> assert Maybe.from_optional(None).value_or(None) == None
```
As you can see, revealed type of .value\_or(None) is Optional[a]. Use it a fallback.

#### **How to model absence of value vs presence of None value?**

Let's say you have this dict: values =  $\{a': 1, 'b': None\}$  So, you can have two types of None here:

- values.get('b')
- values.get('c')

But, they are different! The first has explicit None value, the second one has no given key and None is used as a default. You might need to know exactly which case you are dealing with. For example, in validation.

So, the first thing to remember is that:

>>> assert Some(None) != Nothing

There's a special way to work with a type like this:

```
>>> values = {'a': 1, 'b': None}
>>> assert Maybe.from_value(values).map(lambda d: d.get('a')) == Some(1)
>>> assert Maybe.from_value(values).map(lambda d: d.get('b')) == Some(None)
```
In contrast, you can ignore both None values easily:

```
>>> assert Maybe.from_value(values).bind_optional(
... lambda d: d.get('a'),
... ) == Some(1)>>> assert Maybe.from_value(values).bind_optional(
... lambda d: d.get('b'),
\ldots ) == Nothing
```
So, how to write a complete check for a value: both present and missing?

```
>>> from typing import Optional, Dict, TypeVar
>>> from returns.maybe import Maybe, Some, Nothing
\gg _Key = TypeVar('_Key')
>>> _Value = TypeVar('_Value')
>>> def check_key(
... heystack: Dict[_Key, _Value],
... needle: _Key,
\ldots ) \rightarrow Maybe[_Value]:
... if needle not in heystack:
... return Nothing
... return Maybe.from_value(heystack[needle]) # try with `.from_optional`
>>> real_values = \{ 'a': 1 \}>>> opt_values = \{a': 1, 'b': None\}\gg assert check_key(real_values, 'a') == Some(1)
\gg assert check_key(real_values, 'b') == Nothing
>>> # Type revealed: returns.maybe.Maybe[builtins.int]
\gg assert check_key(opt_values, 'a') == Some(1)
>>> assert check_key(opt_values, 'b') == Some(None)
>>> assert check_key(opt_values, 'c') == Nothing
>>> # Type revealed: returns.maybe.Maybe[Union[builtins.int, None]]
```
Choose wisely between .from\_value and .map, and .from\_optional and .bind\_optional. They are similar, but do different things.

See the [original issue about Some\(None\)](https://github.com/dry-python/returns/issues/314) for more details and the full history.

# **Why there's no IOMaybe?**

We do have IOResult, but we don't have IOMaybe. Why? Because when dealing with IO there are a lot of possible errors. And Maybe represents just None and the value.

It is not useful for IO related tasks. So, use Result instead, which can represent what happened to your IO.

You can convert Maybe to Result and back again with special *[Converters](#page-221-0)*.

# **Why Maybe does not have alt method?**

Well, because Maybe only has a single failed value: Nothing and it cannot be altered.

But, Maybe has [returns.maybe.Maybe.or\\_else\\_call\(\)](#page-92-0) method to call a passed callback function with zero argument on failed container:

```
>>> from returns.maybe import Some, Nothing
\gg assert Some(1).or_else_call(lambda: 2) == 1
\gg assert Nothing.or_else_call(lambda: 2) == 2
```
This method is unique to Maybe container.

# **9.6.5 Further reading**

- [Option Monads in Rust](https://hoverbear.org/blog/option-monads-in-rust/)
- [Option overview in TypeScript](https://gcanti.github.io/fp-ts/modules/Option.ts.html)
- [Maybe not Rich Hickey](https://www.youtube.com/watch?v=YR5WdGrpoug)

# **9.6.6 API Reference**

## <span id="page-90-0"></span>class Maybe(*inner\_value*)

Bases: [returns.primitives.container.BaseContainer](#page-31-0), [returns.primitives.hkt.](#page-40-0) [SupportsKindN](#page-40-0)[[Maybe](#page-90-0), returns.maybe.\_ValueType, NoReturn, NoReturn], [returns.interfaces.](#page-68-0) [specific.maybe.MaybeBasedN](#page-68-0)[returns.maybe.\_ValueType, None, NoReturn]

Represents a result of a series of computations that can return None.

An alternative to using exceptions or constant is None checks. Maybe is an abstract type and should not be instantiated directly. Instead use Some and Nothing.

# **See also:**

• <https://github.com/gcanti/fp-ts/blob/master/docs/modules/Option.ts.md>

### empty: ClassVar[[Maybe](#page-90-0)[Any]] = <Nothing>

Alias for *Nothing*

#### success\_type

Success type that is used to represent the successful computation.

**Parameters** inner\_value (+\_ValueType) –

alias of [returns.maybe.Some](#page-94-0)

#### failure\_type

Failure type that is used to represent the failed computation.

**Parameters** inner\_value (None) –

alias of returns.maybe.\_Nothing

# equals(*other*)

Typesafe equality comparison with other *Result* objects.

**Parameters**

- self  $(KindN[\sim_{\text{EqualType, Any, Any, Any}}]$  $(KindN[\sim_{\text{EqualType, Any, Any, Any}}]$  $(KindN[\sim_{\text{EqualType, Any, Any, Any}}]$  –
- other  $(KindN[\sim]$  $(KindN[\sim]$  $(KindN[\sim]$  EqualType, Any, Any, Any]) –

**Return type** bool

```
map(function)
```
Composes successful container with a pure function.

```
>>> from returns.maybe import Some, Nothing
>>> def mappable(string: str) -> str:
... return string + 'b'
\gg assert Some('a').map(mappable) == Some('ab')
>>> assert Nothing.map(mappable) == Nothing
```
**Parameters function** (Callable<sup>[[+ ValueType], ~ NewValueType]) –</sup>

**Return type** [Maybe](#page-90-0)[~\_NewValueType]

# apply(*function*)

Calls a wrapped function in a container on this container.

```
>>> from returns.maybe import Some, Nothing
>>> def appliable(string: str) -> str:
\ldots return string + 'b'>>> assert Some('a').apply(Some(appliable)) == Some('ab')
>>> assert Some('a').apply(Nothing) == Nothing
\gg assert Nothing.apply(Some(appliable)) == Nothing
>>> assert Nothing.apply(Nothing) == Nothing
```
**Parameters function** ([KindN](#page-39-0)[[Maybe](#page-90-0), Callable[[+\_ValueType], ~\_NewValueType], Any,  $Any$ ]) –

**Return type** [Maybe](#page-90-0)[~\_NewValueType]

## bind(*function*)

Composes successful container with a function that returns a container.

```
>>> from returns.maybe import Nothing, Maybe, Some
>>> def bindable(string: str) -> Maybe[str]:
... return Some(string + 'b')
\gg assert Some('a').bind(bindable) == Some('ab')
>>> assert Nothing.bind(bindable) == Nothing
```
Parameters function (Callable[[+\_ValueType], [KindN](#page-39-0)[[Maybe](#page-90-0), ~\_NewValueType, Any,  $Any$ ]) –

**Return type** [Maybe](#page-90-0)[~\_NewValueType]

```
bind_optional(function)
```
Binds a function returning an optional value over a container.

```
>>> from returns.maybe import Some, Nothing
>>> from typing import Optional
>>> def bindable(arg: str) -> Optional[int]:
... return len(arg) if arg else None
\gg assert Some('a').bind_optional(bindable) == Some(1)
>>> assert Some('').bind_optional(bindable) == Nothing
```
**Parameters** function (Callable[[+\_ValueType], Optional[~\_NewValueType]]) –

**Return type** [Maybe](#page-90-0)[~\_NewValueType]

# lash(*function*)

Composes failed container with a function that returns a container.

```
>>> from returns.maybe import Maybe, Some, Nothing
>>> def lashable(arg=None) -> Maybe[str]:
... return Some('b')
\gg assert Some('a').lash(lashable) == Some('a')
>>> assert Nothing.lash(lashable) == Some('b')
```
We need this feature to make Maybe compatible with different Result like operations.

Parameters function (Callable[[Any], [KindN](#page-39-0)[[Maybe](#page-90-0), +\_ValueType, Any, Any]]) -

```
Return type Maybe[+_ValueType]
```

```
value_or(default_value)
```
Get value from successful container or default value from failed one.

```
>>> from returns.maybe import Nothing, Some
\gg assert Some(0).value_or(1) == 0
\gg assert Nothing.value_or(1) == 1
```
Parameters default\_value (~\_NewValueType) -

**Return type** Union[+\_ValueType, ~\_NewValueType]

```
or_else_call(function)
```
Get value from successful container or default value from failed one.

Really close to [value\\_or\(\)](#page-92-1) but works with lazy values. This method is unique to Maybe container, because other containers do have .alt method.

But, Maybe does not have this method. There's nothing to alt in Nothing.

Instead, it has this method to execute some function if called on a failed container:

```
>>> from returns.maybe import Some, Nothing
\gg assert Some(1).or_else_call(lambda: 2) == 1
\gg assert Nothing.or_else_call(lambda: 2) == 2
```
It might be useful to work with exceptions as well:

```
>>> def fallback() -> NoReturn:
... raise ValueError('Nothing!')
>>> Nothing.or_else_call(fallback)
Traceback (most recent call last):
  ...
ValueError: Nothing!
```
Parameters function (Callable[[], ~\_NewValueType]) –

**Return type** Union<sup>[+</sup>\_ValueType, ~\_NewValueType]

# unwrap()

Get value from successful container or raise exception for failed one.

```
>>> from returns.maybe import Nothing, Some
\gg assert Some(1).unwrap() == 1
>>> Nothing.unwrap()
Traceback (most recent call last):
  ...
returns.primitives.exceptions.UnwrapFailedError
```
**Return type** +\_ValueType

# failure()

Get failed value from failed container or raise exception from success.

```
>>> from returns.maybe import Nothing, Some
>>> assert Nothing.failure() is None
>>> Some(1).failure()
Traceback (most recent call last):
  ...
returns.primitives.exceptions.UnwrapFailedError
```
## **Return type** None

classmethod from\_value(*inner\_value*)

Creates new instance of Maybe container based on a value.

```
>>> from returns.maybe import Maybe, Some
\gg assert Maybe.from_value(1) == Some(1)
>>> assert Maybe.from_value(None) == Some(None)
```
Parameters inner\_value (~\_NewValueType) –

**Return type** [Maybe](#page-90-0)[~\_NewValueType]

#### classmethod from\_optional(*inner\_value*)

Creates new instance of Maybe container based on an optional value.

```
>>> from returns.maybe import Maybe, Some, Nothing
\gg assert Maybe.from_optional(1) == Some(1)
>>> assert Maybe.from_optional(None) == Nothing
```
**Parameters inner\_value** (Optional[~ NewValueType]) –

**Return type** [Maybe](#page-90-0)[~\_NewValueType]

# <span id="page-94-0"></span>class Some(*inner\_value*)

Bases: [returns.maybe.Maybe](#page-90-0)[returns.maybe.\_ValueType]

Represents a calculation which has succeeded and contains the value.

Quite similar to Success type.

```
Parameters inner_value (+_ValueType) –
```
# bind(*function*)

Binds current container to a function that returns container.

#### bind\_optional(*function*)

Binds a function returning an optional value over a container.

# unwrap()

Returns inner value for successful container.

# map(*function*)

Composes current container with a pure function.

apply(*container*)

Calls a wrapped function in a container on this container.

# lash(*function*)

Does nothing for Some.

```
value_or(default_value)
```
Returns inner value for successful container.

```
or_else_call(function)
```
Returns inner value for successful container.

### failure()

Raises exception for successful container.

# Nothing: [returns.maybe.Maybe](#page-90-0)[NoReturn] = <Nothing>

Public unit value of protected \_Nothing type.

### maybe(*function*)

Decorator to convert None-returning function to Maybe container.

This decorator works with sync functions only. Example:

```
>>> from typing import Optional
>>> from returns.maybe import Nothing, Some, maybe
>>> @maybe
... def might_be_none(arg: int) -> Optional[int]:
\cdots if arg == 0:
... return None
... return 1 / arg
```
(continues on next page)

(continued from previous page)

```
>>> assert might_be_none(0) == Nothing
>>> assert might_be_none(1) == Some(1.0)
```
Requires our *[mypy plugin](#page-258-0)*.

Parameters function (Callable[..., Optional[+\_ValueType]]) -

**Return type** Callable[. . . , [Maybe](#page-90-0)[+\_ValueType]]

# **9.7 Result**

Make sure to get familiar with *[Railway oriented programming](#page-32-0)*.

Result is obviously a result of some series of computations. It might succeed with some resulting value. Or it might return an error with some extra details.

Result consist of two types: Success and Failure. Success represents successful operation result and Failure indicates that something has failed.

```
from returns.result import Result, Success, Failure
def find_user(user_id: int) -> Result['User', str]:
    user = User.objects.filter(id=user_id)
    if user.exists():
        return Success(user[0])
    return Failure('User was not found')
user_search_result = find_user(1)# \Rightarrow Success(User{id: 1, ...})
user_search_result = find_user(0) # id 0 does not exist!# => Failure('User was not found')
```
When is it useful? When you do not want to use exceptions to break your execution scope. Or when you do not want to use None to represent empty values, since it will raise TypeError somewhere and other None exception-friends.

# **9.7.1 Composition**

Make sure to check out how to compose container with flow or *[pipe](#page-215-0)*! Read more about them if you want to compose your containers easily.

# **9.7.2 Pattern Matching**

Result values can be matched using the new feature of Python 3.10, [Structural Pattern Matching,](https://www.python.org/dev/peps/pep-0622/) see the example below:

```
from returns.result import Failure, Success, safe
@safe
def div(first_number: int, second_number: int) -> int:
   return first_number // second_number
match div(1, 0):
   # Matches if the result stored inside `Success` is `10`
   case Success(10):
        print('Result is "10"')
    # Matches any `Success` instance and binds its value to the `value` variable
   case Success(value):
        print('Result is "{0}"'.format(value))
   # Matches if the result stored inside `Failure` is `ZeroDivisionError`
   case Failure(ZeroDivisionError):
        print('"ZeroDivisionError" was raised')
   # Matches any `Failure` instance
   case Failure(_):
        print('The division was a failure')
```
# **9.7.3 Aliases**

There are several useful alises for Result type with some common values:

• [returns.result.ResultE](#page-104-0) is an alias for Result[... Exception], just use it when you want to work with Result containers that use exceptions as error type. It is named ResultE because it is ResultException and ResultError at the same time.

# **9.7.4 Decorators**

# **Limitations**

Typing will only work correctly if *[our mypy plugin](#page-258-0)* is used. This happens due to [mypy issue.](https://github.com/python/mypy/issues/3157)

# **safe**

[safe](#page-104-1) is used to convert regular functions that can throw exceptions to functions that return [Result](#page-99-0) type.

Supports only regular functions. If you need to mark async functions as safe, use [future\\_safe](#page-145-0) instead.

```
>>> from returns.result import Success, safe
>>> @safe # Will convert type to: Callable[[int], Result[float, Exception]]
... def divide(number: int) -> float:
... return number / number
\gg assert divide(1) == Success(1.0)
>>> str(divide(0))
'<Failure: division by zero>'
```
# **9.7.5 FAQ**

# **How to create unit objects?**

Use Success or Failure. Alternatively [returns.result.Result.from\\_value\(\)](#page-102-0) or [returns.result.Result.](#page-102-1) [from\\_failure\(\)](#page-102-1).

It might be a good idea to use unit functions together with the explicit annotation. Python's type system does not allow us to do much, so this is required:

```
>>> from returns.result import Result, Success
>>> def callback(arg: int) -> Result[float, int]:
... return Success(float(arg))
>>> first: Result[int, int] = Success(1)
>>> assert first.bind(callback) == Success(1.0)
```
Otherwise first will have Result[int, Any] type. Which is okay in some situations.

# **How to compose error types?**

You might want to sometimes use unify *[Pointfree](#page-223-0)* functions instead of .bind to compose error types together. While .bind enforces error type to stay the same, unify is designed to return a Union of a revious error type and a new one.

It gives an extra flexibility, but also provokes more thinking and can be problematic in some cases.

Like so:

```
>>> from returns.result import Result, Success, Failure
>>> from returns.pointfree import unify
>>> def div(number: int) -> Result[float, ZeroDivisionError]:
... if number:
... return Success(1 / number)
... return Failure(ZeroDivisionError('division by zero'))
>>> container: Result[int, ValueError] = Success(1)
\gg assert unify(div)(container) == Success(1.0)
\gg \neq \Rightarrow Revealed type is:
>>> # Result[float, Union[ValueError, ZeroDivisionError]]
```
So, that's a way to go, if you need this composition.

# **map vs bind**

We use the map method when we're working with pure functions, a function is pure if it doesn't produce any side-effect (e.g. Exceptions). On the other hand, we use the bind method if a function returns a Result instance which translates its potential side-effect into a raw value. See the example below:

```
>>> import json
>>> from typing import Dict
>>> from returns.result import Failure, Result, Success, safe
>>> # `cast_to_bool` doesn't produce any side-effect
>>> def cast_to_bool(arg: int) -> bool:
... return bool(arg)
>>> # `parse_json` can produce Exceptions, so we use the `safe` decorator
>>> # to prevent any kind of exceptions
>>> @safe
... def parse_json(arg: str) -> Dict[str, str]:
... return json.loads(arg)
>>> assert Success(1).map(cast_to_bool) == Success(True)
>>> assert Success('{"example": "example"}').bind(parse_json) == Success({"example":
ightharpoonup"example"})
>>> assert Success('').bind(parse_json).alt(str) == Failure('Expecting value: line 1_{\omega}˓→column 1 (char 0)')
```
# **9.7.6 Further reading**

- [Railway Oriented Programming](https://fsharpforfunandprofit.com/rop/)
- [Recoverable Errors with Result in Rust](https://doc.rust-lang.org/book/ch09-02-recoverable-errors-with-result.html)
- [Either overview in TypeScript](https://gcanti.github.io/fp-ts/modules/Either.ts.html)

# **9.7.7 API Reference**

<span id="page-99-0"></span>class Result(*inner\_value*)

Bases: [returns.primitives.container.BaseContainer](#page-31-0), [returns.primitives.hkt.](#page-40-0) [SupportsKindN](#page-40-0)[[Result](#page-99-0), returns.result.\_ValueType, returns.result.\_ErrorType, NoReturn], [returns.interfaces.specific.result.ResultBasedN](#page-69-2)[returns.result.\_ValueType, returns. result.\_ErrorType, NoReturn]

Base class for [Failure](#page-103-0) and [Success](#page-103-1).

[Result](#page-99-0) does not have a public constructor. Use  $Success()$  and  $Failingure()$  to construct the needed values.

### **See also:**

- <https://bit.ly/361qQhi>
- <https://hackernoon.com/the-throw-keyword-was-a-mistake-l9e532di>

# success\_type

Success type that is used to represent the successful computation.

**Parameters** inner\_value (+\_ValueType) –

alias of [returns.result.Success](#page-103-1)

# failure\_type

Failure type that is used to represent the failed computation.

**Parameters** inner\_value (+\_ErrorType) –

alias of [returns.result.Failure](#page-103-0)

# equals(*other*)

Typesafe equality comparison with other *Result* objects.

#### **Parameters**

- self  $(KindN[\sim]$  $(KindN[\sim]$  $(KindN[\sim]$ EqualType, Any, Any, Any]) –
- other  $(KindN[\sim]$  $(KindN[\sim]$  $(KindN[\sim]$  EqualType, Any, Any, Any]) –

**Return type** bool

# property trace: Optional[List[inspect.FrameInfo]]

Returns a list with stack trace when [Failure\(\)](#page-103-0) was called.

**Return type** Optional[List[FrameInfo]]

#### swap()

Swaps value and error types.

So, values become errors and errors become values. It is useful when you have to work with errors a lot. And since we have a lot of .bind\_ related methods and only a single .lash - it is easier to work with values.

```
>>> from returns.result import Success, Failure
\gg assert Success(1).swap() == Failure(1)
\gg assert Failure(1).swap() == Success(1)
```
**Return type** [Result](#page-99-0)[+\_ErrorType, +\_ValueType]

## map(*function*)

Composes successful container with a pure function.

```
>>> from returns.result import Failure, Success
>>> def mappable(string: str) -> str:
... return string + 'b'
>>> assert Success('a').map(mappable) == Success('ab')
\gg assert Failure('a').map(mappable) == Failure('a')
```
**Parameters function** (Callable[[+\_ValueType], ~\_NewValueType]) –

```
Return type Result[~_NewValueType, +_ErrorType]
```

```
apply(container)
```
Calls a wrapped function in a container on this container.

```
>>> from returns.result import Failure, Success
>>> def appliable(string: str) -> str:
... return string + 'b'
>>> assert Success('a').apply(Success(appliable)) == Success('ab')
>>> assert Failure('a').apply(Success(appliable)) == Failure('a')
>>> assert Success('a').apply(Failure(1)) == F \text{ailure}(1)\gg assert Failure(1).apply(Failure(2)) == Failure(1)
```
**Parameters container** ([KindN](#page-39-0)[[Result](#page-99-0), Callable[[+\_ValueType], ~\_NewValueType], +\_ErrorType, Any]) –

**Return type**  $Result[-NewValueType, +_ErrorType]$  $Result[-NewValueType, +_ErrorType]$ 

# bind(*function*)

Composes successful container with a function that returns a container.

```
>>> from returns.result import Result, Success, Failure
>>> def bindable(arg: str) -> Result[str, str]:
\ldots if len(arg) > 1:
... return Success(arg + 'b')
... return Failure(arg + 'c')
>>> assert Success('aa').bind(bindable) == Success('aab')
>>> assert Success('a').bind(bindable) == Failure('ac')
\gg assert Failure('a').bind(bindable) == Failure('a')
```
**Parameters function** (Callable[[+\_ValueType], [KindN](#page-39-0)[[Result](#page-99-0), ~\_NewValueType, +\_ErrorType,  $Any$ ]]) –

**Return type** [Result](#page-99-0)[~\_NewValueType, +\_ErrorType]

```
bind_result(function)
```
Alias for *bind\_result* method, it is the same as *bind* here.

**Parameters function** (Callable<sup>[[+ ValueType], [KindN](#page-39-0)[[Result](#page-99-0), ~ NewValueType, + Er-</sup> rorType, Any]]) –

```
Return type Result[~_NewValueType, +_ErrorType]
```
# alt(*function*)

Composes failed container with a pure function to modify failure.

```
>>> from returns.result import Failure, Success
>>> def altable(arg: str) -> str:
... return arg + 'b'
>>> assert Success('a').alt(altable) == Success('a')
>>> assert Failure('a').alt(altable) == Failure('ab')
```
**Parameters function** (Callable<sup>[[+\_ErrorType], ~\_NewErrorType]) –</sup>

**Return type**  $Result[+ValueType, -NewErrorType]$  $Result[+ValueType, -NewErrorType]$ 

# lash(*function*)

Composes failed container with a function that returns a container.

```
>>> from returns.result import Result, Success, Failure
>>> def lashable(arg: str) -> Result[str, str]:
\ldots if len(arg) > 1:
... return Success(arg + 'b')
... return Failure(arg + 'c')
>>> assert Success('a').lash(lashable) == Success('a')
>>> assert Failure('a').lash(lashable) == Failure('ac')
>>> assert Failure('aa').lash(lashable) == Success('aab')
```
**Parameters function** (Callable<sup>[[+ ErrorType], [KindN](#page-39-0)[[Result](#page-99-0), + ValueType, ~ NewEr-</sup> rorType,  $Any$ ]) –

**Return type**  $Result[+ValueType, -NewErrorType]$  $Result[+ValueType, -NewErrorType]$ 

# value\_or(*default\_value*)

Get value or default value.

```
>>> from returns.result import Failure, Success
\gg assert Success(1).value_or(2) == 1
\gg assert Failure(1).value_or(2) == 2
```
Parameters default\_value (~\_NewValueType) -

**Return type** Union[+\_ValueType, ~\_NewValueType]

#### unwrap()

Get value or raise exception.

```
>>> from returns.result import Failure, Success
\gg assert Success(1).unwrap() == 1
>>> Failure(1).unwrap()
Traceback (most recent call last):
  ...
returns.primitives.exceptions.UnwrapFailedError
```
# **Return type** +\_ValueType

# failure()

Get failed value or raise exception.

```
>>> from returns.result import Failure, Success
\gg assert Failure(1).failure() == 1
>>> Success(1).failure()
Traceback (most recent call last):
  ...
returns.primitives.exceptions.UnwrapFailedError
```
# **Return type** +\_ErrorType

# <span id="page-102-0"></span>classmethod from\_value(*inner\_value*)

One more value to create success unit values.

It is useful as a united way to create a new value from any container.

```
>>> from returns.result import Result, Success
\gg assert Result.from_value(1) == Success(1)
```
You can use this method or *Success* (), choose the most convenient for you.

```
Parameters inner_value (~_NewValueType) –
```

```
Return type Result[-NewValueType, Any]
```
# <span id="page-102-1"></span>classmethod from\_failure(*inner\_value*)

One more value to create failure unit values.

It is useful as a united way to create a new value from any container.

```
>>> from returns.result import Result, Failure
>>> assert Result.from_failure(1) == Failure(1)
```
You can use this method or [Failure\(\)](#page-103-0), choose the most convenient for you.

**Parameters** inner\_value (~\_NewErrorType) –

**Return type**  $Result[Any, \sim_{\text{NewErrorType}}]$  $Result[Any, \sim_{\text{NewErrorType}}]$ 

```
classmethod from_result(inner_value)
```
Creates a new Result instance from existing Result instance.

```
>>> from returns.result import Result, Failure, Success
>>> assert Result.from_result(Success(1)) == Success(1)
\gg assert Result.from_result(Failure(1)) == Failure(1)
```
This is a part of returns. interfaces. specific. result. ResultBasedN interface.

**Parameters inner\_value** ([Result](#page-99-0)[~\_NewValueType, ~\_NewErrorType]) –

**Return type**  $Result[\sim]NewValueType, \sim]NewErrorType]$  $Result[\sim]NewValueType, \sim]NewErrorType]$ 

# <span id="page-103-0"></span>class Failure(*inner\_value*)

Bases: [returns.result.Result](#page-99-0)[Any, returns.result.\_ErrorType]

Represents a calculation which has failed.

It should contain an error code or message.

**Parameters** inner\_value (+\_ErrorType) –

#### alt(*function*)

Composes failed container with a pure function to modify failure.

map(*function*)

Does nothing for Failure.

bind(*function*)

Does nothing for Failure.

#### bind\_result(*function*)

Alias for *bind* method. Part of the *ResultBasedN* interface.

lash(*function*)

Composes this container with a function returning container.

apply(*container*) Does nothing for Failure.

# value\_or(*default\_value*) Returns default value for failed container.

#### swap()

Failures swap to [Success](#page-103-1).

# unwrap()

Raises an exception, since it does not have a value inside.

#### **Return type** NoReturn

# failure()

Returns failed value.

# **Return type** +\_ErrorType

#### <span id="page-103-1"></span>class Success(*inner\_value*)

Bases: [returns.result.Result](#page-99-0)[returns.result.\_ValueType, Any]

Represents a calculation which has succeeded and contains the result.

Contains the computation value.

#### **Parameters** inner\_value (+\_ValueType) –

alt(*function*)

Does nothing for Success.

# map(*function*)

Composes current container with a pure function.

#### bind(*function*)

Binds current container to a function that returns container.

# bind\_result(*function*)

Alias for *bind* method. Part of the *ResultBasedN* interface.

# lash(*function*)

Does nothing for Success.

# apply(*container*)

Calls a wrapped function in a container on this container.

# value\_or(*default\_value*)

Returns the value for successful container.

# swap()

Successes swap to [Failure](#page-103-0).

# unwrap()

Returns the unwrapped value from successful container.

**Return type** +\_ValueType

# failure()

Raises an exception for successful container.

**Return type** NoReturn

# <span id="page-104-0"></span>**ResultE**

Alias for a popular case when Result has Exception as error type.

alias of [returns.result.Result](#page-99-0)[returns.result.\_ValueType,Exception]

# <span id="page-104-1"></span>safe(*function*)

Decorator to convert exception-throwing function to Result container.

Should be used with care, since it only catches Exception subclasses. It does not catch BaseException subclasses.

If you need to mark async function as safe, use returns. future. future\_safe() instead. This decorator only works with sync functions. Example:

```
>>> from returns.result import Result, Success, safe
>>> @safe
... def might_raise(arg: int) -> float:
... return 1 / arg
\gg assert might_raise(1) == Success(1.0)
>>> assert isinstance(might_raise(0), Result.failure_type)
```
Similar to [returns.io.impure\\_safe\(\)](#page-122-0) and [returns.future.future\\_safe\(\)](#page-145-0) decorators.

Requires our *[mypy plugin](#page-258-0)*.

Parameters function (Callable[..., +\_ValueType]) –

**Return type** Callable[..., [Result](#page-99-0)[+\_ValueType, Exception]]

# **9.8 IO**

Mathematicians dream in pure functions. Each of them only relies on its arguments and always produces the same result for the same input.

That's not how a useful program works. We need to rely on the environment and we need to do side effects.

Furthermore, there are several types of IO in our programs:

- Some IO never fails, like: getting current date and time, random number, or OS name
- Some IO might fail, like: sending network requests, accessing filesystem, or database

There's a solution.

# **9.8.1 IO container**

Once you have an IO operation you can mark it appropriately. We can use a simple class [returns.io.IO](#page-112-0) to mark impure parts of the program that do not fail.

```
>>> import random
>>> from returns.io import IO
\gg def get_random_number() -> IO[int]:
... return IO(random.randint(1, 10))
...
>>> assert isinstance(get_random_number(), IO)
```
And later we can work inside this IO context and do not break into our pure part of the program:

```
>>> assert get_random_number().map(lambda number: number / number) == IO(1.0)
```
And it infects all other functions that call it.

```
>>> def modify_number(number: int) -> IO[float]:
... return get_random_number().map(lambda rnd: number / rnd)
...
>>> assert isinstance(modify_number(1), IO)
```
It is good enough to indicate that you are aware of side effects of the function.

# **9.8.2 IOResult**

On the other hand, we can have IO parts of the program that do fail.

Imagine we have this beautiful pure function:

```
def can_book_seats(
    number_of_seats: int,
    reservation: 'Reservation',
) \rightarrow bool:
    return reservation.capacity >= number_of_seats + reservation.booked
```
What's good about it? We can test it easily. Even without setting up any testing framework, simple [doctests](https://docs.python.org/3/library/doctest.html) will be enough.

This code is **beautiful**, because it is **simple**.

We can later use its result to process the result of the booking request:

```
def process_booking_result(is_successful: bool) -> 'ProcessID':
    ...
process_booking_result(is_successful) # works just fine!
```
At this point we don't have IO in our program.

# **Impure functions**

But, imagine that our requirements had changed. And now we have to grab the number of already booked tickets from some other microservice and fetch the maximum capacity from the database:

```
import requests
import db
def can_book_seats(
    number_of_seats: int,
    place_id: int,
) \rightarrow bool:
    capacity = db.get_place_capacity(place_id) # sql query
    booked = requests('https://partner.com/api').json()['booked'] # http req
    return capacity >= number_of_seats + booked
```
Now testing this code will become a nightmare! It will require to setup:

- real database and tables
- fixture data
- requests mocks for different outcomes
- and the whole Universe!

Our complexity has sky-rocketed! And the most annoying part is that all other functions that call can\_book\_seats now also have to do the same setup. It seams like IO is indelible mark (some people also call it "effect").

And at some point it time we will start to mix pure and impure code together. Let's not forget that all of these operations can fail too!

# **Separating two worlds**

Well, IO mark is indeed indelible and should be respected.

And then impurity becomes explicit:

```
import requests
import db
from returns.io import IOResultE
def can_book_seats(
    number_of_seats: int,
    place_id: int,
) -> IOResultE[bool]:
    ...
```
Now this function returns IOResultE[bool] instead of a regular bool. It means, that it cannot be used where regular bool can be:

```
def process_booking_result(is_successful: bool) -> 'ProcessID':
    ...
is_successful: IOResultE[bool] = can_book_seats(number_of_seats, place_id)
process_booking_result(is_successful) # Boom!
# => Argument 1 has incompatible type "IOResultE[bool]"; expected "bool"
```
See? It is now impossible for a pure function to use IOResultE[bool]. It is impossible to unwrap or get a raw value from this container. Once it is marked as IO it will never return to the pure state (well, there's a hack actually: [unsafe\\_perform\\_io](#page-122-1)).

Now we have to work inside the IO context:

```
message_id: IOResultE['ProcessID'] = can_book_seats(
    number_of_seats,
    place_id,
).map(
    process_booking_result,
)
```
Or it can be annotated to work with impure results:

```
def process_booking_result(
   is_successful: IOResultE[bool],
) -> IOResultE['ProcessID']:
    ...
is_successful: IOResult[bool] = can_book_seats(number_of_seats, place_id)
process_booking_result(is_successful) # Works!
```
Now, all our impurity is explicit. We can track it, we can fight it, we can design it better. By saying that, it is assumed that you have a functional core and imperative shell.

# **Lifting**

You can also lift regular functions into one that works with IO or IOResult on both ends. It really helps you with the composition!

```
>>> from returns.io import IO
>>> from returns.pointfree import map_
\gg def regular_function(arg: int) \rightarrow float:
... return arg / 2 # not an `IO` operation
\gg container = I0(1)>>> # When we need to compose `regular_function` with `IO`,
>>> # we have two ways of doing it:
>>> io = container.map(regular_function)
\gg assert io == IO(0.5)>>> # or, it is the same as:
```
(continues on next page)
```
>>> io = map_(regular_function)(container)
>>> assert io == IO(0.5)
```
IOResult can lift both regular functions and ones that return Result:

```
>>> from returns.io import IOResult, IOSuccess
>>> from returns.pointfree import map_
>>> def regular_function(arg: int) -> float:
\ldots return arg / 2 # not an `IO` operation
>>> container: IOResult[int, str] = IOSuccess(1)
>>> # When we need to compose `regular_function` with `IOResult`,
>>> # we have two ways of doing it:
>>> io = container.map(regular_function)
\gg assert io == IOSuccess(0.5)
>>> # or, it is the same as:
>>> io = map_(regular_function)(container)
\gg assert io == IOSuccess(0.5)
```
And Result based functions:

```
>>> from returns.io import IOResult, IOSuccess
>>> from returns.result import Result, Success, Failure
>>> from returns.pointfree import bind_result
>>> def regular_function(arg: int) -> Result[float, str]:
\ldots if arg > 0:
... return Success(arg / 2)
... return Failure('zero')
>>> assert bind_result(regular_function)(
... IOSuccess(1),
\ldots ) == IOResult.from_result(regular_function(1))
```
Lifting is useful when using  $returns.\text{pipeline}.\text{pipe}()$  and other different declarative tools.

# **9.8.3 Pattern Matching**

IOResult values can be matched using the new feature of Python 3.10, [Structural Pattern Matching,](https://www.python.org/dev/peps/pep-0622/) see the example below:

```
from returns.io import IOFailure, IOResult, IOSuccess
from returns.result import Success
container: IOResult[int, str] = IOSuccess(42)
match container:
   # Matches if the result stored inside `IOSuccess` is `42`
   # We need to use `Success` until the custom matching protocol
    # is released. For more information, please visit:
    # https://www.python.org/dev/peps/pep-0622/#custom-matching-protocol
```

```
case IOSuccess(Success(42)):
    print('Result is "42"')
# Matches any `IOSuccess` instance
# and binds its value to the `value` variable
case IOSuccess(value):
    print('Result is "{0}"'.format(value))
# Matches any `IOFailure` instance
case IOFailure(_):
   print('A failure was occurred')
```
# **9.8.4 Aliases**

There are several useful alises for IOResult type with some common values:

• [returns.io.IOResultE](#page-122-0) is an alias for IOResult[... Exception], just use it when you want to work with IOResult containers that use exceptions as error type. It is named IOResultE because it is IOResultException and IOResultError at the same time.

# **9.8.5 Decorators**

# **Limitations**

Typing will only work correctly if *[our mypy plugin](#page-258-0)* is used. This happens due to [mypy issue.](https://github.com/python/mypy/issues/3157)

## **impure**

We also have this handy decorator to help you with the existing impure things in Python:

```
from returns.io import impure
name: IO[str] = impure(input)('What is your name?')
```
You can also decorate your own functions with @impure for better readability and clearness:

```
import random
from returns.io import impure
@impure
def get_user() -> 'User':
   return random.randint(1, 5)
```
# **impure\_safe**

Similar to impure and safe decorators. Once applied, it transforms the return type to be IOResultE:

```
from returns.io import IOResultE, impure_safe
@impure_safe
def http_get(path: str) -> 'Response':
   return requests.get(path)
container: IOResultE['Response'] = http_get('/home')
```
Use for impure operations that might fail.

# **9.8.6 Helpers**

Don't forget to check out *[Converters](#page-221-0)*.

# <span id="page-110-0"></span>**unsafe\_perform\_io**

Sometimes you really need to get the raw value from IO container. For example:

```
def index_view(request, user_id):
   user: IO[User] = get_user(user_id)
   return render('index.html', {'user': user}) # ???
```
In this case your web-framework will not render your user correctly. Since it does not expect it to be wrapped inside IO containers. And we obviously cannot map or bind this function.

What to do? Use [unsafe\\_perform\\_io](#page-122-1):

```
from returns.unsafe import unsafe_perform_io
def index_view(request, user_id):
   user: IO[User] = get_user(user_id)return render('index.html', {'user': unsafe_perform_io(user)}) # Ok
```
We need it as an escape and compatibility mechanism for our imperative shell.

In other words:

```
>>> from returns.unsafe import unsafe_perform_io
>>> from returns.io import IO
>>> assert unsafe_perform_io(IO('abc')) == 'abc'
```
It is recommended to use [import-linter](https://github.com/seddonym/import-linter) to restrict imports from returns.unsafe expect the top-level modules.

Inspired by Haskell's [unsafePerformIO](https://hackage.haskell.org/package/base-4.12.0.0/docs/System-IO-Unsafe.html#v:unsafePerformIO)

# **9.8.7 FAQ**

# **Why aren't IO lazy?**

Please, note that our IO implementation is not lazy by design. This way when you mark something as @impure it will work as previously. The only thing that changes is the return type.

Instead we offer to use *[unsafe\\_perform\\_io](#page-110-0)* to work with IO and simulate laziness.

But, you can always make your IO lazy:

```
>>> from returns.io import IO
\gg lazy = lambda: I0(1)\gg assert lazy() == I0(1)
```
We have decided that it would be better and more familiar for Python devs.

# **What is the difference between IO[T] and T?**

What kind of input parameter should my function accept  $IO[T]$  or simple T?

It really depends on your domain / context. If the value is pure, than use raw unwrapped values. If the value is fetched, input, received, selected, than use IO or IOResult container: first one for operations that never fail, second one for operations that might fail.

Most web applications are just fully covered with IO.

## **Why can't we use IO[Result] instead of IOResult?**

We actually can! But, it is harder to write. And IOResult is actually the very same thing as IO[Result], but has nicer API:

```
x: IO[Result[int, str]]
x \mapsto x \cdot \text{map}(lambda \text{ i} \cdot \text{io} \cdot \text{map}(lambda \text{ number}: \text{ number} + 1))# Is the same as:
y: IOResult[int, str]
y.map(lambda number: number + 1)
```
The second one looks better, doesn't it?

## **How to create unit objects for IOResult?**

*TLDR*: you need to use IOSuccess and IOFailure functions or IOResult.from\_value and IOResult. from\_failure methods:

```
>>> from returns.io import IOResult, IOSuccess, IOFailure
>>> first: IOResult[int, str] = IOSuccess(1)
>>> second: IOResult[float, int] = IOFailure(1)
\gg assert IOResult.from_value(1) == IOSuccess(1)
>>> assert IOResult.from_failure(2) == IOFailure(2)
```
You can also annotate your variables properly. Otherwise, mypy will treat IOSuccess(1) as IOSuccess[int, Any]. You can narrow the type in advance.

See *[How to create unit objects?](#page-97-0)* for more details.

# **9.8.8 Further reading**

- [Functional core, imperative shell](https://www.destroyallsoftware.com/screencasts/catalog/functional-core-imperative-shell)
- [Functional architecture is Ports and Adapters](https://blog.ploeh.dk/2016/03/18/functional-architecture-is-ports-and-adapters/)
- [IO effect in Scala](https://typelevel.org/cats-effect/datatypes/io.html)
- [Getting started with fp-ts: IO](https://dev.to/gcanti/getting-started-with-fp-ts-io-36p6)
- [IOEither](https://github.com/gcanti/fp-ts/blob/master/docs/modules/IOEither.ts.md)
- [Effect Tracking Is Commercially Worthless](https://degoes.net/articles/no-effect-tracking)

# **9.8.9 API Reference**

### <span id="page-112-0"></span>class IO(*inner\_value*)

```
returns.primitives.container.BaseContainerreturns.primitives.hkt.
SupportsKindNIOreturns.interfaces.
specific.io.IOLikeN[returns.io._ValueType, NoReturn, NoReturn]
```
Explicit container for impure function results.

We also sometimes call it "marker" since once it is marked, it cannot be ever unmarked. There's no way to directly get its internal value.

Note that IO represents a computation that never fails.

Examples of such computations are:

- read / write to localStorage
- get the current time
- write to the console
- get a random number

Use IOResult [...] for operations that might fail. Like DB access or network operations.

**See also:**

- <https://dev.to/gcanti/getting-started-with-fp-ts-io-36p6>
- <https://gist.github.com/chris-taylor/4745921>

## **Parameters** inner\_value (+\_ValueType) –

#### equals(*other*)

Typesafe equality comparison with other *Result* objects.

**Parameters**

- self  $(KindN[\sim]$  $(KindN[\sim]$  $(KindN[\sim]$ EqualType, Any, Any, Any]) –
- other  $(KindN[-]$  $(KindN[-]$  $(KindN[-]$ EqualType, Any, Any, Any]) –

**Return type** bool

### map(*function*)

Applies function to the inner value.

Applies 'function' to the contents of the IO instance and returns a new IO object containing the result. 'function' should accept a single "normal" (non-container) argument and return a non-container result.

```
>>> def mappable(string: str) -> str:
... return string + 'b'
\gg assert IO('a').map(mappable) == IO('ab')
```

```
Parameters function (Callable[[+_ValueType], ~_NewValueType]) –
```

```
Return type IO[~_NewValueType]
```
### apply(*container*)

Calls a wrapped function in a container on this container.

```
>>> from returns.io import IO
>>> assert IO('a').apply(IO(lambdainner: inner + 'b')) == IO('ab')
```
Or more complex example that shows how we can work with regular functions and multiple IO arguments:

```
>>> from returns.curry import curry
>>> @curry
... def appliable(first: str, second: str) -> str:
... return first + second
>>> assert IO('b') .apply(IO('a') .apply(IO(appliable))) = IO('ab')
```
**Parameters container** ([KindN](#page-39-0)[[IO](#page-112-0), Callable[[+\_ValueType], ~\_NewValueType], Any, Any])

**Return type** [IO](#page-112-0)[~\_NewValueType]

### bind(*function*)

–

Applies 'function' to the result of a previous calculation.

'function' should accept a single "normal" (non-container) argument and return IO type object.

```
>>> def bindable(string: str) -> IO[str]:
\ldots return IO(string + 'b')
\gg assert IO('a').bind(bindable) == IO('ab')
```
**Parameters function** (Callable[[+\_ValueType], [KindN](#page-39-0)[[IO](#page-112-0), ~\_NewValueType, Any, Any]])

**Return type** [IO](#page-112-0)[~\_NewValueType]

### bind\_io(*function*)

–

–

Alias for *bind* method. Part of the *IOLikeN* interface.

**Parameters function** (Callable<sup>[[+\_ValueType], [KindN](#page-39-0)[[IO](#page-112-0), ~\_NewValueType, Any, Any]])</sup>

**Return type**  $IO$  NewValueType]

classmethod from\_value(*inner\_value*)

Unit function to construct new IO values.

Is the same as regular constructor:

```
>>> from returns.io import IO
\gg assert IO(1) == IO.from_value(1)
```
Part of the [returns.interfaces.applicative.ApplicativeN](#page-56-0) interface.

Parameters inner\_value (~\_NewValueType) –

**Return type** [IO](#page-112-0)[~\_NewValueType]

```
classmethod from_io(inner_value)
```
Unit function to construct new IO values from existing IO.

```
>>> from returns.io import IO
>>> assert I0(1) == I0. from\_io(IO(1))
```
Part of the returns.interfaces.specific.IO.IOLikeN interface.

Parameters inner\_value ([IO](#page-112-0)[~\_NewValueType]) –

**Return type** [IO](#page-112-0)[~\_NewValueType]

```
classmethod from_ioresult(inner_value)
```
Converts IOResult[a, b] back to IO[Result[a, b]].

Can be really helpful for composition.

```
>>> from returns.io import IO, IOSuccess
>>> from returns.result import Success
\gg assert IO.from_ioresult(IOSuccess(1)) == IO(Success(1))
```
Is the reverse of [returns.io.IOResult.from\\_typecast\(\)](#page-120-0).

**Parameters inner\_value** (*[IOResult](#page-115-0)* [~\_NewValueType, ~\_NewErrorType]) –

**Return type**  $IO[Result~\& NewValueType, ~NewErrorType]$  $IO[Result~\& NewValueType, ~NewErrorType]$  $IO[Result~\& NewValueType, ~NewErrorType]$  $IO[Result~\& NewValueType, ~NewErrorType]$ 

### impure(*function*)

Decorator to mark function that it returns [IO](#page-112-0) container.

If you need to mark async function as impure, use returns. future. future() instead. This decorator only works with sync functions. Example:

```
>>> from returns.io import IO, impure
>>> @impure
... def function(arg: int) \rightarrow int:
... return arg + 1 # this action is pure, just an example
...
\gg assert function(1) == I0(2)
```
Requires our *[mypy plugin](#page-258-0)*.

```
Parameters function (Callable[..., ~_NewValueType]) –
```
**Return type** Callable[...,  $IO[\sim]$  $IO[\sim]$ NewValueType]]

<span id="page-115-0"></span>class IOResult(*inner\_value*)

Bases: [returns.primitives.container.BaseContainer](#page-31-0), [returns.primitives.hkt.](#page-40-0) [SupportsKindN](#page-40-0)[[IOResult](#page-115-0), returns.io.\_ValueType, returns.io.\_ErrorType, NoReturn], [returns.interfaces.specific.ioresult.IOResultBasedN](#page-72-0)[returns.io.\_ValueType, returns.io. \_ErrorType, NoReturn]

Explicit container for impure function results that might fail.

# **Definition**

This type is similar to [returns.result.Result](#page-99-0). This basically a more useful version of  $IO[Result[a, b]]$ . Use this type for IO computations that might fail. Examples of IO computations that might fail are:

- access database
- access network
- access filesystem

Use [IO](#page-112-0) for operations that do IO but do not fail.

Note, that even methods like unwrap  $\cap$  and [value\\_or\(\)](#page-118-0) return values wrapped in IO.

IOResult is a complex compound value that consists of:

- raw value
- Result
- $\cdot$  TO

This is why it has so many helper and factory methods:

- You can construct IOResult from raw values with [IOSuccess\(\)](#page-121-0) and [IOFailure\(\)](#page-121-1) public type constructors
- You can construct IOResult from IO values with  $from\_failed\_io()$  and  $IOResult.From\_io()$
- You can construct IOResult from Result values with [from\\_result\(\)](#page-120-3)

We also have a lot of utility methods for better function composition like:

- [bind\\_result\(\)](#page-117-0) to work with functions which return Result
- [from\\_typecast\(\)](#page-120-0) to work with  $IO[Result[...]]$  values

## **See also:**

<https://github.com/gcanti/fp-ts/blob/master/docs/modules/IOEither.ts.md>

#### **Implementation**

This class contains all the methods that can be delegated to Result. But, some methods are not implemented which means that we have to use special \_IOSuccess and \_IOFailure implementation details to correctly handle these callbacks.

Do not rely on them! Use public functions and types instead.

Parameters inner\_value ([Result](#page-99-0)[+\_ValueType, +\_ErrorType]) -

## success\_type

Success type that is used to represent the successful computation.

**Parameters** inner\_value (+\_ValueType) –

alias of [returns.io.IOSuccess](#page-121-0)

### failure\_type

Failure type that is used to represent the failed computation.

**Parameters** inner\_value (+\_ErrorType) –

alias of [returns.io.IOFailure](#page-121-1)

# equals(*other*)

Typesafe equality comparison with other *IOResult* objects.

#### **Parameters**

- self ([KindN](#page-39-0)[~\_EqualType, Any, Any, Any]) -
- other  $(KindN[\sim \text{EqualType, Any, Any, Any}]) (KindN[\sim \text{EqualType, Any, Any, Any}]) (KindN[\sim \text{EqualType, Any, Any, Any}]) -$

**Return type** bool

property trace: Optional[List[inspect.FrameInfo]] Returns a stack trace when [IOFailure\(\)](#page-121-1) was called.

**Return type** Optional[List[FrameInfo]]

swap()

Swaps value and error types.

So, values become errors and errors become values. It is useful when you have to work with errors a lot. And since we have a lot of .bind\_ related methods and only a single .lash - it is easier to work with values.

```
>>> from returns.io import IOSuccess, IOFailure
>>> assert IOSuccess(1).swap() == IOFailure(1)
\gg assert IOFailure(1).swap() == IOSuccess(1)
```
**Return type**  $IOResult[+ \_ErrorType, + \_ValueType]$  $IOResult[+ \_ErrorType, + \_ValueType]$ 

### map(*function*)

Composes successful container with a pure function.

```
>>> from returns.io import IOSuccess
>>> assert IOSuccess(1) .map(lambda num: num + 1) == IOSuccess(2)
```
**Parameters function** (Callable[[+\_ValueType], ~\_NewValueType]) –

**Return type** [IOResult](#page-115-0)[~\_NewValueType, +\_ErrorType]

# apply(*container*)

Calls a wrapped function in a container on this container.

```
>>> from returns.io import IOSuccess, IOFailure
>>> def appliable(first: str) -> str:
... return first + 'b'
>>> assert IOSuccess('a').apply(
... IOSuccess(appliable),
```

```
\ldots ) == IOSuccess('ab')
>>> assert IOFailure('a').apply(
... IOSuccess(appliable),
\ldots ) == IOFailure('a')
\gg assert IOSuccess('a').apply(IOFailure(1)) == IOFailure(1)
>>> assert IOFailure('a').apply(IOFailure('b')) == IOFailure('a')
```
Parameters container ([KindN](#page-39-0)[[IOResult](#page-115-0), Callable[[+\_ValueType], ~\_NewValueType], +\_ErrorType, Any]) –

**Return type** [IOResult](#page-115-0)[~\_NewValueType, +\_ErrorType]

### <span id="page-117-1"></span>bind(*function*)

Composes successful container with a function that returns a container.

```
>>> from returns.io import IOResult, IOFailure, IOSuccess
>>> def bindable(string: str) -> IOResult[str, str]:
\ldots if len(string) > 1:
... return IOSuccess(string + 'b')
... return IOFailure(string + 'c')
>>> assert IOSuccess('aa').bind(bindable) == IOSuccess('aab')
\gg assert IOSuccess('a').bind(bindable) == IOFailure('ac')
>>> assert IOFailure('a').bind(bindable) == IOFailure('a')
```
**Parameters function** (Callable[[+\_ValueType], [KindN](#page-39-0)[[IOResult](#page-115-0), ~\_NewValueType, +\_ErrorType, Any]]) –

**Return type** [IOResult](#page-115-0)[~\_NewValueType, +\_ErrorType]

#### bind\_ioresult(*function*)

Alias for *bind\_ioresult* method. Part of the *IOResultBasedN* interface.

**Parameters function** (Callable[[+\_ValueType], [KindN](#page-39-0)[[IOResult](#page-115-0), ~\_NewValueType, +\_ErrorType, Any]]) –

**Return type** [IOResult](#page-115-0)[~\_NewValueType, +\_ErrorType]

### <span id="page-117-0"></span>bind\_result(*function*)

Composes successful container with a function that returns a container.

Similar to  $bind()$ , but works with containers that return returns. result. Result instead of [IOResult](#page-115-0).

```
>>> from returns.io import IOFailure, IOSuccess
>>> from returns.result import Result, Success
>>> def bindable(string: str) -> Result[str, str]:
\ldots if len(string) > 1:
... return Success(string + 'b')
... return Failure(string + 'c')
>>> assert IOSuccess('aa').bind_result(bindable) == IOSuccess('aab')
>>> assert IOSuccess('a').bind_result(bindable) == IOFailure('ac')
>>> assert IOFailure('a').bind_result(bindable) == IOFailure('a')
```
**Parameters function** (Callable<sup>[[+ ValueType], [Result](#page-99-0)[~ NewValueType, + ErrorType]])</sup>

**Return type** [IOResult](#page-115-0)[~\_NewValueType, +\_ErrorType]

```
bind_io(function)
```
–

Composes successful container with a function that returns a container.

Similar to [bind\(\)](#page-117-1), but works with containers that return returns.io. IO instead of [IOResult](#page-115-0).

```
>>> from returns.io import IO, IOFailure, IOSuccess
>>> def bindable(string: str) -> IO[str]:
\ldots return IO(string + 'z')
>>> assert IOSuccess('a').bind_io(bindable) == IOSuccess('az')
\gg assert IOFailure('a').bind_io(bindable) == IOFailure('a')
```
**Parameters function** (Callable<sup>[[+\_ValueType],  $IO$ [ ~ \_NewValueType]]) –</sup>

**Return type**  $IOResult[\sim \text{NewValueType}, + \text{ErrorType}]$  $IOResult[\sim \text{NewValueType}, + \text{ErrorType}]$ 

## alt(*function*)

Composes failed container with a pure function to modify failure.

```
>>> from returns.io import IOFailure
\gg assert IOFailure(1).alt(float) == IOFailure(1.0)
```
**Parameters function** (Callable<sup>[[+ ErrorType], ~ NewErrorType]) –</sup>

**Return type** *[IOResult](#page-115-0)* [+\_ValueType, ~\_NewErrorType]

### lash(*function*)

Composes failed container with a function that returns a container.

```
>>> from returns.io import IOFailure, IOSuccess, IOResult
>>> def lashable(state: str) -> IOResult[int, str]:
\ldots if len(state) > 1:
... return IOSuccess(len(state))
... return IOFailure('oops')
>>> assert IOFailure('a').lash(lashable) == IOFailure('oops')
>>> assert IOFailure('abc').lash(lashable) == IOSuccess(3)
>>> assert IOSuccess('a').lash(lashable) == IOSuccess('a')
```
**Parameters function** (Callable[[+\_ErrorType], [KindN](#page-39-0)[[IOResult](#page-115-0), +\_ValueType, ~\_NewErrorType, Any]]) –

**Return type**  $IOResult[+-ValueType, -\_NewErrorType]$  $IOResult[+-ValueType, -\_NewErrorType]$ 

### <span id="page-118-0"></span>value\_or(*default\_value*)

Get value from successful container or default value from failed one.

```
>>> from returns.io import IO, IOFailure, IOSuccess
\gg assert IOSuccess(1).value_or(None) == IO(1)
\gg assert IOFailure(1).value_or(None) == IO(None)
```
Parameters default\_value (~\_NewValueType) –

**Return type**  $IO[Union[+_ValueType, \sim_NewValueType]]$  $IO[Union[+_ValueType, \sim_NewValueType]]$ 

unwrap()

Get value from successful container or raise exception for failed one.

```
>>> from returns.io import IO, IOFailure, IOSuccess
\gg assert IOSuccess(1).unwrap() == IO(1)
>>> IOFailure(1).unwrap()
Traceback (most recent call last):
  ...
returns.primitives.exceptions.UnwrapFailedError
```
# **Return type** [IO](#page-112-0)[+\_ValueType]

## failure()

Get failed value from failed container or raise exception from success.

```
>>> from returns.io import IO, IOFailure, IOSuccess
\gg assert IOFailure(1).failure() == IO(1)
>>> IOSuccess(1).failure()
Traceback (most recent call last):
  ...
returns.primitives.exceptions.UnwrapFailedError
```
# **Return type** [IO](#page-112-0)[+\_ErrorType]

```
compose_result(function)
```
Composes inner Result with IOResult returning function.

Can be useful when you need an access to both states of the result.

```
>>> from returns.io import IOResult, IOSuccess, IOFailure
>>> from returns.result import Result
>>> def count(container: Result[int, int]) -> IOResult[int, int]:
... return IOResult.from_result(
... container.map(lambda x: x + 1).alt(abs),
... )
>>> assert IOSuccess(1).compose_result(count) == IOSuccess(2)
>>> assert IOFailure(-1).compose_result(count) == IOFailure(1)
```
Parameters function (Callable[[[Result](#page-99-0)[+\_ValueType, +\_ErrorType]], [KindN](#page-39-0)[[IOResult](#page-115-0), ~\_NewValueType, +\_ErrorType, Any]]) –

**Return type**  $IORESult[-NewValueType]$ , + ErrorType]

### <span id="page-120-0"></span>classmethod from\_typecast(*inner\_value*)

Converts IO[Result[\_ValueType, \_ErrorType]] to IOResult.

Also prevails the type of Result to IOResult, so: IO[Result[\_ValueType, \_ErrorType]] would become IOResult[\_ValueType, \_ErrorType].

```
>>> from returns.result import Success
>>> from returns.io import IO, IOResult, IOSuccess
\gg container = IO(Success(1))
\gg assert IOResult.from_typecast(container) == IOSuccess(1)
```
Can be reverted via [returns.io.IO.from\\_ioresult\(\)](#page-114-0) method.

**Parameters inner\_value** ([IO](#page-112-0)[[Result](#page-99-0)[~\_NewValueType, ~\_NewErrorType]]) –

**Return type**  $IOResult[-\text{NewValueType}, \text{~NewEurope}]$  $IOResult[-\text{NewValueType}, \text{~NewEurope}]$ 

<span id="page-120-1"></span>classmethod from\_failed\_io(*inner\_value*)

Creates new IOResult from "failed" IO container.

```
>>> from returns.io import IO, IOResult, IOFailure
\gg container = I0(1)\gg assert IOResult.from_failed_io(container) == IOFailure(1)
```

```
Parameters inner_value (I0[~_NewErrorType]) –
```

```
Return typeIOResult[Any, ~_NewErrorType]
```

```
classmethod from_io(inner_value)
```
Creates new IOResult from "successful" IO container.

```
>>> from returns.io import IO, IOResult, IOSuccess
\gg container = I0(1)>>> assert IOResult.from_io(container) == IOSuccess(1)
```
**Parameters inner\_value** ([IO](#page-112-0)[~ NewValueType]) –

**Return type** *[IOResult](#page-115-0)*[~\_NewValueType, Any]

<span id="page-120-3"></span>classmethod from\_result(*inner\_value*)

Creates IOResult from Result value.

```
>>> from returns.io import IOResult, IOSuccess, IOFailure
>>> from returns.result import Success, Failure
>>> assert IOResult.from_result(Success(1)) == IOSuccess(1)
>>> assert IOResult.from_result(Failure(2)) == IOFailure(2)
```
**Parameters inner\_value** ([Result](#page-99-0)[~\_NewValueType, ~\_NewErrorType]) –

**Return type** [IOResult](#page-115-0)[~\_NewValueType, ~\_NewErrorType]

# classmethod from\_ioresult(*inner\_value*)

Creates IOResult from existing IOResult value.

```
>>> from returns.io import IOResult, IOSuccess, IOFailure
>>> assert IOResult.from_ioresult(IOSuccess(1)) == IOSuccess(1)
>>> assert IOResult.from_ioresult(IOFailure(2)) == IOFailure(2)
```
**Parameters inner\_value** (*[IOResult](#page-115-0)* [~\_NewValueType, ~\_NewErrorType]) –

**Return type** [IOResult](#page-115-0)[~\_NewValueType, ~\_NewErrorType]

## classmethod from\_value(*inner\_value*)

One more value to create success unit values.

It is useful as a united way to create a new value from any container.

```
>>> from returns.io import IOResult, IOSuccess
\gg assert IOResult.from_value(1) == IOSuccess(1)
```
You can use this method or *IOSuccess* (), choose the most convenient for you.

```
Parameters inner_value (~_NewValueType) –
```
**Return type** [IOResult](#page-115-0)[~\_NewValueType, Any]

## classmethod from\_failure(*inner\_value*)

One more value to create failure unit values.

It is useful as a united way to create a new value from any container.

```
>>> from returns.io import IOResult, IOFailure
>>> assert IOResult.from_failure(1) == IOFailure(1)
```
You can use this method or  $IOFailure()$ , choose the most convenient for you.

```
Parameters inner_value (~_NewErrorType) –
```
**Return type** [IOResult](#page-115-0)[Any, ~\_NewErrorType]

## <span id="page-121-1"></span>class IOFailure(*inner\_value*)

Bases: [returns.io.IOResult](#page-115-0)[Any, returns.io.\_ErrorType]

IOFailure representation.

**Parameters** inner\_value (+\_ErrorType) –

bind(*function*)

Does nothing for IOFailure.

```
bind_ioresult(function)
```
Alias for *bind\_ioresult* method. Part of the *IOResultBasedN* interface. # noqa: E501

```
bind_result(function)
    Does nothing for IOFailure.
```
bind\_io(*function*) Does nothing for IOFailure.

```
lash(function)
     Composes this container with a function returning IOResult.
```
## <span id="page-121-0"></span>class IOSuccess(*inner\_value*)

Bases: [returns.io.IOResult](#page-115-0)[returns.io.\_ValueType, Any]

IOSuccess representation.

**Parameters** inner\_value (+\_ValueType) –

bind(*function*)

Composes this container with a function returning IOResult.

bind\_ioresult(*function*)

Alias for *bind\_ioresult* method. Part of the *IOResultBasedN* interface. # noqa: E501

```
bind_result(function)
```
Binds Result returning function to current container.

bind\_io(*function*) Binds IO returning function to current container.

lash(*function*) Does nothing for IOSuccess.

## <span id="page-122-0"></span>IOResultE

Alias for a popular case when IOResult has Exception as error type.

alias of [returns.io.IOResult](#page-115-0)[returns.io.\_ValueType, Exception]

## impure\_safe(*function*)

Decorator to mark function that it returns [IOResult](#page-115-0) container.

Should be used with care, since it only catches Exception subclasses. It does not catch BaseException subclasses.

If you need to mark async function as impure, use returns. future. future\_safe() instead. This decorator only works with sync functions. Example:

```
>>> from returns.io import IOSuccess, impure_safe
>>> @impure_safe
... def function(arg: int) -> float:
\ldots return 1 / arg...
\gg assert function(1) == IOSuccess(1.0)
>>> assert function(0).failure()
```
Similar to [returns.future.future\\_safe\(\)](#page-145-0) and [returns.result.safe\(\)](#page-104-0) decorators.

Requires our *[mypy plugin](#page-258-0)*.

Parameters function (Callable[..., ~\_NewValueType]) -

**Return type** Callable[..., *[IOResult](#page-115-0)*[~\_NewValueType, Exception]]

# <span id="page-122-1"></span>unsafe\_perform\_io(*wrapped\_in\_io*)

Compatibility utility and escape mechanism from IO world.

Just unwraps the internal value from returns. io. IO container. Should be used with caution! Since it might be overused by lazy and ignorant developers.

It is recommended to have only one place (module / file) in your program where you allow unsafe operations.

We recommend to use import-linter to enforce this rule.

```
>>> from returns.io import IO
\gg assert unsafe_perform_io(IO(1)) == 1
```
**See also:**

• <https://github.com/seddonym/import-linter>

Parameters wrapped\_in\_io ([IO](#page-112-0)[~\_ValueType]) –

```
Return type ~_ValueType
```
# **9.9 Future**

A set of primitives to work with async functions.

Can be used with asyncio, trio, and curio. And any event-loop!

Tested with [anyio.](https://github.com/agronholm/anyio)

What problems do we solve with these containers? Basically these ones:

- 1. You cannot call async function from a sync one
- 2. Any unexpectedly thrown exception can ruin your whole event loop
- 3. Ugly composition with lots of *await* statements

# **9.9.1 Future container**

Without Future container it is impossible to compose two functions: sync and async one.

You simply cannot await coroutines inside a sync context. It is even a SyntaxError.

```
def test():
    await some()
# SyntaxError: 'await' outside async function
```
So, you have to turn you function into async one. And all callers of this function in async functions. And all their callers.

This is really hard to model. When you code has two types of uncomposable functions you increase your mental complexity by extreme levels.

Instead, you can use Future container, it allows you to model async interactions in a sync manner:

```
>>> from returns.future import Future
\gg async def first() \rightarrow int:
... return 1
>>> async def second(arg: int) -> int:
\ldots return arg + 1
>>> def main() -> Future[int]: # sync function!
... return Future(first()).bind_awaitable(second)
```
Now we can compose async functions and maintaining a sync context! It is also possible run a Future with regular tools like asyncio.run or anyio.run:

```
>>> import anyio
>>> from returns.io import IO
>>> assert anyio.run(main().awaitable) == IO(2)
```
One more very useful thing Future does behind the scenes is converting its result to IO-based containers. This helps a lot when separating pure and impure (async functions are impure) code inside your app.

# **9.9.2 FutureResult**

This container becomes very useful when working with async function that can fail.

It works the similar way regular Result does. And is literally a wrapper around Future[Result[\_V, \_E]] type.

Let's see how it can be used in a real program:

```
_1 import asyncio # we use `asyncio` only as an example, you can use any io lib
2 from typing import Sequence, cast
3
   import httpx # you would need to `pip install httpx`
5 from typing_extensions import Final, TypedDict
6
7 from returns.future import FutureResultE, future_safe
8 from returns.io import IOResultE
   from returns.iterables import Fold
10
11 \BoxURL: Final = 'https://jsonplaceholder.typicode.com/posts/{0}'
_{12} | Post = TypedDict('_Post', {
13 'id': int,
14 'userId': int,
15 'title': str,
16 'body': str,
17 \mid \})
18
19
_{20} @future safe
_{21} async def _fetch_post(post_id: int) -> _Post:
22 # Ideally, we can use `ReaderFutureResult` to provide `client` from deps.
23 async with httpx.AsyncClient(timeout=5) as client:
_{24} response = await client.get(_URL.format(post_id))
25 response.raise_for_status()
26 return cast(_Post, response.json()) # or validate the response
27
28
29 \det _show_titles(number_of_posts: int) -> Sequence[FutureResultE[str]]:
30 def factory(post: _Post) -> str:
31 return post['title']
32
33 return [
* Notice how easily we compose async and sync functions:
35 = fetch\_post(post_id).map(factory)
\begin{array}{lll} \text{36} & \text{# TODO: try `for post_id in (2, 1, 0): `to see how async errors work.} \end{array}37 \mid for post_id in range(1, number_of_posts + 1)
```
<sup>38</sup> ]

(continued from previous page)

```
39
40
41 | async def main() \rightarrow IOResultE[Sequence[str]]:
\frac{42}{ } \frac{1}{ } \frac{1}{ } \frac{1}{ } \frac{1}{ } \frac{1}{ } \frac{1}{ } \frac{1}{ } \frac{1}{ } \frac{1}{ } \frac{1}{ } \frac{1}{ } \frac{1}{ } \frac{1}{ } \frac{1}{ } \frac{1}{ } \frac{1}{ } \frac{1}{ } \frac{1}{ } \frac{1}{ } \frac{1}{ } \frac{1}{ } \frac{1}{ } \frac{1}{ } \frac{43 Main entrypoint for the async world.
44
45 Let's fetch 3 titles of posts asynchronously.
46 We use `gather` to run requests in "parallel".
47 """"
48 futures: Sequence[IOResultE[str]] = await asyncio.gather(*_show_titles(3))
49 return Fold.collect(futures, IOResultE.from_value(()))
50
51
52 if {\tt __name__} == {\tt '__main__}'.53 print(asyncio.run(main())) # noqa: WPS421
54 # <IOResult: <Success: (
55 # 'sunt aut facere repellat provident occaecati ...',
56 # 'qui est esse',
57 \pm \pm 'ea molestias quasi exercitationem repellat qui ipsa sit aut',
\frac{1}{58} # )>>
```
What is different?

- 1. We can now easily make show\_titles sync, we can also make \_fetch\_post sync, but we would need to use ReaderFutureResult container with proper dependencies in this case
- 2. We now don't care about errors at all. In this example any error will cancel the whole pipeline
- 3. We now have .map method to easily compose sync and async functions

You can see the next example with *[RequiresContextFutureResult](#page-150-0)* and without a single async/await. That example illustrates the whole point of our actions: writing sync code that executes asynchronously without any magic at all.

# **9.9.3 Aliases**

There are several useful alises for FutureResult type with some common values:

• returns. future. FutureResultE is an alias for FutureResult[... Exception], just use it when you want to work with FutureResult containers that use exceptions as error type. It is named FutureResultE because it is FutureResultException and FutureResultError at the same time.

# **9.9.4 Decorators**

# **future**

This decorator helps to easily transform async def into Future:

```
>>> import anyio
>>> from returns. future import future, Future
>>> from returns.io import IO
>>> @future
```

```
... async def test(arg: int) -> float:
\ldots return arg / 2
>>> future_instance = test(1)
>>> assert isinstance(future_instance, Future)
\gg assert anyio.run(future_instance.awaitable) == I0(0.5)
```
Make sure that you decorate with @future only coroutines that do not throw exceptions. For ones that do, use future\_safe.

### **future\_safe**

This decorator converts async def into FutureResult, which means that it becomes:

- 1. Full featured Future like container
- 2. Safe from any exceptions

Let's dig into it:

```
>>> import anyio
>>> from returns.future import future_safe, FutureResult
>>> from returns.io import IOSuccess, IOFailure
>>> @future_safe
... async def test(arg: int) -> float:
\ldots return 1 / arg>>> future_instance = test(2)
>>> assert isinstance(future_instance, FutureResult)
>>> assert anyio.run(future_instance.awaitable) == IOSuccess(0.5)
>>> str(anyio.run(test(0).awaitable)) # this will fail
'<IOResult: <Failure: division by zero>>'
```
Never miss exceptions ever again!

### **asyncify**

Helper decorator to transform regular sync function into async ones.

```
>>> import anyio
>>> from inspect import iscoroutinefunction
>>> from returns.future import asyncify
>>> @asyncify
... def your_function(x: int) -> int:
\ldots return x + 1>>> assert iscoroutinefunction(your_function) is True
>>> assert anyio.run(your_function, 1) == 2
```
Very important node: making your function async does not mean it will work asynchronously. It can still block if it uses blocking calls. Here's an example of how you **must not** do:

```
import requests
from returns.future import asyncify
@asyncify
def please_do_not_do_that():
   return requests.get('...') # this will still block!
```
Do not overuse this decorator. It is only useful for some basic composition with Future and FutureResult.

# **9.9.5 FAQ**

# **Is it somehow related to Future object from asyncio?**

Nope, we just use the same naming there are in other languages and platforms. Python happens to have its own meaning for this word.

In our worldview, these two Future entities should never meet each other in a single codebase.

It is also not related to [concurrent.Future.](https://docs.python.org/3/library/concurrent.futures.html)

# **How to create unit objects?**

For Future container:

- from\_value when you have a raw value
- from\_io when you have existing IO container
- from\_future\_result when you have existing FutureResult

For FutureResult container:

- from\_value when you want to mark some raw value as a Success
- from\_failure when you want to mark some raw value as a Failure
- from\_result when you already have Result container
- from\_io when you have successful IO
- from\_failed\_io when you have failed IO
- from\_future when you have successful Future
- from\_failed\_future when you have failed Future
- from\_typecast when you have existing Future[Result]

# **What is the difference between Future[Result[a, b]] and FutureResult[a, b]?**

There's almost none.

The only difference is that FutureResult[a, b] is a handy wrapper around Future[Result[a, b]], so you won't need to use methods like .map and .bind twice.

You can always convert it with methods like . from\_typecast and . from\_future\_result.

# **9.9.6 Further reading**

- [How Async Should Have Been](https://sobolevn.me/2020/06/how-async-should-have-been)
- [What Color is Your Function?](https://journal.stuffwithstuff.com/2015/02/01/what-color-is-your-function/)
- [From Promises to Futures](https://dev.to/nadeesha/from-promises-to-futures-in-javascript-2m6g)

# **9.9.7 API Reference**

### async async\_identity(*instance*)

Async function that returns its argument.

```
>>> import anyio
>>> from returns.future import async_identity
>>> assert anyio.run(async_identity, 1) == 1
```
See returns. functions.  $identity()$  for sync version of this function and more docs and examples.

**Parameters** instance (~\_FirstType) –

**Return type** ~\_FirstType

# <span id="page-128-0"></span>class Future(*inner\_value*)

Bases: [returns.primitives.container.BaseContainer](#page-31-0), [returns.primitives.hkt.](#page-40-0) [SupportsKindN](#page-40-0)[[Future](#page-128-0), returns.future.\_ValueType, NoReturn, NoReturn], [returns.interfaces.](#page-75-0) [specific.future.FutureBasedN](#page-75-0)[returns.future.\_ValueType, NoReturn, NoReturn]

Container to easily compose async functions.

Represents a better abstraction over a simple coroutine.

Is framework, event-loop, and IO-library agnostics. Works with asyncio, curio, trio, or any other tool. Internally we use anyio to test that it works as expected for any io stack.

Note that Future[a] represents a computation that never fails and returns IO[a] type. Use FutureResult[a, b] for operations that might fail. Like DB access or network operations.

Is not related to asyncio.Future in any kind.

# **Tradeoffs**

Due to possible performance issues we move all coroutines definitions to a separate module.

### **See also:**

- <https://gcanti.github.io/fp-ts/modules/Task.ts.html>
- [https://zio.dev/docs/overview/overview\\_basic\\_concurrency](https://zio.dev/docs/overview/overview_basic_concurrency)

```
Parameters inner_value (Awaitable[+_ValueType]) -
```
## async awaitable()

Transforms Future[a] to Awaitable[IO[a]].

Use this method when you need a real coroutine. Like for asyncio.run calls.

Note, that returned value will be wrapped in [returns.io.IO](#page-112-0) container.

```
>>> import anyio
>>> from returns.future import Future
>>> from returns.io import IO
\gg assert anyio.run(Future.from_value(1).awaitable) == I0(1)
```
# **Return type** [IO](#page-112-0)[+\_ValueType]

### map(*function*)

Applies function to the inner value.

Applies 'function' to the contents of the IO instance and returns a new Future object containing the result. 'function' should accept a single "normal" (non-container) argument and return a non-container result.

```
>>> import anyio
>>> from returns. future import Future
>>> from returns.io import IO
\gg def mappable(x: int) \rightarrow int:
\ldots return x + 1>>> assert anyio.run(
        Future.from_value(1).map(mappable).awaitable,
\ldots ) == I0(2)
```
**Parameters function** (Callable<sup>[[+\_ValueType], ~\_NewValueType]) –</sup>

**Return type** [Future](#page-128-0)[~\_NewValueType]

## apply(*container*)

Calls a wrapped function in a container on this container.

```
>>> import anyio
>>> from returns.future import Future
>>> def transform(arg: int) -> str:
\ldots return str(arg) + 'b'
```

```
>>> assert anyio.run(
... Future.from_value(1).apply(
... Future.from_value(transform),
... ).awaitable,
\ldots ) == IO('1b')
```
**Parameters container** ([KindN](#page-39-0)[[Future](#page-128-0), Callable[[+ ValueType], ~ NewValueType], Any,  $Any$ ]) –

**Return type** [Future](#page-128-0)[~\_NewValueType]

### bind(*function*)

Applies 'function' to the result of a previous calculation.

'function' should accept a single "normal" (non-container) argument and return Future type object.

```
>>> import anyio
>>> from returns.future import Future
>>> from returns.io import IO
\gg def bindable(x: int) \rightarrow Future[int]:
... return Future.from_value(x + 1)
>>> assert anyio.run(
... Future.from_value(1).bind(bindable).awaitable,
\ldots ) == I0(2)
```
Parameters function (Callable[[+\_ValueType], [KindN](#page-39-0)[[Future](#page-128-0), ~\_NewValueType, Any,  $Any$ ]) –

**Return type** [Future](#page-128-0)[~\_NewValueType]

### bind\_future(*function*)

Alias for *bind* method. Part of the *FutureBasedN* interface.

```
Parameters functionKindNFuture, ~_NewValueType, Any,
  Any]) -
```
**Return type** [Future](#page-128-0)[~\_NewValueType]

```
bind_async(function)
```
Compose a container and async function returning a container.

This function should return a container value. See  $bind\_available()$  to bind async function that returns a plain value.

```
>>> import anyio
>>> from returns.future import Future
>>> from returns.io import IO
\gg async def coroutine(x: int) \rightarrow Future[str]:
... return Future.from_value(str(x + 1))
>>> assert anyio.run(
```

```
Future.from_value(1).bind_async(coroutine).awaitable,
\ldots ) == IO('2')
```
**Parameters function** (Callable[[+\_ValueType], Awaitable[[KindN](#page-39-0)[[Future](#page-128-0), ~\_NewValue-Type, Any, Any]]]) –

**Return type** [Future](#page-128-0)[~\_NewValueType]

#### bind\_async\_future(*function*)

Alias for *bind\_async* method. Part of the *FutureBasedN* interface.

**Parameters function** (Callable[[+\_ValueType], Awaitable[[KindN](#page-39-0)[[Future](#page-128-0), ~\_NewValue-Type, Any, Any]]]) –

**Return type** [Future](#page-128-0)[~\_NewValueType]

#### <span id="page-131-0"></span>bind\_awaitable(*function*)

Allows to compose a container and a regular async function.

This function should return plain, non-container value. See  $bind\_async()$  to bind async function that returns a container.

```
>>> import anyio
>>> from returns.future import Future
>>> from returns.io import IO
\gg async def coroutine(x: int) \rightarrow int:
       return x + 1>>> assert anyio.run(
... Future.from_value(1).bind_awaitable(coroutine).awaitable,
\ldots ) == IO(2)
```
**Parameters function** (Callable[[+\_ValueType], Awaitable[~\_NewValueType]]) –

**Return type** [Future](#page-128-0)<sup>[~</sup> NewValueType]

### bind\_io(*function*)

Applies 'function' to the result of a previous calculation.

'function' should accept a single "normal" (non-container) argument and return IO type object.

```
>>> import anyio
>>> from returns.future import Future
>>> from returns.io import IO
\gg def bindable(x: int) \rightarrow IO[int]:
\ldots return I0(x + 1)>>> assert anyio.run(
        Future.from_value(1).bind_io(bindable).awaitable,
\ldots ) == I0(2)
```
**Parameters function** (Callable[[+\_ValueType],  $IO[ IO[-$ NewValueType]]) –

```
Return type Future[~_NewValueType]
```
classmethod from\_value(*inner\_value*)

Allows to create a Future from a plain value.

The resulting Future will just return the given value wrapped in returns.io. IO container when awaited.

```
>>> import anyio
>>> from returns. future import Future
>>> from returns.io import IO
>>> async def main() -> bool:
       return (await Future.from_value(1)) == I0(1)>>> assert anyio.run(main) is True
```
Parameters inner\_value (~\_NewValueType) –

**Return type** [Future](#page-128-0)[~\_NewValueType]

```
classmethod from_future(inner_value)
```
Creates a new Future from the existing one.

```
>>> import anyio
>>> from returns.future import Future
>>> from returns.io import IO
\gg future = Future.from_value(1)
\gg assert anyio.run(Future.from_future(future).awaitable) == I0(1)
```
Part of the FutureBasedN interface.

Parameters inner\_value ([Future](#page-128-0)[~\_NewValueType]) –

**Return type** [Future](#page-128-0)[~\_NewValueType]

## classmethod from\_io(*inner\_value*)

Allows to create a Future from IO container.

```
>>> import anyio
>>> from returns.future import Future
>>> from returns.io import IO
>>> async def main() -> bool:
... return (await Future.from_io(I0(1))) == I0(1)>>> assert anyio.run(main) is True
```
Parameters inner\_value ([IO](#page-112-0)[~\_NewValueType]) –

**Return type** [Future](#page-128-0)[~\_NewValueType]

```
classmethod from_future_result(inner_value)
```
Creates Future[Result[a, b]] instance from FutureResult[a, b].

This method is the inverse of [from\\_typecast\(\)](#page-141-0).

```
>>> import anyio
>>> from returns. future import Future, FutureResult
>>> from returns.io import IO
>>> from returns.result import Success
>>> container = Future.from_future_result(FutureResult.from_value(1))
>>> assert anyio.run(container.awaitable) == IO(Success(1))
```
Parameters inner\_value ([FutureResult](#page-134-0)[~\_NewValueType, ~\_NewErrorType]) –

**Return type**  $Future[Result[-NewValueType, -NewErrorType]]$  $Future[Result[-NewValueType, -NewErrorType]]$  $Future[Result[-NewValueType, -NewErrorType]]$  $Future[Result[-NewValueType, -NewErrorType]]$ 

### <span id="page-133-0"></span>future(*function*)

Decorator to turn a coroutine definition into Future container.

```
>>> import anyio
>>> from returns.io import IO
>>> from returns.future import future
>>> @future
... async def test(x: int) \rightarrow int:
\ldots return x + 1\gg assert anyio.run(test(1).awaitable) == IO(2)
```
Requires our *[mypy plugin](#page-258-0)*.

```
Parameters function (Callable[..., Coroutine[~_FirstType, ~_SecondType, +_ValueType]]) –
```
**Return type** Callable[. . . , [Future](#page-128-0)[+\_ValueType]]

## asyncify(*function*)

Decorator to turn a common function into an asynchronous function.

This decorator is useful for composition with Future and FutureResult containers.

**Warning:** This function will not your sync function **run** like async one. It will still be a blocking function that looks like async one. We recommend to only use this decorator with functions that do not access network or filesystem. It is only a composition helper, not a transformer.

Usage example:

```
>>> import anyio
>>> from returns. future import asyncify
>>> @asyncify
... def test(x: int) \rightarrow int:
\ldots return x + 1\gg assert anyio.run(test, 1) == 2
```
#### Requires our *[mypy plugin](#page-258-0)*.

Read more about async and sync functions: [https://journal.stuffwithstuff.com/2015/02/01/](https://journal.stuffwithstuff.com/2015/02/01/what-color-is-your-function/) [what-color-is-your-function/](https://journal.stuffwithstuff.com/2015/02/01/what-color-is-your-function/)

Parameters function (Callable[..., + ValueType]) –

**Return type** Callable[..., Coroutine[Any, Any, +\_ValueType]]

# <span id="page-134-0"></span>class FutureResult(*inner\_value*)

Bases: [returns.primitives.container.BaseContainer](#page-31-0), [returns.primitives.hkt.](#page-40-0) [SupportsKindN](#page-40-0)[[FutureResult](#page-134-0), returns.future.\_ValueType, returns.future.\_ErrorType, NoReturn], [returns.interfaces.specific.future\\_result.FutureResultBasedN](#page-76-0)[returns. future.\_ValueType, returns.future.\_ErrorType, NoReturn]

Container to easily compose async functions.

Represents a better abstraction over a simple coroutine.

Is framework, event-loop, and IO-library agnostics. Works with asyncio, curio, trio, or any other tool. Internally we use anyio to test that it works as expected for any io stack.

Note that FutureResult[a, b] represents a computation that can fail and returns IOResult[a, b] type. Use Future<sup>[a]</sup> for operations that cannot fail.

This is a Future that returns Result type. By providing this utility type we make developers' lives easier. FutureResult has a lot of composition helpers to turn complex nested operations into a one function calls.

## **Tradeoffs**

Due to possible performance issues we move all coroutines definitions to a separate module.

**See also:**

- <https://gcanti.github.io/fp-ts/modules/TaskEither.ts.html>
- [https://zio.dev/docs/overview/overview\\_basic\\_concurrency](https://zio.dev/docs/overview/overview_basic_concurrency)

Parameters inner\_value (Awaitable[[Result](#page-99-0)[+\_ValueType, +\_ErrorType]]) –

### async awaitable()

Transforms FutureResult[a, b] to Awaitable[IOResult[a, b]].

Use this method when you need a real coroutine. Like for asyncio.run calls.

Note, that returned value will be wrapped in [returns.io.IOResult](#page-115-0) container.

```
>>> import anyio
>>> from returns.future import FutureResult
>>> from returns.io import IOSuccess
>>> assert anyio.run(
... FutureResult.from_value(1).awaitable,
\ldots ) == IOSuccess(1)
```
**Return type**  $IOResult[+$  $IOResult[+$ -ValueType, + ErrorType]

#### $swap()$

Swaps value and error types.

So, values become errors and errors become values. It is useful when you have to work with errors a lot. And since we have a lot of .bind\_ related methods and only a single .lash. It is easier to work with values than with errors.

```
>>> import anyio
>>> from returns.future import FutureSuccess, FutureFailure
>>> from returns.io import IOSuccess, IOFailure
>>> assert anyio.run(FutureSuccess(1).swap) == IOFailure(1)
\gg assert anyio.run(FutureFailure(1).swap) == IOSuccess(1)
```
**Return type** [FutureResult](#page-134-0)[+\_ErrorType, +\_ValueType]

map(*function*)

Applies function to the inner value.

Applies 'function' to the contents of the IO instance and returns a new FutureResult object containing the result. 'function' should accept a single "normal" (non-container) argument and return a non-container result.

```
>>> import anyio
>>> from returns.future import FutureResult
>>> from returns.io import IOSuccess, IOFailure
\gg def mappable(x: int) \rightarrow int:
\ldots return x + 1>>> assert anyio.run(
... FutureResult.from_value(1).map(mappable).awaitable,
\ldots ) == IOSuccess(2)
>>> assert anyio.run(
... FutureResult.from_failure(1).map(mappable).awaitable,
\ldots ) == IOFailure(1)
```
**Parameters function** (Callable[[+\_ValueType], ~\_NewValueType]) –

**Return type** [FutureResult](#page-134-0)[~\_NewValueType, +\_ErrorType]

```
apply(container)
```
Calls a wrapped function in a container on this container.

```
>>> import anyio
>>> from returns.future import FutureResult
>>> from returns.io import IOSuccess, IOFailure
\gg def appliable(x: int) \rightarrow int:
\ldots return x + 1>>> assert anyio.run(
... FutureResult.from_value(1).apply(
... FutureResult.from_value(appliable),
... ).awaitable,
\ldots ) == IOSuccess(2)
>>> assert anyio.run(
... FutureResult.from_failure(1).apply(
... FutureResult.from_value(appliable),
... ).awaitable,
```

```
) == I0Failure(1)>>> assert anyio.run(
... FutureResult.from_value(1).apply(
... FutureResult.from_failure(2),
... ).awaitable,
\ldots ) == IOFailure(2)
>>> assert anyio.run(
... FutureResult.from_failure(1).apply(
... FutureResult.from_failure(2),
... ).awaitable,
\ldots ) == IOFailure(1)
```
**Parameters container** ([KindN](#page-39-0)[[FutureResult](#page-134-0), Callable[[+ ValueType], ~ NewValue-Type], +\_ErrorType, Any]) –

**Return type** [FutureResult](#page-134-0)[~\_NewValueType, +\_ErrorType]

### bind(*function*)

Applies 'function' to the result of a previous calculation.

'function' should accept a single "normal" (non-container) argument and return Future type object.

```
>>> import anyio
>>> from returns.future import FutureResult
>>> from returns.io import IOSuccess, IOFailure
\gg def bindable(x: int) -> FutureResult[int, str]:
\ldots return FutureResult.from_value(x + 1)
>>> assert anyio.run(
... FutureResult.from_value(1).bind(bindable).awaitable,
\ldots ) == IOSuccess(2)
>>> assert anyio.run(
... FutureResult.from_failure(1).bind(bindable).awaitable,
\ldots ) == IOFailure(1)
```
**Parameters function** (Callable[[+\_ValueType], [KindN](#page-39-0)[[FutureResult](#page-134-0), ~\_NewValueType,  $+$  ErrorType, Any]]) –

**Return type** [FutureResult](#page-134-0)[~\_NewValueType, +\_ErrorType]

## bind\_future\_result(*function*)

Alias for *bind* method. Part of the *FutureResultBasedN* interface.

```
KindNFutureResult, ~_NewValueType,
  +_ErrorType, Any]]) –
```
**Return type** [FutureResult](#page-134-0)[~\_NewValueType, +\_ErrorType]

## <span id="page-136-0"></span>bind\_async(*function*)

Composes a container and async function returning container.

This function should return a container value. See  $bind\_available()$  to bind async function that returns a plain value.

```
>>> import anyio
>>> from returns.future import FutureResult
>>> from returns.io import IOSuccess, IOFailure
\gg async def coroutine(x: int) \rightarrow FutureResult[str, int]:
\ldots return FutureResult.from_value(str(x + 1))
>>> assert anyio.run(
... FutureResult.from_value(1).bind_async(coroutine).awaitable,
\ldots ) == IOSuccess('2')
>>> assert anyio.run(
... FutureResult.from_failure(1).bind_async(coroutine).awaitable,
\ldots ) == IOFailure(1)
```
Parameters function (Callable[[+\_ValueType], Awaitable[[KindN](#page-39-0)[[FutureResult](#page-134-0), ~\_NewValueType, +\_ErrorType, Any]]]) –

**Return type** [FutureResult](#page-134-0)[~\_NewValueType, +\_ErrorType]

### bind\_async\_future\_result(*function*)

Alias for *bind\_async* method. Part of the *FutureResultBasedN* interface.

**Parameters function** (Callable<sup>[[+ ValueType], Awaitable[[KindN](#page-39-0)][FutureResult](#page-134-0),</sup> ~\_NewValueType, +\_ErrorType, Any]]]) –

**Return type** [FutureResult](#page-134-0)[~\_NewValueType, +\_ErrorType]

### <span id="page-137-0"></span>bind\_awaitable(*function*)

Allows to compose a container and a regular async function.

This function should return plain, non-container value. See  $bind\_async()$  to bind async function that returns a container.

```
>>> import anyio
>>> from returns.future import FutureResult
>>> from returns.io import IOSuccess, IOFailure
\gg async def coro(x: int) \rightarrow int:
\ldots return x + 1>>> assert anyio.run(
... FutureResult.from_value(1).bind_awaitable(coro).awaitable,
\ldots ) == IOSuccess(2)
>>> assert anyio.run(
... FutureResult.from_failure(1).bind_awaitable(coro).awaitable,
\ldots ) == IOFailure(1)
```
**Parameters function** (Callable[[+\_ValueType], Awaitable[~\_NewValueType]]) –

**Return type** [FutureResult](#page-134-0)[~\_NewValueType, +\_ErrorType]

```
bind_result(function)
```
Binds a function returning Result[a, b] container.

```
>>> import anyio
>>> from returns.io import IOSuccess, IOFailure
>>> from returns.result import Result, Success
>>> from returns.future import FutureResult
>>> def bind(inner_value: int) -> Result[int, str]:
... return Success(inner_value + 1)
>>> assert anyio.run(
... FutureResult.from_value(1).bind_result(bind).awaitable,
\ldots ) == IOSuccess(2)
>>> assert anyio.run(
... FutureResult.from_failure('a').bind_result(bind).awaitable,
\ldots ) == IOFailure('a')
```

```
Parameters functionResult[~_NewValueType, +_ErrorType]])
```
**Return type** [FutureResult](#page-134-0)[~\_NewValueType, +\_ErrorType]

### bind\_ioresult(*function*)

–

Binds a function returning IOResult[a, b] container.

```
>>> import anyio
>>> from returns.io import IOResult, IOSuccess, IOFailure
>>> from returns.future import FutureResult
>>> def bind(inner_value: int) -> IOResult[int, str]:
... return IOSuccess(inner_value + 1)
>>> assert anyio.run(
... FutureResult.from_value(1).bind_ioresult(bind).awaitable,
\ldots ) == IOSuccess(2)
>>> assert anyio.run(
... FutureResult.from_failure('a').bind_ioresult(bind).awaitable,
\ldots ) == IOFailure('a')
```
**Parameters function** (Callable[[+\_ValueType], [IOResult](#page-115-0)[~\_NewValueType, +\_ErrorType]]) –

**Return type** [FutureResult](#page-134-0)[~\_NewValueType, +\_ErrorType]

#### bind\_io(*function*)

Binds a function returning IO[a] container.

>>> import anyio >>> from returns.io import IO, IOSuccess, IOFailure >>> from returns.future import FutureResult >>> def bind(inner\_value: int) -> IO[float]:  $\ldots$  return IO(inner\_value + 0.5) >>> assert anyio.run(

```
FutureResult.from_value(1).bind_io(bind).awaitable,
\ldots ) == IOSuccess(1.5)
>>> assert anyio.run(
... FutureResult.from_failure(1).bind_io(bind).awaitable,
\ldots ) == IOFailure(1)
```
**Parameters function** (Callable<sup>[[+ ValueType],  $IO$ [~ NewValueType]]) –</sup>

```
Return typeFutureResult[~_NewValueType, +_ErrorType]
```
# <span id="page-139-0"></span>bind\_future(*function*)

Binds a function returning Future[a] container.

```
>>> import anyio
>>> from returns.io import IOSuccess, IOFailure
>>> from returns. future import Future, FutureResult
>>> def bind(inner_value: int) -> Future[float]:
\ldots return Future.from_value(inner_value + 0.5)
>>> assert anyio.run(
... FutureResult.from_value(1).bind_future(bind).awaitable,
\ldots ) == IOSuccess(1.5)
>>> assert anyio.run(
... FutureResult.from_failure(1).bind_future(bind).awaitable,
\ldots ) == IOFailure(1)
```
Parameters function (Callable[[+\_ValueType], [Future](#page-128-0)[~\_NewValueType]]) –

```
Return type FutureResult[~_NewValueType, +_ErrorType]
```
## bind\_async\_future(*function*)

Composes a container and async function returning Future.

Similar to [bind\\_future\(\)](#page-139-0) but works with async functions.

```
>>> import anyio
>>> from returns. future import Future, FutureResult
>>> from returns.io import IOSuccess, IOFailure
\gg async def coroutine(x: int) \rightarrow Future[str]:
... return Future.from_value(str(x + 1))
>>> assert anyio.run(
... FutureResult.from_value(1).bind_async_future,
... coroutine,
\ldots ) == IOSuccess('2')
>>> assert anyio.run(
... FutureResult.from_failure(1).bind_async,
... coroutine,
\ldots ) == IOFailure(1)
```
**Parameters function** (Callable<sup>[[+ ValueType], Awaitable[[Future](#page-128-0)<sup>[~</sup> NewValueType]]])</sup>

**Return type** [FutureResult](#page-134-0)[~\_NewValueType, +\_ErrorType]

```
alt(function)
```
–

Composes failed container with a pure function to modify failure.

```
>>> import anyio
>>> from returns.future import FutureResult
>>> from returns.io import IOSuccess, IOFailure
\gg def altable(arg: int) \rightarrow int:
... return arg + 1
>>> assert anyio.run(
... FutureResult.from_value(1).alt(altable).awaitable,
\ldots ) == IOSuccess(1)
>>> assert anyio.run(
... FutureResult.from_failure(1).alt(altable).awaitable,
\ldots ) == IOFailure(2)
```
Parameters function (Callable[[+\_ErrorType], ~\_NewErrorType]) –

```
Return type FutureResult[+_ValueType, ~_NewErrorType]
```
### lash(*function*)

Composes failed container with a function that returns a container.

```
>>> import anyio
>>> from returns.future import FutureResult
>>> from returns.io import IOSuccess
\gg def lashable(x: int) -> FutureResult[int, str]:
\ldots return FutureResult.from_value(x + 1)
>>> assert anyio.run(
... FutureResult.from_value(1).lash(lashable).awaitable,
\ldots ) == IOSuccess(1)
>>> assert anyio.run(
... FutureResult.from_failure(1).lash(lashable).awaitable,
\ldots ) == IOSuccess(2)
```
**Parameters function** (Callable[[+\_ErrorType], [KindN](#page-39-0)[[FutureResult](#page-134-0), +\_ValueType, ~\_NewErrorType, Any]]) –

**Return type** [FutureResult](#page-134-0)<sup>[+ ValueType, ~ NewErrorType]</sup>

#### compose\_result(*function*)

Composes inner Result with FutureResult returning function.

Can be useful when you need an access to both states of the result.

```
>>> import anyio
```
>>> from returns.future import FutureResult

```
>>> from returns.io import IOSuccess, IOFailure
>>> from returns.result import Result
>>> def count(container: Result[int, int]) -> FutureResult[int, int]:
... return FutureResult.from_result(
\ldots container.map(lambda x: x + 1).alt(abs),
... )
>>> assert anyio.run(
... FutureResult.from_value(1).compose_result, count,
\ldots ) == IOSuccess(2)
>>> assert anyio.run(
      FutureResult.from_failure(-1).compose_result, count,
\ldots ) == IOFailure(1)
```

```
Parameters functionResult[+_ValueType, +_ErrorType]],
   KindN[FutureResult, ~_NewValueType, +_ErrorType, Any]]) –
```
**Return type** [FutureResult](#page-134-0)[~\_NewValueType, +\_ErrorType]

<span id="page-141-0"></span>classmethod from\_typecast(*inner\_value*)

Creates FutureResult[a, b] from Future[Result[a, b]].

```
>>> import anyio
>>> from returns.io import IOSuccess, IOFailure
>>> from returns.result import Success, Failure
>>> from returns. future import Future, FutureResult
>>> async def main():
... assert await FutureResult.from_typecast(
... Future.from_value(Success(1)),
\ldots ) == I0Success(1)
... assert await FutureResult.from_typecast(
... Future.from_value(Failure(1)),
\ldots ) == IOFailure(1)
>>> anyio.run(main)
```
**Parameters inner\_value** ([Future](#page-128-0)[[Result](#page-99-0)[~ NewValueType, ~ NewErrorType]]) –

**Return type** [FutureResult](#page-134-0)[~\_NewValueType, ~\_NewErrorType]

```
classmethod from_future(inner_value)
```
Creates FutureResult from successful Future value.

```
>>> import anyio
>>> from returns.io import IOSuccess
>>> from returns.future import Future, FutureResult
>>> async def main():
... assert await FutureResult.from_future(
... Future.from_value(1),
```

```
) == 10Success(1)
```

```
>>> anyio.run(main)
```
Parameters inner\_value ([Future](#page-128-0)[~\_NewValueType]) –

**Return type** [FutureResult](#page-134-0)[~\_NewValueType, Any]

```
classmethod from_failed_future(inner_value)
```
Creates FutureResult from failed Future value.

```
>>> import anyio
>>> from returns.io import IOFailure
>>> from returns.future import Future, FutureResult
>>> async def main():
... assert await FutureResult.from_failed_future(
... Future.from_value(1),
\ldots ) == IOFailure(1)
>>> anyio.run(main)
```
**Parameters** inner\_value ([Future](#page-128-0)[~\_NewErrorType]) –

```
Return type FutureResult[Any, ~_NewErrorType]
```
# classmethod from\_future\_result(*inner\_value*)

Creates new FutureResult from existing one.

```
>>> import anyio
>>> from returns.io import IOSuccess
>>> from returns.future import FutureResult
>>> async def main():
... assert await FutureResult.from_future_result(
... FutureResult.from_value(1),
\ldots ) == I0Success(1)
>>> anyio.run(main)
```
Part of the FutureResultLikeN interface.

**Parameters inner\_value** ([FutureResult](#page-134-0)[~ NewValueType, ~ NewErrorType]) –

**Return type** [FutureResult](#page-134-0)[~\_NewValueType, ~\_NewErrorType]

```
classmethod from_io(inner_value)
```
Creates FutureResult from successful IO value.

```
>>> import anyio
>>> from returns.io import IO, IOSuccess
>>> from returns.future import FutureResult
>>> async def main():
```

```
... assert await FutureResult.from_io(
\ldots IO(1),
\ldots ) == IOSuccess(1)
>>> anyio.run(main)
```
**Parameters inner\_value** ([IO](#page-112-0)[~ NewValueType]) –

**Return type** [FutureResult](#page-134-0)[~\_NewValueType, Any]

classmethod from\_failed\_io(*inner\_value*)

Creates FutureResult from failed IO value.

```
>>> import anyio
>>> from returns.io import IO, IOFailure
>>> from returns.future import FutureResult
>>> async def main():
... assert await FutureResult.from_failed_io(
\ldots IO(1),
\ldots ) == IOFailure(1)
>>> anyio.run(main)
```
Parameters inner\_value (I0[~\_NewErrorType]) –

**Return type** [FutureResult](#page-134-0)[Any, ~\_NewErrorType]

classmethod from\_ioresult(*inner\_value*)

Creates FutureResult from IOResult value.

```
>>> import anyio
>>> from returns.io import IOSuccess, IOFailure
>>> from returns.future import FutureResult
>>> async def main():
... assert await FutureResult.from_ioresult(
... IOSuccess(1),
\ldots ) == IOSuccess(1)
... assert await FutureResult.from_ioresult(
... IOFailure(1),
\ldots ) == IOFailure(1)
>>> anyio.run(main)
```
**Parameters inner\_value** (*[IOResult](#page-115-0)* [~\_NewValueType, ~\_NewErrorType]) –

**Return type** [FutureResult](#page-134-0)[~\_NewValueType, ~\_NewErrorType]

# classmethod from\_result(*inner\_value*)

Creates FutureResult from Result value.
```
>>> import anyio
>>> from returns.io import IOSuccess, IOFailure
>>> from returns.result import Success, Failure
>>> from returns.future import FutureResult
>>> async def main():
... assert await FutureResult.from_result(
... Success(1),
\ldots ) == IOSuccess(1)
... assert await FutureResult.from_result(
... Failure(1),
\ldots ) == IOFailure(1)
>>> anyio.run(main)
```
**Parameters inner\_value** ([Result](#page-99-0)[~\_NewValueType, ~\_NewErrorType]) –

**Return type** [FutureResult](#page-134-0)[~\_NewValueType, ~\_NewErrorType]

#### <span id="page-144-0"></span>classmethod from\_value(*inner\_value*)

Creates FutureResult from successful value.

```
>>> import anyio
>>> from returns.io import IOSuccess
>>> from returns.future import FutureResult
>>> async def main():
... assert await FutureResult.from_value(
... 1,
\ldots ) == IOSuccess(1)
>>> anyio.run(main)
```
Parameters inner\_value (~\_NewValueType) –

**Return type** [FutureResult](#page-134-0)<sup>[</sup>~ NewValueType, Any]

<span id="page-144-1"></span>classmethod from\_failure(*inner\_value*)

Creates FutureResult from failed value.

```
>>> import anyio
>>> from returns.io import IOFailure
>>> from returns. future import FutureResult
>>> async def main():
... assert await FutureResult.from_failure(
\ldots 1,
\ldots ) == IOFailure(1)
>>> anyio.run(main)
```
**Parameters** inner\_value (~\_NewErrorType) –

```
Return type FutureResult[Any, ~_NewErrorType]
```
#### FutureSuccess(*inner\_value*)

Public unit function to create successful FutureResult objects.

Is the same as *from*  $value()$ .

```
>>> import anyio
>>> from returns. future import FutureResult, FutureSuccess
>>> assert anyio.run(FutureSuccess(1).awaitable) == anyio.run(
... FutureResult.from_value(1).awaitable,
... )
```
Parameters inner\_value (~\_NewValueType) -

**Return type** [FutureResult](#page-134-0)[~\_NewValueType, Any]

#### FutureFailure(*inner\_value*)

Public unit function to create failed FutureResult objects.

Is the same as from  $failure()$ .

```
>>> import anyio
>>> from returns.future import FutureResult, FutureFailure
>>> assert anyio.run(FutureFailure(1).awaitable) == anyio.run(
... FutureResult.from_failure(1).awaitable,
... )
```
Parameters inner\_value (~\_NewErrorType) -

**Return type** [FutureResult](#page-134-0)[Any, ~ NewErrorType]

#### FutureResultE

Alias for a popular case when Result has Exception as error type.

alias of returns. future. FutureResult[returns. future.\_ValueType, Exception]

### <span id="page-145-0"></span>future\_safe(*function*)

Decorator to convert exception-throwing coroutine to FutureResult.

Should be used with care, since it only catches Exception subclasses. It does not catch BaseException subclasses.

If you need to mark sync function as safe, use returns. future. future\_safe() instead. This decorator only works with async functions. Example:

```
>>> import anyio
>>> from returns.future import future_safe
>>> from returns.io import IOSuccess, IOResult
>>> @future_safe
... async def might_raise(arg: int) -> float:
\ldots return 1 / arg...
>>> assert anyio.run(might_raise(2).awaitable) == IOSuccess(0.5)
>>> assert isinstance(
```

```
... anyio.run(might_raise(0).awaitable),
... IOResult.failure_type,
... )
```
Similar to [returns.io.impure\\_safe\(\)](#page-122-0) and [returns.result.safe\(\)](#page-104-0) decorators, but works with async functions.

Requires our *[mypy plugin](#page-258-0)*.

**Parameters function** (Callable[..., Coroutine[~\_FirstType, ~\_SecondType, +\_ValueType]]) –

**Return type** Callable[. . . , [FutureResult](#page-134-0)[+\_ValueType, Exception]]

# **9.10 Context**

Dependency injection is a popular software architecture pattern.

It's main idea is that you provide [Inversion of Control](https://en.wikipedia.org/wiki/Inversion_of_control) and can pass different things into your logic instead of hardcoding you stuff. And by doing this you are on your way to achieve [Single Responsibility](https://en.wikipedia.org/wiki/Single_responsibility_principle) for your functions and objects.

## **9.10.1 Using the context**

A lot of programs we write rely on the context implicitly or explicitly. We can rely on configuration, env variables, stubs, logical dependencies, etc.

Let's look at the example.

## **Simple app**

One of the most popular errors Python developers do in Django is that they overuse settings object inside the business logic. This makes your logic framework-oriented and hard to reason about in large projects.

Because values just pop out of nowhere in a deeply nested functions. And can be changed from the outside, from the context of your app.

Imagine that you have a django based game, where you award users with points for each guessed letter in a word (unguessed letters are marked as '.'):

```
from django.http import HttpRequest, HttpResponse
from words_app.logic import calculate_points
def view(request: HttpRequest) -> HttpResponse:
   user_word: str = request.POST['word'] # just an example
   points = calculate_points(user_word)
    ... # later you show the result to user somehow
```

```
# Somewhere in your `words_app/logic.py`:
```

```
def calculate_points(word: str) -> int:
   guessed_letters_count = len([letter for letter in word if letter != '.'])
   return _award_points_for_letters(guessed_letters_count)
```

```
def _award_points_for_letters(guessed: int) -> int:
   return 0 if guessed < 5 else guessed # minimum 6 points possible!
```
Straight and simple!

#### **Adding configuration**

But, later you decide to make the game more fun: let's make the minimal accoutable letters threshold configurable for an extra challenge.

You can just do it directly:

```
def _award_points_for_letters(guessed: int, threshold: int) -> int:
    return 0 if guessed \langle threshold else guessed
```
And now your code won't simply type-check. Because that's how our caller looks like:

```
def calculate_points(word: str) -> int:
   guessed_letters_count = len([letter for letter in word if letter != '.'])
   return _award_points_for_letters(guessed_letters_count)
```
To fix this calculate\_points function (and all other upper caller functions) will have to accept threshold: int as a parameter and pass it to \_award\_points\_for\_letters.

Imagine that your large project has multiple things to configure in multiple functions. What a mess it would be!

Ok, you can directly use django.settings (or similar) in your \_award\_points\_for\_letters function. And ruin your pure logic with framework-specific details. That's ugly!

### **Explicitly reling on context**

We have learned that this tiny change showed us that it is not so easy to rely on implicit app context.

And instead of passing parameters for all callstack or using dirty framework specific magic you can use RequiresContext container. That was built just for this case.

Let's see how our code changes:

```
from django.conf import settings
from django.http import HttpRequest, HttpResponse
from words_app.logic import calculate_points
def view(request: HttpRequest) -> HttpResponse:
   user_word: str = request.POST['word'] # just an example
   points = calculate_points(user_words)(settings) # passing the dependencies
         # later you show the result to user somehow
```
# Somewhere in your `words\_app/logic.py`:

from typing\_extensions import Protocol from returns.context import RequiresContext

class **Deps(Protocol):** # we rely on abstractions, not direct values or types

```
WORD_THRESHOLD: int
def calculate_points(word: str) -> RequiresContext[int, _Deps]:
    guessed_letters_count = len([letter for letter in word if letter != \cdot .'])
   return _award_points_for_letters(guessed_letters_count)
def _award_points_for_letters(guessed: int) -> RequiresContext[int, _Deps]:
   return RequiresContext(
        lambda deps: 0 if guessed < deps.WORD_THRESHOLD else guessed,
   )
```
And now you can pass your dependencies in a really direct and explicit way.

#### <span id="page-148-0"></span>**ask**

Let's try to configure how we mark our unguessed letters (previously unguessed letters were marked as '.'). Let's say, we want to change this to be \_.

How can we do that with our existing function?

```
def calculate_points(word: str) -> RequiresContext[int, _Deps]:
   guessed_letters_count = len([letter for letter in word if letter != '.'])
   return _award_points_for_letters(guessed_letters_count)
```
We are already using RequiresContext, but its dependencies are just hidden from us! We have a special helper for this case: .ask(), which returns us current dependencies.

The only thing we need to is to properly annotate the type for our case: RequiresContext[int, \_Deps].ask() Sadly, currently mypy is not able to infer the dependency type out of the context and we need to explicitly provide it.

Let's see the final result:

```
from returns.context import RequiresContext, RequiresContext
class Deps(Protocol): # we rely on abstractions, not direct values or types
   WORD_THRESHOLD: int
   UNGUESSED_CHAR: str
def calculate_points(word: str) -> RequiresContext[int, _Deps]:
    def factory(deps: _Deps) -> RequiresContext[int, _Deps]:
        guessed_letters_count = len([letter for letter in word if letter != deps. UNGUESSED_CHAR
        ])
        return _award_points_for_letters(guessed_letters_count)
   return RequiresContext[int, _Deps].ask().bind(factory)
```
And now we access the current context from any place in our callstack. Isn't it convenient?

**Warning:** RequiresContext and similar types are not recursion safe. If you would have nesting of more than sys.getrecursionlimit() you will end up with RecursionError. Will this ever happen to you? Probably not.

## **9.10.2 RequiresContext container**

The concept behind [RequiresContext](#page-157-0) container is really simple. It is a container around Callable[[EnvType], ReturnType] function.

By its definition it works with pure functions that never fails.

It can be illustrated as a simple nested function:

```
>>> from typing import Callable
>>> def first(limit: int) -> Callable[[str], bool]:
\ldots def inner(deps: str) \rightarrow bool:
... return len(deps) > limit
... return inner
>>> assert first(2)('abc') # first(limit)(deps)
\gg assert not first(5)('abc') # first(limit)(deps)
```
That's basically enough to make dependency injection possible. But how would you compose first function? Let's say with the following function:

 $\gg$  def bool\_to\_str(arg: bool) -> str: return 'ok' if arg else 'nope'

It would be hard, knowing that it returns another function to be called later when the context is known.

We can wrap it in RequiresContext container to allow better composition!

```
>>> from returns.context import RequiresContext
>>> def first(limit: int) -> RequiresContext[bool, str]:
\ldots def inner(deps: str) \rightarrow bool:
... return len(deps) > limit
... return RequiresContext(inner) # wrapping function here!
\gg assert first(1).map(bool_to_str)('abc') == 'ok'
>>> assert first(5).map(bool_to_str)('abc') == 'nope'
```
There's how execution flows:

Fig. 7: RequiresContext execution flow.

The rule is: the dependencies are injected at the very last moment in time. And then normal logical execution happens.

## **9.10.3 RequiresContextResult container**

[RequiresContextResult](#page-162-0) container is a combination of RequiresContext[Result[a, b], env]. Which means that it is a wrapper around pure function that might fail.

We also added a lot of useful methods for this container, so you can work easily with it:

- [bind\\_result\(\)](#page-165-0) allows to bind functions that return Result with just one call
- [bind\\_context\(\)](#page-166-0) allows to bind functions that return RequiresContext easily
- There are also several useful constructors from any possible type

Use it when you work with pure context-related functions that might fail.

## **9.10.4 RequiresContextIOResult container**

[RequiresContextIOResult](#page-170-0) container is a combination of RequiresContext[IOResult[a, b], env]. Which means that it is a wrapper around impure function that might fail.

We also added a lot of useful methods for this container, so you can work easily with it:

- [bind\\_result\(\)](#page-173-0) allows to bind functions that return Result with just one call
- [bind\\_io\(\)](#page-175-0) allows to bind functions that return IO with just one call
- [bind\\_ioresult\(\)](#page-175-1) allows to bind functions that return IOResult with just one call
- [bind\\_context\(\)](#page-174-0) allows to bind functions that return RequiresContext easily
- [bind\\_context\\_result\(\)](#page-174-1) allows to bind functions that return RequiresContextResult easily
- There are also several useful constructors from any possible type

Use it when you work with impure context-related functions that might fail. This is basically **the main type** that is going to be used in most apps.

## **9.10.5 RequiresContextFutureResult container**

[RequiresContextFutureResult](#page-182-0) container is a combination of RequiresContext[FutureResult[a, b], env]. Which means that it is a wrapper around impure async function that might fail.

Here's how it should be used:

```
from typing import Sequence, cast
\overline{2}3 import anyio # you would need to `pip install anyio`
4 import httpx # you would need to `pip install httpx`
5 from typing_extensions import Final, TypedDict
 6
7 | from returns.context import RequiresContextFutureResultE
8 from returns.functions import tap
9 from returns.future import FutureResultE, future_safe
10 from returns.iterables import Fold
11 from returns.pipeline import managed
12 from returns.result import ResultE, safe
13
_{14} | URL: Final = 'https://jsonplaceholder.typicode.com/posts/{0}'
_{15} \sqrt{\phantom{a}} \sqrt{\phantom{a}} \sqrt{\phant16 'id': int,
17 \blacksquare vserId': int,
18 'title': str,
19 'body': str,
_{20} (})
2122
_{23} def _{\text{close}}24 client: httpx.AsyncClient,
25 raw_value: ResultE[Sequence[str]],
_{26} ) -> FutureResultE[None]:
_{27} return future_safe(client.aclose)()
28
```

```
2930 def _fetch_post(
31 post_id: int,
32 ) -> RequiresContextFutureResultE[_Post, httpx.AsyncClient]:
33 context: RequiresContextFutureResultE[
34 httpx.AsyncClient,
35 httpx.AsyncClient,
36 ] = RequiresContextFutureResultE.ask()
37
38 return context.bind_future_result(
39 lambda client: future_safe(client.get)(_URL.format(post_id)),
40 ).bind_result(
41 safe(tap(httpx.Response.raise_for_status)),
42 ). map (
\frac{43}{43} lambda response: cast(_Post, response.json()), # or validate it
44 )
45
46
47 def _show_titles(
48 number_of_posts: int,
49 ) -> RequiresContextFutureResultE[Sequence[str], httpx.AsyncClient]:
50 def factory(post: _Post) \rightarrow str:
51 return post['title']
5253 titles = \lceil\frac{4}{100} # Notice how easily we compose async and sync functions:
55 [ = fetch\_post(post_id).map(factory)
56 # TODO: try `for post_id in (2, 1, 0):` to see how errors work
57 for post_id in range(1, number_of_posts + 1)
58 ]
59 return Fold.collect(titles, RequiresContextFutureResultE.from_value(()))
60
61
_{62} | if __name__ == ' __main__':
63 # Let's fetch 3 titles of posts one-by-one, but with async client,
\begin{array}{c|c} 64 & \# \text{ because we want to highlight 'managed' in this example:} \end{array}\begin{array}{c} \text{65} \\ \text{56} \end{array} managed_httpx = managed(_show_titles(3), _close)
66 future_result = managed_httpx(
\begin{array}{c} \text{67} \\ \text{68} \end{array} FutureResultE.from_value(httpx.AsyncClient(timeout=5)),
68 )
69 | print(anyio.run(future_result.awaitable)) # noqa: WPS421
70 # <IOResult: <Success: (
\begin{array}{ccc} \hline \end{array} \begin{array}{ccc} \# & \hline \end{array} 'sunt aut facere repellat provident occaecati ...',
72 \# 'qui est esse',
73 # 'ea molestias quasi exercitationem repellat qui ipsa sit aut',
74 # )>>
```
This example illustrates the whole point of our actions: writing sync code that executes asynchronously without any magic at all!

We also added a lot of useful methods for this container, so you can work easily with it.

These methods are identical with RequiresContextIOResult:

- [bind\\_result\(\)](#page-186-0) allows to bind functions that return Result with just one call
- [bind\\_io\(\)](#page-189-0) allows to bind functions that return IO with just one call
- [bind\\_ioresult\(\)](#page-189-1) allows to bind functions that return IOResult with just one call
- [bind\\_future\\_result\(\)](#page-190-0) allows to bind functions that return FutureResult with just one call
- [bind\\_context\(\)](#page-187-0) allows to bind functions that return RequiresContext easily
- [bind\\_context\\_result\(\)](#page-187-1) allows to bind functions that return RequiresContextResult easily

#### There are new ones:

- [bind\\_future\(\)](#page-189-2) allows to bind functions that return Future container
- [bind\\_future\\_result\(\)](#page-190-0) allows to bind functions that return FutureResult container
- [bind\\_async\\_future\(\)](#page-191-0) allows to bind async functions that return Future container
- [bind\\_async\\_future\\_result\(\)](#page-191-1) allows to bind async functions that return FutureResult container
- [bind\\_context\\_ioresult\(\)](#page-188-0) allows to bind functions that return RequiresContextIOResult
- [bind\\_async\(\)](#page-185-0) allows to bind async functions that return RequiresContextFutureResult container
- [bind\\_awaitable\(\)](#page-186-1) allows to bind async function that return raw values

Use it when you work with impure context-related functions that might fail. This is basically **the main type** that is going to be used in most apps.

## **9.10.6 Aliases**

There are several useful aliases for RequiresContext and friends with some common values:

- [Reader](#page-162-1) is an alias for RequiresContext[...] to save you some typing. Uses Reader because it is a native name for this concept from Haskell.
- [RequiresContextResultE](#page-170-1) is an alias for RequiresContextResult[..., Exception], just use it when you want to work with RequiresContextResult containers that use exceptions as error type. It is named ResultE because it is ResultException and ResultError at the same time.
- [ReaderResult](#page-170-2) is an alias for RequiresContextResult[...] to save you some typing.
- [ReaderResultE](#page-170-3) is an alias for RequiresContextResult[..., Exception]
- [RequiresContextIOResultE](#page-182-1) is an alias for RequiresContextIOResult[..., Exception]
- [ReaderIOResult](#page-182-2) is an alias for RequiresContextIOResult[...] to save you some typing.
- [ReaderIOResultE](#page-182-3) is an alias for RequiresContextIOResult[..., Exception]
- [RequiresContextFutureResultE](#page-200-0) is an alias for RequiresContextFutureResult[..., Exception]
- [ReaderFutureResult](#page-200-1) is an alias for RequiresContextFutureResult[...] to save you some typing.
- [ReaderFutureResultE](#page-200-2) is an alias for RequiresContextFutureResult[..., Exception]

## **9.10.7 FAQ**

## **How to create unit objects?**

RequiresContext requires you to use one of the following methods:

- from\_value when you have a raw value
- from\_requires\_context\_result when you have RequiresContextResult
- from\_requires\_context\_ioresult when you have RequiresContextIOResult

RequiresContextResult requires you to use one of the following methods:

- from\_value when you want to mark some raw value as a Success
- from\_failure when you want to mark some raw value as a Failure
- from\_result when you already have Result container
- from\_context when you have successful RequiresContext
- from\_failed\_context when you have failed RequiresContext
- from\_typecast when you have RequiresContext[..., Result]

RequiresContextIOResult requires you to use one of the following methods:

- from\_value when you want to mark some raw value as a Success
- from\_failure when you want to mark some raw value as a Failure
- from\_result when you already have Result container
- from\_io when you have successful IO container
- from\_failed\_io when you have failed IO container
- from\_ioresult when you already have IOResult container
- from\_context when you have successful RequiresContext container
- from\_failed\_context when you have failed RequiresContext container
- from\_result\_context when you have RequiresContextResult container
- from\_typecast when you have RequiresContext[..., IOResult]

RequiresContextFutureResult requires you to use one of the following methods:

- from\_value when you want to mark some raw value as a Success
- from\_failure when you want to mark some raw value as a Failure
- from\_result when you already have Result container
- from\_io when you have successful IO container
- from\_failed\_io when you have failed IO container
- from\_ioresult when you already have IOResult container
- from\_future when you already have successful Future container
- from\_failed\_future when you already have failed Future container
- from\_future\_result when you already have FutureResult container
- from\_context when you have successful RequiresContext
- from\_failed\_context when you have failed RequiresContext
- from\_result\_context when you have RequiresContextResult container
- from\_ioresult\_context when you have RequiresContextIOResult container
- from\_typecast when you have RequiresContext[..., IOResult]

### **How can I access dependencies inside the context?**

Use .ask() method!

See *[this guide](#page-148-0)*.

#### **RequiresContext looks like a decorator with arguments**

Yes, this container might remind a traditional decorator with arguments, let see an example:

```
>>> def example(print_result: bool):
... def decorator(function):
... def factory(*args, **kwargs):
... original = function(*args, **kwargs)
... if print_result:
... print(original)
... return original
... return factory
... return decorator
```
And it can be used like so:

```
>>> @example(print_result=True)
... def my_function(first: int, second: int) -> int:
... return first + second
\gg assert my_function(2, 3) == 5
5
```
We can model the similar idea with RequiresContext:

```
>>> from returns.context import RequiresContext
>>> def my_function(first: int, second: int) -> RequiresContext[int, bool]:
... def factory(print_result: bool) -> int:
... original = first + second
... if print_result:
... print(original)
... return original
... return RequiresContext(factory)
\gg assert my_function(2, 3)(False) == 5
\gg assert my_function(2, 3)(True) == 5
5
```
As you can see, it is easier to change the behaviour of a function with RequiresContext. While decorator with arguments glues values to a function forever. Decide when you need which behaviour carefully.

## **Why can't we use RequiresContext[Result, e] instead of RequiresContextResult?**

We actually can! But, it is harder to write. And RequiresContextResult is actually the very same thing as RequiresContext[Result, e], but has nicer API:

```
x: RequiresContext[Result[int, str], int]
x \mod 1ambda result: result.map(lambda number: number + 1))
# Is the same as:
y: RequiresContextResult[int, str, int]
y.map(lambda number: number + 1)
```
The second one looks better, doesn't it? The same applies for RequiresContextIOResult and RequiresContextFutureResult as well.

#### **Why do I have to use explicit type annotation for ask method?**

Because mypy cannot possibly know the type of current context. This is hard even for a plugin.

So, using this technique is better:

```
from returns.context import RequiresContext
def some_context(*args, **kwargs) -> RequiresContext[str, int]:
   def factory(deps: int) -> RequiresContext[str, int]:
        ...
   return RequiresContext[str, int].ask().bind(factory)
```
## **What is the difference between DI and RequiresContext?**

Dependency Injection pattern and [Inversion of Control](https://en.wikipedia.org/wiki/Inversion_of_control) principle forms a lot of ideas and tooling that do pretty much the same as RequiresContext container.

What is the difference? Why do we need each of them?

Let's find out! Tools like [dependencies](https://github.com/proofit404/dependencies) or [punq](https://github.com/bobthemighty/punq) tries to:

- 1. Inspect (by name or type respectively) function or class that needs dependencies
- 2. Build the required dependency tree from the source defined in the service container

There are other tools like inject that also invades your code with @inject decorator.

RequiresContext works completely different. It respects your code and does not try to inspect in any manner. It also does not care about building dependencies at all.

All it does is: provides simple API to compose functions that need additional context (or dependencies) to run.

You can even use them together: RequiresContext will pass dependencies built by punq (or any other tool of your choice) as a deps parameter to RequiresContext instance.

When to use which? Let's dig into it!

• RequiresContext offers explicit context passing for the whole function stack inside your program. This means two things: you will have to pass it through all your code and use it everywhere inside your program explicitly, when you need to access the environment and dependencies

• Traditional DI allows to leave a lot of code unaware of dependency injection. Because you don't have to maintain the context everywhere. You just need to adjust your API to meet the dependency injector requirements. On the other hand, you lose explicitness here.

So when to use RequiresContext?

- 1. When you write pure functional code
- 2. When you want to know which code relies on context and which is free from it, RequiresContext makes this explicit and typed
- 3. When you rely on types inside your program
- 4. When you want to rely on functions rather than magic

When not to use RequiresContext and use traditional DI?

- 1. When you already have a lot of code written in a different approach: in OOP and/or imperative styles
- 2. When you need to pass dependencies into a very deep level of your call stack implicitly (without modifying the whole stack), this is called magic
- 3. When you not rely on types for dependencies. There are cases when DI is made by names or tags

Here's an example that might give you a better understanding of how RequiresContext is used on real and rather big projects:

```
from typing import Callable, Dict, Protocol, final
from returns.io import IOResultE
from returns.context import ReaderIOResultE
@final
class _SyncPermissionsDeps(Protocol):
    fetch_metadata: Callable[[], IOResultE['Metadata']]
    get_user_permissions: Callable[['Metadata'], Dict[int, str]] # pure
   update_bi_permissions: Callable[[Dict[int, str]], IOResultE['Payload']]
def sync_permissions() -> ReaderIOResultE[_SyncPermissionsDeps, 'Payload']:
    "''"This functions runs a scheduled task once a day.
    It syncs permissions from the metadata storage to our BI system.
    "''"def factory(deps: _SyncPermissionsDeps) -> IOResultE['Payload']:
        return deps.fetch_metadata().map(
            deps.get_user_permissions,
        ).bind_ioresult(
            deps.update_bi_permissions,
        \lambdareturn ReaderIOResult(factory)
```
And then it is called like so:

```
# tasks.py
from celery import shared_task
from returns.functions import raise_exception
from logic.usecases.sync_permissions import sync_permissions
from infrastructure.implemented import Container
```

```
from infrastructure.services import bi
from infrastructure.repositories import db
@shared_task(autoretry_for=(ConnectionError,), max_retries=3)
def queue_sync_permissions():
    # Building the container with dependencies to pass it into the context.
    # We also make sure that we don't forget to raise internal exceptions
    # and trigger celery retries.
   return sync_permissions().alt(raise_exception)(Container(
        fetch_metadata=db.select_user_metadata,
        get_user_permissions=bi.permissions_from_user,
        update_bi_permissions=bi.put_user_permissions,
   ))
```
## **9.10.8 Further reading**

- [Enforcing Single Responsibility Principle in Python](https://sobolevn.me/2019/03/enforcing-srp)
- [Typed functional Dependency Injection in Python](https://sobolevn.me/2020/02/typed-functional-dependency-injection)
- [Three-Useful-Monads: Reader](https://github.com/dbrattli/OSlash/wiki/Three-Useful-Monads#the-reader-monad)
- [Getting started with fp-ts: Reader](https://dev.to/gcanti/getting-started-with-fp-ts-reader-1ie5)
- [Reader & Constructor-based Dependency Injection in Scala friend or foe?](https://softwaremill.com/reader-monad-constructor-dependency-injection-friend-or-foe/)

## **9.10.9 API Reference**

## **RequiresContext**

#### <span id="page-157-1"></span>NoDeps = typing.Any

Sometimes RequiresContext and other similar types might be used with no explicit dependencies so we need to have this type alias for Any.

#### <span id="page-157-0"></span>class RequiresContext(*inner\_value*)

Bases: [returns.primitives.container.BaseContainer](#page-31-0), [returns.primitives.hkt.](#page-40-0) [SupportsKindN](#page-40-0)[[RequiresContext](#page-157-0), returns.context.requires\_context.\_ReturnType, returns.context.requires\_context.\_EnvType, NoReturn], [returns.interfaces.specific.](#page-80-0) [reader.ReaderBased2](#page-80-0)[returns.context.requires\_context.\_ReturnType, returns.context. requires\_context.\_EnvType]

The RequiresContext container.

It's main purpose is to wrap some specific function and to provide tools to compose other functions around it without actually calling it.

The RequiresContext container passes the state you want to share between functions. Functions may read that state, but can't change it. The RequiresContext container lets us access shared immutable state within a specific context.

It can be used for lazy evaluation and typed dependency injection.

RequiresContext is used with functions that never fail. If you want to use RequiresContext with returns Result then consider using RequiresContextResult instead.

**Note:** This container does not wrap ANY value. It wraps only functions. You won't be able to supply arbitrary types!

**See also:**

- <https://dev.to/gcanti/getting-started-with-fp-ts-reader-1ie5>
- [https://en.wikipedia.org/wiki/Lazy\\_evaluation](https://en.wikipedia.org/wiki/Lazy_evaluation)
- <https://bit.ly/2R8l4WK>

```
Parameters inner_value (Callable[[-_EnvType], +_ReturnType]) –
```

```
no_args: ClassVar[NoDeps] = <object object>
```
A convenient placeholder to call methods created by *.from\_value()*:

#### map(*function*)

Allows to compose functions inside the wrapped container.

Here's how it works:

```
>>> from returns.context import RequiresContext
>>> def first(lg: bool) -> RequiresContext[int, float]:
... # `deps` has `float` type here:
... return RequiresContext(
... lambda deps: deps if lg else -deps,
... )
>>> assert first(True).map(lambda number: number * 10)(2.5) == 25.0
>>> assert first(False).map(lambda number: number * 10)(0.1) -1.0
```
**Parameters** function (Callable[[+\_ReturnType], ~\_NewReturnType]) –

**Return type** [RequiresContext](#page-157-0)[~\_NewReturnType, -\_EnvType]

apply(*container*)

Calls a wrapped function in a container on this container.

```
>>> from returns.context import RequiresContext
>>> assert RequiresContext.from_value('a').apply(
... RequiresContext.from_value(lambda inner: inner + 'b')
... )(...) == 'ab'
```
**Parameters container** ([KindN](#page-39-0)[ForwardRef, Callable[[+\_ReturnType], ~\_NewReturn-Type], -\_EnvType, Any]) –

**Return type** [RequiresContext](#page-157-0)[~\_NewReturnType, -\_EnvType]

#### bind(*function*)

Composes a container with a function returning another container.

This is useful when you do several computations that rely on the same context.

```
>>> from returns.context import RequiresContext
>>> def first(lg: bool) -> RequiresContext[int, float]:
... # `deps` has `float` type here:
... return RequiresContext(
... lambda deps: deps if lg else -deps,
... )
>>> def second(number: int) -> RequiresContext[str, float]:
... # `deps` has `float` type here:
... return RequiresContext(
... lambda deps: '>=' if number >= deps else '<'.
... )
\gg assert first(True).bind(second)(1) == '\gt='
\gg assert first(False).bind(second)(2) == '<'
```
**Parameters function** (Callable<sup>[[+\_ReturnType], [KindN](#page-39-0)[ForwardRef, ~\_NewReturnType, -</sup>  $[EnvType, Any]]$  –

**Return type** [RequiresContext](#page-157-0)[~\_NewReturnType, -\_EnvType]

### bind\_context(*function*)

Alias for *bind\_context* method, it is the same as *bind* here.

- Parameters function (Callable[[+\_ReturnType], [KindN](#page-39-0)[ForwardRef, ~\_NewReturnType, - $[EnvType, Any]]$  –
- **Return type** [RequiresContext](#page-157-0)[~\_NewReturnType, -\_EnvType]

#### modify\_env(*function*)

Allows to modify the environment type.

```
>>> from returns.context import RequiresContext
>>> def mul(arg: int) -> RequiresContext[float, int]:
       return RequiresContext(lambda deps: arg * deps)
\gg assert mul(3).modify_env(int)('2') == 6
```
Parameters function (Callable[[~\_NewEnvType], -\_EnvType]) –

**Return type** [RequiresContext](#page-157-0)<sup>[+ ReturnType, ~ NewEnvType]</sup>

#### <span id="page-159-0"></span>classmethod ask()

Get current context to use the dependencies.

It is a common scenario when you need to use the environment. For example, you want to do some contextrelated computation, but you don't have the context instance at your disposal. That's where .ask() becomes useful!

```
>>> from typing_extensions import TypedDict
>>> class Deps(TypedDict):
... message: str
```

```
>>> def first(lg: bool) -> RequiresContext[int, Deps]:
... # `deps` has `Deps` type here:
... return RequiresContext(
... lambda deps: deps['message'] if lg else 'error',
... )
>>> def second(text: str) -> RequiresContext[int, int]:
\ldots return first(len(text) > 3)
>>> assert second('abc')({'message': 'ok'}) == 'error'
>>> assert second('abcd')({'message': 'ok'}) == 'ok'
```
And now imagine that you have to change this 3 limit. And you want to be able to set it via environment as well. Ok, let's fix it with the power of RequiresContext.ask()!

```
>>> from typing_extensions import TypedDict
>>> class Deps(TypedDict):
... message: str
... limit: int # note this new field!
>>> def new_first(lg: bool) -> RequiresContext[int, Deps]:
... # `deps` has `Deps` type here:
... return RequiresContext(
... lambda deps: deps['message'] if lg else 'err',
... )
>>> def new_second(text: str) -> RequiresContext[int, int]:
... return RequiresContext[int, Deps].ask().bind(
... lambda deps: new_first(len(text) > deps.get('limit', 3)),
... )
>>> assert new_second('abc')({'message': 'ok', 'limit': 2}) == 'ok'
>>> assert new_second('abcd')({'message': 'ok'}) == 'ok'
>>> assert new_second('abcd')({'message': 'ok', 'limit': 5}) == 'err'
```
That's how ask works.

This class contains methods that require to explicitly set type annotations. Why? Because it is impossible to figure out the type without them. So, here's how you should use them:

RequiresContext[int, Dict[str, str]].ask()

Otherwise, your .ask() method will return RequiresContext[<nothing>, <nothing>], which is unusable:

```
env = RequiresContext.ask()
env(some_deps)
```
And mypy will warn you: error: Need type annotation for '...'

**See also:**

• <https://dev.to/gcanti/getting-started-with-fp-ts-reader-1ie5>

**Return type** [RequiresContext](#page-157-0)<sup>[-</sup> EnvType, - EnvType]

#### classmethod from\_value(*inner\_value*)

Used to return some specific value from the container.

Consider this method as some kind of factory. Passed value will be a return type. Make sure to use [no\\_args](#page-158-0) for getting the unit value.

```
>>> from returns.context import RequiresContext
\gg unit = RequiresContext.from_value(5)
>>> assert unit(RequiresContext.no_args) == 5
```
Might be used with or without direct type hint.

```
Parameters inner_value (~_FirstType) –
```
**Return type** [RequiresContext](#page-157-0)[~\_FirstType, Any]

```
classmethod from_context(inner_value)
```
Used to create new containers from existing ones.

Used as a part of ReaderBased2 interface.

```
>>> from returns.context import RequiresContext
\gg unit = RequiresContext.from_value(5)
>>> assert RequiresContext.from_context(unit)(...) == unit(...)
```
**Parameters inner\_value** ([RequiresContext](#page-157-0)[~\_NewReturnType, ~\_NewEnvType]) –

**Return type** [RequiresContext](#page-157-0)[~\_NewReturnType, ~\_NewEnvType]

```
classmethod from_requires_context_result(inner_value)
```
Typecasts RequiresContextResult to RequiresContext instance.

Breaks RequiresContextResult[a, b, e] into RequiresContext[Result[a, b], e].

```
>>> from returns.context import RequiresContext
>>> from returns.context import RequiresContextResult
>>> from returns.result import Success
>>> assert RequiresContext.from_requires_context_result(
... RequiresContextResult.from_value(1),
\ldots )(...) == Success(1)
```
Can be reverted with RequiresContextResult.from\_typecast.

**Parameters** inner\_value (ForwardRef) –

**Return type** [RequiresContext](#page-157-0)[[Result](#page-99-0)[~\_ValueType, ~\_ErrorType], -\_EnvType]

classmethod from\_requires\_context\_ioresult(*inner\_value*)

Typecasts RequiresContextIOResult to RequiresContext instance.

Breaks RequiresContextIOResult[a, b, e] into RequiresContext[IOResult[a, b], e].

```
>>> from returns.context import RequiresContext
```

```
>>> from returns.context import RequiresContextIOResult
```

```
>>> from returns.io import IOSuccess
```

```
>>> assert RequiresContext.from_requires_context_ioresult(
```

```
... RequiresContextIOResult.from_value(1),
... )(...) == IOSuccess(1)
```
Can be reverted with RequiresContextIOResult.from\_typecast.

**Parameters** inner\_value (ForwardRef) –

**Return type** [RequiresContext](#page-157-0)[[IOResult](#page-115-0)[~\_ValueType, ~\_ErrorType], -\_EnvType]

```
classmethod from_requires_context_future_result(inner_value)
```
Typecasts RequiresContextIOResult to RequiresContext instance.

Breaks RequiresContextIOResult[a, b, e] into RequiresContext[IOResult[a, b], e].

```
>>> import anyio
>>> from returns.context import RequiresContext
>>> from returns.context import RequiresContextFutureResult
>>> from returns.io import IOSuccess
>>> container = RequiresContext.from_requires_context_future_result(
... RequiresContextFutureResult.from_value(1),
... )
>>> assert anyio.run(
... container, RequiresContext.no_args,
\ldots ) == IOSuccess(1)
```
Can be reverted with RequiresContextFutureResult.from\_typecast.

**Parameters** inner\_value (ForwardRef) –

**Return type** [RequiresContext](#page-157-0)[[FutureResult](#page-134-0)[~\_ValueType, ~\_ErrorType], -\_EnvType]

#### <span id="page-162-1"></span>Reader

Sometimes *RequiresContext* is too long to type.

**Parameters** inner\_value (Callable[[-\_EnvType], +\_ReturnType]) –

### **RequiresContextResult**

#### <span id="page-162-0"></span>class RequiresContextResult(*inner\_value*)

Bases: [returns.primitives.container.BaseContainer](#page-31-0), [returns.primitives.hkt.](#page-40-0) [SupportsKindN](#page-40-0)[[RequiresContextResult](#page-162-0), returns.context.requires\_context\_result. \_ValueType, returns.context.requires\_context\_result.\_ErrorType, returns.context. requires\_context\_result.\_EnvType], [returns.interfaces.specific.reader\\_result.](#page-81-0) [ReaderResultBasedN](#page-81-0)[returns.context.requires\_context\_result.\_ValueType, returns. context.requires\_context\_result.\_ErrorType, returns.context.requires\_context\_result. \_EnvType]

The RequiresContextResult combinator.

See [returns.context.requires\\_context.RequiresContext](#page-157-0) for more docs.

This is just a handy wrapper around RequiresContext[Result[a, b], env] which represents a contextdependent pure operation that might fail and return [returns.result.Result](#page-99-0).

It has several important differences from the regular Result classes. It does not have Success and Failure subclasses. Because, the computation is not yet performed. And we cannot know the type in advance.

So, this is a thin wrapper, without any changes in logic.

Why do we need this wrapper? That's just for better usability!

```
>>> from returns.context import RequiresContext
>>> from returns.result import Success, Result
>>> def function(arg: int) -> Result[int, str]:
... return Success(arg + 1)
>>> # Without wrapper:
>>> assert RequiresContext.from_value(Success(1)).map(
... lambda result: result.bind(function),
... )(...) == Success(2)>>> # With wrapper:
>>> assert RequiresContextResult.from_value(1).bind_result(
... function,
... )(...) == Success(2)
```
This way RequiresContextResult allows to simply work with:

- raw values and pure functions
- RequiresContext values and pure functions returning it
- Result and functions returning it

## **Important implementation details**

Due it is meaning, RequiresContextResult cannot have Success and Failure subclasses.

We only have just one type. That's by design.

Different converters are also not supported for this type. Use converters inside the RequiresContext context, not outside.

## **See also:**

- <https://dev.to/gcanti/getting-started-with-fp-ts-reader-1ie5>
- [https://en.wikipedia.org/wiki/Lazy\\_evaluation](https://en.wikipedia.org/wiki/Lazy_evaluation)
- <https://bit.ly/2R8l4WK>
- <https://bit.ly/2RwP4fp>

**Parameters inner\_value** (Callable[[-\_EnvType], [Result](#page-99-0)[+\_ValueType, +\_ErrorType]]) –

## no\_args: ClassVar[NoDeps] = <object object>

A convenient placeholder to call methods created by *.from\_value()*.

#### swap()

Swaps value and error types.

So, values become errors and errors become values. It is useful when you have to work with errors a lot. And since we have a lot of .bind\_ related methods and only a single .lash - it is easier to work with values.

```
>>> from returns.context import RequiresContextResult
>>> from returns.result import Failure, Success
>>> success = RequiresContextResult.from_value(1)
>>> failure = RequiresContextResult.from_failure(1)
\gg assert success.swap()(...) == Failure(1)
\gg assert failure.swap()(...) == Success(1)
```
**Return type** [RequiresContextResult](#page-162-0)[+\_ErrorType, +\_ValueType, -\_EnvType]

#### map(*function*)

Composes successful container with a pure function.

```
>>> from returns.context import RequiresContextResult
>>> from returns.result import Success, Failure
>>> assert RequiresContextResult.from_value(1).map(
\ldots lambda x: x + 1,
... )(...) == Success(2)>>> assert RequiresContextResult.from_failure(1).map(
\ldots lambda x: x + 1,
... )(...) == Failure(1)
```
**Parameters function** (Callable[[+\_ValueType], ~\_NewValueType]) –

**Return type** [RequiresContextResult](#page-162-0)[~\_NewValueType, +\_ErrorType, -\_EnvType]

#### apply(*container*)

Calls a wrapped function in a container on this container.

```
>>> from returns.context import RequiresContextResult
>>> from returns.result import Success, Failure, Result
>>> def transform(arg: str) -> str:
\ldots return arg + 'b'
>>> assert RequiresContextResult.from_value('a').apply(
... RequiresContextResult.from_value(transform),
... )(...) == Success('ab')>>> assert RequiresContextResult.from_failure('a').apply(
... RequiresContextResult.from_value(transform),
... )(...) == Failure('a')>>> assert isinstance(RequiresContextResult.from_value('a').apply(
... RequiresContextResult.from_failure(transform),
... )(...), Result.failure_type) is True
```
Parameters container ([KindN](#page-39-0)[[RequiresContextResult](#page-162-0), Callable[[+\_ValueType], ~\_NewValueType], +\_ErrorType, -\_EnvType]) –

**Return type** [RequiresContextResult](#page-162-0)<sup>[</sup>~ NewValueType, + ErrorType, - EnvType]

#### bind(*function*)

Composes this container with a function returning the same type.

```
>>> from returns.context import RequiresContextResult
>>> from returns.result import Success, Failure
>>> def first(lg: bool) -> RequiresContextResult[int, int, float]:
... # `deps` has `float` type here:
... return RequiresContextResult(
... lambda deps: Success(deps) if lg else Failure(-deps),
... )
>>> def second(
... number: int,
... ) -> RequiresContextResult[str, int, float]:
... # `deps` has `float` type here:
... return RequiresContextResult(
... lambda deps: Success('>=' if number >= deps else '<'),
... )
>>> assert first(True).bind(second)(1) == Success('>=')
\gg assert first(False).bind(second)(2) == Failure(-2)
```
**Parameters function** (Callable<sup>[[+ ValueType], [KindN](#page-39-0)[[RequiresContextResult](#page-162-0),</sup> ~\_NewValueType, +\_ErrorType, -\_EnvType]]) –

**Return type** [RequiresContextResult](#page-162-0)[~\_NewValueType, +\_ErrorType, -\_EnvType]

#### bind\_context\_result(*function*)

Alias for *bind\_context\_result* method, it is the same as *bind* here.

```
Parameters functionKindNRequiresContextResult,</sup>
  ~_NewValueType, +_ErrorType, -_EnvType]]) –
```
**Return type** [RequiresContextResult](#page-162-0)[~\_NewValueType, +\_ErrorType, -\_EnvType]

#### <span id="page-165-0"></span>bind\_result(*function*)

Binds Result returning function to current container.

```
>>> from returns.context import RequiresContextResult
>>> from returns.result import Success, Failure, Result
>>> def function(num: int) -> Result[str, int]:
... return Success(num + 1) if num > 0 else Failure('<0')
>>> assert RequiresContextResult.from_value(1).bind_result(
... function,
... )(RequiresContextResult.no_args) == Success(2)
>>> assert RequiresContextResult.from_value(0).bind_result(
        function,
... )(RequiresContextResult.no_args) == Failure('<0')
```

```
>>> assert RequiresContextResult.from_failure(':(').bind_result(
... function,
... )(RequiresContextResult.no_args) == Failure(':(')
```
**Parameters function** (Callable[[+\_ValueType], [Result](#page-99-0)[~\_NewValueType, +\_ErrorType]])

**Return type** [RequiresContextResult](#page-162-0)[~\_NewValueType, +\_ErrorType, -\_EnvType]

#### <span id="page-166-0"></span>bind\_context(*function*)

–

Binds RequiresContext returning function to current container.

```
>>> from returns.context import RequiresContext
>>> from returns.result import Success, Failure
>>> def function(arg: int) -> RequiresContext[int, str]:
... return RequiresContext(lambda deps: len(deps) + arg)
\gg assert function(2)('abc') == 5
>>> assert RequiresContextResult.from_value(2).bind_context(
... function,
\ldots )('abc') == Success(5)
>>> assert RequiresContextResult.from_failure(2).bind_context(
... function,
\ldots )('abc') == Failure(2)
```
**Parameters** function (Callable[[+\_ValueType], ForwardRef]) –

**Return type** [RequiresContextResult](#page-162-0)[~\_NewValueType, +\_ErrorType, -\_EnvType]

### alt(*function*)

Composes failed container with a pure function.

```
>>> from returns.context import RequiresContextResult
>>> from returns.result import Success, Failure
>>> assert RequiresContextResult.from_value(1).alt(
\ldots lambda x: x + 1,
... )(...) == Success(1)>>> assert RequiresContextResult.from_failure(1).alt(
\ldots lambda x: x + 1.
... )(...) == Failure(2)
```
**Parameters** function (Callable[[+\_ErrorType], ~\_NewErrorType]) –

**Return type** [RequiresContextResult](#page-162-0)[+\_ValueType, ~\_NewErrorType, -\_EnvType]

#### lash(*function*)

Composes this container with a function returning the same type.

```
>>> from returns.context import RequiresContextResult
>>> from returns.result import Success, Failure
>>> def lashable(arg: str) -> RequiresContextResult[str, str, str]:
\ldots if len(arg) > 1:
... return RequiresContextResult(
... lambda deps: Success(deps + arg),
... )
... return RequiresContextResult(
... lambda deps: Failure(arg + deps),
... )
>>> assert RequiresContextResult.from_value('a').lash(
... lashable,
... )('c') == Success('a')>>> assert RequiresContextResult.from_failure('a').lash(
... lashable,
\ldots )('c') == Failure('ac')
>>> assert RequiresContextResult.from_failure('aa').lash(
... lashable,
\ldots )('b') == Success('baa')
```
Parameters function (Callable[[+\_ErrorType], [KindN](#page-39-0)[[RequiresContextResult](#page-162-0), +\_ValueType, ~\_NewErrorType, -\_EnvType]]) –

**Return type** [RequiresContextResult](#page-162-0)[+\_ValueType, ~\_NewErrorType, -\_EnvType]

#### modify\_env(*function*)

Allows to modify the environment type.

```
>>> from returns.context import RequiresContextResultE
>>> from returns.result import Success, safe
>>> def div(arg: int) -> RequiresContextResultE[float, int]:
... return RequiresContextResultE(
... safe(lambda deps: arg / deps),
... )
>>> assert div(3).modify_env(int)('2') == Success(1.5)
>>> assert div(3).modify_env(int)('0').failure()
```
Parameters function (Callable[[~\_NewEnvType], -\_EnvType]) –

**Return type** [RequiresContextResult](#page-162-0)[+\_ValueType, +\_ErrorType, ~\_NewEnvType]

## classmethod ask()

Is used to get the current dependencies inside the call stack.

Similar to [returns.context.requires\\_context.RequiresContext.ask\(\)](#page-159-0), but returns Result instead of a regular value.

Please, refer to the docs there to learn how to use it.

One important note that is worth duplicating here: you might need to provide \_EnvType explicitly, so mypy will know about it statically.

```
>>> from returns.context import RequiresContextResultE
>>> from returns.result import Success
>>> assert RequiresContextResultE[int, int].ask().map(
... str,
... )(1) == Success('1')
```
**Return type** [RequiresContextResult](#page-162-0)[-\_EnvType, +\_ErrorType, -\_EnvType]

### classmethod from\_result(*inner\_value*)

Creates new container with Result as a unit value.

```
>>> from returns.context import RequiresContextResult
>>> from returns.result import Success, Failure
>>> deps = RequiresContextResult.no_args
>>> assert RequiresContextResult.from_result(
... Success(1),
\ldots )(deps) == Success(1)
>>> assert RequiresContextResult.from_result(
... Failure(1),
\ldots )(deps) == Failure(1)
```
**Parameters inner\_value** ([Result](#page-99-0)[~\_NewValueType, ~\_NewErrorType]) –

**Return type** [RequiresContextResult](#page-162-0)[~\_NewValueType, ~\_NewErrorType, Any]

#### classmethod from\_typecast(*inner\_value*)

You might end up with RequiresContext[Result[...]] as a value.

This method is designed to turn it into RequiresContextResult. It will save all the typing information.

It is just more useful!

```
>>> from returns.context import RequiresContext
>>> from returns.result import Success, Failure
>>> assert RequiresContextResult.from_typecast(
... RequiresContext.from_value(Success(1)),
... )(RequiresContextResult.no_args) == Success(1)
>>> assert RequiresContextResult.from_typecast(
... RequiresContext.from_value(Failure(1)),
... )(RequiresContextResult.no_args) == Failure(1)
```
**Parameters** inner\_value (ForwardRef) –

**Return type** [RequiresContextResult](#page-162-0)[~\_NewValueType, ~\_NewErrorType, -\_EnvType]

#### classmethod from\_context(*inner\_value*)

Creates new container from RequiresContext as a success unit.

```
>>> from returns.context import RequiresContext
>>> from returns.result import Success
>>> assert RequiresContextResult.from_context(
... RequiresContext.from_value(1),
... )(...) == Success(1)
```
**Parameters** inner\_value (ForwardRef) –

**Return type** [RequiresContextResult](#page-162-0)[~\_NewValueType, Any, ~\_NewEnvType]

### classmethod from\_failed\_context(*inner\_value*)

Creates new container from RequiresContext as a failure unit.

```
>>> from returns.context import RequiresContext
>>> from returns.result import Failure
>>> assert RequiresContextResult.from_failed_context(
... RequiresContext.from_value(1),
... )(...) == Failure(1)
```
**Parameters** inner\_value (ForwardRef) –

**Return type** [RequiresContextResult](#page-162-0)[Any, ~\_NewValueType, ~\_NewEnvType]

## classmethod from\_result\_context(*inner\_value*)

Creates RequiresContextResult from another instance of it.

```
>>> from returns.context import ReaderResult
>>> from returns.result import Success, Failure
>>> assert ReaderResult.from_result_context(
... ReaderResult.from_value(1),
... )(...) == Success(1)>>> assert ReaderResult.from_result_context(
... ReaderResult.from_failure(1),
... )(...) == Failure(1)
```
**Parameters inner\_value** ([RequiresContextResult](#page-162-0)[~ NewValueType, ~ NewErrorType,  $\sim$  NewEnvType]) –

**Return type** [RequiresContextResult](#page-162-0)[~ NewValueType, ~ NewErrorType, ~ NewEnvType]

#### classmethod from\_value(*inner\_value*)

Creates new container with Success(inner\_value) as a unit value.

```
>>> from returns.context import RequiresContextResult
>>> from returns.result import Success
>>> assert RequiresContextResult.from_value(1)(...) == Success(1)
```
**Parameters** inner\_value (~\_FirstType) –

**Return type** [RequiresContextResult](#page-162-0)<sup>[~</sup> FirstType, Any, Any]

#### classmethod from\_failure(*inner\_value*)

Creates new container with Failure(inner\_value) as a unit value.

>>> from returns.context import RequiresContextResult

>>> from returns.result import Failure

>>> assert RequiresContextResult.from\_failure(1)(...) == Failure(1)

**Parameters** inner\_value (~\_FirstType) –

**Return type** [RequiresContextResult](#page-162-0)[Any, ~ FirstType, Any]

#### <span id="page-170-1"></span>RequiresContextResultE

Alias for a popular case when Result has Exception as error type.

alias of [returns.context.requires\\_context\\_result.RequiresContextResult](#page-162-0)[returns.context. requires\_context\_result.\_ValueType, Exception, returns.context.requires\_context\_result. \_EnvType]

#### <span id="page-170-2"></span>ReaderResult

Alias to save you some typing. Uses original name from Haskell.

**Parameters inner\_value** (Callable[[-\_EnvType], [Result](#page-99-0)[+\_ValueType, +\_ErrorType]]) –

#### <span id="page-170-3"></span>ReaderResultE

Alias to save you some typing. Has Exception as error type.

alias of [returns.context.requires\\_context\\_result.RequiresContextResult](#page-162-0)[returns.context. requires\_context\_result.\_ValueType, Exception, returns.context.requires\_context\_result. \_EnvType]

### **RequiresContextIOResult**

#### <span id="page-170-0"></span>class RequiresContextIOResult(*inner\_value*)

Bases: [returns.primitives.container.BaseContainer](#page-31-0), [returns.primitives.hkt.](#page-40-0) [SupportsKindN](#page-40-0)[[RequiresContextIOResult](#page-170-0), returns.context.requires\_context\_ioresult. \_ValueType, returns.context.requires\_context\_ioresult.\_ErrorType, returns. context.requires\_context\_ioresult.\_EnvType],  $return s.interfaces.specific.$ [reader\\_ioresult.ReaderIOResultBasedN](#page-83-0)[returns.context.requires\_context\_ioresult. \_ValueType, returns.context.requires\_context\_ioresult.\_ErrorType, returns.context. requires\_context\_ioresult.\_EnvType]

The RequiresContextIOResult combinator.

See [returns.context.requires\\_context.RequiresContext](#page-157-0) and [returns.context.](#page-162-0) [requires\\_context\\_result.RequiresContextResult](#page-162-0) for more docs.

This is just a handy wrapper around RequiresContext[IOResult[a, b], env] which represents a contextdependent impure operation that might fail.

It has several important differences from the regular Result classes. It does not have Success and Failure subclasses. Because, the computation is not yet performed. And we cannot know the type in advance.

So, this is a thin wrapper, without any changes in logic.

Why do we need this wrapper? That's just for better usability!

>>> from returns.context import RequiresContext >>> from returns.io import IOSuccess, IOResult

```
>>> def function(arg: int) -> IOResult[int, str]:
... return IOSuccess(arg + 1)
>>> # Without wrapper:
>>> assert RequiresContext.from_value(IOSuccess(1)).map(
... lambda ioresult: ioresult.bind(function),
\ldots )(...) == IOSuccess(2)
>>> # With wrapper:
>>> assert RequiresContextIOResult.from_value(1).bind_ioresult(
... function,
... )(...) == 10Success(2)
```
This way RequiresContextIOResult allows to simply work with:

- raw values and pure functions
- RequiresContext values and pure functions returning it
- RequiresContextResult values and pure functions returning it
- Result and pure functions returning it
- IOResult and functions returning it
- other RequiresContextIOResult related functions and values

This is a complex type for complex tasks!

## **Important implementation details**

Due it is meaning, RequiresContextIOResult cannot have Success and Failure subclasses.

We only have just one type. That's by design.

Different converters are also not supported for this type. Use converters inside the RequiresContext context, not outside.

## **See also:**

- <https://dev.to/gcanti/getting-started-with-fp-ts-reader-1ie5>
- [https://en.wikipedia.org/wiki/Lazy\\_evaluation](https://en.wikipedia.org/wiki/Lazy_evaluation)
- <https://bit.ly/2R8l4WK>
- <https://bit.ly/2RwP4fp>

Parameters inner\_value (Callable[[-\_EnvType],  $IOResul$ t[+\_ValueType, +\_ErrorType]]) –

#### no\_args: ClassVar[NoDeps] = <object object>

A convenient placeholder to call methods created by *.from\_value()*.

#### swap()

Swaps value and error types.

So, values become errors and errors become values. It is useful when you have to work with errors a lot. And since we have a lot of .bind\_ related methods and only a single .lash - it is easier to work with values.

```
>>> from returns.context import RequiresContextIOResult
>>> from returns.io import IOSuccess, IOFailure
>>> success = RequiresContextIOResult.from_value(1)
\gg> failure = RequiresContextIOResult.from_failure(1)
\gg assert success.swap()(...) == IOFailure(1)
\gg assert failure.swap()(...) == IOSuccess(1)
```
**Return type** [RequiresContextIOResult](#page-170-0)[+\_ErrorType, +\_ValueType, -\_EnvType]

#### map(*function*)

Composes successful container with a pure function.

```
>>> from returns.context import RequiresContextIOResult
>>> from returns.io import IOSuccess, IOFailure
>>> assert RequiresContextIOResult.from_value(1).map(
\ldots lambda x: x + 1,
... )(...) == IOSuccess(2)>>> assert RequiresContextIOResult.from_failure(1).map(
\ldots lambda x: x + 1,
... )(...) == 10Failure(1)
```
Parameters function (Callable[[+\_ValueType], ~\_NewValueType]) –

**Return type** [RequiresContextIOResult](#page-170-0)[~\_NewValueType, +\_ErrorType, -\_EnvType]

```
apply(container)
```
Calls a wrapped function in a container on this container.

```
>>> from returns.context import RequiresContextIOResult
>>> from returns.io import IOSuccess, IOFailure
>>> def transform(arg: str) -> str:
... return arg + 'b'
>>> assert RequiresContextIOResult.from_value('a').apply(
... RequiresContextIOResult.from_value(transform),
... )(...) == 10Success('ab')>>> assert RequiresContextIOResult.from_value('a').apply(
... RequiresContextIOResult.from_failure(1),
... )(...) == 10Failure(1)
>>> assert RequiresContextIOResult.from_failure('a').apply(
... RequiresContextIOResult.from_value(transform),
... )(...) == 10Failure('a')
```

```
>>> assert RequiresContextIOResult.from_failure('a').apply(
... RequiresContextIOResult.from_failure('b'),
\ldots )(...) == IOFailure('a')
```
Parameters container ([KindN](#page-39-0)[[RequiresContextIOResult](#page-170-0), Callable[[+\_ValueType],  $\sim$  NewValueType], + ErrorType, - EnvType]) –

**Return type** [RequiresContextIOResult](#page-170-0)[~\_NewValueType, +\_ErrorType, -\_EnvType]

bind(*function*)

Composes this container with a function returning the same type.

```
>>> from returns.context import RequiresContextIOResult
>>> from returns.io import IOSuccess, IOFailure
>>> def first(lg: bool) -> RequiresContextIOResult[int, int, float]:
... # `deps` has `float` type here:
... return RequiresContextIOResult(
... lambda deps: IOSuccess(deps) if lg else IOFailure(-deps),
... )
>>> def second(
... number: int,
... ) -> RequiresContextIOResult[str, int, float]:
... # `deps` has `float` type here:
... return RequiresContextIOResult(
... lambda deps: IOSuccess('>=' if number >= deps else '<'),
... )
\gg assert first(True).bind(second)(1) == IOSuccess('>=')
\gg assert first(False).bind(second)(2) == IOFailure(-2)
```
**Parameters function** (Callable<sup>[[+ ValueType], [KindN](#page-39-0)[[RequiresContextIOResult](#page-170-0),</sup>  $\sim$  NewValueType, + ErrorType, - EnvType]]) –

**Return type** [RequiresContextIOResult](#page-170-0)[~\_NewValueType, +\_ErrorType, -\_EnvType]

#### bind\_context\_ioresult(*function*)

Alias for *bind\_context\_ioresult* method, it is the same as *bind* here.

**Parameters function** (Callable[[+\_ValueType], [KindN](#page-39-0)[[RequiresContextIOResult](#page-170-0), ~\_NewValueType, +\_ErrorType, -\_EnvType]]) –

**Return type** [RequiresContextIOResult](#page-170-0)[~\_NewValueType, +\_ErrorType, -\_EnvType]

#### <span id="page-173-0"></span>bind\_result(*function*)

Binds Result returning function to the current container.

>>> from returns.context import RequiresContextIOResult >>> from returns.result import Success, Failure, Result >>> from returns.io import IOSuccess, IOFailure >>> def function(num: int) -> Result[int, str]:

```
... return Success(num + 1) if num > 0 else Failure('<0'')
>>> assert RequiresContextIOResult.from_value(1).bind_result(
... function,
... )(RequiresContextIOResult.no_args) == IOSuccess(2)
>>> assert RequiresContextIOResult.from_value(0).bind_result(
... function,
... )(RequiresContextIOResult.no_args) == IOFailure('<0')
>>> assert RequiresContextIOResult.from_failure(':(').bind_result(
... function,
... )(RequiresContextIOResult.no_args) == IOFailure(':(')
```

```
Parameters functionResult[~_NewValueType, +_ErrorType]])
```
**Return type** [RequiresContextIOResult](#page-170-0)[~\_NewValueType, +\_ErrorType, -\_EnvType]

#### <span id="page-174-0"></span>bind\_context(*function*)

–

Binds RequiresContext returning function to current container.

```
>>> from returns.context import RequiresContext
>>> from returns.io import IOSuccess, IOFailure
>>> def function(arg: int) -> RequiresContext[int, str]:
... return RequiresContext(lambda deps: len(deps) + arg)
\gg assert function(2)('abc') == 5
>>> assert RequiresContextIOResult.from_value(2).bind_context(
... function,
\ldots )('abc') == IOSuccess(5)
>>> assert RequiresContextIOResult.from_failure(2).bind_context(
... function,
\ldots )('abc') == IOFailure(2)
```
**Parameters function** (Callable<sup>[[+ ValueType], ForwardRef]) –</sup>

**Return type** [RequiresContextIOResult](#page-170-0)<sup>[</sup>~ NewValueType, + ErrorType, - EnvType]

### <span id="page-174-1"></span>bind\_context\_result(*function*)

Binds RequiresContextResult returning function to the current one.

```
>>> from returns.context import RequiresContextResult
>>> from returns.io import IOSuccess, IOFailure
>>> from returns.result import Success, Failure
>>> def function(arg: int) -> RequiresContextResult[int, int, str]:
... if arg > 0:
... return RequiresContextResult(
```

```
... lambda deps: Success(len(deps) + arg),
... )
... return RequiresContextResult(
... lambda deps: Failure(len(deps) + arg),
... )
\gg assert function(2)('abc') == Success(5)
\gg assert function(-1)('abc') == Failure(2)
>>> assert RequiresContextIOResult.from_value(
... 2,
... ).bind_context_result(
... function,
\ldots )('abc') == IOSuccess(5)
>>> assert RequiresContextIOResult.from_value(
\cdots -1,
... ).bind_context_result(
... function,
\ldots )('abc') == IOFailure(2)
>>> assert RequiresContextIOResult.from_failure(
... 2,
... ).bind_context_result(
... function,
\ldots )('abc') == IOFailure(2)
```
**Parameters** function (Callable[[+\_ValueType], ForwardRef]) –

**Return type** [RequiresContextIOResult](#page-170-0)[~\_NewValueType, +\_ErrorType, -\_EnvType]

<span id="page-175-0"></span>bind\_io(*function*)

Binds IO returning function to the current container.

```
>>> from returns.context import RequiresContextIOResult
>>> from returns.io import IO, IOSuccess, IOFailure
>>> def function(number: int) -> IO[str]:
... return IO(str(number))
>>> assert RequiresContextIOResult.from_value(1).bind_io(
... function,
... )(RequiresContextIOResult.no_args) == IOSuccess('1')
>>> assert RequiresContextIOResult.from_failure(1).bind_io(
... function,
... )(RequiresContextIOResult.no_args) == IOFailure(1)
```
Parameters function (Callable[[+\_ValueType],  $IO[ IO[-$ NewValueType]]) –

<span id="page-175-1"></span>**Return type** [RequiresContextIOResult](#page-170-0)<sup>[</sup>  $\sim$  NewValueType, + ErrorType, - EnvType]

#### bind\_ioresult(*function*)

Binds IOResult returning function to the current container.

```
>>> from returns.context import RequiresContextIOResult
>>> from returns.io import IOResult, IOSuccess, IOFailure
>>> def function(num: int) -> IOResult[int, str]:
... return IOSuccess(num + 1) if num > 0 else IOFailure('<0')
>>> assert RequiresContextIOResult.from_value(1).bind_ioresult(
... function,
... )(RequiresContextIOResult.no_args) == IOSuccess(2)
>>> assert RequiresContextIOResult.from_value(0).bind_ioresult(
... function,
... )(RequiresContextIOResult.no_args) == IOFailure('<0')
>>> assert RequiresContextIOResult.from_failure(':(').bind_ioresult(
... function,
... )(RequiresContextIOResult.no_args) == IOFailure(':(')
```
**Parameters function** (Callable[[+\_ValueType], [IOResult](#page-115-0)[~\_NewValueType, +\_ErrorType]]) –

**Return type** [RequiresContextIOResult](#page-170-0)[~\_NewValueType, +\_ErrorType, -\_EnvType]

#### alt(*function*)

Composes failed container with a pure function.

```
>>> from returns.context import RequiresContextIOResult
>>> from returns.io import IOSuccess, IOFailure
>>> assert RequiresContextIOResult.from_value(1).alt(
\ldots lambda x: x + 1,
... )(...) == 10Success(1)>>> assert RequiresContextIOResult.from_failure(1).alt(
\ldots lambda x: x + 1,
\ldots )(...) == IOFailure(2)
```
Parameters function (Callable[[+\_ErrorType], ~\_NewErrorType]) –

**Return type** [RequiresContextIOResult](#page-170-0)<sup>[+ ValueType, ~ NewErrorType, - EnvType]</sup>

### lash(*function*)

Composes this container with a function returning the same type.

```
>>> from returns.context import RequiresContextIOResult
>>> from returns.io import IOSuccess, IOFailure
>>> def lashable(
... arg: str,
... ) -> RequiresContextIOResult[str, str, str]:
\cdots if len(arg) > 1:
```

```
... return RequiresContextIOResult(
... lambda deps: IOSuccess(deps + arg),
... )
... return RequiresContextIOResult(
... lambda deps: IOFailure(arg + deps),
... )
>>> assert RequiresContextIOResult.from_value('a').lash(
... lashable,
... (C'c') = 10Success('a')>>> assert RequiresContextIOResult.from_failure('a').lash(
... lashable,
\ldots )('c') == IOFailure('ac')
>>> assert RequiresContextIOResult.from_failure('aa').lash(
... lashable,
\ldots )('b') == IOSuccess('baa')
```
**Parameters function** (Callable[[+\_ErrorType], [KindN](#page-39-0)[[RequiresContextIOResult](#page-170-0), +\_ValueType, ~\_NewErrorType, -\_EnvType]]) –

**Return type** [RequiresContextIOResult](#page-170-0)[+\_ValueType, ~\_NewErrorType, -\_EnvType]

#### compose\_result(*function*)

Composes inner Result with ReaderIOResult returning function.

Can be useful when you need an access to both states of the result.

```
>>> from returns.context import ReaderIOResult, NoDeps
>>> from returns.io import IOSuccess, IOFailure
>>> from returns.result import Result
>>> def count(
... container: Result[int, int],
... ) -> ReaderIOResult[int, int, NoDeps]:
... return ReaderIOResult.from result(
... container.map(lambda x: x + 1).alt(abs),
... )
\gg success = ReaderIOResult.from_value(1)
\gg failure = ReaderIOResult.from_failure(-1)
\gg assert success.compose_result(count)(...) == IOSuccess(2)
>>> assert failure.compose_result(count)(...) == IOFailure(1)
```
**Parameters function** (Callable[[[Result](#page-99-0)[+\_ValueType, +\_ErrorType]], [KindN](#page-39-0)[[RequiresContextIOResult](#page-170-0), ~\_NewValueType, +\_ErrorType, -\_EnvType]]) –

**Return type** [RequiresContextIOResult](#page-170-0)[~\_NewValueType, +\_ErrorType, -\_EnvType]

#### modify\_env(*function*)

Allows to modify the environment type.

```
>>> from returns.context import RequiresContextIOResultE
>>> from returns.io import IOSuccess, impure_safe
>>> def div(arg: int) -> RequiresContextIOResultE[float, int]:
... return RequiresContextIOResultE(
... impure_safe(lambda deps: arg / deps),
... )
>>> assert div(3).modify_env(int)('2') == IOSuccess(1.5)>>> assert div(3).modify_env(int)('0').failure()
```
**Parameters** function (Callable[[~\_NewEnvType], -\_EnvType]) –

**Return type** [RequiresContextIOResult](#page-170-0)[+\_ValueType, +\_ErrorType, ~\_NewEnvType]

## classmethod ask()

Is used to get the current dependencies inside the call stack.

Similar to [returns.context.requires\\_context.RequiresContext.ask\(\)](#page-159-0), but returns IOResult instead of a regular value.

Please, refer to the docs there to learn how to use it.

One important note that is worth duplicating here: you might need to provide \_EnvType explicitly, so mypy will know about it statically.

```
>>> from returns.context import RequiresContextIOResultE
>>> from returns.io import IOSuccess
>>> assert RequiresContextIOResultE[int, int].ask().map(
... str,
... )(1) == 10Success('1')
```
**Return type** [RequiresContextIOResult](#page-170-0)[-\_EnvType, +\_ErrorType, -\_EnvType]

### classmethod from\_result(*inner\_value*)

Creates new container with Result as a unit value.

```
>>> from returns.context import RequiresContextIOResult
>>> from returns.result import Success, Failure
>>> from returns.io import IOSuccess, IOFailure
>>> deps = RequiresContextIOResult.no_args
>>> assert RequiresContextIOResult.from_result(
... Success(1),
\ldots )(deps) == IOSuccess(1)
>>> assert RequiresContextIOResult.from_result(
... Failure(1),
\ldots )(deps) == IOFailure(1)
```
**Parameters inner\_value** ([Result](#page-99-0)[~\_NewValueType, ~\_NewErrorType]) – **Return type** [RequiresContextIOResult](#page-170-0)[~\_NewValueType, ~\_NewErrorType, Any] classmethod from\_io(*inner\_value*)

Creates new container from successful IO value.

```
>>> from returns.io import IO, IOSuccess
>>> from returns.context import RequiresContextIOResult
>>> assert RequiresContextIOResult.from_io(IO(1))(
... RequiresContextIOResult.no_args,
\ldots ) == IOSuccess(1)
```
Parameters inner\_value ([IO](#page-112-0)[~\_NewValueType]) –

**Return type** [RequiresContextIOResult](#page-170-0)[~\_NewValueType, Any, Any]

#### classmethod from\_failed\_io(*inner\_value*)

Creates a new container from failed IO value.

```
>>> from returns.io import IO, IOFailure
>>> from returns.context import RequiresContextIOResult
>>> assert RequiresContextIOResult.from_failed_io(IO(1))(
... RequiresContextIOResult.no_args,
\ldots ) == IOFailure(1)
```
**Parameters** inner\_value ([IO](#page-112-0)[~\_NewErrorType]) –

**Return type** [RequiresContextIOResult](#page-170-0)[Any, ~\_NewErrorType, Any]

#### classmethod from\_ioresult(*inner\_value*)

Creates new container with IOResult as a unit value.

```
>>> from returns.context import RequiresContextIOResult
>>> from returns.io import IOSuccess, IOFailure
>>> deps = RequiresContextIOResult.no_args
>>> assert RequiresContextIOResult.from_ioresult(
... IOSuccess(1),
\ldots )(deps) == IOSuccess(1)
>>> assert RequiresContextIOResult.from_ioresult(
... IOFailure(1),
\ldots )(deps) == IOFailure(1)
```
**Parameters inner\_value** (*[IOResult](#page-115-0)* [~\_NewValueType, ~\_NewErrorType]) –

**Return type** [RequiresContextIOResult](#page-170-0)[~\_NewValueType, ~\_NewErrorType, Any]

```
classmethod from_ioresult_context(inner_value)
```
Creates new container with ReaderIOResult as a unit value.

```
>>> from returns.context import RequiresContextIOResult
>>> from returns.io import IOSuccess, IOFailure
>>> assert RequiresContextIOResult.from_ioresult_context(
```
```
RequiresContextIOResult.from_value(1),
... )(...) == IOSuccess(1)>>> assert RequiresContextIOResult.from_ioresult_context(
      RequiresContextIOResult.from_failure(1),
\ldots )(...) == IOFailure(1)
```
Parameters inner\_value ([RequiresContextIOResult](#page-170-0)[~\_NewValueType, ~\_NewErrorType, ~\_NewEnvType]) –

```
Return typeRequiresContextIOResult[~_NewValueType, ~_NewErrorType, ~_NewEn-
   vType]
```
#### classmethod from\_typecast(*inner\_value*)

You might end up with RequiresContext[IOResult] as a value.

This method is designed to turn it into RequiresContextIOResult. It will save all the typing information.

It is just more useful!

```
>>> from returns.context import RequiresContext
>>> from returns.io import IOSuccess, IOFailure
>>> assert RequiresContextIOResult.from_typecast(
... RequiresContext.from_value(IOSuccess(1)),
... )(RequiresContextIOResult.no_args) == IOSuccess(1)
>>> assert RequiresContextIOResult.from_typecast(
       RequiresContext.from_value(IOFailure(1)),
... )(RequiresContextIOResult.no_args) == IOFailure(1)
```
**Parameters** inner\_value (ForwardRef) –

**Return type** [RequiresContextIOResult](#page-170-0)[~\_NewValueType, ~\_NewErrorType, -\_EnvType]

#### classmethod from\_context(*inner\_value*)

Creates new container from RequiresContext as a success unit.

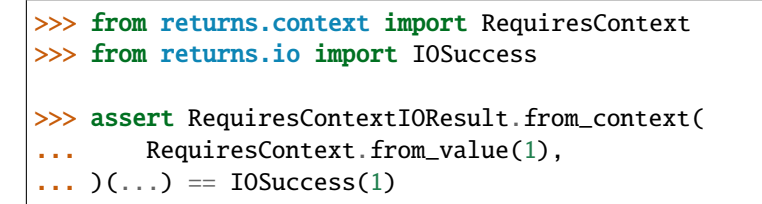

**Parameters** inner\_value (ForwardRef) –

Return type [RequiresContextIOResult](#page-170-0)[~\_NewValueType, Any, ~\_NewEnvType]

#### classmethod from\_failed\_context(*inner\_value*)

Creates new container from RequiresContext as a failure unit.

```
>>> from returns.context import RequiresContext
>>> from returns.io import IOFailure
>>> assert RequiresContextIOResult.from_failed_context(
... RequiresContext.from_value(1),
\ldots )(\ldots) == IOFailure(1)
```
**Parameters** inner\_value (ForwardRef) –

**Return type** [RequiresContextIOResult](#page-170-0)[Any, ~ NewValueType, ~ NewEnvType]

```
classmethod from_result_context(inner_value)
```
Creates new container from RequiresContextResult as a unit value.

```
>>> from returns.context import RequiresContextResult
>>> from returns.io import IOSuccess, IOFailure
>>> assert RequiresContextIOResult.from_result_context(
... RequiresContextResult.from_value(1),
... )(...) == IOSuccess(1)>>> assert RequiresContextIOResult.from_result_context(
... RequiresContextResult.from_failure(1),
\ldots )(...) == IOFailure(1)
```
**Parameters** inner\_value (ForwardRef) –

**Return type** [RequiresContextIOResult](#page-170-0)[~\_NewValueType, ~\_NewErrorType, ~\_NewEnvType]

#### classmethod from\_value(*inner\_value*)

Creates new container with IOSuccess(inner\_value) as a unit value.

```
>>> from returns.context import RequiresContextIOResult
>>> from returns.io import IOSuccess
>>> assert RequiresContextIOResult.from_value(1)(
... RequiresContextIOResult.no_args,
\ldots ) == IOSuccess(1)
```
Parameters inner\_value (~\_NewValueType) –

**Return type** [RequiresContextIOResult](#page-170-0)[~\_NewValueType, Any, Any]

#### classmethod from\_failure(*inner\_value*)

Creates new container with IOFailure(inner\_value) as a unit value.

```
>>> from returns.context import RequiresContextIOResult
>>> from returns.io import IOFailure
>>> assert RequiresContextIOResult.from_failure(1)(
        ... RequiresContextIOResult.no_args,
\ldots ) == IOFailure(1)
```
Parameters inner\_value (~\_NewErrorType) –

**Return type** [RequiresContextIOResult](#page-170-0)[Any, ~\_NewErrorType, Any]

#### RequiresContextIOResultE

Alias for a popular case when Result has Exception as error type.

alias of [returns.context.requires\\_context\\_ioresult.RequiresContextIOResult](#page-170-0)[returns. context.requires\_context\_ioresult.\_ValueType, Exception, returns.context. requires\_context\_ioresult.\_EnvType]

#### ReaderIOResult

Alias to save you some typing. Uses original name from Haskell.

**Parameters inner\_value** (Callable[[-\_EnvType], *[IOResult](#page-115-0)*[+\_ValueType, +\_ErrorType]]) –

#### ReaderIOResultE

Alias to save you some typing. Uses Exception as error type.

```
returns.context.requires_context_ioresult.RequiresContextIOResult[returns.
context.requires_context_ioresult._ValueType, Exception, returns.context.
requires_context_ioresult._EnvType]
```
#### **RequiresContextFutureResult**

#### <span id="page-182-0"></span>class RequiresContextFutureResult(*inner\_value*)

Bases: *[returns.primitives.container.BaseContainer](#page-31-0),* [returns.](#page-40-0) [primitives.hkt.SupportsKindN](#page-40-0)[[RequiresContextFutureResult](#page-182-0), returns. context.requires\_context\_future\_result.\_ValueType, manufacturns.context. requires\_context\_future\_result.\_ErrorType, returns.context.requires\_context\_future\_result. \_EnvType], [returns.interfaces.specific.reader\\_future\\_result.ReaderFutureResultBasedN](#page-84-0)[returns. context.requires\_context\_future\_result.\_ValueType, manufacturns.context. requires\_context\_future\_result.\_ErrorType, returns.context.requires\_context\_future\_result. \_EnvType], [returns.interfaces.specific.future\\_result.FutureResultLikeN](#page-75-0)[returns. context.requires\_context\_future\_result.\_ValueType, manufacturns.context. requires\_context\_future\_result.\_ErrorType, returns.context.requires\_context\_future\_result. \_EnvType]

The RequiresContextFutureResult combinator.

This probably the main type people are going to use in async programs.

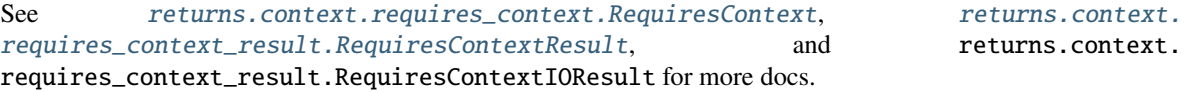

This is just a handy wrapper around RequiresContext[FutureResult[a, b], env] which represents a context-dependent impure async operation that might fail.

So, this is a thin wrapper, without any changes in logic. Why do we need this wrapper? That's just for better usability!

This way RequiresContextIOResult allows to simply work with:

- raw values and pure functions
- RequiresContext values and pure functions returning it
- RequiresContextResult values and pure functions returning it
- RequiresContextIOResult values and pure functions returning it
- Result and pure functions returning it
- IOResult and functions returning it
- FutureResult and functions returning it
- other RequiresContextFutureResult related functions and values

This is a complex type for complex tasks!

### **Important implementation details**

Due it is meaning, RequiresContextFutureResult cannot have Success and Failure subclasses.

We only have just one type. That's by design.

Different converters are also not supported for this type. Use converters inside the RequiresContext context, not outside.

#### **See also:**

- <https://dev.to/gcanti/getting-started-with-fp-ts-reader-1ie5>
- [https://en.wikipedia.org/wiki/Lazy\\_evaluation](https://en.wikipedia.org/wiki/Lazy_evaluation)
- <https://bit.ly/2R8l4WK>
- <https://bit.ly/2RwP4fp>

```
Parameters inner_valueFutureResult[+_ValueType, +_Er-
  rorType]]) –
```
### no\_args: ClassVar[NoDeps] = <object object>

A convenient placeholder to call methods created by *.from\_value()*.

#### swap()

Swaps value and error types.

So, values become errors and errors become values. It is useful when you have to work with errors a lot. And since we have a lot of .bind\_ related methods and only a single .lash - it is easier to work with values.

```
>>> import anyio
>>> from returns.context import RequiresContextFutureResult
>>> from returns.io import IOSuccess, IOFailure
>>> success = RequiresContextFutureResult.from_value(1)
>>> failure = RequiresContextFutureResult.from_failure(1)
\gg assert anyio.run(success.swap(), ...) == IOFailure(1)
\gg assert anyio.run(failure.swap(), ...) == IOSuccess(1)
```
**Return type** [RequiresContextFutureResult](#page-182-0)[+\_ErrorType, +\_ValueType, -\_EnvType]

#### map(*function*)

Composes successful container with a pure function.

```
>>> import anyio
>>> from returns.context import RequiresContextFutureResult
>>> from returns.io import IOSuccess, IOFailure
>>> assert anyio.run(RequiresContextFutureResult.from_value(1).map(
... lambda x: x + 1,
\ldots )(...).awaitable) == IOSuccess(2)
>>> assert anyio.run(RequiresContextFutureResult.from_failure(1).map(
\ldots lambda x: x + 1,
\ldots )(...).awaitable) == IOFailure(1)
```
Parameters function (Callable[[+\_ValueType], ~\_NewValueType]) –

**Return type** [RequiresContextFutureResult](#page-182-0)[~\_NewValueType, +\_ErrorType, -\_EnvType]

apply(*container*)

Calls a wrapped function in a container on this container.

```
>>> import anyio
>>> from returns.context import RequiresContextFutureResult
>>> from returns.io import IOSuccess, IOFailure
>>> def transform(arg: str) -> str:
\ldots return arg + 'b'
>>> assert anyio.run(
... RequiresContextFutureResult.from_value('a').apply(
... RequiresContextFutureResult.from_value(transform),
... ),
... RequiresContextFutureResult.no_args,
\ldots ) == IOSuccess('ab')
>>> assert anyio.run(
... RequiresContextFutureResult.from_failure('a').apply(
... RequiresContextFutureResult.from_value(transform),
... ),
... RequiresContextFutureResult.no_args,
\ldots ) == IOFailure('a')
```
**Parameters container** ([KindN](#page-39-0)[[RequiresContextFutureResult](#page-182-0), Callable[[+\_ValueType], ~\_NewValueType], +\_ErrorType, -\_EnvType]) –

**Return type** [RequiresContextFutureResult](#page-182-0)[~\_NewValueType, +\_ErrorType, -\_EnvType]

### bind(*function*)

Composes this container with a function returning the same type.

```
>>> import anyio
>>> from returns.context import RequiresContextFutureResult
>>> from returns.future import FutureResult
>>> from returns.io import IOSuccess, IOFailure
```

```
>>> def function(
... number: int,
... ) -> RequiresContextFutureResult[str, int, int]:
... # `deps` has `int` type here:
... return RequiresContextFutureResult(
... lambda deps: FutureResult.from_value(str(number + deps)),
... )
>>> assert anyio.run(
... RequiresContextFutureResult.from_value(2).bind(function),
... 3,
\ldots ) == IOSuccess('5')
>>> assert anyio.run(
... RequiresContextFutureResult.from_failure(2).bind(function),
... 3,
\ldots ) == IOFailure(2)
```
Parameters function (Callable[[+\_ValueType], [KindN](#page-39-0)[[RequiresContextFutureResult](#page-182-0), ~\_NewValueType, +\_ErrorType, -\_EnvType]]) –

**Return type** [RequiresContextFutureResult](#page-182-0)[~\_NewValueType, +\_ErrorType, -\_EnvType]

#### bind\_context\_future\_result(*function*)

Alias for *bind\_context\_future\_result* method, it is the same as *bind* here.

Parameters function (Callable[[+\_ValueType], [KindN](#page-39-0)[[RequiresContextFutureResult](#page-182-0), ~\_NewValueType, +\_ErrorType, -\_EnvType]]) –

**Return type** [RequiresContextFutureResult](#page-182-0)[~\_NewValueType, +\_ErrorType, -\_EnvType]

### <span id="page-185-0"></span>bind\_async(*function*)

Composes this container with a async function returning the same type.

```
>>> import anyio
>>> from returns.context import RequiresContextFutureResult
>>> from returns.io import IOSuccess, IOFailure
>>> async def function(
       number: int,
... ) -> RequiresContextFutureResult[str, int, int]:
... return RequiresContextFutureResult.from_value(number + 1)
>>> assert anyio.run(
... RequiresContextFutureResult.from_value(1).bind_async(
... function,
... ),
... RequiresContextFutureResult.no_args,
\ldots ) == IOSuccess(2)
>>> assert anyio.run(
... RequiresContextFutureResult.from_failure(1).bind_async(
... function,
... ),
... RequiresContextFutureResult.no_args,
\ldots ) == IOFailure(1)
```
Parameters function (Callable<sup>[[+ ValueType], Awaitable<sup>[[KindN](#page-39-0)]</sup>[RequiresContextFutureResult](#page-182-0),</sup> ~\_NewValueType, +\_ErrorType, -\_EnvType]]]) –

**Return type** [RequiresContextFutureResult](#page-182-0)[~\_NewValueType, +\_ErrorType, -\_EnvType]

#### bind\_async\_context\_future\_result(*function*)

Alias for *bind\_async\_context\_future\_result* method, it is the same as *bind\_async* here.

Parameters function (Callable[[+\_ValueType], Awaitable[[KindN](#page-39-0)[[RequiresContextFutureResult](#page-182-0), ~\_NewValueType, +\_ErrorType, -\_EnvType]]]) –

**Return type** [RequiresContextFutureResult](#page-182-0)[~\_NewValueType, +\_ErrorType, -\_EnvType]

#### bind\_awaitable(*function*)

Allows to compose a container and a regular async function.

This function should return plain, non-container value. See [bind\\_async\(\)](#page-185-0) to bind async function that returns a container.

```
>>> import anyio
>>> from returns.context import RequiresContextFutureResult
>>> from returns.io import IOSuccess, IOFailure
\gg async def coroutine(x: int) \rightarrow int:
\ldots return x + 1>>> assert anyio.run(
... RequiresContextFutureResult.from_value(1).bind_awaitable(
... coroutine,
... ),
... RequiresContextFutureResult.no_args,
\ldots ) == IOSuccess(2)
>>> assert anyio.run(
... RequiresContextFutureResult.from_failure(1).bind_awaitable(
... coroutine,
... ),
... RequiresContextFutureResult.no_args,
\ldots ) == IOFailure(1)
```
**Parameters function** (Callable[[+\_ValueType], Awaitable[~\_NewValueType]]) –

**Return type** [RequiresContextFutureResult](#page-182-0)[~\_NewValueType, +\_ErrorType, -\_EnvType]

### bind\_result(*function*)

Binds Result returning function to the current container.

```
>>> import anyio
>>> from returns.context import RequiresContextFutureResult
>>> from returns.result import Success, Result
>>> from returns.io import IOSuccess, IOFailure
>>> def function(num: int) -> Result[int, str]:
... return Success(num + 1)
>>> assert anyio.run(
```

```
... RequiresContextFutureResult.from_value(1).bind_result(
... function,
... ),
... RequiresContextFutureResult.no_args,
\ldots ) == IOSuccess(2)
>>> assert anyio.run(
... RequiresContextFutureResult.from_failure(':(').bind_result(
... function,
... ),
... RequiresContextFutureResult.no_args,
\ldots ) == IOFailure(':(')
```
**Parameters function** (Callable[[+\_ValueType], [Result](#page-99-0)[~\_NewValueType, +\_ErrorType]])

**Return type** [RequiresContextFutureResult](#page-182-0)[~\_NewValueType, +\_ErrorType, -\_EnvType]

#### bind\_context(*function*)

–

Binds RequiresContext returning function to current container.

```
>>> import anyio
>>> from returns.context import RequiresContext
>>> from returns.io import IOSuccess, IOFailure
>>> def function(arg: int) -> RequiresContext[int, str]:
... return RequiresContext(lambda deps: len(deps) + arg)
>>> assert anyio.run(
... RequiresContextFutureResult.from_value(2).bind_context(
... function,
... ),
... 'abc',
\ldots ) == IOSuccess(5)
>>> assert anyio.run(
... RequiresContextFutureResult.from_failure(0).bind_context(
... function,
... ),
... 'abc',
\ldots ) == IOFailure(0)
```
**Parameters** function (Callable[[+\_ValueType], ForwardRef]) –

**Return type** [RequiresContextFutureResult](#page-182-0)[~\_NewValueType, +\_ErrorType, -\_EnvType]

#### bind\_context\_result(*function*)

Binds RequiresContextResult returning function to the current one.

```
>>> import anyio
>>> from returns.context import RequiresContextResult
>>> from returns.io import IOSuccess, IOFailure
```

```
>>> from returns.result import Success
>>> def function(arg: int) -> RequiresContextResult[int, int, str]:
... return RequiresContextResult(
... lambda deps: Success(len(deps) + arg),
... )
>>> instance = RequiresContextFutureResult.from_value(
... 2,
... ).bind_context_result(
... function,
... )('abc')
>>> assert anyio.run(instance.awaitable) == IOSuccess(5)
>>> instance = RequiresContextFutureResult.from_failure(
... 2,
... ).bind_context_result(
... function,
... )('abc')
>>> assert anyio.run(instance.awaitable) == IOFailure(2)
```
**Parameters** function (Callable[[+\_ValueType], ForwardRef]) –

**Return type** [RequiresContextFutureResult](#page-182-0)[~\_NewValueType, +\_ErrorType, -\_EnvType]

#### bind\_context\_ioresult(*function*)

Binds RequiresContextIOResult returning function to the current one.

```
>>> import anyio
>>> from returns.context import RequiresContextIOResult
>>> from returns.io import IOSuccess, IOFailure
>>> def function(arg: int) -> RequiresContextIOResult[int, int, str]:
... return RequiresContextIOResult(
... lambda deps: IOSuccess(len(deps) + arg),
... )
>>> instance = RequiresContextFutureResult.from_value(
... 2,
... ).bind_context_ioresult(
... function,
... )('abc')
\gg assert anyio.run(instance.awaitable) == IOSuccess(5)
>>> instance = RequiresContextFutureResult.from_failure(
... 2,
... ).bind_context_ioresult(
... function,
... )('abc')
>>> assert anyio.run(instance.awaitable) == IOFailure(2)
```
**Parameters** function (Callable[[+\_ValueType], ForwardRef]) –

**Return type** [RequiresContextFutureResult](#page-182-0)[~ NewValueType, + ErrorType, - EnvType]

#### bind\_io(*function*)

Binds IO returning function to the current container.

```
>>> import anyio
>>> from returns.context import RequiresContextFutureResult
>>> from returns.io import IO, IOSuccess, IOFailure
\gg def do_io(number: int) \rightarrow IO[str]:
... return IO(str(number)) # not IO operation actually
>>> assert anyio.run(
... RequiresContextFutureResult.from_value(1).bind_io(do_io),
... RequiresContextFutureResult.no_args,
\ldots ) == IOSuccess('1')
>>> assert anyio.run(
... RequiresContextFutureResult.from_failure(1).bind_io(do_io),
... RequiresContextFutureResult.no_args,
\ldots ) == IOFailure(1)
```
**Parameters function** (Callable[[+\_ValueType],  $IO[ IO[-$ NewValueType]]) –

**Return type** [RequiresContextFutureResult](#page-182-0)[~\_NewValueType, +\_ErrorType, -\_EnvType]

#### bind\_ioresult(*function*)

Binds IOResult returning function to the current container.

```
>>> import anyio
>>> from returns.context import RequiresContextFutureResult
>>> from returns.io import IOResult, IOSuccess, IOFailure
>>> def function(num: int) -> IOResult[int, str]:
... return IOSuccess(num + 1)
>>> assert anyio.run(
... RequiresContextFutureResult.from_value(1).bind_ioresult(
... function,
... ),
... RequiresContextFutureResult.no_args,
\ldots ) == IOSuccess(2)
>>> assert anyio.run(
... RequiresContextFutureResult.from_failure(':(').bind_ioresult(
... function,
... ),
... RequiresContextFutureResult.no_args,
\ldots ) == IOFailure(':(')
```
**Parameters function** (Callable<sup>[[+ ValueType], [IOResult](#page-115-0)[~ NewValueType, + Er-</sup> rorType]]) –

Return type [RequiresContextFutureResult](#page-182-0)[~\_NewValueType, +\_ErrorType, - EnvType]

bind\_future(*function*)

Binds Future returning function to the current container.

```
>>> import anyio
>>> from returns.context import RequiresContextFutureResult
>>> from returns.future import Future
>>> from returns.io import IOSuccess, IOFailure
>>> def function(num: int) -> Future[int]:
... return Future.from_value(num + 1)
>>> assert anyio.run(
... RequiresContextFutureResult.from_value(1).bind_future(
... function,
... ),
... RequiresContextFutureResult.no_args,
\ldots ) == IOSuccess(2)
>>> failed = RequiresContextFutureResult.from_failure(':(')
>>> assert anyio.run(
... failed.bind_future(function),
... RequiresContextFutureResult.no_args,
... ) == IOFailure('::(')
```
**Parameters function** (Callable<sup>[[+ ValueType], [Future](#page-128-0)<sup>[~</sup> NewValueType]]) –</sup>

**Return type** [RequiresContextFutureResult](#page-182-0)[~ NewValueType, + ErrorType, - EnvType]

bind\_future\_result(*function*)

Binds FutureResult returning function to the current container.

```
>>> import anyio
>>> from returns.context import RequiresContextFutureResult
>>> from returns.future import FutureResult
>>> from returns.io import IOSuccess, IOFailure
\gg def function(num: int) -> FutureResult[int, str]:
... return FutureResult.from_value(num + 1)
>>> assert anyio.run(
... RequiresContextFutureResult.from_value(1).bind_future_result(
... function,
... ),
... RequiresContextFutureResult.no_args,
\ldots ) == IOSuccess(2)
>>> failed = RequiresContextFutureResult.from_failure(':(')
>>> assert anyio.run(
... failed.bind_future_result(function),
... RequiresContextFutureResult.no_args,
... ) == IOFailure(':(')
```
**Parameters function** (Callable<sup>[[+ ValueType], [FutureResult](#page-134-0)[~</sup> NewValueType, + ErrorType]]) –

**Return type** [RequiresContextFutureResult](#page-182-0)[~ NewValueType, + ErrorType, - EnvType]

```
bind_async_future(function)
```
Binds Future returning async function to the current container.

```
>>> import anyio
>>> from returns.context import RequiresContextFutureResult
>>> from returns.future import Future
>>> from returns.io import IOSuccess, IOFailure
>>> async def function(num: int) -> Future[int]:
... return Future.from_value(num + 1)
>>> assert anyio.run(
... RequiresContextFutureResult.from_value(1).bind_async_future(
... function,
... ),
... RequiresContextFutureResult.no_args,
\ldots ) == IOSuccess(2)
>>> failed = RequiresContextFutureResult.from_failure(':(')
>>> assert anyio.run(
... failed.bind_async_future(function),
... RequiresContextFutureResult.no_args,
\ldots ) == IOFailure(':(')
```
**Parameters function** (Callable[[+\_ValueType], Awaitable[[Future](#page-128-0)[~\_NewValueType]]])

**Return type** [RequiresContextFutureResult](#page-182-0)[~\_NewValueType, +\_ErrorType, -\_EnvType]

```
bind_async_future_result(function)
```
–

Bind FutureResult returning async function to the current container.

```
>>> import anyio
>>> from returns.context import RequiresContextFutureResult
>>> from returns.future import FutureResult
>>> from returns.io import IOSuccess, IOFailure
>>> async def function(num: int) -> FutureResult[int, str]:
... return FutureResult.from_value(num + 1)
>>> assert anyio.run(
... RequiresContextFutureResult.from_value(
... 1,
... ).bind_async_future_result(
... function,
... ),
... RequiresContextFutureResult.no_args,
\ldots ) == IOSuccess(2)
>>> failed = RequiresContextFutureResult.from_failure(':(')
>>> assert anyio.run(
       ... failed.bind_async_future_result(function),
```

```
... RequiresContextFutureResult.no_args,
... ) == I0Failure(':(')
```
**Parameters** function (Callable[[+\_ValueType], Awaitable[[FutureResult](#page-134-0)[~\_NewValueType, +\_ErrorType]]]) –

**Return type** [RequiresContextFutureResult](#page-182-0)[~\_NewValueType, +\_ErrorType, -\_EnvType]

#### alt(*function*)

Composes failed container with a pure function.

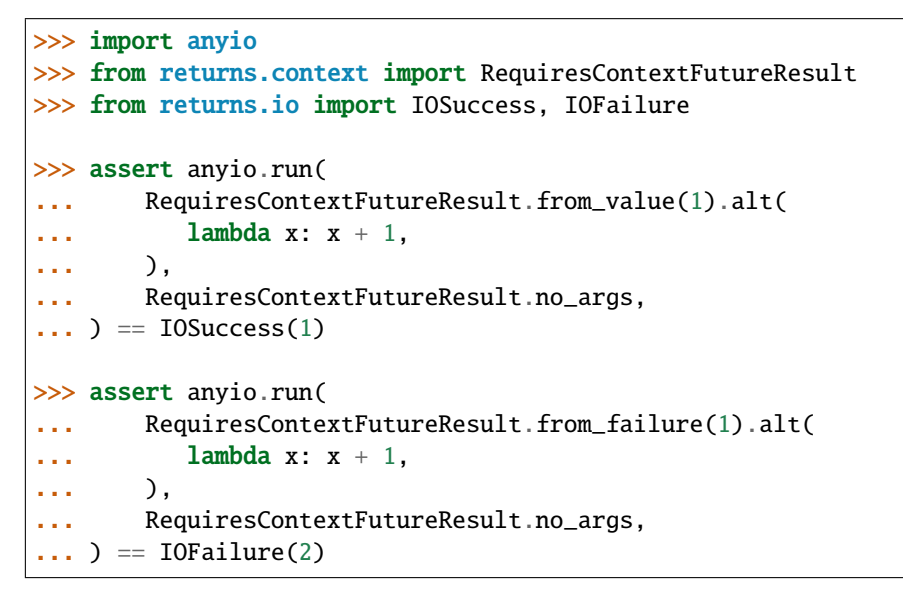

**Parameters function** (Callable<sup>[[+\_ErrorType], ~\_NewErrorType]) –</sup>

**Return type** [RequiresContextFutureResult](#page-182-0)[+\_ValueType, ~\_NewErrorType, -\_EnvType]

### lash(*function*)

Composes this container with a function returning the same type.

```
>>> import anyio
>>> from returns.context import RequiresContextFutureResult
>>> from returns.future import FutureResult
>>> from returns.io import IOSuccess
>>> def lashable(
... arg: str,
... ) -> RequiresContextFutureResult[str, str, str]:
... return RequiresContextFutureResult(
... lambda deps: FutureResult.from_value(
... deps + arg,
\cdots ),
... )
>>> assert anyio.run(
... RequiresContextFutureResult.from_value('a').lash(lashable),
```

```
^{\prime} c^{\prime},
\ldots ) == IOSuccess('a')
>>> assert anyio.run(
... RequiresContextFutureResult.from_failure('aa').lash(
... lashable,
... ),
... 'b',
\ldots ) == IOSuccess('baa')
```
Parameters function (Callable[[+\_ErrorType], [KindN](#page-39-0)[[RequiresContextFutureResult](#page-182-0), +\_ValueType, ~\_NewErrorType, -\_EnvType]]) –

**Return type** [RequiresContextFutureResult](#page-182-0)[+\_ValueType, ~\_NewErrorType, -\_EnvType]

#### compose\_result(*function*)

Composes inner Result with ReaderFutureResult returning func.

Can be useful when you need an access to both states of the result.

```
>>> import anyio
>>> from returns.context import ReaderFutureResult, NoDeps
>>> from returns.io import IOSuccess, IOFailure
>>> from returns.result import Result
>>> def count(
... container: Result[int, int],
... ) -> ReaderFutureResult[int, int, NoDeps]:
... return ReaderFutureResult.from_result(
... container.map(lambda x: x + 1).alt(abs),
... )
>>> success = ReaderFutureResult.from_value(1)
\gg> failure = ReaderFutureResult.from_failure(-1)
>>> assert anyio.run(
... success.compose_result(count), ReaderFutureResult.no_args,
\ldots ) == IOSuccess(2)
>>> assert anyio.run(
       failure.compose_result(count), ReaderFutureResult.no_args,
\ldots ) == IOFailure(1)
```
**Parameters function** (Callable[[[Result](#page-99-0)[+\_ValueType, +\_ErrorType]], [KindN](#page-39-0)[[RequiresContextFutureResult](#page-182-0), ~\_NewValueType, +\_ErrorType, -\_EnvType]])

**Return type** [RequiresContextFutureResult](#page-182-0)[~\_NewValueType, +\_ErrorType, -\_EnvType]

```
modify_env(function)
```
–

Allows to modify the environment type.

```
>>> import anyio
>>> from returns. future import future_safe, asyncify
```

```
>>> from returns.context import RequiresContextFutureResultE
>>> from returns.io import IOSuccess
>>> def div(arg: int) -> RequiresContextFutureResultE[float, int]:
... return RequiresContextFutureResultE(
... future_safe(asyncify(lambda deps: arg / deps)),
... )
>>> assert anyio.run(div(3).modify_env(int), '2') == IOSuccess(1.5)>>> assert anyio.run(div(3).modify_env(int), '0').failure()
```
Parameters function (Callable<sup>[[~\_NewEnvType], -\_EnvType]) –</sup>

**Return type** [RequiresContextFutureResult](#page-182-0)[+\_ValueType, +\_ErrorType, ~\_NewEnvType]

#### classmethod ask()

Is used to get the current dependencies inside the call stack.

Similar to [returns.context.requires\\_context.RequiresContext.ask\(\)](#page-159-0), but returns FutureResult instead of a regular value.

Please, refer to the docs there to learn how to use it.

One important note that is worth duplicating here: you might need to provide type annotations explicitly, so mypy will know about it statically.

```
>>> import anyio
>>> from returns.context import RequiresContextFutureResultE
>>> from returns.io import IOSuccess
>>> assert anyio.run(
... RequiresContextFutureResultE[int, int].ask().map(str),
        ... 1,
\ldots ) == IOSuccess('1')
```
**Return type** [RequiresContextFutureResult](#page-182-0)[-\_EnvType, +\_ErrorType, -\_EnvType]

#### classmethod from\_result(*inner\_value*)

Creates new container with Result as a unit value.

```
>>> import anyio
>>> from returns.context import RequiresContextFutureResult
>>> from returns.result import Success, Failure
>>> from returns.io import IOSuccess, IOFailure
>>> assert anyio.run(
... RequiresContextFutureResult.from_result(Success(1)),
... RequiresContextFutureResult.no_args,
\ldots ) == IOSuccess(1)
>>> assert anyio.run(
... RequiresContextFutureResult.from_result(Failure(1)),
       ... RequiresContextFutureResult.no_args,
\ldots ) == IOFailure(1)
```
**Parameters inner\_value** ([Result](#page-99-0)[~ NewValueType, ~ NewErrorType]) –

**Return type** [RequiresContextFutureResult](#page-182-0)[~\_NewValueType, ~\_NewErrorType, Any]

#### classmethod from\_io(*inner\_value*)

Creates new container from successful IO value.

```
>>> import anyio
>>> from returns.io import IO, IOSuccess
>>> from returns.context import RequiresContextFutureResult
>>> assert anyio.run(
... RequiresContextFutureResult.from_io(IO(1)),
... RequiresContextFutureResult.no_args,
\ldots ) == IOSuccess(1)
```
**Parameters inner\_value** ([IO](#page-112-0)[~\_NewValueType]) –

**Return type** [RequiresContextFutureResult](#page-182-0)[~\_NewValueType, Any, Any]

#### classmethod from\_failed\_io(*inner\_value*)

Creates a new container from failed IO value.

```
>>> import anyio
>>> from returns.io import IO, IOFailure
>>> from returns.context import RequiresContextFutureResult
>>> assert anyio.run(
... RequiresContextFutureResult.from_failed_io(IO(1)),
... RequiresContextFutureResult.no_args,
\ldots ) == IOFailure(1)
```
Parameters inner\_value (I0[~\_NewErrorType]) –

**Return type** [RequiresContextFutureResult](#page-182-0)[Any, ~ NewErrorType, Any]

```
classmethod from_ioresult(inner_value)
```
Creates new container with IOResult as a unit value.

```
>>> import anyio
>>> from returns.context import RequiresContextFutureResult
>>> from returns.io import IOSuccess, IOFailure
>>> assert anyio.run(
... RequiresContextFutureResult.from_ioresult(IOSuccess(1)),
... RequiresContextFutureResult.no_args,
\ldots ) == IOSuccess(1)
>>> assert anyio.run(
... RequiresContextFutureResult.from_ioresult(IOFailure(1)),
... RequiresContextFutureResult.no_args,
\ldots ) == IOFailure(1)
```
**Parameters inner\_value** (*[IOResult](#page-115-0)* [~\_NewValueType, ~\_NewErrorType]) –

**Return type** [RequiresContextFutureResult](#page-182-0)[~ NewValueType, ~ NewErrorType, Any]

#### classmethod from\_future(*inner\_value*)

Creates new container with successful Future as a unit value.

```
>>> import anyio
>>> from returns.context import RequiresContextFutureResult
>>> from returns.future import Future
>>> from returns.io import IOSuccess
>>> assert anyio.run(
... RequiresContextFutureResult.from_future(Future.from_value(1)),
... RequiresContextFutureResult.no_args,
\ldots ) == IOSuccess(1)
```
Parameters inner\_value ([Future](#page-128-0)[~\_NewValueType]) –

**Return type** [RequiresContextFutureResult](#page-182-0)[~\_NewValueType, Any, Any]

```
classmethod from_failed_future(inner_value)
```
Creates new container with failed Future as a unit value.

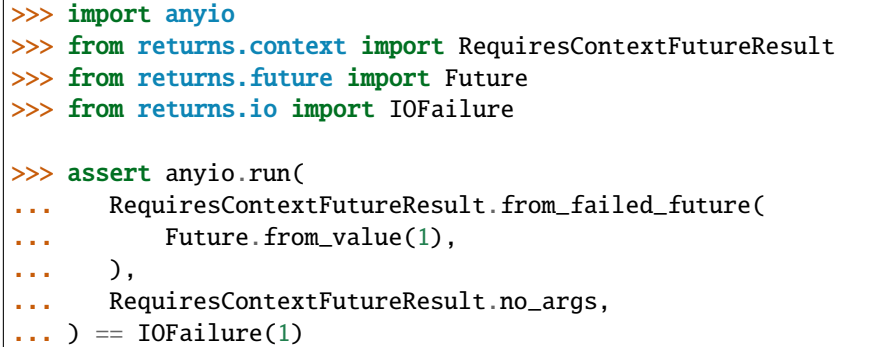

**Parameters inner\_value** ([Future](#page-128-0)[~ NewErrorType]) –

**Return type** [RequiresContextFutureResult](#page-182-0)[Any, ~\_NewErrorType, Any]

classmethod from\_future\_result\_context(*inner\_value*)

Creates new container with ReaderFutureResult as a unit value.

```
>>> import anyio
>>> from returns.context import RequiresContextFutureResult
>>> from returns.io import IOSuccess, IOFailure
>>> assert anyio.run(
... RequiresContextFutureResult.from_future_result_context(
... RequiresContextFutureResult.from_value(1),
... ),
... RequiresContextFutureResult.no_args,
\ldots ) == IOSuccess(1)
>>> assert anyio.run(
... RequiresContextFutureResult.from_future_result_context(
```

```
... RequiresContextFutureResult.from_failure(1),
... ),
... RequiresContextFutureResult.no_args,
\ldots ) == IOFailure(1)
```
**Parameters inner\_value** ([RequiresContextFutureResult](#page-182-0)[~\_NewValueType, ~\_NewErrorType,  $\sim$  NewEnvType]) –

```
Return typeRequiresContextFutureResult[~_NewValueType, \sim_NewErrorType,
   ~_NewEnvType]
```
### classmethod from\_future\_result(*inner\_value*)

Creates new container with FutureResult as a unit value.

```
>>> import anyio
>>> from returns.context import RequiresContextFutureResult
>>> from returns.future import FutureResult
>>> from returns.io import IOSuccess, IOFailure
>>> assert anyio.run(
... RequiresContextFutureResult.from_future_result(
... FutureResult.from_value(1),
... ),
... RequiresContextFutureResult.no_args,
\ldots ) == IOSuccess(1)
>>> assert anyio.run(
... RequiresContextFutureResult.from_future_result(
... FutureResult.from_failure(1),
... ),
... RequiresContextFutureResult.no_args,
\ldots ) == IOFailure(1)
```
Parameters inner\_value ([FutureResult](#page-134-0)[~\_NewValueType, ~\_NewErrorType]) –

**Return type** [RequiresContextFutureResult](#page-182-0)[~\_NewValueType, ~\_NewErrorType, Any]

#### classmethod from\_typecast(*inner\_value*)

You might end up with RequiresContext [FutureResult] as a value.

This method is designed to turn it into RequiresContextFutureResult. It will save all the typing information.

It is just more useful!

```
>>> import anyio
>>> from returns.context import RequiresContext
>>> from returns.future import FutureResult
>>> from returns.io import IOSuccess, IOFailure
>>> assert anyio.run(
... RequiresContextFutureResult.from_typecast(
... RequiresContext.from_value(FutureResult.from_value(1)),
```

```
... ),
... RequiresContextFutureResult.no_args,
\ldots ) == IOSuccess(1)
>>> assert anyio.run(
... RequiresContextFutureResult.from_typecast(
... RequiresContext.from_value(FutureResult.from_failure(1)),
... ),
... RequiresContextFutureResult.no_args,
\ldots ) == IOFailure(1)
```
**Parameters** inner\_value (ForwardRef) –

```
Return typeRequiresContextFutureResult<sup>[</sup> NewValueType, ~ NewErrorType,
   EnvType]
```
classmethod from\_context(*inner\_value*)

Creates new container from RequiresContext as a success unit.

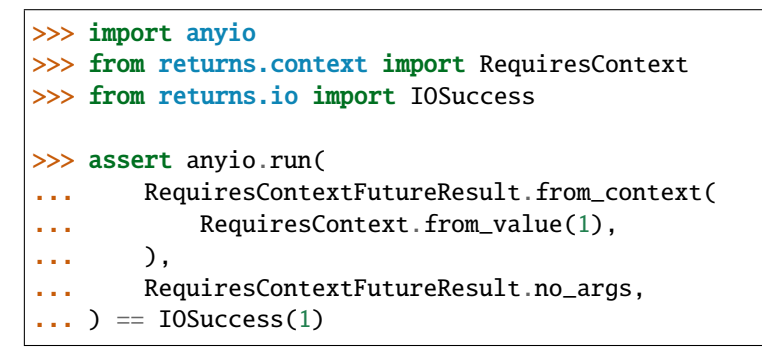

**Parameters** inner\_value (ForwardRef) –

**Return type** [RequiresContextFutureResult](#page-182-0)[~\_NewValueType, Any, ~\_NewEnvType]

```
classmethod from_failed_context(inner_value)
```
Creates new container from RequiresContext as a failure unit.

```
>>> import anyio
>>> from returns.context import RequiresContext
>>> from returns.io import IOFailure
>>> assert anyio.run(
... RequiresContextFutureResult.from_failed_context(
... RequiresContext.from_value(1),
... ),
... RequiresContextFutureResult.no_args,
\ldots ) == IOFailure(1)
```
**Parameters** inner\_value (ForwardRef) –

**Return type** [RequiresContextFutureResult](#page-182-0)[Any, ~\_NewValueType, ~\_NewEnvType]

classmethod from\_result\_context(*inner\_value*)

Creates new container from RequiresContextResult as a unit value.

```
>>> import anyio
>>> from returns.context import RequiresContextResult
>>> from returns.io import IOSuccess, IOFailure
>>> assert anyio.run(
... RequiresContextFutureResult.from_result_context(
... RequiresContextResult.from_value(1),
... ),
... RequiresContextFutureResult.no_args,
\ldots ) == IOSuccess(1)
>>> assert anyio.run(
... RequiresContextFutureResult.from_result_context(
... RequiresContextResult.from_failure(1),
... ),
... RequiresContextFutureResult.no_args,
\ldots ) == IOFailure(1)
```
**Parameters** inner\_value (ForwardRef) –

```
Return typeRequiresContextFutureResult[~_NewValueType, \sim_NewErrorType,
   ~_NewEnvType]
```
classmethod from\_ioresult\_context(*inner\_value*)

Creates new container from RequiresContextIOResult as a unit value.

```
>>> import anyio
>>> from returns.context import RequiresContextIOResult
>>> from returns.io import IOSuccess, IOFailure
>>> assert anyio.run(
... RequiresContextFutureResult.from_ioresult_context(
... RequiresContextIOResult.from_value(1),
... ),
... RequiresContextFutureResult.no_args,
\ldots ) == IOSuccess(1)
>>> assert anyio.run(
... RequiresContextFutureResult.from_ioresult_context(
... RequiresContextIOResult.from_failure(1),
... ),
... RequiresContextFutureResult.no_args,
\ldots ) == IOFailure(1)
```
**Parameters** inner\_value (ForwardRef) –

```
Return typeRequiresContextFutureResult[~_NewValueType, \sim_NewErrorType,
   ~_NewEnvType]
```

```
classmethod from_value(inner_value)
```
Creates new container with successful FutureResult as a unit value.

```
>>> import anyio
>>> from returns.context import RequiresContextFutureResult
>>> from returns.io import IOSuccess
>>> assert anyio.run(RequiresContextFutureResult.from_value(1)(
... RequiresContextFutureResult.no_args,
\ldots ).awaitable) == IOSuccess(1)
```
**Parameters** inner\_value (~\_FirstType) –

**Return type** [RequiresContextFutureResult](#page-182-0)[~\_FirstType, Any, Any]

#### classmethod from\_failure(*inner\_value*)

Creates new container with failed FutureResult as a unit value.

```
>>> import anyio
>>> from returns.context import RequiresContextFutureResult
>>> from returns.io import IOFailure
>>> assert anyio.run(RequiresContextFutureResult.from_failure(1)(
... RequiresContextFutureResult.no_args,
\ldots ).awaitable) == IOFailure(1)
```
**Parameters** inner\_value (~\_FirstType) –

**Return type** [RequiresContextFutureResult](#page-182-0)[Any, ~ FirstType, Any]

#### RequiresContextFutureResultE

Alias for a popular case when Result has Exception as error type.

```
returns.context.requires_context_future_result.RequiresContextFutureResult[returns.
context.requires_context_future_result._ValueType, Exception, returns.context.
requires_context_future_result._EnvType]
```
#### ReaderFutureResult

Sometimes *RequiresContextFutureResult* is too long to type.

```
Parameters inner_valueFutureResult[+ ValueType, + Er-
  rorType]]) –
```
#### ReaderFutureResultE

Alias to save you some typing. Uses Exception as error type.

alias of [returns.context.requires\\_context\\_future\\_result.RequiresContextFutureResult](#page-182-0)[returns. context.requires\_context\_future\_result.\_ValueType, Exception, returns.context. requires\_context\_future\_result.\_EnvType]

# **9.11 Create your own container**

This tutorial will guide you through the process of creating your own containers.

## **9.11.1 Step 0: Motivation**

First things first, why would anyone want to create a custom containers?

The great idea about "containers" in functional programming is that it can be literally anything. There are endless use-cases.

You can create your own primitives for working with some language-or-framework specific problem, or just model your business domain.

You can copy ideas from other languages or just compose existing containers for better usability (like IOResult is the composition of IO and Result).

## **Example**

We are going to implement a Pair container for this example. What is a Pair? Well, it is literally a pair of two values. No more, no less. Similar to a Tuple[FirstType, SecondType]. But with extra goodies.

**Note:** You can find all [code samples here.](https://github.com/dry-python/returns/tree/master/tests/test_examples)

## **9.11.2 Step 1: Choosing right interfaces**

After you came up with the idea, you will need to make a decision: what capabilities my container must have?

Basically, you should decide what *[Interfaces](#page-42-0)* you will subtype and what methods and laws will be present in your type. You can create just a [returns.interfaces.mappable.MappableN](#page-54-0) or choose a full featured [returns.](#page-62-0) [interfaces.container.ContainerN](#page-62-0).

You can also choose some specific interfaces to use, like [returns.interfaces.specific.result.ResultLikeN](#page-69-0) or any other.

Summing up, decide what laws and methods you need to solve your problem. And then subtype the interfaces that provide these methods and laws.

### **Example**

What interfaces a Pair type needs?

- [returns.interfaces.equable.Equable](#page-53-0), because two Pair instances can be compared
- [returns.interfaces.mappable.MappableN](#page-54-0), because the first type can be composed with pure functions
- [returns.interfaces.bindable.BindableN](#page-55-0), because a Pair can be bound to a function returning a new Pair based on the first type
- [returns.interfaces.altable.AltableN](#page-58-0), because the second type can be composed with pure functions
- [returns.interfaces.lashable.LashableN](#page-60-0), because a Pair can be bound to a function returning a new Pair based on the second type

Now, after we know about all interfaces we would need, let's find pre-defined aliases we can reuse.

Turns out, there are some of them!

- [returns.interfaces.bimappable.BiMappableN](#page-59-0) which combines MappableN and AltableN
- [returns.interfaces.swappable.SwappableN](#page-59-1) is an alias for BiMappableN with a new method called . swap to change values order

Let's look at the result:

Note: A special note on [returns.primitives.container.BaseContainer](#page-31-0). It is a very useful class with lots of pre-defined feaatures, like: immutability, better cloning, serialization, and comparison.

You can skip it if you wish, but it is highlighly recommended.

Later we will talk about an actual implementation of all required methods.

## **9.11.3 Step 2: Initial implementation**

So, let's start writing some code!

We would need to implement all interface methods, otherwise mypy won't be happy. That's what it currently says on our type definition:

```
error: Final class test_pair1.Pair has abstract attributes "alt", "bind", "equals", "lash
\leftrightarrow", "map", "swap"
```
Looks like it already knows what methods should be there!

Ok, let's drop some initial and straight forward implementation. We will later make it more complex step by step.

```
1 from typing import Callable, Tuple, TypeVar
\overline{2}3 from typing_extensions import final
4
   from returns.interfaces import bindable, equable, lashable, swappable
6 from returns.primitives.container import BaseContainer, container_equality
   from returns.primitives.hkt import Kind2, SupportsKind2, dekind
8
9 \BoxFirstType = TypeVar('\BoxFirstType')
_{10} | _SecondType = TypeVar('_SecondType')
11
12 \BoxNewFirstType = TypeVar('_NewFirstType')
_{13} | _NewSecondType = TypeVar('_NewSecondType')
14
15
16 @final
17 class Pair(
18 BaseContainer,
19 SupportsKind2['Pair', _FirstType, _SecondType],
20 bindable.Bindable2[_FirstType, _SecondType],
21 Swappable.Swappable2[_FirstType, _SecondType],
_{22} | lashable.Lashable2[_FirstType, _SecondType],
_{23} equable. Equable,
```
 $_{24}$  ):

(continued from previous page)

```
\frac{25}{25} """
26 A type that represents a pair of something.
28 | Like to coordinates \Gamma(x, y) or two best friends.
29 Or a question and an answer.
31 \ldots \ldots \ldots33 def __init__(
34 self,
35 inner_value: Tuple[_FirstType, _SecondType],
36 ) \rightarrow None:
37 """Saves passed tuple as ``._inner_value`` inside this instance."""
38 super(). __init__(inner_value)
40 # `Equable` part:
42 equals = container_equality # we already have this defined for all types
44 # `Mappable` part via `BiMappable`:
46 def map(
47 self.
48 function: Callable[[_FirstType], _NewFirstType],
49 ) -> 'Pair[_NewFirstType, _SecondType]':
<sub>50</sub> return Pair((function(self._inner_value[0]), self._inner_value[1]))
52 # `BindableN` part:
54 def bind(
55 self,
56 function: Callable[
\begin{array}{c} 57 \\ \end{array} [_FirstType],
58 Kind2['Pair', _NewFirstType, _SecondType],
\frac{1}{39} ],
60 ) -> 'Pair[_NewFirstType, _SecondType]':
61 return dekind(function(self._inner_value[0]))
63 # `AltableN` part via `BiMappableN`:
65 def alt(
66 self,
\sigma \vert function: Callable[[_SecondType], _NewSecondType],
68 ) -> 'Pair[_FirstType, _NewSecondType]':
<sub>69</sub> return Pair((self._inner_value[0], function(self._inner_value[1])))
71 # `LashableN` part:
73 def lash(
74 self,
75 function: Callable[
```

```
<sup>76</sup> [_SecondType],
\pi | Kind2['Pair', _FirstType, _NewSecondType],
\frac{1}{3},
79 ) -> 'Pair[_FirstType, _NewSecondType]':
                       80 return dekind(function(self._inner_value[1]))
\overline{\phantom{a}} \overline{\phantom{a}} \overline{\84 def swap(self) -> 'Pair[_SecondType, _FirstType]':
85 return Pair((self._inner_value[1], self._inner_value[0]))
```
You can check our resulting source with mypy. It would be happy this time.

## **9.11.4 Step 3: New interfaces**

As you can see our existing interfaces do not cover everything. We can potentially want several extra things:

- 1. A method that takes two arguments and returns a new Pair instance
- 2. A named constructor to create a Pair from a single value
- 3. A named constructor to create a Pair from two values

We can define an interface just for this! It would be also nice to add all other interfaces there as supertypes.

That's how it is going to look:

81

83

```
class PairLikeN(
2 bindable.BindableN[_FirstType, _SecondType, _ThirdType],
3 Swappable.SwappableN[_FirstType, _SecondType, _ThirdType],
4 lashable.LashableN[_FirstType, _SecondType, _ThirdType],
5 equable.Equable,
6 ):
7 We allow The Special interface for types that look like a ``Pair``."""
8
9 @abstractmethod
10 def pair(
11 Self: _PairLikeKind,
12 function: Callable[
13 [_FirstType, _SecondType],
\begin{array}{ccc} \hbox{14} & \hbox{16} \end{array} KindN[_PairLikeKind, _NewFirstType, _NewSecondType, _ThirdType],
\frac{15}{15} ],
16 ) -> KindN[_PairLikeKind, _NewFirstType, _NewSecondType, _ThirdType]:
17 """Allows to work with both arguments at the same time."""
18
19 @classmethod
20 @abstractmethod
21 def from_paired(
22 cls: Type[_PairLikeKind],
23 first: _NewFirstType,
<sup>24</sup> second: _NewSecondType,
25 ) -> KindN[_PairLikeKind, _NewFirstType, _NewSecondType, _ThirdType]:
26 """Allows to create a PairLikeN from just two values."""
27
```
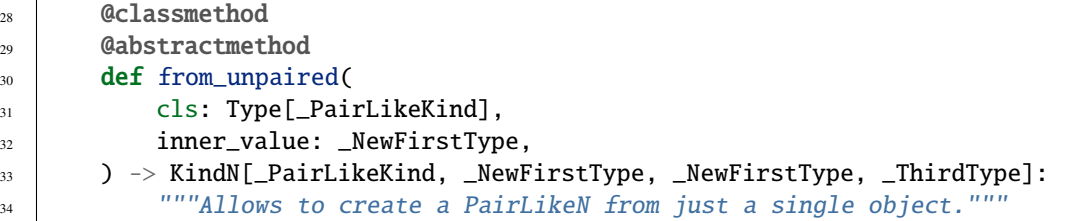

Awesome! Now we have a new interface to implement. Let's do that!

```
1 def pair(
2 \times \text{self}3 function: Callable[
4 | [FirstType, _SecondType],
5 Kind2['Pair', _NewFirstType, _NewSecondType],
\begin{array}{|c|c|c|}\n\hline\n\text{6} & & \text{J}\n\end{array}7 ) -> 'Pair[_NewFirstType, _NewSecondType]':
\begin{bmatrix} 8 \end{bmatrix} return dekind(function(self._inner_value[0], self._inner_value[1]))
```

```
1 @classmethod
2 def from_unpaired(
3 \mid cls,
4 inner_value: _NewFirstType,
5 ) -> 'Pair[_NewFirstType, _NewFirstType]':
6 return Pair((inner_value, inner_value))
```
Looks like we are done!

## **9.11.5 Step 4: Writing tests and docs**

The best part about this type is that it is pure. So, we can write our tests inside docs!

We are going to use [doctests](https://docs.python.org/3/library/doctest.html) builtin module for that.

This gives us several key benefits:

- All our docs has usage examples
- All our examples are correct, because they are executed and tested
- We don't need to write regular boring tests

Let's add docs and doctests! Let's use map method as a short example:

```
def map(
2 \quad \text{self}3 function: Callable[[_FirstType], _NewFirstType],
4 ) -> 'Pair[_NewFirstType, _SecondType]':
5 """"
6 Changes the first type with a pure function.
\begin{array}{c} \text{8} \\ \text{8} \end{array} >>> assert Pair((1, 2)).map(str) == Pair(('1', 2))
\frac{10}{10} \frac{10}{10}\text{1} return Pair((function(self._inner_value[0]), self._inner_value[1]))
```
7

 $\overline{9}$ 

By adding these simple tests we would already have 100% coverage. But, what if we can completely skip writing tests, but still have 100%?

Let's discuss how we can achieve that with "Laws as values".

## **9.11.6 Step 5: Checking laws**

We already ship lots of laws with our interfaces. See our docs on *[laws and checking them](#page-266-0)*.

Moreover, you can also define your own laws! Let's add them to our PairLikeN interface.

Let's start with laws definition:

12

8

```
class _LawSpec(LawSpecDef):
2 @law_definition
<sup>3</sup> def pair_equality_law(
4 | raw_value: _FirstType,
5 container: 'PairLikeN[_FirstType, _SecondType, _ThirdType]',
6 ) \rightarrow None:
7 """Ensures that unpaired and paired constructors work fine."""
            assert_equal(
9 container.from_unpaired(raw_value),
10 container.from_paired(raw_value, raw_value),
\overline{11} )
13 @law_definition
14 def pair_left_identity_law(
15 pair: Tuple[_FirstType, _SecondType],
16 container: 'PairLikeN[_FirstType, _SecondType, _ThirdType]',
17 function: Callable
18 [_FirstType, _SecondType],
19 | KindN['PairLikeN', _NewFirstType, _NewSecondType, _ThirdType],
\frac{1}{20} ,
_{21} ) -> None:
\overline{22} | \overline{22} | \overline{23} \overline{21} \overline{23} \overline{24} \overline{25} \overline{27} \overline{28} \overline{28} \overline{29} \overline{21} \overline{28} \overline{29} \overline{21} \overline{21} \overline{23} \overline{21} \overline{23} \overline{21} \overline{23} \over23 assert_equal(
<sup>24</sup> container.from_paired(*pair).pair(function),
25 function(*pair),
26 )
```
And them let's add them to our PairLikeN interface:

```
1 class PairLikeN(
2 bindable.BindableN[_FirstType, _SecondType, _ThirdType],
3 Swappable.SwappableN[_FirstType, _SecondType, _ThirdType],
4 lashable.LashableN[_FirstType, _SecondType, _ThirdType],
\mathfrak{s} equable. Equable,
6 ):
7 \vert \vert \vert """Special interface for types that look like a ``Pair``."""
9 \mid _laws: ClassVar[Sequence[Law]] = (
10 Law2(_LawSpec.pair_equality_law),
11 | Law3(_LawSpec.pair_left_identity_law),
12 \mid \qquad \qquad
```

```
13
14 @abstractmethod
15 def pair (
16 Self: _PairLikeKind,
17 function: Callable[
18 [_FirstType, _SecondType],
\vert9 KindN[_PairLikeKind, _NewFirstType, _NewSecondType, _ThirdType],
\frac{1}{20} ,
21 ) -> KindN[_PairLikeKind, _NewFirstType, _NewSecondType, _ThirdType]:
_{22} | \hspace{1cm} """Allows to work with both arguments at the same time."""
2324 @classmethod
25 @abstractmethod
26 def from_paired(
_{27} cls: Type[_PairLikeKind],
28 first: _NewFirstType,
29 second: _NewSecondType,
30 ) -> KindN[_PairLikeKind, _NewFirstType, _NewSecondType, _ThirdType]:
31 """Allows to create a PairLikeN from just two values."""
32
33 @classmethod
34 @abstractmethod
35 def from_unpaired(
36 cls: Type[_PairLikeKind],
37 inner_value: _NewFirstType,
38 ) -> KindN[_PairLikeKind, _NewFirstType, _NewFirstType, _ThirdType]:
39 """Allows to create a PairLikeN from just a single object."""
```
The last to do is to call check\_all\_laws(Pair, use\_init=True) to generate 10 hypothesis test cases with hundreds real test cases inside.

Here's the final result of our brand new Pair type:

```
1 from abc import abstractmethod
2 from typing import Callable, ClassVar, NoReturn, Sequence, Tuple, Type, TypeVar
3
4 from typing_extensions import final
5
6 from returns.contrib.hypothesis.laws import check_all_laws
   from returns.interfaces import bindable, equable, lashable, swappable
8 from returns.primitives.asserts import assert_equal
   from returns.primitives.container import BaseContainer, container_equality
10 from returns.primitives.hkt import Kind2, KindN, SupportsKind2, dekind
11 from returns.primitives.laws import Law, Law2, Law3, LawSpecDef, law_definition
12
13 \BoxFirstType = TypeVar('\BoxFirstType')
_{14} | _SecondType = TypeVar('_SecondType')
_{15} |_ThirdType = TypeVar('_ThirdType')
16
17 \BoxNewFirstType = TypeVar('_NewFirstType')
_{18} | _NewSecondType = TypeVar('_NewSecondType')
19
20 _PairLikeKind = TypeVar('_PairLikeKind', bound='PairLikeN')
```

```
22
23 class \text{\_LawSpec}(\text{LawSpecDef}):
24 @law_definition
25 def pair_equality_law(
26 raw_value: _FirstType,
\alpha container: 'PairLikeN[_FirstType, _SecondType, _ThirdType]',
28 ) \rightarrow None:
29 """Ensures that unpaired and paired constructors work fine."""
30 assert_equal(
31 container.from_unpaired(raw_value),
32 container.from_paired(raw_value, raw_value),
33 )
34
35 @law_definition
36 def pair_left_identity_law(
37 pair: Tuple[_FirstType, _SecondType],
38 container: 'PairLikeN[_FirstType, _SecondType, _ThirdType]',
39 function: Callable[
40 [_FirstType, _SecondType],
41 KindN['PairLikeN', _NewFirstType, _NewSecondType, _ThirdType],
\frac{1}{2},
43 ) \rightarrow None:
44 """Ensures that unpaired and paired constructors work fine."""
45 assert_equal(
46 container.from_paired(*pair).pair(function),
47 function(*pair),
48 )
49
51 class PairLikeN(
\overline{\mathfrak{s}_2} bindable.BindableN[_FirstType, _SecondType, _ThirdType],
\mathbf{S}_3 swappable.SwappableN[_FirstType, _SecondType, _ThirdType],
54 lashable.LashableN[_FirstType, _SecondType, _ThirdType],
55 equable.Equable,
56 ):
57 """Special interface for types that look like a ``Pair``."""
58
59 \Boxlaws: ClassVar[Sequence[Law]] = (
60 Law2(_LawSpec.pair_equality_law),
61 Law3(_LawSpec.pair_left_identity_law),
62 )
63
64 @abstractmethod
65 def pair(
66 self: _PairLikeKind,
67 function: Callable[
68 | [_FirstType, _SecondType],
                KindN[_PairLikeKind, _NewFirstType, _NewSecondType, _ThirdType],
70 ],
\eta ) -> KindN[_PairLikeKind, _NewFirstType, _NewSecondType, _ThirdType]:
\overline{r}_2 \overline{r}_3 \overline{r}_4 \overline{r}_5 \overline{r}_6 \overline{r}_7 \overline{r}_8 \overline{r}_8 \overline{r}_9 \overline{r}_8 \overline{r}_9 \overline{r}_8 \overline{r}_8 \overline{r}_9 \overline{r}_8 \overline{r}_8 \overline{r}_9 \overline{r}_8 \overline{r}_8 \overline{r}_8 \overline{r}_9 \overline{r}_8
```
(continues on next page)

```
73
74 @classmethod
75 @abstractmethod
76 def from_paired(
\pi cls: Type[_PairLikeKind],
78 first: _NewFirstType,
79 second: _NewSecondType,
80 ) -> KindN[_PairLikeKind, _NewFirstType, _NewSecondType, _ThirdType]:
81 """Allows to create a PairLikeN from just two values."""
82
83 @classmethod
84 @abstractmethod
85 def from_unpaired(
86 cls: Type[_PairLikeKind],
87 inner_value: _NewFirstType,
88 ) -> KindN[_PairLikeKind, _NewFirstType, _NewFirstType, _ThirdType]:
89 """Allows to create a PairLikeN from just a single object."""
90
91
92 PairLike2 = PairLikeN[_FirstType, _SecondType, NoReturn]
93 PairLike3 = PairLikeN[_FirstType, _SecondType, _ThirdType]
94
95
96 @final
97 class Pair(
98 BaseContainer,
99 SupportsKind2['Pair', _FirstType, _SecondType],
100 PairLike2[_FirstType, _SecondType],
_{101} ):
\frac{102}{102} \frac{10}{10}103 A type that represents a pair of something.
_{105} Like to coordinates (x, y) or two best friends.
106 Or a question and an answer.
107
\frac{108}{108} \frac{100}{100}109
110 def __init__(
\text{111} self,
112 inner_value: Tuple[_FirstType, _SecondType],
113 ) \rightarrow None:
\frac{1}{114} """Saves passed tuple as ``._inner_value`` inside this instance."""
115 super(). __init__(inner_value)
116
\mu<sub>117</sub> # `Equable` part:
118
119 equals = container_equality # we already have this defined for all types
120
\parallel # `Mappable` part via `BiMappable`:
122
123 def map(
124 self,
```
(continues on next page)

```
125 function: Callable[[_FirstType], _NewFirstType],
\vert ) -> \vertPair[_NewFirstType, _SecondType]':
127 \blacksquare128 Changes the first type with a pure function.
130 \implies assert Pair((1, 2)).map(str) == Pair(('1', 2))
132 """"
133 return Pair((function(self._inner_value[0]), self._inner_value[1]))
135 # `BindableN` part:
137 def bind(
138 self,
139 function: Callable
\left[\right] [\left[\right] \left[\right], \left[\right]141 | Kind2['Pair', _NewFirstType, _SecondType],
142 ],
143 ) -> 'Pair[_NewFirstType, _SecondType]':
144 " "
\frac{1}{145} Changes the first type with a function returning another ``Pair``.
\ket{147} \Rightarrow \frac{1}{25} \Rightarrow def bindable(first: int) \Rightarrow Pair[str, str]:
148 ... return Pair((str(first), "))
\ket{150} \Rightarrow \Rightarrow assert Pair((1, 'b')).bind(bindable) == Pair(('1', ''))
152 """"
153 return dekind(function(self._inner_value[0]))
155 # `AltableN` part via `BiMappableN`:
157 def alt(
158 self,
159 function: Callable[[_SecondType], _NewSecondType],
\begin{array}{ccc} 160 & \longrightarrow & \text{Pair}[\_ \text{FirstType,} \_ \text{NewSecondType}]\end{array}161 11111162 Changes the second type with a pure function.
164 \implies \implies assert Pair((1, 2)).alt(str) == Pair((1, '2'))
166 "<sup>""</sup> ""
\frac{167}{167} return Pair((self._inner_value[0], function(self._inner_value[1])))
169 # `LashableN` part:
171 def lash(
172 self,
173 function: Callable
\left[\begin{array}{c} \end{array}\right] \left[\begin{array}{c} \end{array}\right] \left[\begin{array}{c} \end{array}\right]175 | Kind2['Pair', _FirstType, _NewSecondType],
176 ],
```
(continues on next page)

180

183

185

188

190

194

196

199

201

211

214

217

220

```
(continued from previous page)
```

```
177 ) -> 'Pair[_FirstType, _NewSecondType]':
178 "<sup>""</sup>
179 Changes the second type with a function returning \lqPair\lq.
\begin{aligned} \text{181} \quad & \text{39} \quad \text{30} \quad \text{21} \quad \text{22} \quad \text{44} \quad \text{45} \quad \text{46} \quad \text{47} \quad \text{48} \quad \text{48} \quad \text{49} \quad \text{40} \quad \text{47} \quad \text{48} \quad \text{49} \quad \text{40} \quad \text{40} \quad \text{47} \quad \text{40} \quad \text{47} \quad \text{48} \quad \text{49} \quad \text{40} \quad \text{40} \quad \text{47} \quad \text{48182 ... return Pair((", str(second)))
184 \rightarrow \rightarrow assert Pair(('a', 2)).lash(lashable) == Pair(('', '2'))
186 "<sup>""</sup> ""
187 return dekind(function(self._inner_value[1]))
189 # `SwappableN` part:
191 def swap(self) -> 'Pair[_SecondType, _FirstType]':
\frac{1}{92} """"
193 Swaps `Pair`` elements.
195 \implies \implies assert Pair((1, 2)).swap() == Pair((2, 1))
197 " "
198 return Pair((self._inner_value[1], self._inner_value[0]))
200 # `PairLikeN` part:
202 def pair(
203 self,
204 function: Callable[
_{205} \qquad \qquad \text{[\_FirstType, \_SecondType]},206 Kind2['Pair', _NewFirstType, _NewSecondType],
\frac{1}{207} ],
\sum_{num} ) -> 'Pair[_NewFirstType, _NewSecondType]':
209 """
210 Creates a new ``Pair`` from an existing one via a passed function.
_{212} \rightarrow \rightarrow def min_max(first: int, second: int) -> Pair[int, int]:
213 ... return Pair((min(first, second), max(first, second)))
_{215} \rightarrow \rightarrow assert Pair((2, 1)).pair(min_max) == Pair((1, 2))
216 \vert >>> assert Pair((1, 2)).pair(min_max) == Pair((1, 2))
218 """"
219 return dekind(function(self._inner_value[0], self._inner_value[1]))
221 @classmethod
222 def from_paired(
223 cls,
224 first: _NewFirstType,
225 Second: _NewSecondType,
226 ) -> 'Pair[_NewFirstType, _NewSecondType]':
227 "WHEN THE TERM OF THE TERM OF THE TERM OF THE TERM OF THE TERM OF THE TERM OF THE TERM OF THE TERM OF THE <br>THE TERM OF THE TERM OF THE TERM OF THE TERM OF THE TERM OF THE TERM OF THE TERM OF THE TERM OF THE TERM OF TH
228 Creates a new pair from two values.
```

```
229230 \Rightarrow \Rightarrow assert Pair.from_paired(1, 2) == Pair((1, 2))
231
232 """"
233 return Pair((first, second))
234
235 @classmethod
236 def from_unpaired(
237 cls,
238 inner_value: _NewFirstType,
239 ) -> 'Pair[_NewFirstType, _NewFirstType]':
240 " "
_{241} \vert Creates a new pair from a single value.
242
\Rightarrow \Rightarrow assert Pair.from_unpaired(1) == Pair((1, 1))
244245 """" """
246 | return Pair((inner_value, inner_value))
247
248
_{249} \# Running hypothesis auto-generated tests:
250 check_all_laws(Pair, use_init=True)
```
## **9.11.7 Step 6: Writing type-tests**

**Note:** You can find all [type-tests here.](https://github.com/dry-python/returns/tree/master/typesafety/test_examples)

The next thing we want is to write a type-test!

What is a type-test? This is a special type of tests for your typing. We run mypy on top of tests and use snapshots to assert the result.

We recommend to use [pytest-mypy-plugins.](https://github.com/typeddjango/pytest-mypy-plugins) [Read more](https://sobolevn.me/2019/08/testing-mypy-types) about how to use it.

Let's start with a simple test to make sure our .pair function works correctly:

**Warning:** Please, don't use env: property the way we do here. We need it since we store our example in tests/ folder. And we have to tell mypy how to find it.

```
1 - case: test_pair_type
2 disable_cache: false
3 env:
4 # We only need this because we store this example in `tests/`
5 # and not in our source code. Please, do not copy this line!
6 | MYPYPATH=./tests/test_examples/test_your_container
    main:
\vert # Let's import our `Pair` type we defined earlier:
9 from test_pair4 import Pair
```
(continues on next page)

13

14

```
(continued from previous page)
```

```
\mathbf{1}_{11} def function(first: int, second: str) -> Pair[float, bool]:
12 ...
14 my_pair: Pair[int, str] = Pair.from_paired(1, 'a')
15 reveal_type(my_pair.pair(function))
16 Out: |
17 | main:8: note: Revealed type is "test_pair4.Pair[builtins.float*, builtins.bool*]"
```
Ok, now, let's try to raise an error by using it incorrectly:

```
1 - \text{case: test\_pair\_error}_2 disable cache: false
3 \mid env:
4 # We only need this because we store this example in `tests/`
5 # and not in our source code. Please, do not copy this line!
6 | MYPYPATH=./tests/test_examples/test_your_container
7 main: |8 | # Let's import our `Pair` type we defined earlier:
9 from test_pair4 import Pair
10
\parallel # Oups! This function has first and second types swapped!
\begin{array}{c|c|c|c|c} n2 & \text{def function}(first: str, second: int) \rightarrow Pair[float, bool]: \end{array}13 ...
_{15} my_pair = Pair.from_paired(1, 'a')
16 my_pair.pair(function) # this should and will error
17 out:
18 main:9: error: Argument 1 to "pair" of "Pair" has incompatible type "Callable[[str,
   ˓→int], Pair[float, bool]]"; expected "Callable[[int, str], KindN[Pair[Any, Any], float,␣
    ˓→bool, Any]]"
```
## **9.11.8 Step 7: Reusing code**

The last (but not the least!) thing you need to know is that you can reuse all code we already have for this new Pair type.

This is because of our *[Higher Kinded Types](#page-34-0)* feature.

So, let's say we want to use native map\_() pointfree function with our new Pair type. Let's test that it will work correctly:

```
1 - \text{case: test\_pair\_map}2 disable_cache: false
3 \cdot env:
4 # We only need this because we store this example in `tests/`
5 # and not in our source code. Please, do not copy this line!
6 | MYPYPATH=./tests/test_examples/test_your_container
7 main:
      from test_pair4 import Pair
9 from returns.pointfree import map
11 my_pair: Pair[int, int] = Pair.from_unpaired(1)
```
(continues on next page)

```
12 reveal_type(my_pair.map(str))
13 reveal_type(map_(str)(my_pair))
14 out: |
15 main:5: note: Revealed type is "test_pair4.Pair[builtins.str*, builtins.int]"
      main:6: note: Revealed type is "test_pair4.Pair[builtins.str, builtins.int]"
```
Yes, it works!

Now you have fully working, typed, documented, lawful, and tested primitive. You can build any other primitive you need for your business logic or infrastructure.

# **9.12 Pipelines**

The main idea behind functional programming is functional composition.

We provide several tools to make composition easy, readable, pythonic, and useful.

**Note:** Make sure you are familiar with our *[Pointfree](#page-223-0)* tools, because pipelines and pointfree functions are best friends!

## **9.12.1 flow**

flow allows to easily compose multiple functions together into a pipeline. It is useful when you already have an instance to compose functions with.

Note: flow is the recommended way to write your code with returns!

Let's see an example:

```
>>> from returns.pipeline import flow
>>> assert flow(
... [1, 2, 3],
... lambda collection: max(collection),
... lambda max_number: -max_number,
\cdots ) == -3
```
This allows you to write declarative steps that should be performed on an existing value.

**Note:** Technical note: flow has the best type inference mechanism among all other tools we provide here. This happens due to our *[mypy plugins](#page-258-0)*.

You can also use flow with pointfree functions and containers:

```
>>> from returns.result import Result, Success, Failure
>>> from returns.pointfree import bind
>>> from returns.pipeline import flow
```
>>> def regular\_function(arg: int) -> float:

```
(continued from previous page)
```

```
... return float(arg)
>>> def returns_container(arg: float) -> Result[str, ValueError]:
\ldots if arg != 0:
... return Success(str(arg))
... return Failure(ValueError('Wrong arg'))
>>> def also_returns_container(arg: str) -> Result[str, ValueError]:
... return Success(arg + '!')
>>> assert flow(
... 1, # initial value
... regular_function, # composes easily
... returns_container, # also composes easily, but returns a container
... # So we need to `bind` the next function to allow it to consume
... # the container from the previous step.
... bind(also_returns_container),
\ldots ) == Success('1.0!')
>>> # And this will fail:
>>> assert flow(
... 0, # initial value
... regular_function, # composes easily
... returns_container, # also composes easily, but returns a container
... # So we need to `bind` the next function to allow it to consume
... # the container from the previous step.
... bind(also_returns_container),
\ldots ).failure().args == ('Wrong arg', )
```
And now let's get to know pipe, it is very similar, but has different usage pattern.

## **9.12.2 pipe**

pipe is an easy way to compose functions together. It is useful when you don't have an instance to compose functions with yet.

**Note:** pipe requires to use our *[mypy plugins](#page-258-0)*.

Let's see an example.

```
>>> from returns.pipeline import pipe
```

```
\gg pipeline = pipe(str, lambda x: x + 'b', str.upper)
>>> assert pipeline(1) == '1B'
```
It might be later used with multiple values:

>>> assert pipeline(2) == '2B'

It is also might be useful to compose containers together:
```
>>> from returns.pipeline import pipe
>>> from returns.result import Result, Success, Failure
>>> from returns.pointfree import bind
>>> def regular_function(arg: int) -> float:
... return float(arg)
>>> def returns_container(arg: float) -> Result[str, ValueError]:
\ldots if arg != 0:
... return Success(str(arg))
... return Failure(ValueError('Wrong arg'))
>>> def also_returns_container(arg: str) -> Result[str, ValueError]:
... return Success(arg + '!')
>>> transaction = pipe(
... regular_function, # composes easily
... returns_container, # also composes easily, but returns a container
... # So we need to `bind` the next function to allow it to consume
... # the container from the previous step.
... bind(also_returns_container),
... )
\gg result = transaction(1) # running the pipeline
>>> assert result == Success('1.0!')
```
You might consider pipe() as returns. functions. compose() on steroids. The main difference is that compose takes strictly two arguments (or you might say that it has an arity of two), while pipe has infinite possible arguments.

# **9.12.3 managed**

A really common task is to work with something stateful, like database connections or files.

First, you need to acquire some resource, then use it and do your thing, and clear things up and release the acquired resource.

There are several rules here:

- 1. If the acquiring failed, then do nothing: do not try to use the resource or release it
- 2. If the resource is acquired, then try to use it and then release it despite of the usage result

In other words, if you cannot open a file, then do nothing. If you opened it, then try to read it. And then always close it.

Let's say you have to read a file's contents:

```
>>> from typing import TextIO
>>> from returns.pipeline import managed, is_successful
>>> from returns.result import ResultE
>>> from returns.io import IOResultE, impure_safe
>>> def read_file(file_obj: TextIO) -> IOResultE[str]:
... return impure_safe(file_obj.read)() # this will be the final result
>>> def close_file(
... file_obj: TextIO,
```

```
... file_contents: ResultE[str],
... ) -> IOResultE[None]: # sometimes might require to use `untap`
... return impure_safe(file_obj.close)() # this value will be dropped
>>> managed_read = managed(read_file, close_file)
>>> read_result = managed_read(
... impure_safe(lambda filename: open(filename, 'r'))('pyproject.toml'),
... )
>>> assert is_successful(read_result) # file content is inside `IOSuccess`
```
And here's how we recommend to combine managed with other pipeline functions:

```
>>> import tomlkit
>>> from returns.pipeline import flow
>>> from returns.pointfree import bind_result
>>> from returns.result import safe
>>> from returns.io import IOSuccess
>>> @safe
... def parse_toml(file_contents: str) -> dict:
... return tomlkit.parse(file_contents)
>>> @safe
... def get_project_name(parsed: dict) -> str:
       return parsed['tool']['poetry']['name']
>>> pipeline_result = flow(
... 'pyproject.toml', # filename we work with
... impure_safe(lambda filename: open(filename, 'r')),
... managed_read,
... bind_result(parse_toml),
... bind_result(get_project_name),
... )
>>> assert pipeline_result == IOSuccess('returns')
```
Notice a few tricks here:

- 1. We use managed with and without flow here, both are fine!
- 2. We have created a managed\_read managed function, so we don't need to specify it every time we want to read a file in a functional way
- 3. We are using impure and pure operations inside the pipeline: this helps us to understand how our app works. Which parts do access the file system and which just work

However, you can still use the imperative approach with with: or try/finally wrapped into @impure\_safe decorator, your choice! We don't recommend to mix these two. Stick to one you like the most.

managed can be used with:

- IOResult
- FutureResult
- RequiresContextIOResult

• RequiresContextFutureResult

### **9.12.4 is\_successful**

is\_successful is used to tell whether or not your result is a success. We treat only three types that do not throw as successful ones, basically: [Success](#page-103-0), [IOSuccess](#page-121-0), and [Some](#page-94-0)

```
>>> from returns.result import Success, Failure
>>> from returns.pipeline import is_successful
>>> assert is_successful(Success(1)) is True
>>> assert is_successful(Failure('text')) is False
```
### **9.12.5 Further reading**

- [fp-ts pipeable](https://github.com/gcanti/fp-ts/blob/master/src/pipeable.ts)
- [ZIO Managed](https://zio.dev/docs/datatypes/datatypes_managed)

### **9.12.6 API Reference**

#### flow(*instance*, *\*functions*)

Allows to compose a value and up to multiple functions that use this value.

All starts with the value itself. Each next function uses the previous result as an input parameter.

We use a custom mypy plugin to make sure types are correct. Otherwise, it is currently impossible to properly type this function.

Currently, flow has a hard limit of 21 steps. Because, it is not possible to type it otherwise. We need a hard limit. See: <https://github.com/dry-python/returns/issues/461>

Here's how it should be used:

```
>>> from returns.pipeline import flow
>>> # \Rightarrow executes: str(float(int('1')))\gg assert flow('1', int, float, str) == '1.0'
```
This function is closely related to pipe:

```
>>> from returns.pipeline import pipe
>>> assert flow('1', int, float, str) == pipe(int, float, str)('1')
```
**See also:**

- <https://stackoverflow.com/a/41585450/4842742>
- <https://github.com/gcanti/fp-ts/blob/master/src/pipeable.ts>

Requires our *[mypy plugin](#page-258-0)*.

**Parameters**

• instance  $(\sim\text{InstanceType})$  –

• functions  $(\sim PipelineStepType)$  –

**Return type** ~\_ReturnType

pipe(*\*functions*)

Allows to compose a value and up to 7 functions that use this value.

We use a custom mypy plugin to make sure types are correct. Otherwise, it is currently impossible to properly type this function.

Each next function uses the previous result as an input parameter. Here's how it should be used:

```
>>> from returns.pipeline import pipe
\gg \neq \Rightarrow executes: str(float(int('1')))\gg assert pipe(int, float, str)('1') == '1.0'
```
This function is closely related to pipe:

```
>>> from returns.pipeline import flow
>>> assert pipe(int, float, str)('1') == flow('1', int, float, str)
```
**See also:**

- <https://stackoverflow.com/a/41585450/4842742>
- <https://github.com/gcanti/fp-ts/blob/master/src/pipeable.ts>

#### managed(*use*, *release*)

Allows to run managed computation.

Managed computations consist of three steps:

- 1. acquire when we get some initial resource to work with
- 2. use when the main logic is done
- 3. release when we release acquired resource

Let's look at the example:

- 1. We need to acquire an opened file to read it later
- 2. We need to use acquired file to read its content
- 3. We need to release the acquired file in the end

Here's a code example:

```
>>> from returns.pipeline import managed
>>> from returns.io import IOSuccess, IOFailure, impure_safe
>>> class Lock(object):
... "Example class to emulate state to acquire and release."
... def __init__(self, default: bool = False) -> None:
... self.set = default
... \det __eq__(self, lock) -> bool: # we need this for testing
... return self.set == lock.set
... def release(self) -> None:
... self.set = False
```

```
>>> pipeline = managed(
... lambda lock: IOSuccess(lock) if lock.set else IOFailure(False),
... lambda lock, use_result: impure_safe(lock.release)(),
... )
>>> assert pipeline(IOSuccess(Lock(True))) == IOSuccess(Lock(False))
>>> assert pipeline(IOSuccess(Lock())) == IOFailure(False)
>>> assert pipeline(IOFailure('no lock')) == IOFailure('no lock')
```
#### **See also:**

- <https://github.com/gcanti/fp-ts/blob/master/src/IOEither.ts>
- [https://zio.dev/docs/datatypes/datatypes\\_managed](https://zio.dev/docs/datatypes/datatypes_managed)

#### **Implementation**

This class requires some explanation.

First of all, we modeled this function as a class, so it can be partially applied easily.

Secondly, we used imperative approach of programming inside this class. Functional approached was 2 times slower. And way more complex to read and understand.

Lastly, we try to hide these two things for the end user. We pretend that this is not a class, but a function. We also do not break a functional abstraction for the end user. It is just an implementation detail.

Type inference does not work so well with lambda functions. But, we do not recommend to use this function with lambda functions.

#### **Parameters**

- use (Callable[[~\_FirstType], [KindN](#page-39-0)[~\_IOResultLikeType, ~\_UpdatedType, ~\_Second-Type, ~\_ThirdType]]) –
- release (Callable[[~\_FirstType, [Result](#page-99-0)[~\_UpdatedType, ~\_SecondType]], [KindN](#page-39-0)[~\_IOResultLikeType, None, ~\_SecondType, ~\_ThirdType]]) –

**Return type** [Kinded](#page-41-0)[Callable[[[KindN](#page-39-0)[~\_IOResultLikeType, ~\_FirstType, ~\_SecondType, ~\_ThirdType]], [KindN](#page-39-0)[~\_IOResultLikeType, ~\_UpdatedType, ~\_SecondType, ~\_ThirdType]]]

#### is\_successful(*container*)

Determines if a container was successful or not.

```
>>> from returns.maybe import Some, Nothing
>>> from returns.result import Failure, Success
>>> from returns.io import IOSuccess, IOFailure
>>> assert is_successful(Some(1))
>>> assert not is_successful(Nothing)
>>> assert is_successful(Success(1))
>>> assert not is_successful(Failure(1))
>>> assert is_successful(I0Success(1))
>>> assert not is_successful(IOFailure(1))
```
This function can work with containers that are instance of [returns.interfaces.unwrappable.](#page-61-0) [Unwrappable](#page-61-0).

```
Parameters container (Unwrappable) –
```
**Return type** bool

# **9.13 Converters**

We have several helpers to convert containers from one type to another and back again.

# **9.13.1 Maybe and Result**

We have two converters to work with Result  $\langle - \rangle$  Maybe transformations:

- [maybe\\_to\\_result\(\)](#page-222-0) that converts Maybe to Result
- [result\\_to\\_maybe\(\)](#page-222-1) that converts Result to Maybe

That's how they work:

```
>>> from returns.converters import maybe_to_result, result_to_maybe
>>> from returns.maybe import Maybe, Some
>>> from returns.result import Result, Success
>>> result: Result[int, Exception] = Success(1)
>>> maybe: Maybe[int] = result_to_maybe(result)
\gg assert maybe == Some(1)
>>> new_result: Result[int, None] = maybe_to_result(maybe)
>>> assert new_result == Success(1)
```
Take a note, that type changes. Also, take a note that Success(None) will be converted to Nothing.

# **9.13.2 flatten**

You can also use *[flatten](#page-222-2)* to merge nested containers together:

```
>>> from returns.converters import flatten
>>> from returns.maybe import Some
>>> from returns.result import Success
>>> from returns.io import IO
>>> assert flatten(I0(I0(1))) == I0(1)\gg assert flatten(Some(Some(1))) == Some(1)
>>> assert flatten(Success(Success(1))) == Success(1)
```
# **9.13.3 API Reference**

#### <span id="page-222-2"></span>flatten(*container*)

Joins two nested containers together.

Please, note that it will not join two Failure for Result case or two Nothing for Maybe case (or basically any two error types) together.

```
>>> from returns.converters import flatten
>>> from returns.io import IO
>>> from returns.result import Failure, Success
>>> assert flatten(I0(I0(1))) == I0(1)\gg assert flatten(Success(Success(1))) == Success(1)
>>> assert flatten(Failure(Failure(1))) == Failure(Failure(1))
```
**See also:**

• <https://bit.ly/2sIviUr>

**Parameters container** ([KindN](#page-39-0)[~\_BindableKind, KindN[~\_BindableKind, ~\_FirstType, ~\_SecondType, ~\_ThirdType], ~\_SecondType, ~\_ThirdType]) –

**Return type** [KindN](#page-39-0)[~\_BindableKind, ~\_FirstType, ~\_SecondType, ~\_ThirdType]

#### <span id="page-222-1"></span>result\_to\_maybe(*result\_container*)

Converts Result container to Maybe container.

```
>>> from returns.maybe import Some, Nothing
>>> from returns.result import Failure, Success
\gg assert result_to_maybe(Success(1)) == Some(1)
>>> assert result_to_maybe(Success(None)) == Some(None)
>>> assert result_to_maybe(Failure(1)) == Nothing
>>> assert result_to_maybe(Failure(None)) == Nothing
```
Parameters result\_container ([Result](#page-99-0)[~\_FirstType, ~\_SecondType]) –

**Return type** [Maybe](#page-90-0)[~\_FirstType]

#### <span id="page-222-0"></span>maybe\_to\_result(*maybe\_container*)

Converts Maybe container to Result container.

```
>>> from returns.maybe import Some, Nothing
>>> from returns.result import Failure, Success
\gg assert maybe_to_result(Some(1)) == Success(1)
>>> assert maybe_to_result(Some(None)) == Success(None)
>>> assert maybe_to_result(Nothing) == Failure(None)
```
**Parameters maybe\_container** ([Maybe](#page-90-0)<sup>[~</sup> FirstType]) –

```
Return typeResult[~_FirstType, None]
```
# **9.14 Pointfree**

This module provides a bunch of primitives to work with containers.

It is centered around the composition idea. Sometimes using methods on containers is not very helpful. Instead we can use functions that has the reverse semantics, but the same end result.

Why would anyone need these functions when you can use methods? To create pipelines!

Without pointfree functions you cannot easily work with containers inside pipelines. Because they do not compose well:

```
from returns.pipeline import pipe
from returns.result import ResultE
def returns_result(arg: int) -> ResultE[int]:
    ...
def works_with_result(arg: int) -> ResultE[int]:
    ...
def finish_work(arg: int) -> ResultE[int]:
    ...
pipe(
   returns_result,
   works_with_result, # does not compose!
    finish_work, # does not compose either!
)
```
In a normal situation you would probably write:

returns\_result().bind(works\_with\_result).bind(notifies\_user)

And you need a way to somehow do this in the pipeline. That's where pointfree functions become really useful.

### **9.14.1 map**

Allows to compose containers and functions, but in a reverse manner.

```
>>> from returns.pointfree import map_
>>> from returns.maybe import Maybe, Some
\gg def mappable(arg: str) \rightarrow int:
... return ord(arg)
>>> container: Maybe[str] = Some('a')
>>> # We now have two way of composining these entities.
>>> # 1. Via ``.map``:
\gg assert container.map(mappable) == Some(97)
>>> # 2. Or via ``bind`` function, the same but in the inverse way:
\gg assert map_(mappable)(container) == Some(97)
```
### **9.14.2 bind**

Allows to bind a function that returns a container of the same type.

Without bind() function it would be very hard to declaratively compose two entities:

- 1. Existing containers
- 2. Existing functions that accept a regular value and return a container

We can compose these entities with .bind when calling it directly, but how can we do it inversely?

```
>>> from returns.pointfree import bind
>>> from returns.maybe import Maybe, Some
>>> def bindable(arg: str) -> Maybe[int]:
... return Some(1)
>>> container: Maybe[str] = Some('a')
>>> # We now have two way of composing these entities.
\gg # 1. Via ``.bind``:
\gg assert container.bind(bindable) == Some(1)
\gg \neq 2. Or via ``bind`` function, the same but in the inverse way:
\gg assert bind(bindable)(container) == Some(1)
```
That's it!

We also have a long list of other bind\_\* functions, like:

- bind\_io to bind functions returning IO container
- bind\_result to bind functions returning Result container
- bind\_ioresult to bind functions returning IOResult container
- bind\_future to bind functions returning Future container
- bind\_async\_future to bind async functions returning Future container
- bind\_future\_result to bind functions returning FutureResult container
- bind\_async\_future\_result to bind async functions returning FutureResult container
- bind\_context to bind functions returning RequiresContext container
- bind\_context\_result to bind functions returning RequiresContextResult container
- bind\_context\_ioresult to bind functions returning RequiresContextIOResult container
- bind\_async to bind async functions returning Future or FutureResult
- bind\_awaitable to bind async non-container functions

### **9.14.3 lash**

Pointfree lash() function is an alternative to .lash() container method. It is also required for better declarative programming.

```
>>> from returns.pointfree import lash
>>> from returns.result import Success, Failure, Result
>>> def function(arg: str) -> Result[int, str]:
... return Success(1)
>>> container: Result[int, str] = Failure('a')
>>> # We now have two way of composing these entities.
\gg # 1. Via ``.lash``:
>>> assert container.lash(function) == Success(1)
>>> # 2. Or via ``lash`` function, the same but in the inverse way:
>>> assert lash(function)(container) == Success(1)
```
### **9.14.4 apply**

Pointfree apply function allows to use .apply() container method like a function:

```
>>> from returns.pointfree import apply
>>> from returns.maybe import Some, Nothing
>>> def function(arg: int) -> str:
\ldots return chr(arg) + '!'
>>> assert apply(Some(function))(Some(97)) == Some('a!')
>>> assert apply(Some(function))(Some(98)) == Some('b!')
>>> assert apply(Some(function))(Nothing) == Nothing
>>> assert apply(Nothing)(Nothing) == Nothing
```
If you wish to use apply inside a pipeline that's how it would probably look like:

```
>>> from returns.pointfree import apply
>>> from returns.pipeline import flow
>>> from returns.maybe import Some
\gg def function(arg: int) \rightarrow str:
\ldots return chr(arg) + '!'
>>> assert flow(
... Some(97),
... apply(Some(function)),
... ) == Some('a!)
```
Or with function as the first parameter:

```
>>> from returns.pipeline import flow
>>> from returns.curry import curry
>>> from returns.maybe import Some
```

```
>>> @curry
... def function(first: int, second: int) -> int:
... return first + second
>>> assert flow(
... Some(function),
... Some(2).apply,
... Some(3).apply,
\ldots ) == Some(5)
```
### **9.14.5 compose\_result**

Sometimes we need to manipulate the inner Result of some containers like IOResult or FutureResult, with compose\_result we're able to do this kind of manipulation.

```
>>> from returns.pointfree import compose_result
>>> from returns.io import IOResult, IOSuccess, IOFailure
>>> from returns.result import Result
>>> def cast_to_str(container: Result[float, int]) -> IOResult[str, int]:
... return IOResult.from_result(container.map(str))
>>> assert compose_result(cast_to_str)(IOSuccess(42.0)) == IOSuccess('42.0')
>>> assert compose_result(cast_to_str)(IOFailure(1)) == IOFailure(1)
```
### **9.14.6 cond**

Sometimes we need to create SingleFailableN or DiverseFailableN containers (e.g. Maybe, ResultLikeN) based on a boolean expression, cond can help us.

Consider cond to be a functional if.

See the example below:

```
>>> from returns.pipeline import flow
>>> from returns.pointfree import cond
>>> from returns.result import Result, Failure, Success
>>> def returns_boolean(arg: int) -> bool:
... return bool(arg)
>>> assert flow(
       returns_boolean(1),
... cond(Result, 'success', 'failure')
\ldots ) == Success('success')
>>> assert flow(
... returns_boolean(0),
... cond(Result, 'success', 'failure')
\ldots ) == Failure('failure')
```
Example using cond with the Maybe container:

```
>>> from returns.pipeline import flow
>>> from returns.pointfree import cond
>>> from returns.maybe import Maybe, Some, Nothing
>>> assert flow(
... returns_boolean(1),
... cond(Maybe, 'success')
\ldots ) == Some('success')
>>> assert flow(
... returns_boolean(0),
... cond(Maybe, 'success')
\ldots ) == Nothing
```
# **9.14.7 Further reading**

- [Tacit programming or point-free style](https://en.wikipedia.org/wiki/Tacit_programming)
- [Pointfree in Haskell](https://wiki.haskell.org/Pointfree)

# **9.14.8 API Reference**

map\_(*function*)

Lifts function to be wrapped in a container for better composition.

In other words, it modifies the function's signature from:  $a \rightarrow b$  to: Container[a]  $\rightarrow$  Container[b]

This is how it should be used:

```
>>> from returns.io import IO
>>> from returns.pointfree import map_
>>> def example(argument: int) -> float:
... return argument / 2
>>> assert map_(example)(IO(1)) == I0(0.5)
```
Note, that this function works for all containers with .map method. See returns.primitives.interfaces. mappable.MappableN for more info.

**See also:**

• <https://wiki.haskell.org/Lifting>

Parameters function (Callable[[~\_FirstType], ~\_UpdatedType]) –

**Return type** [Kinded](#page-41-0)[Callable[[[KindN](#page-39-0)[~\_MappableKind, ~\_FirstType, ~\_SecondType, ~\_Third-Type]], [KindN](#page-39-0)[~\_MappableKind, ~\_UpdatedType, ~\_SecondType, ~\_ThirdType]]]

#### <span id="page-227-0"></span>bind(*function*)

Turns function's input parameter from a regular value to a container.

In other words, it modifies the function signature from:  $a \rightarrow$  Container [b] to: Container [a] -> Container[b]

Similar to returns. point free. lash(), but works for successful containers. This is how it should be used:

```
>>> from returns.pointfree import bind
>>> from returns.maybe import Maybe, Some, Nothing
>>> def example(argument: int) -> Maybe[int]:
... return Some(argument + 1)
\gg assert bind(example)(Some(1)) == Some(2)
>>> assert bind(example)(Nothing) == Nothing
```
Note, that this function works for all containers with .bind method. See returns.primitives.interfaces. bindable.BindableN for more info.

**Parameters function** (Callable[[~\_FirstType], [KindN](#page-39-0)[~\_BindableKind, ~\_UpdatedType,  $\sim$  SecondType,  $\sim$  ThirdType]]) –

**Return type** [Kinded](#page-41-0)[Callable[[[KindN](#page-39-0)[~\_BindableKind, ~\_FirstType, ~\_SecondType, ~\_Third-Type]], [KindN](#page-39-0)[~\_BindableKind, ~\_UpdatedType, ~\_SecondType, ~\_ThirdType]]]

#### bind\_result(*function*)

Composes successful container with a function that returns a container.

In other words, it modifies the function's signature from:  $a \rightarrow$  Result [b, c] to: Container [a, c]  $\rightarrow$ Container[b, c]

```
>>> from returns.io import IOSuccess
>>> from returns.context import RequiresContextResult
>>> from returns.result import Result, Success
>>> from returns.pointfree import bind_result
>>> def returns_result(arg: int) -> Result[int, str]:
... return Success(arg + 1)
>>> bound = bind_result(returns_result)
\gg assert bound(IOSuccess(1)) == IOSuccess(2)
>>> assert bound(RequiresContextResult.from_value(1))(...) == Success(2)
```
**Parameters** function (Callable[[~\_FirstType], ForwardRef]) –

**Return type** [Kinded](#page-41-0)  $\text{[Callable}$   $\text{[KindN]} \sim \text{ResultLikeKind}$  $\text{[KindN]} \sim \text{ResultLikeKind}$  $\text{[KindN]} \sim \text{ResultLikeKind}$ ,  $\sim \text{FirstType}$ ,  $\sim \text{SecondType}$ , ~\_ThirdType]], [KindN](#page-39-0)[~\_ResultLikeKind, ~\_UpdatedType, ~\_SecondType, ~\_ThirdType]]]

bind\_io(*function*)

Composes successful container with a function that returns a container.

In other words, it modifies the function's signature from:  $a \rightarrow I0[b]$  to: Container[a, c] -> Container[b, c]

```
>>> from returns.io import IOSuccess, IOFailure
>>> from returns.io import IO
>>> from returns.pointfree import bind_io
>>> def returns_io(arg: int) -> IO[int]:
```

```
\ldots return IO(arg + 1)
>>> bound = bind_io(returns_io)
>>> assert bound(10(1)) == 10(2)>>> assert bound(IOSuccess(1)) == IOSuccess(2)
\gg assert bound(IOFailure(1)) == IOFailure(1)
```
**Parameters** function (Callable[[-\_FirstType], ForwardRef]) –

**Return type** [Kinded](#page-41-0)[Callable[[[KindN](#page-39-0)[~\_IOLikeKind, -\_FirstType, ~\_SecondType, \_ThirdType]], [KindN](#page-39-0)[~\_IOLikeKind, +\_UpdatedType, ~\_SecondType, -\_ThirdType]]]

#### bind\_ioresult(*function*)

Composes successful container with a function that returns a container.

In other words, it modifies the function's signature from:  $a \rightarrow$  IOResult[b, c] to: Container[a, c] -> Container[b, c]

```
>>> from returns.io import IOResult, IOSuccess
>>> from returns.context import RequiresContextIOResult
>>> from returns.pointfree import bind_ioresult
>>> def returns_ioresult(arg: int) -> IOResult[int, str]:
... return IOSuccess(arg + 1)
>>> bound = bind_ioresult(returns_ioresult)
\gg assert bound(IOSuccess(1)) == IOSuccess(2)
>>> assert bound(
... RequiresContextIOResult.from_value(1),
... )(...) == 10Success(2)
```
**Parameters** function (Callable[[~\_FirstType], ForwardRef]) –

```
Return typeKindedKindN]~ IOResultLikeKind, ~ FirstType, ~ SecondType,
   ~_ThirdType]], KindN[~_IOResultLikeKind, ~_UpdatedType, ~_SecondType, ~_ThirdType]]]
```
#### bind\_future(*function*)

Compose a container and sync function returning Future.

```
In other words, it modifies the function signature from: a \rightarrow Future [b] to: Container [a] ->
Container[b]
```
Similar to [returns.pointfree.lash\(\)](#page-237-0), but works for successful containers. This is how it should be used:

```
>>> import anyio
>>> from returns.pointfree import bind_future
>>> from returns.future import Future
>>> from returns.io import IO
\gg def example(argument: int) -> Future[int]:
... return Future.from_value(argument + 1)
>>> assert anyio.run(
```

```
... bind_future(example)(Future.from_value(1)).awaitable,
\ldots ) == I0(2)
```
Note, that this function works for all containers with .bind\_future method. See returns.primitives. interfaces.specific.future.FutureLikeN for more info.

Parameters function (Callable[[~\_FirstType], [Future](#page-128-0)[~\_UpdatedType]]) –

**Return type** [Kinded](#page-41-0)[Callable[[[KindN](#page-39-0)[~\_FutureKind, ~\_FirstType, ~\_SecondType, ~\_Third-Type]], [KindN](#page-39-0)[~\_FutureKind, ~\_UpdatedType, ~\_SecondType, ~\_ThirdType]]]

#### bind\_async\_future(*function*)

Compose a container and async function returning Future.

In other words, it modifies the function signature from:  $a \rightarrow$  Awaitable [Future [b]] to: Container [a]  $\rightarrow$ Container[b]

This is how it should be used:

```
>>> import anyio
>>> from returns.pointfree import bind_async_future
>>> from returns.future import Future
>>> from returns.io import IO
\gg async def example(argument: int) \rightarrow Future[int]:
... return Future.from_value(argument + 1)
>>> assert anyio.run(
... bind_async_future(example)(Future.from_value(1)).awaitable,
\ldots ) == IO(2)
```
Note, that this function works for all containers with .bind\_async\_future method. See returns. primitives.interfaces.specific.future.FutureLikeN for more info.

**Parameters function** (Callable[[~\_FirstType], Awaitable[[Future](#page-128-0)[~\_UpdatedType]]]) –

```
Return typeKindedKindN]\sim FutureKind, \sim FirstType, \sim SecondType, \sim Third-
   Type]], KindN[~_FutureKind, ~_UpdatedType, ~_SecondType, ~_ThirdType]]]
```
#### bind\_future\_result(*function*)

Compose a container and async function returning FutureResult.

In other words, it modifies the function signature from:  $a \rightarrow$  FutureResult [b, c] to: Container [a, c] -> Container[b, c]

This is how it should be used:

```
>>> import anyio
>>> from returns.pointfree import bind_future_result
>>> from returns.future import FutureResult
>>> from returns.io import IOSuccess, IOFailure
>>> def example(argument: int) -> FutureResult[int, str]:
... return FutureResult.from_value(argument + 1)
>>> assert anyio.run(
        ... bind_future_result(example)(
```

```
... FutureResult.from_value(1),
... ).awaitable,
\ldots ) == IOSuccess(2)
>>> assert anyio.run(
... bind_future_result(example)(
... FutureResult.from_failure('a'),
... ).awaitable,
\ldots ) == IOFailure('a')
```
Note, that this function works for all containers with .bind\_async\_future method. See FutureResultLikeN for more info.

```
Parameters functionFutureResult[~_UpdatedType, ~_Second-
  Typel]) –
```
**Return type** [Kinded](#page-41-0)[Callable[[[KindN](#page-39-0)[~\_FutureResultKind, ~\_FirstType, ~\_SecondType, ~\_ThirdType]], [KindN](#page-39-0)[~\_FutureResultKind, ~\_UpdatedType, ~\_SecondType, ~\_ThirdType]]]

#### bind\_async\_future\_result(*function*)

Compose a container and async function returning FutureResult.

In other words, it modifies the function signature from: a -> Awaitable[FutureResult[b, c]] to: Container[a, c]  $\rightarrow$  Container[b, c]

This is how it should be used:

```
>>> import anyio
>>> from returns.pointfree import bind_async_future_result
>>> from returns.future import FutureResult
>>> from returns.io import IOSuccess, IOFailure
>>> async def example(argument: int) -> FutureResult[int, str]:
... return FutureResult.from_value(argument + 1)
>>> assert anyio.run(
... bind_async_future_result(example)(
... FutureResult.from_value(1),
... ).awaitable,
\ldots ) == IOSuccess(2)
>>> assert anyio.run(
... bind_async_future_result(example)(
... FutureResult.from_failure('a'),
... ).awaitable,
\ldots ) == IOFailure('a')
```
Note, that this function works for all containers with .bind\_async\_future method. See FutureResultLikeN for more info.

Parameters function (Callable[[~\_FirstType], Awaitable[[FutureResult](#page-134-0)[~\_UpdatedType,  $\sim$  SecondType]]]) –

**Return type** [Kinded](#page-41-0)[Callable[[[KindN](#page-39-0)]~ FutureResultKind, ~ FirstType, ~ SecondType, ~\_ThirdType]], [KindN](#page-39-0)[~\_FutureResultKind, ~\_UpdatedType, ~\_SecondType, ~\_ThirdType]]]

#### bind\_context2(*function*)

Composes successful container with a function that returns a container.

In other words, it modifies the function's signature from:  $a \rightarrow \text{RequestContext}[b, c]$  to: Container[a,  $c]$  -> Container[b, c]

```
>>> from returns.pointfree import bind_context2
>>> from returns.context import Reader
>>> def example(argument: int) -> Reader[int, int]:
        return Reader(lambda deps: argument + deps)
\gg assert bind_context2(example)(Reader.from_value(2))(3) == 5
```
Note, that this function works with only Kind2 containers with .bind\_context method. See returns. primitives.interfaces.specific.reader.ReaderLike2 for more info.

**Parameters** function (Callable[[~\_FirstType], ForwardRef]) –

**Return type** [Kinded](#page-41-0)[Callable[[[KindN](#page-39-0)[~\_Reader2Kind, ~\_FirstType, ~\_SecondType, Any]], [KindN](#page-39-0)[~\_Reader2Kind, ~\_UpdatedType, ~\_SecondType, Any]]]

#### <span id="page-232-0"></span>bind\_context3(*function*)

Composes successful container with a function that returns a container.

In other words, it modifies the function's signature from:  $a \rightarrow \text{RequestContext}[b, c]$  to: Container[a, c] -> Container[b, c]

```
>>> from returns.context import RequiresContext, RequiresContextResult
>>> from returns.result import Success, Failure
>>> from returns.pointfree import bind_context
>>> def function(arg: int) -> RequiresContext[str. int]:
... return RequiresContext(lambda deps: len(deps) + arg)
>>> assert bind_context(function)(
... RequiresContextResult.from_value(2),
\ldots )('abc') == Success(5)
>>> assert bind_context(function)(
... RequiresContextResult.from_failure(0),
\ldots )('abc') == Failure(0)
```
Note, that this function works with only Kind3 containers with .bind\_context method. See returns. primitives.interfaces.specific.reader.ReaderLike3 for more info.

Parameters function (Callable[[~\_FirstType], ForwardRef]) –

**Return type** [Kinded](#page-41-0)[Callable[[[KindN](#page-39-0)[~\_Reader3Kind, ~\_FirstType, ~\_SecondType, ~\_Third-Type]],  $KindN[\sim Reader3Kind, \sim UpdatedType, \sim SecondType, \sim ThirdType]]$  $KindN[\sim Reader3Kind, \sim UpdatedType, \sim SecondType, \sim ThirdType]]$ ]

#### bind\_context(*function*)

Useful alias for [bind\\_context3\(\)](#page-232-0).

**Parameters** function (Callable[[~\_FirstType], ForwardRef]) –

**Return type** [Kinded](#page-41-0)[Callable[[[KindN](#page-39-0)[~\_Reader3Kind, ~\_FirstType, ~\_SecondType, ~\_Third-Type]], [KindN](#page-39-0)[~\_Reader3Kind, ~\_UpdatedType, ~\_SecondType, ~\_ThirdType]]]

#### modify\_env2(*function*)

Modifies the second type argument of a ReaderLike2.

In other words, it modifies the function's signature from:  $a \rightarrow b$  to: Container[x, a]  $\rightarrow$  Container[x, b]

```
>>> from returns.pointfree import modify_env2
>>> from returns.context import RequiresContext
>>> def multiply(arg: int) -> RequiresContext[int, int]:
        return RequiresContext(lambda deps: arg * deps)
>>> assert modify_env2(int)(multiply(3))('4') == 12
```
Note, that this function works with only Kind2 containers with .modify\_env method. See returns. primitives.interfaces.specific.reader.ReaderLike2 for more info.

**Parameters** function (Callable[[~\_UpdatedType], ~\_SecondType]) –

**Return type** [Kinded](#page-41-0)[Callable[[[KindN](#page-39-0)[~\_Reader2Kind, ~\_FirstType, ~\_SecondType, Any]],  $KindN[ KindN[-$ Reader2Kind, ~\_FirstType, ~\_UpdatedType, Any]]]

<span id="page-233-0"></span>modify\_env3(*function*)

Modifies the third type argument of a ReaderLike3.

In other words, it modifies the function's signature from:  $a \rightarrow b$  to: Container[x, a]  $\rightarrow$  Container[x, b]

```
>>> from returns.pointfree import modify_env
>>> from returns.context import RequiresContextResultE
>>> from returns.result import Success, safe
>>> def divide(arg: int) -> RequiresContextResultE[float, int]:
... return RequiresContextResultE(safe(lambda deps: arg / deps))
>>> assert modify_env(int)(divide(3))('2') == Success(1.5)
>>> assert modify_env(int)(divide(3))('0').failure()
```
Note, that this function works with only Kind3 containers with .modify\_env method. See returns. primitives.interfaces.specific.reader.ReaderLike3 for more info.

**Parameters function** (Callable<sup>[[~\_UpdatedType], ~\_ThirdType]) –</sup>

**Return type** [Kinded](#page-41-0)[Callable[[[KindN](#page-39-0)[~\_Reader3Kind, ~\_FirstType, ~\_SecondType, ~\_Third-Type]], [KindN](#page-39-0)[~\_Reader3Kind, ~\_FirstType, ~\_SecondType, ~\_UpdatedType]]]

#### modify\_env(*function*)

Useful alias for  $modify\_env3()$ .

Parameters function (Callable[[~\_UpdatedType], ~\_ThirdType]) –

**Return type** [Kinded](#page-41-0)[Callable[[[KindN](#page-39-0)[~\_Reader3Kind, ~\_FirstType, ~\_SecondType, ~\_Third-Type]], [KindN](#page-39-0)[~\_Reader3Kind, ~\_FirstType, ~\_SecondType, ~\_UpdatedType]]]

#### bind\_context\_result(*function*)

Composes successful container with a function that returns a container.

In other words, it modifies the function's signature from:  $a \rightarrow$  ReaderResult [b, c, e] to: Container [a,  $c, e] \rightarrow$  Container[b, c, e]

>>> from returns.pointfree import bind\_context\_result >>> from returns.context import ReaderIOResult, ReaderResult

```
>>> from returns.io import IOSuccess, IOFailure
>>> def example(argument: int) -> ReaderResult[int, str, str]:
... return ReaderResult.from_value(argument + 1)
>>> assert bind_context_result(example)(
... ReaderIOResult.from_value(1),
... )(...) == IOSuccess(2)>>> assert bind_context_result(example)(
... ReaderIOResult.from_failure('a'),
... )(...) == 10Failure('a')
```
**Parameters** function (Callable[[~\_FirstType], ForwardRef]) –

```
Return typeKindedKindN]~ ReaderResultLikeKind, ~ FirstType, ~ SecondType,
   ~_ThirdType]], KindN[~_ReaderResultLikeKind, ~_UpdatedType, ~_SecondType, ~_Third-
   Type]]]
```
#### bind\_context\_ioresult(*function*)

Lifts function from RequiresContextIOResult for better composition.

In other words, it modifies the function's signature from:  $a \rightarrow \text{RequirementsContextIOResult}$  [env, b, c] to: Container[env, a, c] -> Container[env, b, c]

```
>>> import anyio
>>> from returns.context import (
... RequiresContextFutureResult,
... RequiresContextIOResult,
... )
>>> from returns.io import IOSuccess, IOFailure
>>> from returns.pointfree import bind_context_ioresult
>>> def function(arg: int) -> RequiresContextIOResult[str, int, str]:
... return RequiresContextIOResult(
... lambda deps: IOSuccess(len(deps) + arg),
... )
>>> assert anyio.run(bind_context_ioresult(function)(
... RequiresContextFutureResult.from_value(2),
\ldots )('abc').awaitable) == IOSuccess(5)
>>> assert anyio.run(bind_context_ioresult(function)(
... RequiresContextFutureResult.from_failure(0),
\ldots )('abc').awaitable) == IOFailure(0)
```
**Parameters** function (Callable[[~\_FirstType], ForwardRef]) –

**Return type** [Kinded](#page-41-0)[Callable[[[KindN](#page-39-0)[~\_ReaderIOResultLikeKind, ~\_FirstType, ~\_Second-Type, ~\_ThirdType]], [KindN](#page-39-0)[~\_ReaderIOResultLikeKind, ~\_UpdatedType, ~\_SecondType, ~\_ThirdType]]]

#### bind\_async(*function*)

Compose a container and async function returning a container.

In other words, it modifies the function's signature from:  $a \rightarrow$  Awaitable [Container [b]] to: Container[a] -> Container[b]

This is how it should be used:

```
>>> import anyio
>>> from returns.future import Future
>>> from returns.io import IO
>>> from returns.pointfree import bind_async
\gg async def coroutine(x: int) -> Future[str]:
... return Future.from value(str(x + 1))
>>> bound = bind_async(coroutine)(Future.from_value(1))
>>> assert anyio.run(bound.awaitable) == IO('2')
```
Note, that this function works for all containers with .bind\_async method. See returns.primitives. interfaces.specific.future.FutureLikeN for more info.

Parameters function (Callable[[~\_FirstType], Awaitable[[KindN](#page-39-0)[~\_FutureKind, ~\_Updated-Type,  $\sim$  SecondType,  $\sim$  ThirdType]]]) –

**Return type** [Kinded](#page-41-0)[Callable[[[KindN](#page-39-0)]~ FutureKind, ~ FirstType, ~ SecondType, ~ Third-Type]], [KindN](#page-39-0)[~\_FutureKind, ~\_UpdatedType, ~\_SecondType, ~\_ThirdType]]]

#### bind\_awaitable(*function*)

Composes a container a regular async function.

This function should return plain, non-container value.

In other words, it modifies the function's signature from:  $a \rightarrow$  Awaitable[b] to: Container[a] -> Container[b]

This is how it should be used:

```
>>> import anyio
>>> from returns.future import Future
>>> from returns.io import IO
>>> from returns.pointfree import bind_awaitable
\gg async def coroutine(x: int) \rightarrow int:
\ldots return x + 1>>> assert anyio.run(
... bind_awaitable(coroutine)(Future.from_value(1)).awaitable,
\ldots ) == I0(2)
```
Note, that this function works for all containers with .bind\_awaitable method. See returns.primitives. interfaces.specific.future.FutureLikeN for more info.

**Parameters** function (Callable[[~\_FirstType], Awaitable[~\_UpdatedType]]) –

**Return type** [Kinded](#page-41-0)[Callable[[[KindN](#page-39-0)[~\_FutureKind, ~\_FirstType, ~\_SecondType, ~\_Third-Type]], [KindN](#page-39-0)[~\_FutureKind, ~\_UpdatedType, ~\_SecondType, ~\_ThirdType]]]

#### bind\_optional(*function*)

Binds a function returning optional value over a container.

In other words, it modifies the function's signature from:  $a \rightarrow$  Optional [b] to: Container [a] -> Container[b]

```
>>> from typing import Optional
>>> from returns.pointfree import bind_optional
>>> from returns.maybe import Some, Nothing
>>> def example(argument: int) -> Optional[int]:
... return argument + 1 if argument > 0 else None
\gg assert bind_optional(example)(Some(1)) == Some(2)
>>> assert bind_optional(example)(Some(0)) == Nothing
>>> assert bind_optional(example)(Nothing) == Nothing
```
Note, that this function works for all containers with .bind\_optional method. See returns.primitives. interfaces.specific.maybe.\_MaybeLikeKind for more info.

Parameters function (Callable[[~\_FirstType], Optional[~\_UpdatedType]]) –

```
Return typeKindedKindN[~_MaybeLikeKind, ~_FirstType, ~_SecondType,
   \simKindN[~ MaybeLikeKind, ~ UpdatedType, ~ SecondType, ~ ThirdType]]]
```
compose\_result(*function*)

Composes inner Result with IOResultLike returning function.

Can be useful when you need an access to both states of the result.

```
>>> from returns.io import IOResult, IOSuccess, IOFailure
>>> from returns.pointfree import compose_result
>>> from returns.result import Result
>>> def modify_string(container: Result[str, str]) -> IOResult[str, str]:
... return IOResult.from_result(
... container.map(str.upper).alt(str.lower),
... )
>>> assert compose_result(modify_string)(
... IOSuccess('success')
\ldots ) == IOSuccess('SUCCESS')
>>> assert compose_result(modify_string)(
... IOFailure('FAILURE')
\ldots ) == IOFailure('failure')
```
**Parameters function** (Callable[[[Result](#page-99-0)[~\_FirstType,  $\sim$ \_SecondType]], [KindN](#page-39-0)[~\_IOResultLikeKind, ~\_NewFirstType, ~\_SecondType, ~\_ThirdType]]) –

**Return type** [Kinded](#page-41-0)[Callable[[[KindN](#page-39-0)[~\_IOResultLikeKind, ~\_FirstType, ~\_SecondType, ~\_ThirdType]], [KindN](#page-39-0)[~\_IOResultLikeKind, ~\_NewFirstType, ~\_SecondType, ~\_ThirdType]]]

cond(*container\_type: Type[returns.pointfree.cond.\_SingleFailableKind]*, *success\_value: returns.pointfree.cond.\_ValueType*) → *[returns.primitives.hkt.Kinded](#page-41-0)*[Callable[[bool], *[returns.primitives.hkt.KindN](#page-39-0)*[returns.pointfree.cond.\_SingleFailableKind, returns.pointfree.cond.\_ValueType, returns.pointfree.cond.\_ErrorType, Any]]] cond(*container\_type: Type[returns.pointfree.cond.\_DiverseFailableKind]*, *success\_value:*

*returns.pointfree.cond.\_ValueType*, *error\_value: returns.pointfree.cond.\_ErrorType*) → *[returns.primitives.hkt.Kinded](#page-41-0)*[Callable[[bool], *[returns.primitives.hkt.KindN](#page-39-0)*[returns.pointfree.cond.\_DiverseFailableKind, returns.pointfree.cond.\_ValueType, returns.pointfree.cond.\_ErrorType, Any]]] Reduce the boilerplate when choosing paths.

Works with SingleFailableN (e.g. Maybe) and DiverseFailableN (e.g. Result).

Example using cond with the Result container:

```
>>> from returns.pointfree import cond
>>> from returns.result import Failure, Result, Success
>>> assert cond(Result, 'success', 'failure')(True) == Success('success')
>>> assert cond(Result, 'success', 'failure')(False) == Failure('failure')
```
Example using cond with the Maybe container:

```
>>> from returns.maybe import Maybe, Some, Nothing
\gg assert cond(Maybe, 10.0)(True) == Some(10.0)
>>> assert cond(Maybe, 10.0)(False) == Nothing
```
#### **Parameters**

- container\_type (Union[Type[~\_SingleFailableKind], Type[~\_DiverseFailableKind]]) –
- success\_value  $(\sim$ \_ValueType) –
- error\_value (Optional[~\_ErrorType]) –

#### <span id="page-237-0"></span>lash(*function*)

Turns function's input parameter from a regular value to a container.

In other words, it modifies the function signature from:  $a \rightarrow$  Container[b] to: Container[a] -> Container[b]

Similar to [returns.pointfree.bind\(\)](#page-227-0), but works for failed containers.

This is how it should be used:

```
>>> from returns.pointfree import lash
>>> from returns.result import Success, Failure, Result
>>> def example(argument: int) -> Result[str, int]:
... return Success(argument + 1)
>>> assert lash(example)(Success('a')) == Success('a')
\gg assert lash(example)(Failure(1)) == Success(2)
```
Note, that this function works for all containers with .lash method. See returns.interfaces.lashable. Lashable for more info.

```
Parameters functionKindN[~_LashableKind, ~_FirstType, ~_Up-
   datedType, \sim ThirdType]]) –
```

```
Return typeKindedKindN[~_LashableKind, ~_FirstType, ~_SecondType, ~_Third-
   KindN[~_LashableKind, ~_FirstType, ~_UpdatedType, ~_ThirdType]]]
```
#### unify(*function*)

Composes successful container with a function that returns a container.

Similar to  $bind()$  but has different type. It returns Result[ValueType, Union[OldErrorType, NewErrorType]] instead of Result[ValueType, OldErrorType].

So, it can be more useful in some situations. Probably with specific exceptions.

```
>>> from returns.methods import cond
>>> from returns.pointfree import unify
>>> from returns.result import Result, Success, Failure
>>> def bindable(arg: int) -> Result[int, int]:
... return cond(Result, arg % 2 == 0, arg + 1, arg - 1)
\gg assert unify(bindable)(Success(2)) == Success(3)
>>> assert unify(bindable)(Success(1)) == Failure(0)
>>> assert unify(bindable)(Failure(42)) == F \cdot 42
```

```
Parameters functionKindN[~_DiverseFailableKind, ~_NewFirst-
   Type, ~_NewSecondType, ~_NewThirdType]]) –
```
**Return type** [Kinded](#page-41-0)[Callable[[[KindN](#page-39-0)]~\_DiverseFailableKind, ~\_FirstType, ~\_SecondType, ~\_ThirdType]], [KindN](#page-39-0)[~\_DiverseFailableKind, ~\_NewFirstType, Union[~\_SecondType, ~ NewSecondType], ~ NewThirdType]]]

#### apply(*container*)

Turns container containing a function into a callable.

In other words, it modifies the function signature from: Container[a -> b] to: Container[a] -> Container[b]

This is how it should be used:

```
>>> from returns.pointfree import apply
>>> from returns.maybe import Some, Nothing
\gg def example(argument: int) \rightarrow int:
... return argument + 1
\gg assert apply(Some(example))(Some(1)) == Some(2)
>>> assert apply(Some(example))(Nothing) == Nothing
>>> assert apply(Nothing)(Some(1)) == Nothing
>>> assert apply(Nothing)(Nothing) == Nothing
```
Note, that this function works for all containers with .apply method. See [returns.interfaces.](#page-56-0) [applicative.ApplicativeN](#page-56-0) for more info.

**Parameters container** ([KindN](#page-39-0)[~\_ApplicativeKind, Callable[[~\_FirstType], ~\_UpdatedType], ~\_SecondType, ~\_ThirdType]) –

**Return type** [Kinded](#page-41-0)[Callable[[[KindN](#page-39-0)[~\_ApplicativeKind, ~\_FirstType, ~\_SecondType, ~\_ThirdType]], [KindN](#page-39-0)[~\_ApplicativeKind, ~\_UpdatedType, ~\_SecondType, ~\_ThirdType]]]

# **9.15 Methods**

The following useful methods can be used to interact with interfaces.

## **9.15.1 cond**

Reduce the boilerplate when choosing paths with DiverseFailableN. Think of this method as a functional if alternative for successful or failed types.

So, this code:

```
>>> from returns.result import Failure, Result, Success
>>> def is_numeric(string: str) -> Result[str, str]:
... if string.isnumeric():
... return Success('It is a number')
... return Failure('It is not a number')
```
Can be replaced with this:

```
>>> from returns.methods import cond
>>> from returns.result import Failure, Result, Success
>>> def is_numeric(string: str) -> Result[str, str]:
... return cond(
... Result,
... string.isnumeric(),
... 'It is a number',
... 'It is not a number',
... )
\gg assert is_numeric('42') == Success('It is a number')
>>> assert is_numeric('text') == Failure('It is not a number')
```
Why is it helpful? Because cond can be easily added into a *[Pipelines](#page-214-0)* of functions.

### **9.15.2 unwrap\_or\_failure**

Unwraps either a successful or failed value.

```
>>> from returns.io import IO, IOSuccess, IOFailure
>>> from returns.methods import unwrap_or_failure
\gg assert unwrap_or_failure(IOSuccess(1)) == IO(1)
>>> assert unwrap_or_failure(IOFailure('a')) == IO('a')
```
Useful when you have a ResultLike value with correctly handled error value, for example with bimap(). Here's a full example:

```
>>> from returns.result import Failure, Result, Success
>>> from returns.methods import unwrap_or_failure
>>> from returns.pointfree import bimap
```

```
>>> instance: Result[int, str] = Success(1)
\gg error_handled = bimap(lambda inr: inr + 1, lambda _: 0)(instance)
>>> assert isinstance(unwrap_or_failure(error_handled), int)
```
# **9.15.3 API Reference**

cond(*container\_type*, *is\_success*, *success\_value*, *error\_value=None*) Kinded version of internal\_cond(), use it to infer real return type.

#### **Parameters**

- container\_type (Union[Type[~\_SingleFailableKind], Type[~\_DiverseFailableKind]]) –
- is\_success  $(bool)$  –
- success\_value  $(\sim$ \_ValueType) –
- error\_value (Optional[~\_ErrorType]) –

```
unwrap_or_failure(container)
```
Unwraps either successful or failed value.

```
>>> from returns.io import IO, IOSuccess, IOFailure
>>> from returns.methods import unwrap_or_failure
>>> assert unwrap_or_failure(IOSuccess(1)) == IO(1)
\gg assert unwrap_or_failure(IOFailure('a')) == IO('a')
```
**Parameters** container ([Unwrappable](#page-61-0)[~\_FirstType, ~\_SecondType]) –

**Return type** Union[~\_FirstType, ~\_SecondType]

# **9.16 Helper functions**

We feature several helper functions to make your developer experience better.

### **9.16.1 compose**

We also ship an utility function to compose two different functions together.

```
>>> from returns.functions import compose
>>> bool_after_int = compose(int, bool)
>>> assert bool_after_int('1') is True
>>> assert bool_after_int('0') is False
```
Composition is also type-safe. The only limitation is that we only support functions with one argument and one return to be composed.

Only works with regular functions (not async).

**Warning:** compose might fail to infer types for some functions. There are several problems: lambda and generic functions. In these cases mypy will fail to infer the types of the resulting function.

In this case, use pipe it does the same thing, but has pretty good type inference. Or use manual annotations with Callable type.

# **9.16.2 identity**

We also ship returns. functions.  $identity()$  function to help you with the composition.

Identity function is a simple concept: it just returns its argument. If you wonder why do we need this function, please read below:

- [Practical Usage of Identity Function](https://blog.bigbinary.com/2018/03/20/practical-usage-of-identity-function.html) (JS)
- [Using Identity Functions](https://emilvarga.com/posts/2016/08/01/using-identity-functions) (Scala)

### **9.16.3 tap and untap**

We need tap() function to easily compose values with functions that does not return. For example you sometimes need to print() values inside your *[pipe](#page-215-0)*:

```
>>> from returns.functions import tap
\gg result = tap(print)(1) # will print and return 1
1
>>> assert result == 1
```
You can also use the untap function to turn any function's return type to None and still do its thing:

```
>>> from returns.functions import tap, untap
\gg result = untap(tap(print))(1) # will print and return None
1
>>> assert result is None
```
This is also sometimes helpful for a typed function composition.

### **9.16.4 raise\_exception**

Sometimes you really want to reraise an exception from Failure[Exception] due to some existing API (or a dirty hack).

We allow you to do that with ease!

```
from returns.functions import raise_exception
def create_account_and_user(username: str) -> ...:
    "'''"Creates new Account-User pair.
    Imagine, that you need to reraise ValidationErrors due to existing API.
```

```
"''"return _validate_user(
        username,
    ).alt(
        # What happens here is interesting, since you do not let your
        # unwrap to fail with UnwrapFailedError, but instead
        # allows you to reraise a wrapped exception.
        # In this case `ValidationError()` will be thrown
        # before `UnwrapFailedError`
        raise_exception,
    \lambdadef _validate_user(username: str) -> Result['User', ValidationError]:
    ...
```
Use this with caution. We try to remove exceptions from our code base. Original proposal is [here.](https://github.com/dry-python/returns/issues/56)

### **9.16.5 not\_**

With not\_ helper function we can easily deny a function returns. It supports functions with one or more arguments.

```
>>> from typing import List
>>> from returns.functions import compose, not_
>>> def is_even(number: int) -> bool:
\ldots return number % 2 == 0
>>> def number_is_in_list(number: int, list_: List[int]) -> bool:
... return number in list_
>>> assert not_(is_even)(2) is False
>>> assert not_(number_is_in_list)(1, [2, 3, 4]) is True
>>> assert compose(int, not_(is_even))("1") is True
```
# **9.16.6 API Reference**

<span id="page-242-0"></span>identity(*instance*)

Function that returns its argument.

```
\gg assert identity(1) == 1
>>> assert identity([1, 2, 3]) == [1, 2, 3]
```
This function is really helpful for some composition. It is also useful for "do nothing" use-case.

**See also:**

- [https://en.wikipedia.org/wiki/Identity\\_function](https://en.wikipedia.org/wiki/Identity_function)
- <https://stackoverflow.com/a/21506571/4842742>

```
Parameters instance (~_FirstType) –
```
#### **Return type** ~\_FirstType

<span id="page-243-0"></span>compose(*first*, *second*)

Allows function composition.

Works as: second . first or first()  $|>$  second(). You can read it as "second after first".

>>> assert compose(float,  $int$ )('123.5') == 123

We can only compose functions with one argument and one return. Type checked.

**Parameters**

- first (Callable[[~\_FirstType], ~\_SecondType]) –
- second  $(Callable[[\sim]SecondType], \sim [ThirdType]) -$

**Return type** Callable[[~\_FirstType], ~\_ThirdType]

#### tap(*function*)

Allows to apply some function and return an argument, instead of a result.

Is useful for composing functions with side-effects like print(), logger.log(), etc.

```
>>> assert tap(print)(1) == 11
>>> assert tap(lambda _: 1)(2) == 2
```
**See also:**

• <https://github.com/dry-python/returns/issues/145>

Parameters function (Callable[[~\_FirstType], Any]) -

```
Return type Callable[[~_FirstType], ~_FirstType]
```
#### untap(*function*)

Allows to apply some function and always return None as a result.

Is useful for composing functions that do some side effects and return some nosense.

Is the kind of a reverse of the tap function.

```
>>> def strange_log(arg: int) -> int:
... print(arg)
... return arg
>>> assert untap(strange_log)(2) is None
2
>>> assert untap(tap(lambda _: 1))(2) is None
```
**See also:**

• <https://github.com/dry-python/returns/issues/145>

```
Parameters function (Callable[[~_FirstType], Any]) –
Return type Callable[[~_FirstType], None]
```
#### raise\_exception(*exception*)

Helper function to raise exceptions as a function.

It might be required as a compatibility tool for existing APIs. That's how it can be used:

```
>>> from returns.result import Failure, Result
>>> # Some operation result:
>>> user: Result[int, ValueError] = Failure(ValueError('boom'))
>>> # Here we unwrap internal exception and raise it:
>>> user.alt(raise_exception)
Traceback (most recent call last):
  ...
ValueError: boom
```
**See also:**

• <https://github.com/dry-python/returns/issues/56>

**Parameters** exception (Exception) –

**Return type** NoReturn

#### not\_(*function*)

Denies the function returns.

```
>>> from returns.result import Result, Success, Failure
>>> def is_successful(result_container: Result[float, int]) -> bool:
... return isinstance(result_container, Result.success_type)
>>> assert not_(is_successful)(Success(1.0)) is False
>>> assert not_(is_successful)(Failure(1)) is True
```
Parameters function (Callable[..., bool]) -**Return type** Callable[..., bool]

# **9.17 Curry**

This module is dedicated to partial application.

We support two types of partial application: @curry and partial.

@curry is a new concept for most Python developers, but Python already has a great tool to use partial application: [functools.partial](https://docs.python.org/3/library/functools.html#functools.partial)

The only problem with it is the lack of typing. Let's see what problems do we solve with this module.

**Warning:** This module requires *[our mypy plugin](#page-258-0)* to be present. Without it we will fallback to the original behaviour.

## <span id="page-245-0"></span>**9.17.1 Partial**

Here's how typing works there:

```
from functools import partial
def some_function(first: int, second: int) -> float:
   return first / second
reveal_type(partial(some_function, 1))
# => functools.partial[builtins.float*]
# => Which is really: `def (*Any, **Any) -> builtins.float`
```
And compare it with out solution:

```
from returns.curry import partial
def some_function(first: int, second: int) -> float:
    return first / second
reveal_type(partial(some_function, 1))
# \Rightarrow def (second: builtins.int) -> builtins.float*
# \Rightarrow Which is fair!
```
**Note:** We still use functools.partial inside. We just improve the typings.

#### **Generics**

One more problem is generics support in functools.partial. Here's the comparison:

```
from functools import partial
from typing import List, TypeVar
T = TypeVar('T')x: List[int]
def some_function(first: List[T], second: int) \rightarrow T:
    return first[second]
reveal_type(partial(some_function, x))
# \Rightarrow functools.partial[T`-1]
# \Rightarrow Which is broken!
```
And our solution works fine:

```
from returns.curry import partial
reveal_type(partial(some_function, x))
# \Rightarrow def (second: builtins.int) -> builtins.int*
```
We also work with complex generic with multiple arguments or with multiple generics.

The only known problem is that passing explicit generic like  $[1, 2, 3]$  will resolve in List $[Any]$ . Because mypy won't be able to infer this type for some reason.

The reasonable work-around is to pass annotated variables like in the example above.

#### **Types and Instances**

We can also work with types and instances. Because they are callable too!

```
from returns.curry import partial
class Test(object):
    def __init__(self, arg: int) -> None:
        self.arg = arg
    def \_\_call \_\_ (self, other: int) \rightarrow int:return self.arg + other
reveal_type(partial(Test, 1)) # N: Revealed type is 'def () -> ex.Test'
reveal_type(partial(Test(1), 1)) # N: Revealed type is 'def () -> builtins.int'
```
No differences with regular callables at all.

#### **Overloads**

We also support working with @overload definitions. It also looks the same way:

```
from typing import overload
from returns.curry import partial
@overload
def test(a: int, b: str) \rightarrow str:
    ...
@overload
def test(a: int) -> int:
    ...
@overload
def test(a: str) \rightarrow None: # won't match!
    ...
def test(a, b=None):
    ...
reveal_type(partial(test, 1)) # N: Revealed type is 'Overload(def (b: builtins.str) \rightarrow˓→builtins.str, def () -> builtins.int)'
```
From this return type you can see that we work with all matching cases and discriminate unmatching ones.

# **9.17.2 @curry**

curry allows to provide only a subset of arguments to a function. And it won't be called until all the required arguments are provided.

In contrast to partial which works on the calling stage, @curry works best when defining a new function.

```
>>> from returns.curry import curry
>>> @curry
... def function(first: int, second: str) -> bool:
... return len(second) > first
>>> assert function(1)('a') is False
>>> assert function(1, 'a') is False
>>> assert function(2)('abc') is True
>>> assert function(2, 'abc') is True
```
Take a note, that providing invalid arguments will raise TypeError:

```
\gg function(1, 2, 3)
Traceback (most recent call last):
  ...
TypeError: too many positional arguments
>>> function(a=1)
Traceback (most recent call last):
  ...
TypeError: got an unexpected keyword argument 'a'
```
This is really helpful when working with .apply() method of containers.

**Warning:** We recommend using *[partial](#page-245-0)* instead of @curry when possible because it's much faster.

### **Typing**

@curry functions are also fully typed with our custom mypy plugin.

Let's see how types do look like for a curried function:

```
>>> from returns.curry import curry
>>> @curry
... def zero(a: int, b: float, *, kw: bool) \rightarrow str:
... return str(a - b) if kw else ''
>>> assert zero(1)(0.3)(kw=True == '0.7'
>>> assert zero(1)(0.3, kw=False) == ''
# If we will reveal the type it would be quite big:
reveal_type(zero)
```

```
# Overload(
# def (a: builtins.int) -> Overload(
# def (b: builtins.float, *, kw: builtins.bool) -> builtins.str,
# def (b: builtins.float) -> def (*, kw: builtins.bool) -> builtins.str
# ),
# def (a: builtins.int, b: builtins.float) -> def (*, kw: builtins.bool)
# -> builtins.str,
# def (a: builtins.int, b: builtins.float, *, kw: builtins.bool)
# -> builtins.str
# )
```
It reveals to us that there are 4 possible way to call this function. And we type all of them with [overload](https://mypy.readthedocs.io/en/stable/more_types.html#function-overloading) type.

When you provide any arguments, you discriminate some overloads and choose more specific path:

```
reveal_type(zero(1, 2.0))
# By providing this set of arguments we have chosen this path:
#
# def (a: builtins.int, b: builtins.float) -> def (*, kw: builtins.bool)
# \rightarrow builtins.str.
#
# And the revealed type would be:
#
# def (*, kw: builtins.bool) -> builtins.str
#
```
It works with functions, instance, class, and static methods, including generics. See Limitations in the API Reference.

# **9.17.3 FAQ**

#### **Why don't you support** *\** **and** *\*\** **arguments?**

When you use partial(some, \*my\_args) or partial(some, \*\*my\_args) or both of them at the same time, we fallback to the default return type. The same happens with curry. Why?

There are several problems:

- Because mypy cannot not infer what arguments are there inside this my\_args variable
- Because curry cannot know when to stop accepting \*args and \*\*kwargs
- And there are possibly other problems!

Our advice is not to use \*args and \*kwargs with partial and curry.

But, it is still possible, but in this case we will fallback to Any.

# **9.17.4 Further reading**

- [functools.partial](https://docs.python.org/3/library/functools.html#functools.partial)
- [Currying](https://en.wikipedia.org/wiki/Currying)
- [@curry decorator](https://stackoverflow.com/questions/9458271/currying-decorator-in-python)

# **9.17.5 API Reference**

### <span id="page-249-0"></span>partial(*func*, *\*args*, *\*\*kwargs*)

Typed partial application.

It is just a functools.partial wrapper with better typing support.

We use a custom mypy plugin to make sure types are correct. Otherwise, it is currently impossible to properly type this function.

```
>>> from returns.curry import partial
>>> def sum_two_numbers(first: int, second: int) -> int:
... return first + second
>>> sum_with_ten = partial(sum_two_numbers, 10)
\gg assert sum_with_ten(2) == 12
\gg assert sum_with_ten(-5) == 5
```
**See also:**

• <https://docs.python.org/3/library/functools.html#functools.partial>

#### **Parameters**

- func  $(Callable[...,-$  ReturnType]) –
- $args (Any)$  –
- kwargs  $(\text{Any})$  –

**Return type** Callable[..., ~\_ReturnType]

#### curry(*function*)

Typed currying decorator.

Currying is a conception from functional languages that does partial applying. That means that if we pass one argument in a function that gets 2 or more arguments, we'll get a new function that remembers all previously passed arguments. Then we can pass remaining arguments, and the function will be executed.

 $partial()$  function does a similar thing, but it does partial application exactly once. curry is a bit smarter and will do partial application until enough arguments passed.

If wrong arguments are passed, TypeError will be raised immediately.

We use a custom mypy plugin to make sure types are correct. Otherwise, it is currently impossible to properly type this function.

```
>>> from returns.curry import curry
>>> @curry
... def divide(number: int, by: int) -> float:
... return number / by
\gg divide(1) # doesn't call the func and remembers arguments
<function divide at ...>
>>> assert divide(1)(by=10) == 0.1 # calls the func when possible
>>> assert divide(1)(10) == 0.1 # calls the func when possible
\gg assert divide(1, by=10) == 0.1 # or call the func like always
```
Here are several examples with wrong arguments:

```
>>> divide(1, 2, 3)
Traceback (most recent call last):
  ...
TypeError: too many positional arguments
>>> divide(a=1)
Traceback (most recent call last):
  ...
TypeError: got an unexpected keyword argument 'a'
```
Limitations:

- It is kinda slow. Like 100 times slower than a regular function call.
- It does not work with several builtins like str, int, and possibly other C defined callables
- \*args and \*\*kwargs are not supported and we use Any as a fallback
- Support of arguments with default values is very limited, because we cannot be totally sure which case we are using: with the default value or without it, be careful
- We use a custom mypy plugin to make types correct, otherwise, it is currently impossible
- It might not work as expected with curried Klass().method, it might generate invalid method signature (looks like a bug in mypy)
- It is probably a bad idea to curry a function with lots of arguments, because you will end up with lots of overload functions, that you won't be able to understand. It might also be slow during the typecheck
- Currying of \_\_init\_\_ does not work because of the bug in mypy: [https://github.com/python/mypy/issues/](https://github.com/python/mypy/issues/8801) [8801](https://github.com/python/mypy/issues/8801)

We expect people to use this tool responsibly when they know that they are doing.

#### **See also:**

- <https://en.wikipedia.org/wiki/Currying>
- <https://stackoverflow.com/questions/218025/>

```
Parameters function (Callable[..., ~ ReturnType]) –
Return type Callable[..., ~_ReturnType]
```
# **9.18 Primitive types**

We have several utility types that we use for our containers, that can also help end users as well.

### **9.18.1 Fold**

You can use all power of declarative loops in your app with Fold.

```
>>> from returns.iterables import Fold
>>> from returns.io import IO
\gg items = [IO(1), IO(2), IO(3)]
>>> assert Fold.loop(
... items,
\ldots IO(''),
... lambda num: lambda text: text + str(num),
\ldots ) == IO('123')
```
There are also other helpful methods as well. See returns. iterables. AbstractFold.

We also ship [AbstractFold](#page-252-0), where you can change how loop (or any other) method works. For example, for performance reasons.

Let's say you have a big number of [RequiresContext](#page-157-0) instances and you want to do the same thing string concatenation we have shown above.

You might face recursion problems with it:

```
>>> import sys
>>> from returns.context import Reader
>>> from returns.iterables import Fold
>>> items = [Reader.from_value(num) for num in range(sys.getrecursionlimit())]
>>> Fold.loop(items, Reader.from_value(0), lambda x: lambda y: x + y)(...)
Traceback (most recent call last):
  ...
RecursionError: maximum recursion depth exceeded in comparison
```
So, let's change how it works for this specific type:

```
>>> from returns.iterables import AbstractFold
>>> class ContextAwareFold(AbstractFold):
... @classmethod
... def _loop(cls, iterable, acc, function, concat, deps=None):
... wrapped = acc.from_value(function)
... for current in iterable:
... assert isinstance(current, Reader)
... acc = Reader.from_value(concat(current, acc, wrapped)(deps))
... return acc
```
Note: Don't forget to add typing annotations to your real code! This is just an example.
And now let's test that it works without recursion:

```
>>> items = [Reader.from_value(num) for num in range(sys.getrecursionlimit())]
>>> assert ContextAwareFold.loop(
... items, Reader.from_value(0), lambda x: lambda y: x + y,
\ldots )(...) == sum(range(sys.getrecursionlimit()))
```
And no error will be produced! We now don't use recursion inside. Consider this way of doing things as a respected hack.

### **9.18.2 Immutable**

This class is useful when you need to make some instances immutable (like *[our containers are immutable](#page-30-0)*).

### **9.18.3 API Reference**

#### **Iterables**

#### <span id="page-252-0"></span>class AbstractFold

Bases: object

A collection of different helpers to write declarative Iterable actions.

Allows to work with iterables.

#### **Implementation**

AbstractFold and Fold types are special. They have double definition for each method: public and protected ones. Why?

Because you cannot override @kinded method due to a mypy bug. So, there are two opportunities for us here:

- 1. Declare all method as @final and do not allow to change anything
- 2. Use delegation to protected unkinded methods

We have chosen the second way! Here's how it works:

- 1. Public methods are @kinded for better typing and cannot be overridden
- 2. Protected methods are unkinded and can be overridden in subtyping

Now, if you need to make a change into our implementation, then you can subclass Fold or AbstractFold and then change an implementation of any unkinded protected method.

#### classmethod loop(*iterable*, *acc*, *function*)

Allows to make declarative loops for any ApplicativeN subtypes.

Quick example:

```
>>> from typing import Callable
>>> from returns.maybe import Some
>>> from returns.iterables import Fold
>>> def sum_two(first: int) -> Callable[[int], int]:
... return lambda second: first + second
```
(continues on next page)

(continued from previous page)

```
>>> assert Fold.loop(
... [Some(1), Some(2), Some(3)],
... Some(10),
... sum_two,
\ldots ) == Some(16)
```
Looks like foldl in some other languages with some more specifics. See: [https://philipschwarz.dev/](https://philipschwarz.dev/fpilluminated/?page_id=348#bwg3/137) [fpilluminated/?page\\_id=348#bwg3/137](https://philipschwarz.dev/fpilluminated/?page_id=348#bwg3/137)

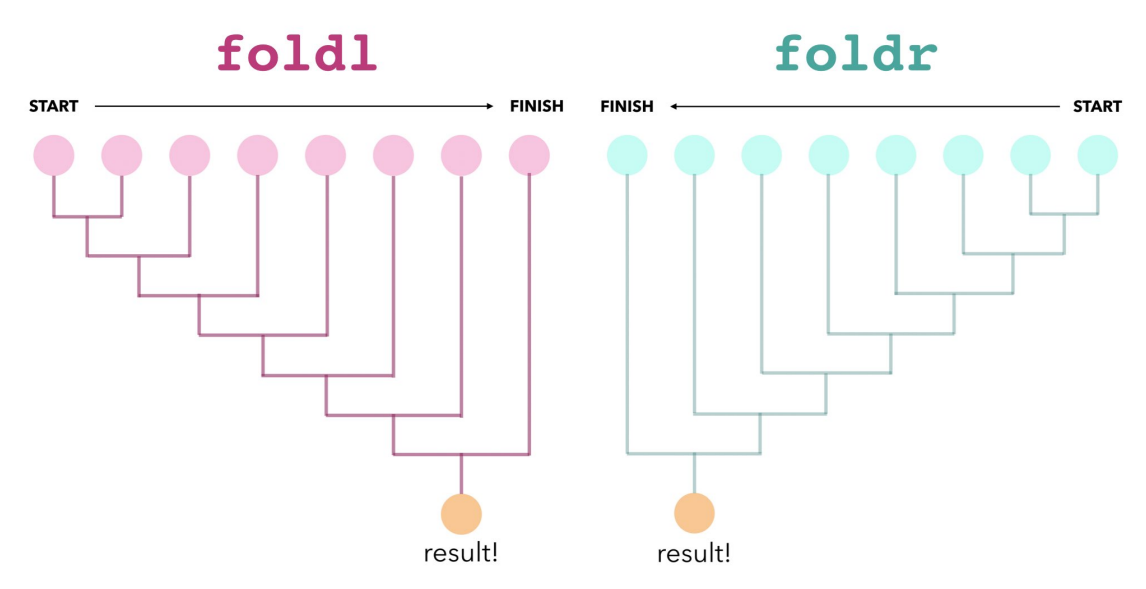

Is also quite similar to reduce.

Public interface for  $\_\$ loop method. Cannot be modified directly.

#### **Parameters**

- iterable (Iterable[[KindN](#page-39-0)[~\_ApplicativeKind, ~\_FirstType, ~\_SecondType, ~\_Third-Type]]) –
- acc ([KindN](#page-39-0)[ $\sim$ \_ApplicativeKind,  $\sim$ \_UpdatedType,  $\sim$ \_SecondType,  $\sim$ \_ThirdType]) –
- function (Callable[[~\_FirstType], Callable[[~\_UpdatedType], ~\_UpdatedType]]) –
- Return type [KindN](#page-39-0)[~\_ApplicativeKind, ~\_UpdatedType, ~\_SecondType, ~\_ThirdType]

#### <span id="page-253-0"></span>classmethod collect(*iterable*, *acc*)

Transforms an iterable of containers into a single container.

Quick example for regular containers:

```
>>> from returns.io import IO
>>> from returns.iterables import Fold
>>> items = [IO(1), IO(2)]
\gg assert Fold.collect(items, IO(())) == IO((1, 2))
```
If container can have failed values, then this strategy fails on any existing failed like type.

It is enough to have even a single failed value in iterable for this type to convert the whole operation result to be a failure. Let's see how it works:

```
>>> from returns.result import Success, Failure
>>> from returns.iterables import Fold
\gg empty = []
\gg all_success = [Success(1), Success(2), Success(3)]
\gg has failure = [Success(1), Failure('a'), Success(3)]
>>> all_failures = [Failure('a'), Failure('b')]
\gg acc = Success(()) # empty tuple
>>> assert Fold.collect(empty, acc) == Success(())
\gg assert Fold.collect(all_success, acc) == Success((1, 2, 3))
>>> assert Fold.collect(has_failure, acc) == Failure('a')
>>> assert Fold.collect(all_failures, acc) == Failure('a')
```
If that's now what you need, check out  $collect\_all()$  to force collect all non-failed values.

Public interface for \_collect method. Cannot be modified directly.

#### **Parameters**

–

- iterable (Iterable[[KindN](#page-39-0)[~\_ApplicativeKind, ~\_FirstType, ~\_SecondType, ~\_Third- $Type]]$ ) –
- acc ([KindN](#page-39-0)[~ ApplicativeKind, Tuple[~ FirstType, ...], ~ SecondType, ~ ThirdType])

**Return type** [KindN](#page-39-0)[~\_ApplicativeKind, Tuple[~\_FirstType, ...], ~\_SecondType, ~\_Third-Type]

#### <span id="page-254-0"></span>classmethod collect\_all(*iterable*, *acc*)

Transforms an iterable of containers into a single container.

This method only works with FailableN subtypes, not just any ApplicativeN like [collect\(\)](#page-253-0).

Strategy to extract all successful values even if there are failed values.

If there's at least one successful value and any amount of failed values, we will still return all collected successful values.

We can return failed value for this strategy only in a single case: when default element is a failed value.

Let's see how it works:

```
>>> from returns.result import Success, Failure
>>> from returns.iterables import Fold
\gg empty = \lceil\gg all_success = [Success(1), Success(2), Success(3)]
\gg has failure = [Success(1), Failure('a'), Success(3)]
>>> all_failures = [Failure('a'), Failure('b')]
\gg acc = Success(()) # empty tuple
\gg assert Fold.collect_all(empty, acc) == Success(())
>>> assert Fold.collect_all(all_success, acc) == Success((1, 2, 3))
\gg assert Fold.collect_all(has_failure, acc) == Success((1, 3))
>>> assert Fold.collect_all(all_failures, acc) == Success(())
>>> assert Fold.collect_all(empty, Failure('c')) == Failure('c')
```
If that's now what you need, check out  $collect()$  to collect only successful values and fail on any failed ones.

Public interface for \_collect\_all method. Cannot be modified directly.

#### **Parameters**

- iterable (Iterable[[KindN](#page-39-0)[~\_FailableKind, ~\_FirstType, ~\_SecondType, ~\_Third- $Type]]$ ) –
- acc ([KindN](#page-39-0)[~\_FailableKind, Tuple[~\_FirstType, ...], ~\_SecondType, ~\_ThirdType]) –

Return type [KindN](#page-39-0)[~\_FailableKind, Tuple[~\_FirstType, ...], ~\_SecondType, ~\_ThirdType]

#### class Fold

Bases: [returns.iterables.AbstractFold](#page-252-0)

Concrete implementation of AbstractFold of end users.

Use it by default.

#### **Types**

#### <span id="page-255-0"></span>class Immutable

Bases: object

Helper type for objects that should be immutable.

When applied, each instance becomes immutable. Nothing can be added or deleted from it.

```
>>> from returns.primitives.types import Immutable
>>> class MyModel(Immutable):
... ...
>>> model = MyModel()
\gg model.prop = 1
Traceback (most recent call last):
   ...
returns.primitives.exceptions.ImmutableStateError
```
See [returns.primitives.container.BaseContainer](#page-31-0) for examples.

#### **Exceptions**

#### exception UnwrapFailedError(*container*)

Bases: Exception

Raised when a container can not be unwrapped into a meaningful value.

#### **Parameters** container (ForwardRef) –

#### halted\_container

#### exception ImmutableStateError

Bases: AttributeError

Raised when a container is forced to be mutated.

It is a sublclass of AttributeError for two reasons:

1. It seems kinda reasonable to expect AttributeError on attribute modification

2. It is used inside typing.py this way, we do have several typing features that requires that behaviour

See: <https://github.com/dry-python/returns/issues/394>

# **9.19 Development tooling**

## **9.19.1 Tracing Failures**

Sometimes we want to trace where the Failure has occurred in our system, returns provide a way to trace those failures. By default tracing is disabled.

The trace is accessible by [trace](#page-99-0) property that is available for Result, IOResult containers. It's basically a list containing all inspect.FrameInfo objects from the call stack when the Failure was originally created.

To enable it you can use [collect\\_traces](#page-257-0). See examples below:

You can use it as a context manager:

```
>>> from inspect import FrameInfo
>>> from returns.result import Failure, Result
>>> from returns.primitives.tracing import collect_traces
>>> def get_failure(argument: str) -> Result[str, str]:
... return Failure(argument)
>>> non_traced_failure = get_failure('Normal Failure')
>>> with collect_traces():
... traced_failure = get_failure('Traced Failure')
>>> assert non_traced_failure.trace is None
>>> assert isinstance(traced_failure.trace, list)
>>> assert all(isinstance(trace_line, FrameInfo) for trace_line in traced_failure.trace)
>>> for trace_line in traced_failure.trace:
... print(f"{trace_line.filename}:{trace_line.lineno} in `{trace_line.function}`")
...
/returns/returns/result.py:529 in `Failure`
/example_folder/example.py:5 in `get_failure`
/example_folder/example.py:1 in `<module>`
```
Or as a decorator:

>>> from inspect import FrameInfo >>> from returns.io import IOFailure, IOResult >>> from returns.result import Failure, Result >>> from returns.primitives.tracing import collect\_traces >>> @collect\_traces ... def traced\_function(value: str) -> IOResult[str, str]: ... return IOFailure(value) >>> non\_traced\_failure = Failure('Normal Failure')

(continues on next page)

```
(continued from previous page)
```

```
>>> traced_failure = traced_function('Traced Failure')
>>> assert non_traced_failure.trace is None
>>> assert isinstance(traced_failure.trace, list)
>>> assert all(isinstance(trace_line, FrameInfo) for trace_line in traced_failure.trace)
>>> for trace_line in traced_failure.trace:
... print(f"{trace_line.filename}:{trace_line.lineno} in `{trace_line.function}`")
...
/returns/returns/result.py:525 in `Failure`
/returns/returns/io.py:852 in `IOFailure`
/example_folder/example.py:7: in `traced_function`
/usr/lib/python3.8/contextlib.py:75 in `inner`
/example_folder/example.py:1 in `<module>`
```
**Warning:** Activating trace can make your program noticeably slower if it has many points where Failure is often created.

**Warning:** collect\_traces is not thread safe, beware to use it with threading!

**Warning:** Traces are meant to be used during development only.

## **9.19.2 API Reference**

```
collect\_traces() \rightarrow AbstractContextManager[None]
```
collect\_traces(*function: returns.primitives.tracing. FunctionType*)  $\rightarrow$  returns.primitives.tracing. FunctionType Context Manager/Decorator to active traces collect to the Failures.

```
>>> from inspect import FrameInfo
>>> from returns.io import IOResult
>>> from returns.result import Result
>>> from returns.primitives.tracing import collect_traces
>>> with collect_traces():
... traced_failure = Result.from_failure('Traced Failure')
>>> non_traced_failure = IOResult.from_failure('Non Traced Failure')
>>> assert non_traced_failure.trace is None
>>> assert isinstance(traced_failure.trace, list)
>>> assert all(isinstance(trace_line, FrameInfo) for trace_line in traced_failure.
˓→trace)
>>> for trace_line in traced_failure.trace:
... print(f'{trace_line.filename}:{trace_line.lineno} in `{trace_line.function}`
\hookrightarrow')
```
(continues on next page)

(continued from previous page)

```
...
/returns/returns/result.py:525 in `Failure`
/returns/returns/result.py:322 in `from_failure`
/example_folder/example.py:1 in `<module>`
```
**Parameters** function (Optional[~\_FunctionType]) –

**Return type** Union[~\_FunctionType, AbstractContextManager[None]]

## **9.20 mypy plugin**

We provide a custom mypy plugin to fix existing issues, provide new awesome features, and improve type-safety of things developers commonly use.

### **9.20.1 Installation**

You will need to install mypy separately. It is not bundled with returns.

To install any mypy plugin add it to the plugins section of the config file.

```
[mypy]
plugins =
 returns.contrib.mypy.returns_plugin
```
We recommend to always add our plugin as the first one in chain.

## **9.20.2 Configuration**

You can have a look at the suggested mypy [configuration](https://github.com/dry-python/returns/blob/master/setup.cfg) in our own repository.

You can also use [nitpick](https://wemake-python-stylegui.de/en/latest/pages/usage/integrations/nitpick.html) tool to enforce the same mypy configuration for all your projects.

We recommend to use our own setup. Add this to your pyproject.toml:

```
[tool.nitpick]
style = "https://raw.githubusercontent.com/wemake-services/wemake-python-styleguide/
˓→master/styles/mypy.toml"
```
And use flake8 to lint that configuration defined in the setup matches yours. This will allow to keep them in sync with the upstream.

## **9.20.3 Supported features**

- kind feature adds Higher Kinded Types (HKT) support
- curry feature allows to write typed curried functions
- partial feature allows to write typed partial application
- flow feature allows to write better typed functional pipelines with flow function
- pipe feature allows to write better typed functional pipelines with pipe function
- decorators allows to infer types of functions that are decorated with @safe, @maybe, @impure, etc

## **9.20.4 Further reading**

- [Mypy official docs](https://mypy.readthedocs.io/en/stable/index.html)
- [Mypy plugins docs](https://mypy.readthedocs.io/en/stable/extending_mypy.html)

## **9.20.5 API Reference**

#### **Plugin definition**

```
TYPED_DECORATORS: typing_extensions.Final = frozenset({'returns.functions.not_',
'returns.future.asyncify', 'returns.future.future', 'returns.future.future_safe',
'returns.io.impure', 'returns.io.impure_safe', 'returns.maybe.maybe',
'returns.result.safe'})
```
Set of full names of our decorators.

- TYPED\_PARTIAL\_FUNCTION: typing\_extensions.Final = 'returns.curry.partial' Used for typed partial function.
- TYPED\_CURRY\_FUNCTION: typing\_extensions.Final = 'returns.curry.curry' Used for typed curry decorator.
- TYPED\_FLOW\_FUNCTION: typing\_extensions.Final = 'returns.\_internal.pipeline.flow.flow' Used for typed flow call.
- TYPED\_PIPE\_FUNCTION: typing\_extensions.Final = 'returns.\_internal.pipeline.pipe.pipe' Used for typed pipe call.
- TYPED\_KINDN: typing\_extensions.Final = 'returns.primitives.hkt.KindN' Used for HKT emulation.

Custom mypy plugin to solve the temporary problem with python typing.

Important: we don't do anything ugly here. We only solve problems of the current typing implementation.

mypy API docs are here: [https://mypy.readthedocs.io/en/latest/extending\\_mypy.html](https://mypy.readthedocs.io/en/latest/extending_mypy.html)

We use pytest-mypy-plugins to test that it works correctly, see: <https://github.com/mkurnikov/pytest-mypy-plugins>

#### plugin(*version*)

Plugin's public API and entrypoint.

**Parameters** version (str) –

**Return type** Type[Plugin]

#### **Kind**

#### attribute\_access(*ctx*)

Ensures that attribute access to KindN is correct.

In other words:

```
from typing import TypeVar
from returns.primitives.hkt import KindN
from returns.interfaces.mappable import MappableN
_MappableType = TypeVar('_MappableType', bound=MappableN)
kind: KindN[_MappableType, int, int, int]
reveal_type(kind-map) # will work correctly!
```
**Parameters** ctx (AttributeContext) –

**Return type** Type

#### dekind(*ctx*)

Infers real type behind Kind form.

Basically, it turns Kind[IO, int] into IO[int]. The only limitation is that it works with only Instance type in the first type argument position.

So, dekind(KindN[T, int]) will fail.

**Parameters** ctx (FunctionContext) –

**Return type** Type

#### kinded\_signature(*ctx*)

Returns the internal function wrapped as Kinded [def].

Works for Kinded class when \_\_call\_\_ magic method is used. See [returns.primitives.hkt.Kinded](#page-41-0) for more information.

**Parameters** ctx (MethodSigContext) –

**Return type** CallableType

#### kinded\_call(*ctx*)

Reveals the correct return type of Kinded.\_\_call\_\_ method.

Turns -> KindN[I, t1, t2, t3] into -> I[t1, t2, t3].

Also strips unused type arguments for KindN, so:  $-$  KindN[IO, int,  $\langle$ nothing>,  $\langle$ nothing>] will be IO[int] - KindN[Result, int, str, <nothing>] will be Result[int, str]

It also processes nested KindN with recursive strategy.

See [returns.primitives.hkt.Kinded](#page-41-0) for more information.

**Parameters** ctx (MethodContext) –

**Return type** Type

#### kinded\_get\_descriptor(*ctx*)

Used to analyze @kinded method calls.

We do this due to  ${\bf \_get\_}$  descriptor magic.

```
Parameters ctx (MethodContext) –
```
#### **Return type** Type

#### **Curry**

analyze(*ctx*)

Returns proper type for curried functions.

**Parameters** ctx (FunctionContext) –

**Return type** Type

#### **Partial**

#### analyze(*ctx*)

This hook is used to make typed curring a thing in *returns* project.

This plugin is a temporary solution to the problem. It should be later replaced with the official way of doing things. One day functions will have better API and we plan to submit this plugin into mypy core plugins, so it would not be required.

Internally we just reduce the original function's argument count. And drop some of them from function's signature.

**Parameters** ctx (FunctionContext) –

**Return type** Type

#### **Flow**

#### analyze(*ctx*)

Helps to analyze flow function calls.

By default, mypy cannot infer and check this function call:

```
>>> from returns.pipeline import flow
>>> assert flow(
... 1,
\ldots lambda x: x + 1,
... lambda y: y / 2,
\ldots ) == 1.0
```
But, this plugin can! It knows all the types for all lambda functions in the pipeline. How?

- 1. We use the first passed parameter as the first argument to the first passed function
- 2. We use parameter + function to check the call and reveal types of current pipeline step
- 3. We iterate through all passed function and use previous return type as a new parameter to call current function

**Parameters** ctx (FunctionContext) –

**Return type** Type

### **Pipe**

Typing pipe functions requires several phases.

It is pretty obvious from its usage:

- 1. When we pass a sequence of functions we have to reduce the final callable type, it is require to match the callable protocol. And at this point we also kinda try to check that all pipeline functions do match, but this is impossible to do 100% correctly at this point, because generic functions don't have a type argument to infer the final result
- 2. When we call the function, we need to check for two things. First, we check that passed argument fits our instance requirement. Second, we check that pipeline functions match. Now we have all arguments to do the real inference.
- 3. We also need to fix generic in method signature. It might be broken, because we add new generic arguments and return type. So, it is safe to reattach generic back to the function.

Here's when it works:

```
>>> from returns.pipeline import pipe
>>> def first(arg: int) -> bool:
\ldots return arg > 0
>>> def second(arg: bool) -> str:
... return 'bigger' if arg else 'not bigger'
>>> pipeline = pipe(first, second) # `analyzed` is called
>>> assert pipeline(1) == 'bigger' # 'signature and 'infer' are called
\gg assert pipeline(0) == 'not bigger' # `signature and `infer` again
```
analyze(*ctx*)

This hook helps when we create the pipeline from sequence of funcs.

**Parameters** ctx (FunctionContext) –

**Return type** Type

### infer(*ctx*)

This hook helps when we finally call the created pipeline.

**Parameters** ctx (MethodContext) –

**Return type** Type

#### signature(*ctx*)

Helps to fix generics in method signature.

**Parameters** ctx (MethodSigContext) –

#### **Return type** CallableType

#### **Decorators**

#### analyze(*sym*)

Changes a type of a decorator.

This problem appears when we try to change the return type of the function. However, currently it is impossible due to this bug: <https://github.com/python/mypy/issues/3157>

It uses the passed function to copy its type. We only copy arguments and return type is defined by type annotations.

**Parameters** sym (Optional[SymbolTableNode]) –

**Return type** Callable[[FunctionContext], Type]

# **9.21 pytest plugin**

We use special pytest plugin to improve the testing side of this project.

For example: it is a popular request to ensure that your container does have its error pass handled. Because otherwise, developers might forget to do it properly. It is impossible to fix with types, but is really simple to check with tests.

### **9.21.1 Installation**

You will need to install pytest separately.

### **9.21.2 Usage**

There's no need to install anything special. pytest will automatically find and use this plugin.

To use it in your tests, request returns fixture like so:

```
def test_my_container(returns):
```
#### **assert\_equal**

...

We have a special helper to compare containers' equality.

It might be an easy task for two Result or Maybe containers, but it is not very easy for two ReaderResult or FutureResult instances.

Take a look:

```
>>> from returns.result import Result
>>> from returns.context import Reader
>>> assert Result.from_value(1) == Result.from_value(1)
\gg> Reader.from_value(1) == Reader.from_value(1)
False
```
So, we can use [assert\\_equal\(\)](#page-266-0) or returns.assert\_equal method from our pytest fixture:

```
>>> from returns.result import Success
>>> from returns.context import Reader
>>> from returns.contrib.pytest import ReturnsAsserts
>>> def test_container_equality(returns: ReturnsAsserts):
... returns.assert_equal(Success(1), Success(1))
... returns.assert_equal(Reader.from_value(1), Reader.from_value(1))
>>> # We only run these tests manually, because it is a doc example:
>>> returns_fixture = getfixture('returns')
>>> test_container_equality(returns_fixture)
```
#### **is\_error\_handled**

The first helper we define is is\_error\_handled function. It tests that containers do handle error track.

```
>>> from returns.result import Failure, Success
>>> from returns.contrib.pytest import ReturnsAsserts
>>> def test_error_handled(returns: ReturnsAsserts):
... assert not returns.is_error_handled(Failure(1))
... assert returns.is_error_handled(
... Failure(1).lash(lambda _: Success('default value')),
... )
>>> # We only run these tests manually, because it is a doc example:
>>> returns_fixture = getfixture('returns')
>>> test_error_handled(returns_fixture)
```
We recommend to unit test big chunks of code this way. This is helpful for big pipelines where you need at least one error handling at the very end.

This is how it works internally:

- Methods like fix and lash mark errors inside the container as handled
- Methods like map and alt just copies the error handling state from the old container to a new one, so there's no need to re-handle the error after these methods
- Methods like bind create new containers with unhandled errors

**Note:** We use monkeypathing of containers inside tests to make this check possible. They are still purely functional inside. It does not affect production code.

#### **assert\_trace**

Sometimes we have to know if a container is created correctly in a specific point of our flow.

assert\_trace helps us to check exactly this by identifying when a container is created and looking for the desired function.

```
>>> from returns.result import Result, Success, Failure
>>> from returns.contrib.pytest import ReturnsAsserts
>>> def desired_function(arg: str) -> Result[int, str]:
... if arg.isnumeric():
... return Success(int(arg))
... return Failure('"{0}" is not a number'.format(arg))
>>> def test_if_failure_is_created_at_convert_function(
... returns: ReturnsAsserts,
... ):
... with returns.assert_trace(Failure, desired_function):
... Success('not a number').bind(desired_function)
>>> def test_if_success_is_created_at_convert_function(
... returns: ReturnsAsserts,
... ):
... with returns.assert_trace(Success, desired_function):
... Success('42').bind(desired_function)
>>> # We only run these tests manually, because it is a doc example:
>>> returns_fixture = getfixture('returns')
>>> test_if_failure_is_created_at_convert_function(returns_fixture)
>>> test_if_success_is_created_at_convert_function(returns_fixture)
```
#### **markers**

We also ship a bunch of pre-defined markers with returns:

• returns\_lawful is used to mark all tests generated by our *[hypothesis plugin](#page-266-1)*

## **9.21.3 Further reading**

• [pytest docs](https://docs.pytest.org/en/latest/contents.html)

## **9.21.4 API Reference**

#### <span id="page-265-0"></span>class ReturnsAsserts

Bases: object

Class with helpers assertions to check containers.

assert\_equal(*first*, *second*, *\**, *deps=None*, *backend='asyncio'*) Can compare two containers even with extra calling and awaiting.

```
Parameters backend (str) –
```
#### **Return type** None

is\_error\_handled(*container*) Ensures that container has its error handled in the end.

#### **Return type** bool

assert\_trace(*trace\_type*, *function\_to\_search*)

Ensures that a given function was called during execution.

Use it to determine where the failure happened.

#### **Parameters**

- trace\_type  $(\sim$ \_ReturnsResultType) –
- function\_to\_search  $(\sim$ \_FunctionType) –

#### **Return type** Iterator[None]

#### returns(*\_patch\_containers*)

Returns our own class with helpers assertions to check containers.

#### **Return type** [ReturnsAsserts](#page-265-0)

#### pytest\_configure(*config*)

Hook to be executed on import.

We use it define custom markers.

#### **Return type** None

<span id="page-266-0"></span>assert\_equal(*first*, *second*, *\**, *deps=None*, *backend='asyncio'*)

Custom assert function to compare two any containers.

The important note here is that this assert should probably used in tests. Not real application code.

It will call all Reader based containers and await all Future based ones.

It also works recursively. For example, ReaderFutureResult will be called and then awaited.

You can specify different dependencies to call your containers. And different backends to await then using anyio.

By the way, anyio should be installed separately.

**Parameters** backend (str) –

**Return type** None

# <span id="page-266-1"></span>**9.22 hypothesis plugin**

We provide several extra features for Hypothesis users. And encourage to use it together with returns.

## **9.22.1 Installation**

You will need to install hypothesis separately. It is not bundled with returns.

We also require anyio package for this plugin to work with async laws.

## **9.22.2 hypothesis entrypoint**

We support a hypothesis entrypoint that is executed on hypothesis import.

There we are regestering all our containers as strategies. So, you don't have to. Example:

```
from returns.result import Result
from hypothesis import strategies as st
assert st.from_type(Result).example()
```
This is a convenience thing only.

## **9.22.3 strategy\_from\_container**

We provide a utility function to create hypothesis strategy from any container.

You can use it to easily register your own containers.

```
from hypothesis import strategies as st
from returns.contrib.hypothesis.containers import strategy_from_container
st.register_type_strategy(
   YourContainerClass,
    strategy_from_container(YourContainerClass),
)
```
You can also pass use\_init keyword argument if you wish to use \_\_init\_ method to instantiate your containers. Turned off by default. Example:

```
st.register_type_strategy(
   YourContainerClass,
    strategy_from_container(YourContainerClass, use_init=True),
)
```
Or you can write your own hypothesis strategy. It is also fine.

## **9.22.4 check\_all\_laws**

We also provide a very powerful mechanism of checking defined container laws. It works in a combitation with "Laws as Values" feature we provide in the core.

```
from returns.contrib.hypothesis.laws import check_all_laws
from your.module import YourCustomContainer
```
check\_all\_laws(YourCustomContainer)

This one line of code will generate ~100 tests for all defined law in both YourCustomContainer and all its super types, including our internal ones.

We also provide a way to configure the checking process with settings\_kwargs:

```
check_all_laws(YourCustomContainer, settings_kwargs={'max_examples': 500})
```
This will increase the number of generated test to 500. We support all kwargs from @settings, see [@settings docs.](https://hypothesis.readthedocs.io/en/latest/settings.html)

You can also change how hypothesis creates instances of your container. By default, we use .from\_value, . from\_optional, and .from\_failure if we are able to find them.

But, you can also pass types without these methods, but with \_\_init\_\_ defined:

```
from typing import Callable, TypeVar
from typing_extensions import final
from returns.interfaces.mappable import Mappable1
from returns.primitives.container import BaseContainer
from returns.primitives.hkt import SupportsKind1
_ValueType = TypeVar('_ValueType')
_NewValueType = TypeVar('_NewValueType')
@final
class Number(
   BaseContainer,
    SupportsKind1['Number', _ValueType],
   Mappable1[_ValueType],
):
   def __init__(self, inner_value: _ValueType) -> None:
        super().__init__(inner_value)
    def map(
        self,
        function: Callable[[_ValueType], _NewValueType],
   ) -> 'Number[_NewValueType]':
        return Number(function(self._inner_value))
# We want to allow ``__init__`` method to be used:
check_all_laws(Number, use_init=True)
```
As you see, we don't support any from methods here. But, \_\_init\_\_ would be used to generate values thanks to use\_init=True.

By default, we don't allow to use \_\_init\_\_, because there are different complex types like Future, ReaderFutureResult, etc that have complex \_\_init\_\_ signatures. And we don't want to mess with them.

**Warning::** Checking laws is not compatible with pytest-xdist, because we use a lot of global mutable state there. Please, use returns\_lawful marker to exclude them from pytest-xdist execution plan.

## **9.22.5 Further reading**

• [Projects Extending hypothesis](https://hypothesis.readthedocs.io/en/latest/strategies.html)

## **9.22.6 API Reference**

#### **Types we have already registered for you**

Used to register all our types as hypothesis strategies.

See: <https://hypothesis.readthedocs.io/en/latest/strategies.html>

But, beware that we only register concrete types here, interfaces won't be registered!

```
REGISTERED_TYPES: Sequence[Type[returns.primitives.laws.Lawful]] = (<class
'returns.result.Result'>, <class 'returns.maybe.Maybe'>, <class 'returns.io.IO'>, <class
'returns.io.IOResult'>, <class 'returns.future.Future'>, <class
'returns.future.FutureResult'>, <class
'returns.context.requires_context.RequiresContext'>, <class
'returns.context.requires_context_result.RequiresContextResult'>, <class
'returns.context.requires_context_ioresult.RequiresContextIOResult'>, <class
'returns.context.requires_context_future_result.RequiresContextFutureResult'>)
    Our types that we register in hypothesis to be working with st.from_type
```
#### **DSL to register custom containers**

```
strategy_from_container(container_type, *, use_init=False)
     Creates a strategy from a container type.
```
Basically, containers should not support \_\_init\_\_ even when they have one. Because, that can be very complex: for example FutureResult requires Awaitable[Result[a, b]] as an \_\_init\_\_ value.

But, custom containers pass use\_init if they are not an instance of ApplicativeN and do not have a working .from\_value method. For example, pure MappableN can do that.

We also try to resolve generic arguments. So, Result [\_ValueType, Exception] will produce any value for success cases and only exceptions for failure cases.

#### **Parameters**

- container\_type (Type[ForwardRef]) –
- use\_init  $(bool)$  –

**Return type** Callable[[type], SearchStrategy]

#### **DSL to define laws**

#### law\_definition

alias of staticmethod

#### <span id="page-269-0"></span>class Law(*function*)

Bases: [returns.primitives.types.Immutable](#page-255-0)

Base class for all laws. Does not have an attached signature.

Should not be used directly. Use Law1, Law2 or Law3 instead.

### definition

Function used to define this law.

#### property name: str

Returns a name of the given law. Basically a name of the function.

#### **Return type** str

#### class Law1(*function*)

Bases: [returns.primitives.laws.Law](#page-269-0), Generic[returns.primitives.laws.\_TypeArgType1, returns.primitives.laws.\_ReturnType]

Law definition for functions with a single argument.

**Parameters** function (Callable[[~\_TypeArgType1], ~\_ReturnType]) –

#### definition

Function used to define this law.

#### class Law2(*function*)

```
Bases: returns.primitives.laws.Law, Generic[returns.primitives.laws._TypeArgType1,
returns.primitives.laws._TypeArgType2, returns.primitives.laws._ReturnType]
```
Law definition for functions with two arguments.

**Parameters function** (Callable[[~\_TypeArgType1, ~\_TypeArgType2], ~\_ReturnType]) –

#### definition

Function used to define this law.

#### class Law3(*function*)

Bases: [returns.primitives.laws.Law](#page-269-0), Generic[returns.primitives.laws.\_TypeArgType1, returns.primitives.laws.\_TypeArgType2, returns.primitives.laws.\_TypeArgType3, returns. primitives.laws.\_ReturnType]

Law definition for functions with three argument.

```
Parameters function (Callable[[~_TypeArgType1, ~_TypeArgType2, ~_TypeArgType3], ~_ Re-
   turnType]) –
```
#### definition

Function used to define this law.

#### <span id="page-270-0"></span>class Lawful(*\*args*, *\*\*kwds*)

Bases: Generic[returns.primitives.laws.\_Caps]

Base class for all lawful classes.

Allows to smartly collect all defined laws from all parent classes.

#### classmethod laws()

Collects all laws from all parent classes.

Algorithm:

- 1. First, we collect all unique parents in \_\_mro\_\_
- 2. Then we get the laws definition from each of them
- 3. Then we structure them in a type: its\_laws way

**Return type** Dict[Type[[Lawful](#page-270-0)], Sequence[[Law](#page-269-0)]]

#### class LawSpecDef

Bases: object

Base class for all collection of laws aka LawSpecs.

#### **Plugin internals**

```
check_all_laws(container_type, *, settings_kwargs=None, use_init=False)
     Function to check all defined mathematical laws in a specified container.
```
Should be used like so:

```
from returns.contrib.hypothesis.laws import check_all_laws
from returns.io import IO
```
check\_all\_laws(IO)

You can also pass different hypothesis settings inside:

```
check_all_laws(IO, {'max_examples': 100})
```
**Note:** Cannot be used inside doctests because of the magic we use inside.

#### **See also:**

- <https://sobolevn.me/2021/02/make-tests-a-part-of-your-app>
- <https://mmhaskell.com/blog/2017/3/13/obey-the-type-laws>

#### **Parameters**

- container\_type  $(Type[Lawful]) (Type[Lawful]) (Type[Lawful]) -$
- settings\_kwargs (Optional[Dict[str, Any]]) –
- use\_init (bool) –
- **Return type** None

#### container\_strategies(*container\_type*, *\**, *settings*)

Registers all types inside a container to resolve to a correct strategy.

For example, let's say we have Result type. It is a subtype of ContainerN, MappableN, BindableN, etc. When we check this type, we need MappableN to resolve to Result.

Can be used independently from other functions.

**Parameters**

- container\_type (Type[[Lawful](#page-270-0)]) -
- settings (\_Settings) –

**Return type** Iterator[None]

maybe\_register\_container(*container\_type*, *\**, *use\_init*)

Temporary registers a container if it is not registered yet.

#### **Parameters**

- container\_type  $(Type[Lawful]) (Type[Lawful]) (Type[Lawful]) -$
- use\_init (bool) –

#### **Return type** Iterator[None]

#### pure\_functions()

Context manager to resolve all Callable as pure functions.

It is not a default in hypothesis.

#### **Return type** Iterator[None]

#### type\_vars()

Our custom TypeVar handling.

There are several noticeable differences:

- 1. We add mutable types to the tests: like list and dict
- 2. We ensure that values inside strategies are self-equal, for example, nan does not work for us

**Return type** Iterator[None]

# **9.23 Version history**

We follow Semantic Versions since the 1.0.0 release. Versions before 1.0.0 are 0Ver-based: incremental in minor, bugfixes only are patches. See [0Ver.](https://0ver.org/)

## **9.23.1 0.17.0**

#### **Features**

- Enables Pattern Matching support for Result containers
- Enables Pattern Matching support for Maybe container
- Enables Pattern Matching support for IOResult container
- Improves hypothesis plugin, now we detect when type cannot be constructed and give a clear error message

## **9.23.2 0.16.0**

- Makes \_Nothing a singleton
- Refactor flow function to be faster

#### **Bugfixes**

• Fixes that assert\_trace was not catching containers from @safe-wrapped functions

#### **Misc**

• Fixes typos in documentation

## **9.23.3 0.15.0 aka The initial HKT release**

- Adds Higher Kinded Types partial support
- **Breaking**: drops python3.6 support
- **Breaking**: makes our mypy plugin not optional, but required!
- **Breaking**: changes all RequiresContext-based type arguments order, previously we used to specify \_EnvType as the first type argument, now it is the last one. This is done to respect new HKT rules
- **Breaking**: renames . rescue to . lash
- **Breaking**: removes all old interfaces from primitives/interfaces.py, use new typeclasses instead
- **Breaking**: Maybe is fully reworked to be lawful
- **Breaking**: removes value\_or pointfree method, because it is impossible to express with HKT
- **Breaking**: removes .value\_or, .unwrap, and .failure methods from FutureResult and RequiresContext-based types, because we do require these methods to raise an exception on failure, but these methods were lazy and did not raise the required exception
- **Breaking**: changes how is\_successful is typed: now we allow any Unwrappable interface instances there, including custom ones
- **Breaking**: changes UnwrapFailedError constructor, now it does accept an Unwrappable instance instead of a BaseContainer
- **Breaking**: removes .fix method from all containers, also removes fix pointfree function
- **Breaking**: Removes coalesce function, because it is impossible to properly type it
- **Breaking**: Removes all Context\* based types with .ask() method, use new .ask() methods on the Readerbased containers
- **Breaking**: Now Future and FutureResult can be awaited multiple times
- **Breaking**: Removes .unify() method from several containers, use unify() pointfree function instead
- **Breaking**: Removes .from\_iterable method from all containers, instead adds better iterables support, we now have returns.iterables module with Fold helper
- **Breaking**: Renames property empty to no\_args of all RequiresContext-based classes
- Adds new public interfaces: see returns.interfaces
- Adds methods package with several helpful things inside
- Adds FutureSuccess and FutureFailure unit functions to be similar to Result and IOResult
- Adds .swap method to Result, IOResult, FutureResult, and other result based containers
- Adds .modify\_env method to all RequiresContext\* types
- Adds .rescue to Maybe
- Adds .equals methods to types that can be compared directly: Result, Maybe, IO, IOResult
- Adds missing from\_requires\_context\_future\_result to RequiresContext
- Adds .from\_optional and .bind\_optional to Maybe container
- Adds \_\_slots\_\_ to UnwrapFailedError with halted\_container
- Changes flatten to work with KindN and any possible container
- Adds a helper to test traces to our pytest plugin
- Adds cond function to pointfree and methods packages
- Adds compose\_result HKT method and pointfree function
- Adds unify HKT pointfree function
- Adds bimap pointfree function
- Adds unwrap\_or\_failure function to methods package
- Adds collect\_trace helper function for better development experience
- Adds hypothesis integration and pre-defined "monad laws as values"
- Adds assert\_equal method to our pytest plugin

#### **Bugfixes**

- **Breaking**: fixes serious typing issue and changes how flow works
- **Breaking**: fixes serious typing issue and changes how pipe works, now it has a hard limit of 20 parameters
- Fixes that RequiresContextFutureResult was not supported by pytest plugin
- Fixes incorrect partial behaviour in an edge case, #618
- Fixes that .apply method of IOResult was working incorrectly, it was returning IOFailure(2) as a result of IOFailure(1).apply(IOFailure(2))
- Fixes bug that  $\text{safe}(\text{tap}(\dots))$  was revealing invalid types sometimes

#### **Misc**

- Adds a lot of new typetests
- Checks that now all math laws are checked for all types
- Changes docs structure, adds new Interfaces, HKT, and Methods pages
- Changed \_\_str\_\_ method in BaseContainer class to \_\_repr\_\_ method
- Adds Quickstart guide

## **9.23.4 0.14.0**

- **Breaking**: renames mypy plugin from decorator\_plugin to returns\_plugin because of a complete rewrite and lots of new features
- **Breaking**: changes @safe, @impure, impure\_safe, @maybe semantics: they do not work with async functions anymore; now you are forced to use Future and its helpers to work with async functions
- Breaking: renames Maybe.new to Maybe.from\_value. Because all our other containers support this protocol. Only Maybe was different, sorry for that!
- **Breaking**: renames . from\_success() to . from\_value(), there's no need in two separate methods
- **Breaking**: renames . from\_successful\_io() to . from\_io(), there's no need in two separate methods
- **Breaking**: renames .from\_successful\_context() to .from\_context(), there's no need in two separate methods
- **Breaking**: since we now support .apply() method, there's no more need in  $*$ \_squash converters, they are removed
- **Breaking**: renamed Instanceable to Applicative
- **Breaking**: changes .from\_io and .from\_failed\_io of IOResult to return Any instead of NoReturn unfilled type
- **Breaking**: removes .lift and .lift\_\* methods from all containers, use map\_, bind\_result, bind\_io, and other pointfree helpers instead
- **Breaking**: removes @pipeline function. It was a mistake: it does not work with mixed container types, it does not type failures properly, it does not work with IO and Future, it enforces to write imperative code in a functional codebase. Use flow instead
- Adds typed partial and curry mypy plugins!
- Adds typed flow plugin, now it can accept any number of arguments, it now also has **excellent** type inference
- Adds typed pipe plugin, now it can accept any number of arguments, it now also has good type inference
- Adds managed pipeline function that is useful for working with stateful computations
- Adds typed map\_, fix, and alt pointfree functions
- Adds typed bind\_result, bind\_io, bind\_ioresult, bind\_context, bind\_context\_result, bind\_future, bind\_async, and bind\_awaitable pointfree functions
- Adds typed bind\_async\_future and bind\_async\_future\_result pointfree functions
- Adds typed unify pointfree function
- Adds typed apply pointfree function
- Adds typed value\_or pointfree function
- Adds pytest plugin with the ability to tests error handling
- Adds Future container to easily work with async functions
- Adds FutureResult container to easily work with async function that might fail
- Adds RequiresContextFutureResult container
- Adds ReaderFutureResult alias for RequiresContextFutureResult
- Adds RequiresContextFutureResultE and ReaderFutureResultE aliases
- Adds Future, FutureResult and RequiresContextFutureResult support for all existing pointfree functions
- Adds bind\_io method to IOResult
- Adds bind\_io method to RequiresContextIOResult
- Adds or\_else method to Maybe
- Adds .from\_io and .from\_failed\_io to RequiresContextIOResult
- Syncs naming in from\_\* methods, now all parameters are named inner\_value
- Adds not\_ composition helper
- Adds flatten support for Future, FutureResult and RequiresContextFutureResult
- Adds \_\_copy\_\_ and \_\_deepcopy\_\_ magic methods to Immutable class
- Speeds up is\_successful function
- Makes all Context context helpers abstract, so you cannot create new instances of this class, also adds \_\_slots\_\_ to these classes
- Improves RequiresContext\* types with NoDeps where it is logically true

#### **Bugfixes**

- Fixes that @safe decorator was generating incorrect signatures for functions with Any
- Fixes that .rescue() of RequiresContextResult was returning Any
- Fixes that .rescue() of RequiresContextIOResult was returning Any
- Fixes that RequiresContextResult and RequiresContextIOResult were not final
- Fixes that ImmutableStateError was not a subclass of AttributeError
- Fixes that IOResult was not showing str representation of wrapped inner\_value

#### **Misc**

- Replaces pytest-asyncio with anyio plugin, now we test compatibility with any IO stack: asyncio, trio, curio
- Updates lots of dependencies
- Adds lots of new tests
- Updates lots of docs
- Removes "IO marker" name from docs in favor for "IO container", it is not special at all. Why would we call it differently?

### **9.23.5 0.13.0**

- **Breaking**: renames join to flatten, sorry!
- **Breaking**: renames box to bind and moves it to returns.pointfree
- **Breaking**: removes Maybe.rescue and Maybe.fix methods
- **Breaking**: renames io\_squash to squash\_io and moves it to returns.converters
- **Breaking**: moves all interfaces from returns.primitives.container to returns.primitives. interfaces
- Adds rescue pointfree function
- Adds ResultE alias for Result[..., Exception]
- Adds RequiresContext container and Context helper class
- Adds RequiresContext support for bind pointfree function
- Adds RequiresContext support for flatten function
- Adds RequiresContextResult container
- Adds RequiresContextResultE alias
- Adds ReaderResult and ReaderResultE aliases for RequiresContextResult[..., ..., Exception]
- Adds RequiresContextResult support for bind and rescue
- Adds RequiresContextResult support for flatten
- Adds IOResult helper to work better with IO[Result[a, b]]
- Adds IOResultE alias for IOResult[a, Exception]
- Adds IOResult support for bind
- Adds IOResult support for flatten
- Adds IOResult support for @pipeline
- Adds IOResult support for coalesce
- Adds IOResult support for is\_successful
- Adds RequiresContextIOResult container
- Adds RequiresContextIOResultE alias
- Adds ReaderIOResult and ReaderIOResultE aliases for RequiresContextIOResult[..., ..., Exception]
- Adds RequiresContextIOResult support for bind and rescue
- Adds RequiresContextIOResult support for flatten
- Adds Result.lift, Maybe.lift, RequiresContext.lift, and RequiresContextResult.lift functions in addition to IO.lift
- Adds Immutable primitive type
- Adds Unitable protocol and .from\_success() and .from\_failure() methods for all Result related classes
- Adds Instanceable protocol and .from\_value() method for IO and RequiresContext
- Adds flow function, which is similar to pipe
- Adds swap converter for Result and IOResult
- Adds squash\_context function to squash RequiresContext similar to IO

#### **Bugfixes**

- Now Success and Failure (both io and pure) return Any and not NoReturn
- Fixes how flatten works, also adds more tests and docs about Failure case
- Fixes Unwrappable type being parametrized with only one TypeVar
- Changes Success and Failure to return Any instead of NoReturn

#### **Misc**

- Updates poetry version in travis
- Improves pipe docs with lambda and Generic problem
- Improves docs in several places
- Now examples in docs tries to be docstests where possible
- Changes how tests are checked with mypy in CI

## **9.23.6 0.12.0**

#### **Features**

- **Breaking**: now @pipeline requires a container type when created: @pipeline(Result) or @pipeline(Maybe)
- Maybe and Result now has success\_type and failure\_type aliases
- Adds Result.unify utility method for better error type composition
- We now support dry-python/classes as a first-class citizen
- Adds io\_squash to squash several IO containers into one container with a tuple inside, currently works with 9 containers max at a time
- Adds untap function which does convert return type to None

#### **Bugfixes**

- Fixes that containers were not usable with multiprocessing
- Changes the inheritance order, now BaseContainer is the first child
- Fixes that Nothing had incorrect docstrings

#### **Misc**

- Now generated package is protected
- Updates poetry to 1.0

### **9.23.7 0.11.0**

#### **Features**

- **Breaking**: now pipe() does not require argument to be the first value, instead it is required to use: pipe(f1, f2, f3, f4)(value)
- **Breaking**: dropped everything from returns/\_\_init\_\_.py, because we now have quite a lot of stuff
- **Breaking**: dropped support of zero argument functions for Nothing.fix
- **Breaking**: dropped support of zero argument functions for Nothing.rescue
- Maybe now has .failure() to match the same API as Result
- Adds identity function
- Adds tap function
- Now pipe allows to pipe 8 steps
- Adds coalesce\_result and coalesce\_maybe converters

#### **Bugfixes**

• Fixes that code inside .fix and .rescue of Maybe might be called twice

#### **Misc**

- Now all methods have doctests
- Updates docs about Success and \_Success, Failure and \_Failure
- Updates docs about @pipeline
- Typechecks async functions and decorators inside typesafety/ tests

### **9.23.8 0.10.0**

- **Breaking**: python>=3.7, <=3.7.2 are not supported anymore, because of a bug inside typing module
- **Breaking**: Now bind does not change the type of an error
- **Breaking**: Now rescue does not change the type of a value
- **Breaking**: Renames map\_failure to alt
- Adds box() function with the ability to box function for direct container composition like:  $a \rightarrow$  Container[b] to Container[a] -> Container[b]
- Adds IO. lift() function to lift  $a \rightarrow a$  to IO[a]  $\rightarrow$  IO[a]
- Adds pipe() function to pipeline.py
- Adds \_\_hash\_\_() magic methods to all containers

#### **Bugfixes**

- Changes Any to NoReturn in Success and Failure
- Now all type parameters in Result, Maybe, and IO are covariant

#### **Misc**

- Massive docs rewrite
- Updates mypy version
- Updates wemake-python-styleguide and introduces nitpick
- Updates pytest-plugin-mypy, all tests now use yml

## **9.23.9 0.9.0**

#### **Features**

- Provides a bunch of primitive interfaces to write your own containers
- Adds .map\_failure() method
- Adds flatten() function to join nested containers

#### **Bugfixes**

• Fixes type of Maybe.fix and Maybe.rescue to work with both lambda: 1 and lambda \_: 1

#### **Misc**

• Improves README

## **9.23.10 0.8.0**

- Reintroduces the Maybe container, typed!
- Introduces converters from one type to another
- Adds mypy plugin to type decorators
- Complete rewrite of Result types
- Partial API change, now Success and Failure are not types, but functions
- New internal types introduced: FixableContainer and ValueUnwrapContainer

### **Bugfixes**

- Fixes issue when you could return IO container from Result.bind
- Fixes @pipeline return type

#### **Misc**

- Reapplied all types to .py files
- Improved docs about IO and Container concept
- Adds docs about container composition
- Moves from Alpha to Beta

## **9.23.11 0.7.0**

#### **Features**

- Adds IO container
- Adds unsafe module with unsafe functions
- Changes how functions are located inside the project

### **Bugfixes**

- Fixes container type in @pipeline
- Now is\_successful is public
- Now raise\_exception is public

#### **Misc**

- Changes how str() function works for container types
- Total rename to "container" in the source code

## **9.23.12 Version 0.6.0**

- safe and pipeline now supports asyncio
- is\_successful now returns Literal types if possible

## **9.23.13 Version 0.5.0**

### **Features**

- Adds compose helper function
- Adds public API to import returns
- Adds raise\_exception helper function
- Adds full traceback to .unwrap()

### **Misc**

- Updates multiple dev-dependencies, including mypy
- Now search in the docs is working again
- Relicenses this project to BSD
- Fixes copyright notice in the docs

## **9.23.14 Version 0.4.0 aka Goodbye, containers!**

### **Features**

- Moves all types to .pyi files
- Renames all classes according to new naming pattern
- **HUGE** improvement of types
- Renames fmap to map
- Renames do\_notation to pipeline, moves it to functions.py
- Renames ebind to rescue
- Renames efmap to fix
- Renames container to Container
- Removes Maybe container, since typing does not have NonNullable type

## **9.23.15 Version 0.3.1**

### **Bugfixes**

• Adds py.typed file to be PEP561 compatible

## **9.23.16 Version 0.3.0, Renamed to** returns

The project is renamed to returns and moved to dry-python org.

#### **Features**

• Adds .pyi files for all modules, to enable mypy support for 3rd party users

## **9.23.17 Version 0.2.0**

#### **Features**

- Adds Maybe container
- Adds immutability and \_\_slots\_\_ to all containers
- Adds methods to work with failures
- Adds safe decorator to convert exceptions to Result container
- Adds is\_successful() function to detect if your result is a success
- Adds failure() method to unwrap values from failed containers

#### **Bugfixes**

- Changes the type of .bind method for Success container
- Changes how equality works, so now Failure(1) != Success(1)
- Changes how new instances created on unused methods

#### **Misc**

• Improves docs

## **9.23.18 Version 0.1.1**

#### **Bugfixes**

• Changes how PyPI renders package's page

#### **Misc**

• Improves README with new badges and installation steps

## **9.23.19 Version 0.1.0**

Initial release. Featuring only Result and do\_notation.

## **CHAPTER**

# **TEN**

# **INDICES AND TABLES**

- genindex
- modindex
- search
#### **PYTHON MODULE INDEX**

#### r

returns.context.requires\_context, [154](#page-157-0) returns.context.requires\_context\_future\_result<sup>returns.interfaces.specific.result, [66](#page-69-0)</sup> [179](#page-182-0) returns.context.requires\_context\_ioresult, [167](#page-170-0) returns.context.requires\_context\_result, [159](#page-162-0) returns.contrib.hypothesis.\_entrypoint, [266](#page-269-0) returns.contrib.hypothesis.containers, [266](#page-269-1) returns.contrib.hypothesis.laws, [268](#page-271-0) returns.contrib.mypy.\_consts, [256](#page-259-0) returns.contrib.mypy.\_features.curry, [258](#page-261-0) returns.contrib.mypy.\_features.decorators, [260](#page-263-0) returns.contrib.mypy.\_features.flow, [258](#page-261-1) returns.contrib.mypy.\_features.kind, [257](#page-260-0) returns.contrib.mypy.\_features.partial, [258](#page-261-2) returns.contrib.mypy.\_features.pipe, [259](#page-262-0) returns.contrib.mypy.returns\_plugin, [256](#page-259-1) returns.contrib.pytest.plugin, [262](#page-265-0) returns.converters, [219](#page-222-0) returns.curry, [246](#page-249-0) returns.functions, [239](#page-242-0) returns.future, [125](#page-128-0) returns.interfaces.altable, [55](#page-58-0) returns.interfaces.applicative, [53](#page-56-0) returns.interfaces.bimappable, [56](#page-59-0) returns.interfaces.bindable, [52](#page-55-0) returns.interfaces.container, [58](#page-61-0) returns.interfaces.equable, [50](#page-53-0) returns.interfaces.failable, [60](#page-63-0) returns.interfaces.lashable, [57](#page-60-0) returns.interfaces.mappable, [51](#page-54-0) returns.interfaces.specific.future, [70](#page-73-0) returns.interfaces.specific.future\_result, [72](#page-75-0) returns.interfaces.specific.io, [67](#page-70-0) returns.interfaces.specific.ioresult, [68](#page-71-0) returns.interfaces.specific.maybe, [63](#page-66-0) returns.interfaces.specific.reader, [74](#page-77-0) returns.interfaces.specific.reader\_future\_result, [80](#page-83-0) returns.interfaces.specific.reader\_ioresult, returns.interfaces.specific.reader\_result, [77](#page-80-0) returns.interfaces.swappable, [56](#page-59-1) returns.interfaces.unwrappable, [58](#page-61-1) returns.io, [109](#page-112-0) returns.iterables, [249](#page-252-0) returns.maybe, [87](#page-90-0) returns.pipeline, [217](#page-220-0) returns.primitives.asserts, [263](#page-266-0) returns.primitives.container, [28](#page-31-0) returns.primitives.exceptions, [252](#page-255-0) returns.primitives.hkt, [36](#page-39-0) returns.primitives.laws, [266](#page-269-2) returns.primitives.tracing, [254](#page-257-0) returns.primitives.types, [252](#page-255-1) returns.result, [96](#page-99-0) returns.unsafe, [119](#page-122-0)

[79](#page-82-0)

#### **INDEX**

### Symbols

\_DiverseFailableLawSpec (*class in returns.interfaces.failable*), [62](#page-65-0) \_FailableLawSpec (*class in returns.interfaces.failable*), [60](#page-63-1) \_LawSpec (*class in returns.interfaces.altable*), [55](#page-58-1) \_LawSpec (*class in returns.interfaces.applicative*), [53](#page-56-1) \_LawSpec (*class in returns.interfaces.container*), [58](#page-61-2) \_LawSpec (*class in returns.interfaces.equable*), [50](#page-53-1) \_LawSpec (*class in returns.interfaces.mappable*), [51](#page-54-1) \_LawSpec (*class in returns.interfaces.specific.maybe*), [63](#page-66-1) \_LawSpec (*class in returns.interfaces.specific.reader*), [76](#page-79-0) \_LawSpec (*class in returns.interfaces.specific.reader\_future\_result*), [81](#page-84-0) \_LawSpec (*class in returns.interfaces.specific.reader\_ioresult*), [79](#page-82-1) \_LawSpec (*class in returns.interfaces.specific.reader\_result*), [78](#page-81-0) \_LawSpec (*class in returns.interfaces.swappable*), [56](#page-59-2) \_SingleFailableLawSpec (*class in returns.interfaces.failable*), [60](#page-63-1) \_\_abstractmethods\_\_ (*BaseContainer attribute*), [28](#page-31-1) \_\_annotations\_\_ (*BaseContainer attribute*), [28](#page-31-1) \_\_eq\_\_() (*BaseContainer method*), [28](#page-31-1) \_\_getstate\_\_() (*BaseContainer method*), [28](#page-31-1) \_\_hash\_\_() (*BaseContainer method*), [28](#page-31-1) \_\_init\_\_() (*BaseContainer method*), [28](#page-31-1) \_\_module\_\_ (*BaseContainer attribute*), [28](#page-31-1) \_\_repr\_\_() (*BaseContainer method*), [28](#page-31-1) \_\_setstate\_\_() (*BaseContainer method*), [28](#page-31-1) \_\_slots\_\_ (*BaseContainer attribute*), [28](#page-31-1) \_laws (*AltableN attribute*), [55](#page-58-1) \_laws (*ApplicativeN attribute*), [54](#page-57-0) \_laws (*ContainerN attribute*), [59](#page-62-0) \_laws (*DiverseFailableN attribute*), [63](#page-66-1) \_laws (*Equable attribute*), [50](#page-53-1) \_laws (*FailableN attribute*), [60](#page-63-1) \_laws (*MappableN attribute*), [51](#page-54-1) \_laws (*MaybeLikeN attribute*), [64](#page-67-0) \_laws (*ReaderBased2 attribute*), [77](#page-80-1)

- \_laws (*ReaderFutureResultBasedN attribute*), [82](#page-85-0)
- \_laws (*ReaderIOResultBasedN attribute*), [80](#page-83-1)
- \_laws (*ReaderResultBasedN attribute*), [79](#page-82-1)
- \_laws (*SingleFailableN attribute*), [61](#page-64-0)
- \_laws (*SwappableN attribute*), [56](#page-59-2)

#### A

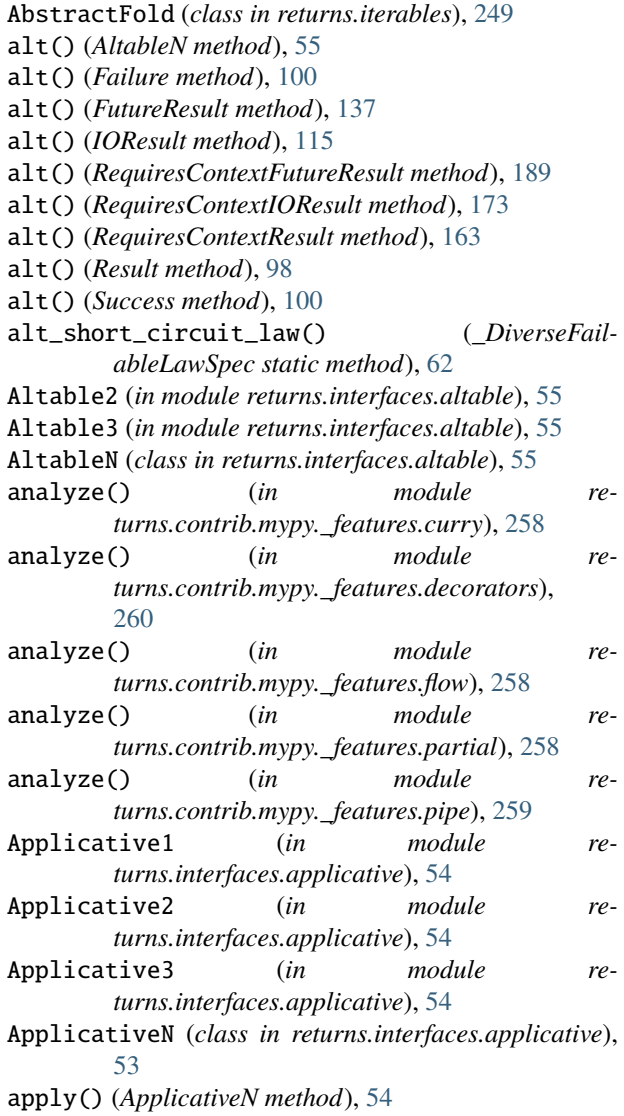

apply() (*Failure method*), [100](#page-103-0) apply() (*Future method*), [126](#page-129-0) apply() (*FutureResult method*), [132](#page-135-0) apply() (*in module returns.pointfree*), [235](#page-238-0) apply() (*IO method*), [110](#page-113-0) apply() (*IOResult method*), [113](#page-116-0) apply() (*Maybe method*), [88](#page-91-0) apply() (*RequiresContext method*), [155](#page-158-0) apply() (*RequiresContextFutureResult method*), [181](#page-184-0) apply() (*RequiresContextIOResult method*), [169](#page-172-0) apply() (*RequiresContextResult method*), [161](#page-164-0) apply() (*Result method*), [97](#page-100-0) apply() (*Some method*), [91](#page-94-0) apply() (*Success method*), [101](#page-104-0) apply\_short\_circuit\_law() (*\_DiverseFailableLawSpec static method*), [62](#page-65-0) apply\_short\_circuit\_law() (*\_SingleFailableLawSpec static method*), [61](#page-64-0) ask() (*ReaderLike2 class method*), [75](#page-78-0) ask() (*ReaderLike3 class method*), [76](#page-79-0) ask() (*RequiresContext class method*), [156](#page-159-0) ask() (*RequiresContextFutureResult class method*), [191](#page-194-0) ask() (*RequiresContextIOResult class method*), [175](#page-178-0) ask() (*RequiresContextResult class method*), [164](#page-167-0) asking\_law() (*\_LawSpec static method*), [77–](#page-80-1)[79,](#page-82-1) [81](#page-84-0) assert\_equal() (*in module returns.primitives.asserts*), [263](#page-266-1) assert\_equal() (*ReturnsAsserts method*), [262](#page-265-1) assert\_trace() (*ReturnsAsserts method*), [263](#page-266-1) associative\_law() (*\_LawSpec static method*), [51,](#page-54-1) [55,](#page-58-1) [59](#page-62-0) async\_identity() (*in module returns.future*), [125](#page-128-1) AsyncFuture1 (*in module returns.interfaces.specific.future*), [71](#page-74-0) AsyncFuture2 (*in module returns.interfaces.specific.future*), [71](#page-74-0) AsyncFuture3 (*in module returns.interfaces.specific.future*), [72](#page-75-1) asyncify() (*in module returns.future*), [130](#page-133-0) attribute\_access() (*in module returns.contrib.mypy.\_features.kind*), [257](#page-260-1) awaitable() (*AwaitableFutureN method*), [71](#page-74-0) awaitable() (*Future method*), [126](#page-129-0) awaitable() (*FutureResult method*), [131](#page-134-0) AwaitableFutureN (*class in returns.interfaces.specific.future*), [71](#page-74-0)

## B

BaseContainer (*class in returns.primitives.container*), [28](#page-31-1) BiMappable2 (*in module returns.interfaces.bimappable*), [56](#page-59-2) BiMappable3 (*in module returns.interfaces.bimappable*), [56](#page-59-2)

BiMappableN (*class in returns.interfaces.bimappable*), [56](#page-59-2) bind() (*BindableN method*), [52](#page-55-1) bind() (*Failure method*), [100](#page-103-0) bind() (*Future method*), [127](#page-130-0) bind() (*FutureResult method*), [133](#page-136-0) bind() (*in module returns.pointfree*), [224](#page-227-0) bind() (*IO method*), [110](#page-113-0) bind() (*IOFailure method*), [118](#page-121-0) bind() (*IOResult method*), [114](#page-117-0) bind() (*IOSuccess method*), [119](#page-122-1) bind() (*Maybe method*), [88](#page-91-0) bind() (*RequiresContext method*), [155](#page-158-0) bind() (*RequiresContextFutureResult method*), [181](#page-184-0) bind() (*RequiresContextIOResult method*), [170](#page-173-0) bind() (*RequiresContextResult method*), [162](#page-165-0) bind() (*Result method*), [97](#page-100-0) bind() (*Some method*), [91](#page-94-0) bind() (*Success method*), [100](#page-103-0) bind\_async() (*Future method*), [127](#page-130-0) bind\_async() (*FutureLikeN method*), [70](#page-73-1) bind\_async() (*FutureResult method*), [133](#page-136-0) bind\_async() (*in module returns.pointfree*), [231](#page-234-0) bind\_async() (*RequiresContextFutureResult method*), [182](#page-185-0) bind\_async\_context\_future\_result() (*Reader-FutureResultLikeN method*), [81](#page-84-0) bind\_async\_context\_future\_result() (*RequiresContextFutureResult method*), [183](#page-186-0) bind\_async\_future() (*Future method*), [128](#page-131-0) bind\_async\_future() (*FutureLikeN method*), [70](#page-73-1) bind\_async\_future() (*FutureResult method*), [136](#page-139-0) bind\_async\_future() (*in module returns.pointfree*), [227](#page-230-0) bind\_async\_future() (*RequiresContextFutureResult method*), [188](#page-191-0) bind\_async\_future\_result() (*FutureResult method*), [134](#page-137-0) bind\_async\_future\_result() (*FutureResultLikeN method*), [73](#page-76-0) bind\_async\_future\_result() (*in module returns.pointfree*), [228](#page-231-0) bind\_async\_future\_result() (*RequiresContextFutureResult method*), [188](#page-191-0) bind\_awaitable() (*Future method*), [128](#page-131-0) bind\_awaitable() (*FutureLikeN method*), [71](#page-74-0) bind\_awaitable() (*FutureResult method*), [134](#page-137-0) bind\_awaitable() (*in module returns.pointfree*), [232](#page-235-0) bind\_awaitable() (*RequiresContextFutureResult method*), [183](#page-186-0) bind\_context() (*in module returns.pointfree*), [229](#page-232-0) bind\_context() (*ReaderLike2 method*), [75](#page-78-0) bind\_context() (*ReaderLike3 method*), [76](#page-79-0) bind\_context() (*RequiresContext method*), [156](#page-159-0)

bind\_context() (*RequiresContextFutureResult* bind\_ioresult() (*IOFailure method*), [118](#page-121-0) *method*), [184](#page-187-0) bind\_context() (*RequiresContextIOResult method*), [171](#page-174-0) bind\_context() (*RequiresContextResult method*), [163](#page-166-0) bind\_context2() (*in module returns.pointfree*), [228](#page-231-0) bind\_context3() (*in module returns.pointfree*), [229](#page-232-0) bind\_context\_future\_result() (*ReaderFutureResultLikeN method*), [80](#page-83-1) bind\_context\_future\_result() (*RequiresContext-FutureResult method*), [182](#page-185-0) bind\_context\_ioresult() (*in module returns.pointfree*), [231](#page-234-0) bind\_context\_ioresult() (*ReaderIOResultLikeN method*), [79](#page-82-1) bind\_context\_ioresult() (*RequiresContextFutureResult method*), [185](#page-188-0) bind\_context\_ioresult() (*RequiresContextIOResult method*), [170](#page-173-0) bind\_context\_result() (*in module returns.pointfree*), [230](#page-233-0) bind\_context\_result() (*ReaderResultLikeN method*), [77](#page-80-1) bind\_context\_result() (*RequiresContextFutureResult method*), [184](#page-187-0) bind\_context\_result() (*RequiresContextIOResult method*), [171](#page-174-0) bind\_context\_result() (*RequiresContextResult method*), [162](#page-165-0) bind\_future() (*Future method*), [127](#page-130-0) bind\_future() (*FutureLikeN method*), [70](#page-73-1) bind\_future() (*FutureResult method*), [136](#page-139-0) bind\_future() (*in module returns.pointfree*), [226](#page-229-0) bind\_future() (*RequiresContextFutureResult method*), [186](#page-189-0) bind\_future\_result() (*FutureResult method*), [133](#page-136-0) bind\_future\_result() (*FutureResultLikeN method*), [72](#page-75-1) bind\_future\_result() (*in module returns.pointfree*), [227](#page-230-0) bind\_future\_result() (*RequiresContextFutureResult method*), [187](#page-190-0) bind\_io() (*Future method*), [128](#page-131-0) bind\_io() (*FutureResult method*), [135](#page-138-0) bind\_io() (*in module returns.pointfree*), [225](#page-228-0) bind\_io() (*IO method*), [110](#page-113-0) bind\_io() (*IOFailure method*), [118](#page-121-0) bind\_io() (*IOLikeN method*), [67](#page-70-1) bind\_io() (*IOResult method*), [115](#page-118-0) bind\_io() (*IOSuccess method*), [119](#page-122-1) bind\_io() (*RequiresContextFutureResult method*), [186](#page-189-0) bind\_io() (*RequiresContextIOResult method*), [172](#page-175-0) bind\_ioresult() (*FutureResult method*), [135](#page-138-0) bind\_ioresult() (*in module returns.pointfree*), [226](#page-229-0)

bind\_ioresult() (*IOResult method*), [114](#page-117-0) bind\_ioresult() (*IOResultLikeN method*), [68](#page-71-1) bind\_ioresult() (*IOSuccess method*), [119](#page-122-1) bind\_ioresult() (*RequiresContextFutureResult method*), [186](#page-189-0) bind\_ioresult() (*RequiresContextIOResult method*), [172](#page-175-0) bind\_optional() (*in module returns.pointfree*), [232](#page-235-0) bind\_optional() (*Maybe method*), [88](#page-91-0) bind\_optional() (*MaybeLikeN method*), [64](#page-67-0) bind\_optional() (*Some method*), [91](#page-94-0) bind\_optional\_short\_circuit\_law() (*\_LawSpec static method*), [64](#page-67-0) bind\_result() (*Failure method*), [100](#page-103-0) bind\_result() (*FutureResult method*), [134](#page-137-0) bind\_result() (*in module returns.pointfree*), [225](#page-228-0) bind\_result() (*IOFailure method*), [118](#page-121-0) bind\_result() (*IOResult method*), [114](#page-117-0) bind\_result() (*IOSuccess method*), [119](#page-122-1) bind\_result() (*RequiresContextFutureResult method*), [183](#page-186-0) bind\_result() (*RequiresContextIOResult method*), [170](#page-173-0) bind\_result() (*RequiresContextResult method*), [162](#page-165-0) bind\_result() (*Result method*), [97](#page-100-0) bind\_result() (*ResultLikeN method*), [66](#page-69-1) bind\_result() (*Success method*), [100](#page-103-0) bind\_short\_circuit\_law() (*\_DiverseFailableLawSpec static method*), [62](#page-65-0) bind\_short\_circuit\_law() (*\_LawSpec static method*), [63](#page-66-1) bind\_short\_circuit\_law() (*\_SingleFailableLawSpec*

*static method*), [61](#page-64-0) Bindable1 (*in module returns.interfaces.bindable*), [52](#page-55-1) Bindable2 (*in module returns.interfaces.bindable*), [52](#page-55-1) Bindable3 (*in module returns.interfaces.bindable*), [52](#page-55-1)

BindableN (*class in returns.interfaces.bindable*), [52](#page-55-1)

#### C

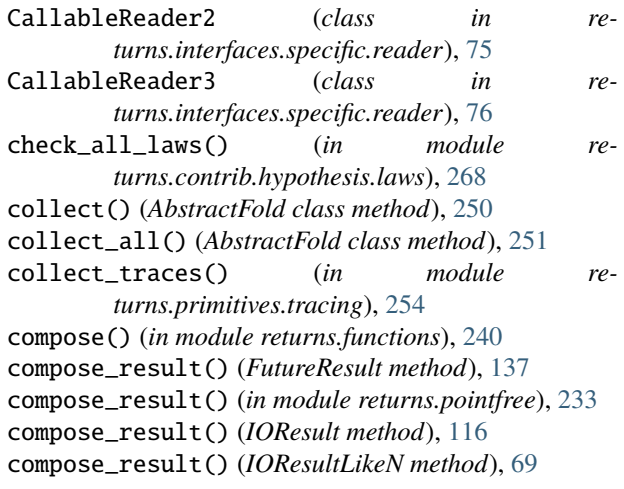

compose\_result() (*RequiresContextFutureResult* failure() (*Some method*), [91](#page-94-0) *method*), [190](#page-193-0) compose\_result() (*RequiresContextIOResult method*), [174](#page-177-0) composition\_law() (*\_LawSpec static method*), [53](#page-56-1) cond() (*in module returns.methods*), [237](#page-240-0) cond() (*in module returns.pointfree*), [233](#page-236-0) Container1 (*in module returns.interfaces.container*), [59](#page-62-0) Container2 (*in module returns.interfaces.container*), [59](#page-62-0) Container3 (*in module returns.interfaces.container*), [60](#page-63-1) container\_equality() (*in module returns.primitives.container*), [28](#page-31-1) container\_strategies() (*in module returns.contrib.hypothesis.laws*), [268](#page-271-1) ContainerN (*class in returns.interfaces.container*), [59](#page-62-0) Contextable (*class in returns.interfaces.specific.reader*), [74](#page-77-1) curry() (*in module returns.curry*), [246](#page-249-1)

# D

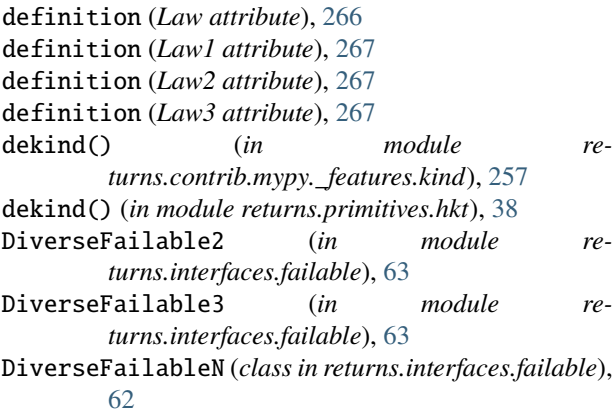

double\_swap\_law() (*\_LawSpec static method*), [56](#page-59-2)

# E

empty (*Maybe attribute*), [87](#page-90-1) empty (*SingleFailableN property*), [61](#page-64-0) Equable (*class in returns.interfaces.equable*), [50](#page-53-1) equals() (*Equable method*), [50](#page-53-1) equals() (*IO method*), [109](#page-112-1) equals() (*IOResult method*), [113](#page-116-0) equals() (*Maybe method*), [87](#page-90-1) equals() (*Result method*), [96](#page-99-1)

# F

Failable2 (*in module returns.interfaces.failable*), [60](#page-63-1) Failable3 (*in module returns.interfaces.failable*), [60](#page-63-1) FailableN (*class in returns.interfaces.failable*), [60](#page-63-1) Failure (*class in returns.result*), [100](#page-103-0) failure() (*Failure method*), [100](#page-103-0) failure() (*IOResult method*), [116](#page-119-0) failure() (*Maybe method*), [90](#page-93-0) failure() (*Result method*), [99](#page-102-0)

failure() (*Success method*), [101](#page-104-0) failure() (*Unwrappable method*), [58](#page-61-2) failure\_type (*IOResult attribute*), [113](#page-116-0) failure\_type (*Maybe attribute*), [87](#page-90-1) failure\_type (*Result attribute*), [96](#page-99-1) flatten() (*in module returns.converters*), [219](#page-222-1) flow() (*in module returns.pipeline*), [215](#page-218-0) Fold (*class in returns.iterables*), [252](#page-255-2) from\_context() (*ReaderLike2 class method*), [75](#page-78-0) from\_context() (*ReaderLike3 class method*), [76](#page-79-0) from\_context() (*RequiresContext class method*), [158](#page-161-0) from\_context() (*RequiresContextFutureResult class method*), [195](#page-198-0) from\_context() (*RequiresContextIOResult class method*), [177](#page-180-0) from\_context() (*RequiresContextResult class method*), [165](#page-168-0) from\_failed\_context() (*ReaderResultLikeN class method*), [77](#page-80-1) from\_failed\_context() (*RequiresContextFutureResult class method*), [195](#page-198-0) from\_failed\_context() (*RequiresContextIOResult class method*), [177](#page-180-0) from\_failed\_context() (*RequiresContextResult class method*), [166](#page-169-0) from\_failed\_future() (*FutureResult class method*), [139](#page-142-0) from\_failed\_future() (*FutureResultLikeN class method*), [73](#page-76-0) from\_failed\_future() (*RequiresContextFutureResult class method*), [193](#page-196-0) from\_failed\_io() (*FutureResult class method*), [140](#page-143-0) from\_failed\_io() (*IOResult class method*), [117](#page-120-0) from\_failed\_io() (*IOResultLikeN class method*), [69](#page-72-0) from\_failed\_io() (*RequiresContextFutureResult class method*), [192](#page-195-0) from\_failed\_io() (*RequiresContextIOResult class method*), [176](#page-179-0) from\_failure() (*DiverseFailableN class method*), [63](#page-66-1) from\_failure() (*FutureResult class method*), [141](#page-144-0) from\_failure() (*IOResult class method*), [118](#page-121-0) from\_failure() (*RequiresContextFutureResult class method*), [197](#page-200-0) from\_failure() (*RequiresContextIOResult class method*), [178](#page-181-0) from\_failure() (*RequiresContextResult class method*), [166](#page-169-0) from\_failure() (*Result class method*), [99](#page-102-0) from\_future() (*Future class method*), [129](#page-132-0) from\_future() (*FutureLikeN class method*), [71](#page-74-0) from\_future() (*FutureResult class method*), [138](#page-141-0) from\_future() (*RequiresContextFutureResult class*

*method*), [193](#page-196-0)

from\_future\_result() (*Future class method*), [129](#page-132-0)

- from\_future\_result() (*FutureResult class method*), [139](#page-142-0)
- from\_future\_result() (*FutureResultLikeN class method*), [73](#page-76-0)
- from\_future\_result() (*RequiresContextFutureResult class method*), [194](#page-197-0)
- from\_future\_result\_context() (*ReaderFutureResultLikeN class method*), [81](#page-84-0)
- from\_future\_result\_context() (*RequiresContext-FutureResult class method*), [193](#page-196-0)
- from\_io() (*Future class method*), [129](#page-132-0)
- from\_io() (*FutureResult class method*), [139](#page-142-0)
- from\_io() (*IO class method*), [111](#page-114-0)
- from\_io() (*IOLikeN class method*), [67](#page-70-1)
- from\_io() (*IOResult class method*), [117](#page-120-0)
- from\_io() (*RequiresContextFutureResult class method*), [192](#page-195-0)
- from\_io() (*RequiresContextIOResult class method*), [175](#page-178-0)
- from\_ioresult() (*FutureResult class method*), [140](#page-143-0)
- from\_ioresult() (*IO class method*), [111](#page-114-0)
- from\_ioresult() (*IOResult class method*), [117](#page-120-0)
- from\_ioresult() (*IOResultLikeN class method*), [69](#page-72-0)
- from\_ioresult() (*RequiresContextFutureResult class method*), [192](#page-195-0)
- from\_ioresult() (*RequiresContextIOResult class method*), [176](#page-179-0)
- from\_ioresult\_context() (*ReaderIOResultLikeN class method*), [79](#page-82-1)
- from\_ioresult\_context() (*RequiresContextFutureResult class method*), [196](#page-199-0)
- from\_ioresult\_context() (*RequiresContextIOResult class method*), [176](#page-179-0)
- from\_optional() (*Maybe class method*), [90](#page-93-0)
- from\_optional() (*MaybeLikeN class method*), [65](#page-68-0)
- from\_requires\_context\_future\_result() (*RequiresContext class method*), [159](#page-162-1)
- from\_requires\_context\_ioresult() (*RequiresContext class method*), [158](#page-161-0)
- from\_requires\_context\_result() (*RequiresContext class method*), [158](#page-161-0)
- from\_result() (*FutureResult class method*), [140](#page-143-0)
- from\_result() (*IOResult class method*), [117](#page-120-0)
- from\_result() (*RequiresContextFutureResult class method*), [191](#page-194-0)
- from\_result() (*RequiresContextIOResult class method*), [175](#page-178-0)
- from\_result() (*RequiresContextResult class method*), [165](#page-168-0)
- from\_result() (*Result class method*), [99](#page-102-0)
- from\_result() (*ResultLikeN class method*), [66](#page-69-1)
- from\_result\_context() (*ReaderResultLikeN class method*), [78](#page-81-0)
- from\_result\_context() (*RequiresContextFutureRe-*

*sult class method*), [195](#page-198-0) from\_result\_context() (*RequiresContextIOResult class method*), [178](#page-181-0) from\_result\_context() (*RequiresContextResult class method*), [166](#page-169-0) from\_typecast() (*FutureResult class method*), [138](#page-141-0) from\_typecast() (*IOResult class method*), [117](#page-120-0) from\_typecast() (*RequiresContextFutureResult class method*), [194](#page-197-0) from\_typecast() (*RequiresContextIOResult class method*), [177](#page-180-0) from\_typecast() (*RequiresContextResult class method*), [165](#page-168-0) from\_value() (*ApplicativeN class method*), [54](#page-57-0) from\_value() (*Future class method*), [129](#page-132-0) from\_value() (*FutureResult class method*), [141](#page-144-0) from\_value() (*IO class method*), [111](#page-114-0) from\_value() (*IOResult class method*), [118](#page-121-0) from\_value() (*Maybe class method*), [90](#page-93-0) from\_value() (*RequiresContext class method*), [158](#page-161-0) from\_value() (*RequiresContextFutureResult class method*), [196](#page-199-0) from\_value() (*RequiresContextIOResult class method*), [178](#page-181-0) from\_value() (*RequiresContextResult class method*), [166](#page-169-0) from\_value() (*Result class method*), [99](#page-102-0) Future (*class in returns.future*), [125](#page-128-1) future() (*in module returns.future*), [130](#page-133-0) future\_safe() (*in module returns.future*), [142](#page-145-0) FutureBased1 (*in module returns.interfaces.specific.future*), [72](#page-75-1) FutureBased2 (*in module returns.interfaces.specific.future*), [72](#page-75-1) FutureBased3 (*in module returns.interfaces.specific.future*), [72](#page-75-1) FutureBasedN (*class in returns.interfaces.specific.future*), [72](#page-75-1) FutureFailure() (*in module returns.future*), [142](#page-145-0) FutureLike1 (*in module returns.interfaces.specific.future*), [71](#page-74-0) FutureLike2 (*in module returns.interfaces.specific.future*), [71](#page-74-0) FutureLike3 (*in module returns.interfaces.specific.future*), [71](#page-74-0) FutureLikeN (*class in returns.interfaces.specific.future*), [70](#page-73-1) FutureResult (*class in returns.future*), [131](#page-134-0) FutureResultBased2 (*in module returns.interfaces.specific.future\_result*), [74](#page-77-1)

- FutureResultBased3 (*in module returns.interfaces.specific.future\_result*), [74](#page-77-1) FutureResultBasedN (*class in re-*
- *turns.interfaces.specific.future\_result*), [73](#page-76-0)

FutureResultE (*in module returns.future*), [142](#page-145-0) FutureResultLike2 (*in module turns.interfaces.specific.future\_result*), [73](#page-76-0) FutureResultLike3 (*in module re-*

- *turns.interfaces.specific.future\_result*), [73](#page-76-0) FutureResultLikeN (*class in re-*
- *turns.interfaces.specific.future\_result*), [72](#page-75-1) FutureSuccess() (*in module returns.future*), [142](#page-145-0)

## H

halted\_container (*UnwrapFailedError attribute*), [252](#page-255-2) homomorphism\_law() (*\_LawSpec static method*), [53](#page-56-1)

#### I

identity() (*in module returns.functions*), [239](#page-242-1) identity\_law() (*\_LawSpec static method*), [51,](#page-54-1) [53,](#page-56-1) [55](#page-58-1) Immutable (*class in returns.primitives.types*), [252](#page-255-2) ImmutableStateError, [252](#page-255-2) impure() (*in module returns.io*), [111](#page-114-0) impure\_safe() (*in module returns.io*), [119](#page-122-1) infer() (*in module returns.contrib.mypy.\_features.pipe*), [259](#page-262-1) interchange\_law() (*\_LawSpec static method*), [53](#page-56-1) IO (*class in returns.io*), [109](#page-112-1) IOBased1 (*in module returns.interfaces.specific.io*), [68](#page-71-1) IOBased2 (*in module returns.interfaces.specific.io*), [68](#page-71-1) IOBased3 (*in module returns.interfaces.specific.io*), [68](#page-71-1) IOBasedN (*class in returns.interfaces.specific.io*), [68](#page-71-1) IOFailure (*class in returns.io*), [118](#page-121-0) IOLike1 (*in module returns.interfaces.specific.io*), [67](#page-70-1) IOLike2 (*in module returns.interfaces.specific.io*), [67](#page-70-1) IOLike3 (*in module returns.interfaces.specific.io*), [68](#page-71-1) IOLikeN (*class in returns.interfaces.specific.io*), [67](#page-70-1) IOResult (*class in returns.io*), [112](#page-115-0) IOResultBased2 (*in module returns.interfaces.specific.ioresult*), [70](#page-73-1) IOResultBased3 (*in module returns.interfaces.specific.ioresult*), [70](#page-73-1) IOResultBasedN (*class in returns.interfaces.specific.ioresult*), [69](#page-72-0) IOResultE (*in module returns.io*), [119](#page-122-1) IOResultLike2 (*in module returns.interfaces.specific.ioresult*), [69](#page-72-0) IOResultLike3 (*in module returns.interfaces.specific.ioresult*), [69](#page-72-0) IOResultLikeN (*class in returns.interfaces.specific.ioresult*), [68](#page-71-1) IOSuccess (*class in returns.io*), [118](#page-121-0) is\_error\_handled() (*ReturnsAsserts method*), [263](#page-266-1) is\_successful() (*in module returns.pipeline*), [217](#page-220-1)

## K

Kind1 (*in module returns.primitives.hkt*), [37](#page-40-0)

- Kind2 (*in module returns.primitives.hkt*), [37](#page-40-0) Kind3 (*in module returns.primitives.hkt*), [37](#page-40-0) Kinded (*class in returns.primitives.hkt*), [38](#page-41-0) kinded() (*in module returns.primitives.hkt*), [38](#page-41-0) kinded\_call() (*in module returns.contrib.mypy.\_features.kind*), [257](#page-260-1) kinded\_get\_descriptor() (*in module returns.contrib.mypy.\_features.kind*), [257](#page-260-1) kinded\_signature() (*in module returns.contrib.mypy.\_features.kind*), [257](#page-260-1)
	- KindN (*class in returns.primitives.hkt*), [36](#page-39-1)

## L

- lash() (*Failure method*), [100](#page-103-0) lash() (*FutureResult method*), [137](#page-140-0) lash() (*in module returns.pointfree*), [234](#page-237-0) lash() (*IOFailure method*), [118](#page-121-0) lash() (*IOResult method*), [115](#page-118-0) lash() (*IOSuccess method*), [119](#page-122-1) lash() (*LashableN method*), [57](#page-60-1) lash() (*Maybe method*), [89](#page-92-0) lash() (*RequiresContextFutureResult method*), [189](#page-192-0) lash() (*RequiresContextIOResult method*), [173](#page-176-0) lash() (*RequiresContextResult method*), [163](#page-166-0) lash() (*Result method*), [98](#page-101-0) lash() (*Some method*), [91](#page-94-0) lash() (*Success method*), [101](#page-104-0) lash\_short\_circuit\_law() (*\_FailableLawSpec static method*), [60](#page-63-1) lash\_short\_circuit\_law() (*\_LawSpec static method*), [64](#page-67-0) Lashable2 (*in module returns.interfaces.lashable*), [57](#page-60-1) Lashable3 (*in module returns.interfaces.lashable*), [57](#page-60-1) LashableN (*class in returns.interfaces.lashable*), [57](#page-60-1) Law (*class in returns.primitives.laws*), [266](#page-269-3) Law1 (*class in returns.primitives.laws*), [267](#page-270-0) Law2 (*class in returns.primitives.laws*), [267](#page-270-0) Law3 (*class in returns.primitives.laws*), [267](#page-270-0) law\_definition (*in module returns.primitives.laws*), [266](#page-269-3) Lawful (*class in returns.primitives.laws*), [267](#page-270-0) laws() (*Lawful class method*), [267](#page-270-0) LawSpecDef (*class in returns.primitives.laws*), [267](#page-270-0) left\_identity\_law() (*\_LawSpec static method*), [58](#page-61-2) loop() (*AbstractFold class method*), [249](#page-252-1) M managed() (*in module returns.pipeline*), [216](#page-219-0) map() (*Failure method*), [100](#page-103-0)
	- map() (*Future method*), [126](#page-129-0) map() (*FutureResult method*), [132](#page-135-0) map() (*IO method*), [110](#page-113-0)
	- map() (*IOResult method*), [113](#page-116-0)
	- map() (*MappableN method*), [51](#page-54-1)

map() (*Maybe method*), [88](#page-91-0) map() (*RequiresContext method*), [155](#page-158-0) map() (*RequiresContextFutureResult method*), [180](#page-183-0) map() (*RequiresContextIOResult method*), [169](#page-172-0) map() (*RequiresContextResult method*), [161](#page-164-0) map() (*Result method*), [96](#page-99-1) map() (*Some method*), [91](#page-94-0) map() (*Success method*), [100](#page-103-0) map\_() (*in module returns.pointfree*), [224](#page-227-0) map\_short\_circuit\_law() (*\_DiverseFailableLawSpec static method*), [62](#page-65-0) map\_short\_circuit\_law() (*\_LawSpec static method*), [63](#page-66-1) map\_short\_circuit\_law() (*\_SingleFailableLawSpec static method*), [61](#page-64-0) Mappable1 (*in module returns.interfaces.mappable*), [51](#page-54-1) Mappable2 (*in module returns.interfaces.mappable*), [52](#page-55-1) Mappable3 (*in module returns.interfaces.mappable*), [52](#page-55-1) MappableN (*class in returns.interfaces.mappable*), [51](#page-54-1) Maybe (*class in returns.maybe*), [87](#page-90-1) maybe() (*in module returns.maybe*), [91](#page-94-0) maybe\_register\_container() (*in module returns.contrib.hypothesis.laws*), [268](#page-271-1) maybe\_to\_result() (*in module returns.converters*), [219](#page-222-1) MaybeBased2 (*in module returns.interfaces.specific.maybe*), [65](#page-68-0) MaybeBased3 (*in module returns.interfaces.specific.maybe*), [65](#page-68-0) MaybeBasedN (*class in returns.interfaces.specific.maybe*), [65](#page-68-0) MaybeLike2 (*in module returns.interfaces.specific.maybe*), [65](#page-68-0) MaybeLike3 (*in module returns.interfaces.specific.maybe*), [65](#page-68-0) MaybeLikeN (*class in returns.interfaces.specific.maybe*), [64](#page-67-0) modify\_env() (*in module returns.pointfree*), [230](#page-233-0) modify\_env() (*ReaderLike2 method*), [75](#page-78-0) modify\_env() (*ReaderLike3 method*), [76](#page-79-0) modify\_env() (*RequiresContext method*), [156](#page-159-0) modify\_env() (*RequiresContextFutureResult method*), [190](#page-193-0) modify\_env() (*RequiresContextIOResult method*), [174](#page-177-0) modify\_env() (*RequiresContextResult method*), [164](#page-167-0) modify\_env2() (*in module returns.pointfree*), [229](#page-232-0) modify\_env3() (*in module returns.pointfree*), [230](#page-233-0) module returns.context.requires\_context, [154](#page-157-1) returns.context.requires\_context\_future\_resultreturns.maybe, [87](#page-90-1) [179](#page-182-1) returns.context.requires\_context\_ioresult, [167](#page-170-1)

returns.context.requires\_context\_result, [159](#page-162-1) returns.contrib.hypothesis.\_entrypoint, [266](#page-269-3) returns.contrib.hypothesis.containers, [266](#page-269-3) returns.contrib.hypothesis.laws, [268](#page-271-1) returns.contrib.mypy.\_consts, [256](#page-259-2) returns.contrib.mypy.\_features.curry, [258](#page-261-3) returns.contrib.mypy.\_features.decorators, [260](#page-263-1) returns.contrib.mypy.\_features.flow, [258](#page-261-3) returns.contrib.mypy.\_features.kind, [257](#page-260-1) returns.contrib.mypy.\_features.partial, [258](#page-261-3) returns.contrib.mypy.\_features.pipe, [259](#page-262-1) returns.contrib.mypy.returns\_plugin, [256](#page-259-2) returns.contrib.pytest.plugin, [262](#page-265-1) returns.converters, [219](#page-222-1) returns.curry, [246](#page-249-1) returns.functions, [239](#page-242-1) returns.future, [125](#page-128-1) returns.interfaces.altable, [55](#page-58-1) returns.interfaces.applicative, [53](#page-56-1) returns.interfaces.bimappable, [56](#page-59-2) returns.interfaces.bindable, [52](#page-55-1) returns.interfaces.container, [58](#page-61-2) returns.interfaces.equable, [50](#page-53-1) returns.interfaces.failable, [60](#page-63-1) returns.interfaces.lashable, [57](#page-60-1) returns.interfaces.mappable, [51](#page-54-1) returns.interfaces.specific.future, [70](#page-73-1) returns.interfaces.specific.future\_result, [72](#page-75-1) returns.interfaces.specific.io, [67](#page-70-1) returns.interfaces.specific.ioresult, [68](#page-71-1) returns.interfaces.specific.maybe, [63](#page-66-1) returns.interfaces.specific.reader, [74](#page-77-1) returns.interfaces.specific.reader\_future\_result, [80](#page-83-1) returns.interfaces.specific.reader\_ioresult, [79](#page-82-1) returns.interfaces.specific.reader\_result, [77](#page-80-1) returns.interfaces.specific.result, [66](#page-69-1) returns.interfaces.swappable, [56](#page-59-2) returns.interfaces.unwrappable, [58](#page-61-2) returns.io, [109](#page-112-1) returns.iterables, [249](#page-252-1) returns.pipeline, [217](#page-220-1) returns.primitives.asserts, [263](#page-266-1) returns.primitives.container, [28](#page-31-1) returns.primitives.exceptions, [252](#page-255-2)

returns.primitives.hkt, [36](#page-39-1) returns.primitives.laws, [266](#page-269-3) returns.primitives.tracing, [254](#page-257-1) returns.primitives.types, [252](#page-255-2) returns.result, [96](#page-99-1) returns.unsafe, [119](#page-122-1)

## N

name (*Law property*), [267](#page-270-0) no\_args (*ReaderLike2 property*), [74](#page-77-1) no\_args (*ReaderLike3 property*), [75](#page-78-0) no\_args (*RequiresContext attribute*), [155](#page-158-0) no\_args (*RequiresContextFutureResult attribute*), [180](#page-183-0) no\_args (*RequiresContextIOResult attribute*), [168](#page-171-0) no\_args (*RequiresContextResult attribute*), [160](#page-163-0) NoDeps (*in module returns.context.requires\_context*), [154](#page-157-1) not\_() (*in module returns.functions*), [241](#page-244-0) Nothing (*in module returns.maybe*), [91](#page-94-0)

# $\Omega$

or\_else\_call() (*Maybe method*), [89](#page-92-0) or\_else\_call() (*MaybeBasedN method*), [65](#page-68-0) or\_else\_call() (*Some method*), [91](#page-94-0)

## P

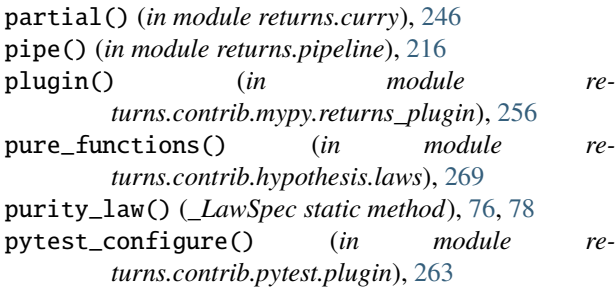

# R

raise\_exception() (*in module returns.functions*), [240](#page-243-0) Reader (*in module returns.context.requires\_context*), [159](#page-162-1) ReaderBased2 (*class in returns.interfaces.specific.reader*), [77](#page-80-1) ReaderFutureResult (*in module returns.context.requires\_context\_future\_result*), [197](#page-200-0) ReaderFutureResultBased3 (*in module returns.interfaces.specific.reader\_future\_result*), [82](#page-85-0)

ReaderFutureResultBasedN (*class in returns.interfaces.specific.reader\_future\_result*), [81](#page-84-0)

ReaderFutureResultE (*in module returns.context.requires\_context\_future\_result*), [197](#page-200-0)

- ReaderFutureResultLike3 (*in module returns.interfaces.specific.reader\_future\_result*), [81](#page-84-0)
- ReaderFutureResultLikeN (*class in returns.interfaces.specific.reader\_future\_result*), [80](#page-83-1)
- ReaderIOResult (*in module returns.context.requires\_context\_ioresult*), [179](#page-182-1)
- ReaderIOResultBased3 (*in module returns.interfaces.specific.reader\_ioresult*), [80](#page-83-1)
- ReaderIOResultBasedN (*class in returns.interfaces.specific.reader\_ioresult*),  $80$
- ReaderIOResultE (*in module returns.context.requires\_context\_ioresult*), [179](#page-182-1)
- ReaderIOResultLike3 (*in module returns.interfaces.specific.reader\_ioresult*), [79](#page-82-1)
- ReaderIOResultLikeN (*class in returns.interfaces.specific.reader\_ioresult*), [79](#page-82-1)
- ReaderLike2 (*class in returns.interfaces.specific.reader*), [74](#page-77-1)
- ReaderLike3 (*class in returns.interfaces.specific.reader*), [75](#page-78-0)
- ReaderResult (*in module returns.context.requires\_context\_result*), [167](#page-170-1)
- ReaderResultBased3 (*in module returns.interfaces.specific.reader\_result*), [79](#page-82-1)
- ReaderResultBasedN (*class in returns.interfaces.specific.reader\_result*), [78](#page-81-0) ReaderResultE (*in module re-*
- *turns.context.requires\_context\_result*), [167](#page-170-1) ReaderResultLike3 (*in module returns.interfaces.specific.reader\_result*), [78](#page-81-0)
- ReaderResultLikeN (*class in returns.interfaces.specific.reader\_result*), [77](#page-80-1)
- reflexive\_law() (*\_LawSpec static method*), [50](#page-53-1) REGISTERED\_TYPES (*in module re-*
- *turns.contrib.hypothesis.\_entrypoint*), [266](#page-269-3)
- RequiresContext (*class in returns.context.requires\_context*), [154](#page-157-1)
- RequiresContextFutureResult (*class in returns.context.requires\_context\_future\_result*), [179](#page-182-1)
- RequiresContextFutureResultE (*in module returns.context.requires\_context\_future\_result*), [197](#page-200-0)
- RequiresContextIOResult (*class in returns.context.requires\_context\_ioresult*), [167](#page-170-1)

RequiresContextIOResultE (*in module turns.context.requires\_context\_ioresult*), [179](#page-182-1) RequiresContextResult (*class in returns.context.requires\_context\_result*), [159](#page-162-1) RequiresContextResultE (*in module returns.context.requires\_context\_result*), [167](#page-170-1) Result (*class in returns.result*), [96](#page-99-1) result\_to\_maybe() (*in module returns.converters*), returns.future [219](#page-222-1) ResultBased<sub>2</sub> (*in module turns.interfaces.specific.result*), [67](#page-70-1) ResultBased3 (*in module turns.interfaces.specific.result*), [67](#page-70-1) ResultBasedN (*class in turns.interfaces.specific.result*), [66](#page-69-1) ResultE (*in module returns.result*), [101](#page-104-0) ResultLike2 (*in module returns.interfaces.specific.result*), [66](#page-69-1) ResultLike3 (*in module returns.interfaces.specific.result*), [66](#page-69-1) ResultLikeN (*class in returns.interfaces.specific.result*), [66](#page-69-1) returns() (*in module returns.contrib.pytest.plugin*), [263](#page-266-1) returns.context.requires\_context module, [154](#page-157-1) returns.context.requires\_context\_future\_result returns.interfaces.mappable module, [179](#page-182-1) returns.context.requires\_context\_ioresult module, [167](#page-170-1) returns.context.requires\_context\_result module, [159](#page-162-1) returns.contrib.hypothesis.\_entrypoint module, [266](#page-269-3) returns.contrib.hypothesis.containers module, [266](#page-269-3) returns.contrib.hypothesis.laws module, [268](#page-271-1) returns.contrib.mypy.\_consts module, [256](#page-259-2) returns.contrib.mypy.\_features.curry module, [258](#page-261-3) returns.contrib.mypy.\_features.decorators module, [260](#page-263-1) returns.contrib.mypy.\_features.flow module, [258](#page-261-3) returns.contrib.mypy.\_features.kind module, [257](#page-260-1) returns.contrib.mypy.\_features.partial module, [258](#page-261-3) returns.contrib.mypy.\_features.pipe module, [259](#page-262-1) returns.contrib.mypy.returns\_plugin module, [256](#page-259-2)

 $re$ - returns.contrib.pytest.plugin module, [262](#page-265-1) returns.converters module, [219](#page-222-1) returns.curry module, [246](#page-249-1) returns.functions module, [239](#page-242-1) module, [125](#page-128-1)  $re-$  returns.interfaces.altable module, [55](#page-58-1)  $re$ - returns.interfaces.applicative module, [53](#page-56-1)  $re$ - returns.interfaces.bimappable module, [56](#page-59-2) returns.interfaces.bindable module, [52](#page-55-1) returns.interfaces.container module, [58](#page-61-2) returns.interfaces.equable module, [50](#page-53-1) returns.interfaces.failable module, [60](#page-63-1) returns.interfaces.lashable module, [57](#page-60-1) module, [51](#page-54-1) returns.interfaces.specific.future module, [70](#page-73-1) returns.interfaces.specific.future\_result module, [72](#page-75-1) returns.interfaces.specific.io module, [67](#page-70-1) returns.interfaces.specific.ioresult module, [68](#page-71-1) returns.interfaces.specific.maybe module, [63](#page-66-1) returns.interfaces.specific.reader module, [74](#page-77-1) returns.interfaces.specific.reader\_future\_result module, [80](#page-83-1) returns.interfaces.specific.reader\_ioresult module, [79](#page-82-1) returns.interfaces.specific.reader\_result module, [77](#page-80-1) returns.interfaces.specific.result module, [66](#page-69-1) returns.interfaces.swappable module, [56](#page-59-2) returns.interfaces.unwrappable module, [58](#page-61-2) returns.io module, [109](#page-112-1)

returns.iterables module, [249](#page-252-1) returns.maybe module, [87](#page-90-1) returns.pipeline module, [217](#page-220-1) returns.primitives.asserts module, [263](#page-266-1) returns.primitives.container module, [28](#page-31-1) returns.primitives.exceptions module, [252](#page-255-2) returns.primitives.hkt module, [36](#page-39-1) returns.primitives.laws module, [266](#page-269-3) returns.primitives.tracing module, [254](#page-257-1) returns.primitives.types module, [252](#page-255-2) returns.result module, [96](#page-99-1) returns.unsafe module, [119](#page-122-1) ReturnsAsserts (*class in returns.contrib.pytest.plugin*), [262](#page-265-1) right\_identity\_law() (*\_LawSpec static method*), [59](#page-62-0)

# S

safe() (*in module returns.result*), [101](#page-104-0) signature() (*in module returns.contrib.mypy.\_features.pipe*), [259](#page-262-1) SingleFailable2 (*in module returns.interfaces.failable*), [61](#page-64-0) SingleFailable3 (*in module returns.interfaces.failable*), [61](#page-64-0) SingleFailableN (*class in returns.interfaces.failable*), [61](#page-64-0) Some (*class in returns.maybe*), [91](#page-94-0) strategy\_from\_container() (*in module returns.contrib.hypothesis.containers*), [266](#page-269-3) Success (*class in returns.result*), [100](#page-103-0) success\_type (*IOResult attribute*), [112](#page-115-0) success\_type (*Maybe attribute*), [87](#page-90-1) success\_type (*Result attribute*), [96](#page-99-1) SupportsKind1 (*in module returns.primitives.hkt*), [37](#page-40-0) SupportsKind2 (*in module returns.primitives.hkt*), [37](#page-40-0) SupportsKind3 (*in module returns.primitives.hkt*), [38](#page-41-0) SupportsKindN (*class in returns.primitives.hkt*), [37](#page-40-0) swap() (*Failure method*), [100](#page-103-0) swap() (*FutureResult method*), [131](#page-134-0) swap() (*IOResult method*), [113](#page-116-0) swap() (*RequiresContextFutureResult method*), [180](#page-183-0) swap() (*RequiresContextIOResult method*), [168](#page-171-0)

swap() (*RequiresContextResult method*), [160](#page-163-0) swap() (*Result method*), [96](#page-99-1) swap() (*Success method*), [101](#page-104-0) swap() (*SwappableN method*), [56](#page-59-2) Swappable2 (*in module returns.interfaces.swappable*), [57](#page-60-1) Swappable3 (*in module returns.interfaces.swappable*), [57](#page-60-1) SwappableN (*class in returns.interfaces.swappable*), [56](#page-59-2) symmetry\_law() (*\_LawSpec static method*), [50](#page-53-1)

### T

```
tap() (in module returns.functions), 240
trace (IOResult property), 113
trace (Result property), 96
transitivity_law() (_LawSpec static method), 50
type_vars() (in module re-
        turns.contrib.hypothesis.laws), 269
TYPED_CURRY_FUNCTION (in module re-
        turns.contrib.mypy._consts), 256
TYPED_DECORATORS (in module re-
        turns.contrib.mypy._consts), 256
TYPED_FLOW_FUNCTION (in module re-
        turns.contrib.mypy._consts), 256
TYPED_KINDN (in module returns.contrib.mypy._consts),
        256
TYPED_PARTIAL_FUNCTION (in module re-
        turns.contrib.mypy._consts), 256
TYPED_PIPE_FUNCTION (in module re-
        turns.contrib.mypy._consts), 256
```
# U

unify() (*in module returns.pointfree*), [234](#page-237-0) unit\_structure\_law() (*\_LawSpec static method*), [64](#page-67-0) unsafe\_perform\_io() (*in module returns.unsafe*), [119](#page-122-1) untap() (*in module returns.functions*), [240](#page-243-0) unwrap() (*Failure method*), [100](#page-103-0) unwrap() (*IOResult method*), [116](#page-119-0) unwrap() (*Maybe method*), [90](#page-93-0) unwrap() (*Result method*), [98](#page-101-0) unwrap() (*Some method*), [91](#page-94-0) unwrap() (*Success method*), [101](#page-104-0) unwrap() (*Unwrappable method*), [58](#page-61-2) unwrap\_or\_failure() (*in module returns.methods*), [237](#page-240-0) UnwrapFailedError, [252](#page-255-2) Unwrappable (*class in returns.interfaces.unwrappable*), [58](#page-61-2) UnwrappableResult (*class in returns.interfaces.specific.result*), [66](#page-69-1)

#### V

value\_or() (*Failure method*), [100](#page-103-0)

value\_or() (*IOResult method*), [115](#page-118-0) value\_or() (*Maybe method*), [89](#page-92-0) value\_or() (*Result method*), [98](#page-101-0) value\_or() (*Some method*), [91](#page-94-0) value\_or() (*Success method*), [101](#page-104-0)